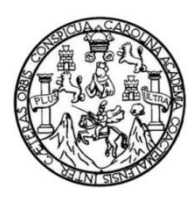

Universidad de San Carlos de Guatemala Facultad de Ingeniería Escuela de Ingeniería Civil

**DISEÑO DE LA PLAZA CULTURAL Y PARQUEO PÚBLICO DE LA CIUDAD DE COBÁN Y DISEÑO DEL PUENTE VEHICULAR DE LA CARRETERA QUE CONECTA A LAS COMUNIDADES RUBELYUM Y SACTELA DEL MUNICIPIO DE COBÁN, DEPARTAMENTO DE ALTA VERAPAZ**

#### **Huary Oldemar Maaz Rodríguez**

Asesorado por el Ing. Luis Gregorio Alfaro Véliz

Guatemala, noviembre, 2013

#### UNIVERSIDAD DE SAN CARLOS DE GUATEMALA

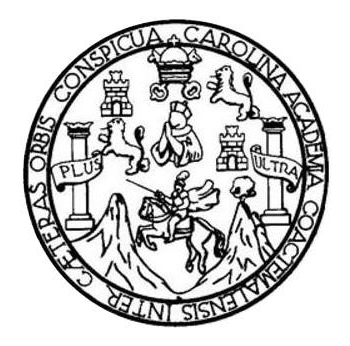

FACULTAD DE INGENIERÍA

#### **DISEÑO DE LA PLAZA CULTURAL Y PARQUEO PÚBLICO DE LA CIUDAD DE COBÁN Y DISEÑO DEL PUENTE VEHICULAR DE LA CARRETERA QUE CONECTA A LAS COMUNIDADES RUBELYUM Y SACTELA DEL MUNICIPIO DE COBÁN, DEPARTAMENTO DE ALTA VERAPAZ**

TRABAJO DE GRADUACIÓN

## PRESENTADO A LA JUNTA DIRECTIVA DE LA FACULTAD DE INGENIERÍA POR

### **HUARY OLDEMAR MAAZ RODRÍGUEZ**

ASESORADO POR EL ING. LUIS GREGORIO ALFARO VÉLIZ

AL CONFERÍRSELE EL TÍTULO DE

**INGENIERO CIVIL**

GUATEMALA, NOVIEMBRE, 2013

## UNIVERSIDAD DE SAN CARLOS DE GUATEMALA FACULTAD DE INGENIERÍA

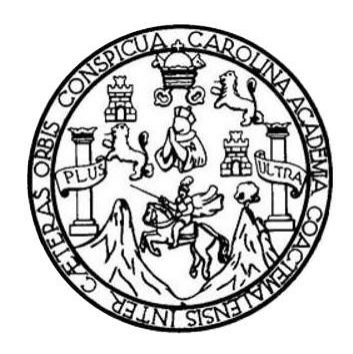

#### **NÓMINA DE JUNTA DIRECTIVA**

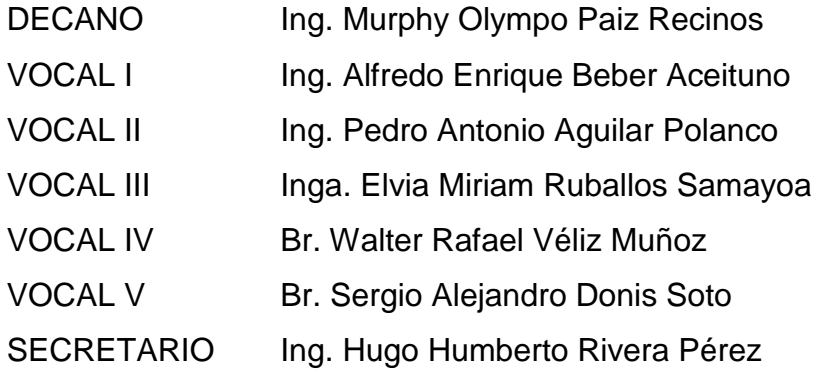

### **TRIBUNAL QUE PRACTICÓ EL EXAMEN GENERAL PRIVADO**

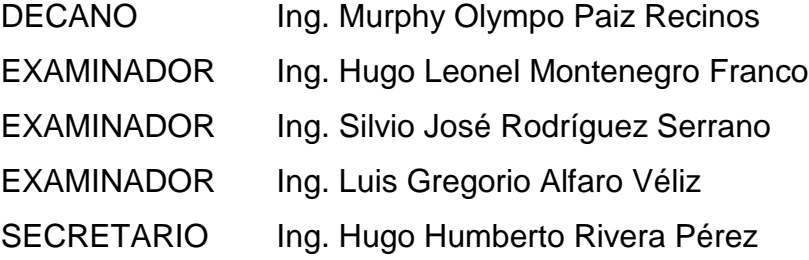

# **HONORABLE TRIBUNAL EXAMINADOR**

En cumplimiento con los preceptos que establece la ley de la Universidad de San Carlos de Guatemala, presento a su consideración mi trabajo de graduación titulado:

DISEÑO DE LA PLAZA CULTURAL Y PARQUEO PÚBLICO DE LA CIUDAD DE COBÁN Y DISEÑO DEL PUENTE VEHICULAR DE LA CARRETERA QUE CONECTA A LAS COMUNIDADES RUBELYUM Y SACTELA DEL MUNICIPIO DE COBÁN, DEPARTAMENTO DE ALTA VERAPAZ

Tema que me fuera asignado por la Dirección de la Escuela de Ingeniería Civil, con fecha 4 de noviembre de 2009.

Huary Oldemar Maaz Rodríguez

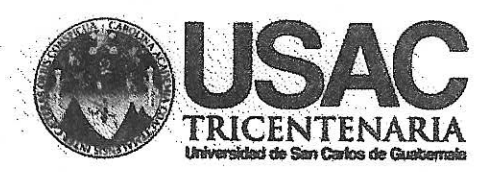

http://civil.ingenieria.usac.edu.gt

Universidad de San Carlos de Guatemala FACULTAD DE INGENIERÍA Escuela de Ingeniería Civil.

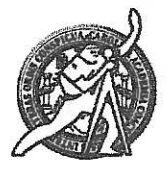

Guatemala, 26 de julio de 2013

Ingeniero Hugo Leonel Montenegro Franco Director Escuela Ingeniería Civil Facultad de Ingeniería Universidad de San Carlos

Estimado Ingeniero Montenegro.

Le informo que he revisado el trabajo de graduación DISEÑO DE LA PLAZA CULTURAL Y PARQUEO PÚBLICO DE LA CIUDAD DE COBÁN Y DISEÑO DEL PUENTE VEHICULAR DE LA CARRETERA QUE CONECTA A LAS COMUNIDADES RUBELYUM Y SACTELA DEL MUNICIPIO DE COBÁN, DEPARTAMENTO DE ALTA VERAPAZ, desarrollado por el estudiante de Ingeniería Civil Huary Oldemar Maaz Rodríguez, quien contó con la asesoría del Ing. Luis Gregorio Alfro Véliz.

Considero este trabajo bien desarrollado y representa un aporte para la comunidad del área y habiendo cumplido con los objetivos del referido trabajo doy mi aprobación al mismo solicitando darle el trámite respectivo.

Atentamente,

ID Y ENSEÑAD A TODOS

**FACULTAD DE INGENIER** DEPARTAMENTO **Ing. Ronald Estuardo Galindo Cabrera** DE Jefe del Departamento de Estructuras **ESTRUCTURAS** USAC

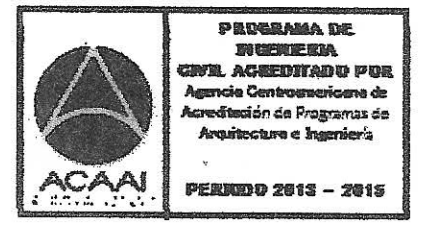

/bbdeb.

Mas de 134 años de Trabajo Académico y Mejora Contínua

UNIVERSIDAD DE SAN CARLOS **DE GUATEMALA** 

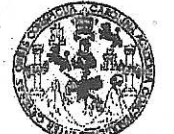

FACULTAD DE INGENIERIA

**UNIDAD DE EPS** 

Guatemala, 31 de julio de 2013 Ref.EPS.DOC.813.07.13

Ing. Juan Merck Cos Director Unidad de EPS Facultad de Ingeniería Presente

Estimado Ingeniero Merck Cos.

Por este medio atentamente le informo que como Asesor-Supervisor de la Práctica del Ejercicio Profesional Supervisado (E.P.S.), del estudiante universitario Huary Oldemar Maaz Rodríguez con carné No. 200112967, de la Carrera de Ingeniería Civil, , procedí a revisar el informe final, cuyo título es "DISEÑO DE LA PLAZA CULTURAL Y PARQUEO PÚBLICO DE LA CIUDAD DE COBÁN Y DISEÑO DEL PUENTE VEHICULAR DE LA CARRETERA QUE CONECTA A LAS COMUNIDADES RUBELYUM Y SACTELA DEL MUNICIPIO DE COBÁN, DEPARTAMENTO DE ALTA VERAPAZ".

En tal virtud, LO DOY POR APROBADO, solicitándole darle el trámite respectivo.

Sin otro particular, me es grato suscribirme.

Atentamente,

"Id y Enseñad a Todos"

teria asesor (a)-super<del>viso</del>r (a) DE EPS Unidad de Prácticas de Ingeniería y EPS acultad de Ingeni

c.c. Archivo LGAV/ra

**UNIVERSIDAD DE SAN CARLOS DE GUATEMALA** 

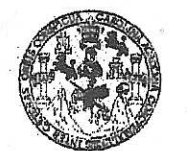

FACULTAD DE INGENIERIA

**UNIDAD DE EPS** 

Guatemala, 02 de agosto de 2013 Ref.EPS.D.529.08.13

Ing. Hugo Leonel Montenegro Franco Director Escuela de Ingeniería Civil Facultad de Ingeniería Presente

Estimado Ingeniero Montenegro Franco.

Por este medio atentamente le envío el informe final correspondiente a la práctica del Ejercicio Profesional Supervisado, (E.P.S) titulado "DISEÑO DE LA PLAZA CULTURAL Y PARQUEO PÚBLICO DE LA CIUDAD DE COBÁN Y DISEÑO DEL PUENTE VEHICULAR DE LA CARRETERA QUE CONECTA A LAS COMUNIDADES RUBELYUM Y SACTELA DEL MUNICIPIO DE COBÁN, DEPARTAMENTO DE ALTA VERAPAZ" que fue desarrollado por el estudiante universitario Huary Oldemar Maaz Rodríguez, quien fue debidamente asesorado y supervisado por el Ing. Luis Gregorio Alfaro Véliz.

Por lo que habiendo cumplido con los objetivos y requisitos de ley del referido trabajo y existiendo la aprobación del mismo por parte del Asesor - Supervisor de EPS, en mi calidad de Director apruebo su contenido solicitándole darle el trámite respectivo.

Sin otro particular, me es grato suscribirme.

Atentamente, "Id y Enseñád a tos″ Ing. Juan Merck Cos Director Unidad-de EPS San Carlos de Guate DIRECCION de Prácticas de Ingeniería bini. aeultad de Ingeni

 $IMC$ /ra

Universidad de San Carlos de Guatemala

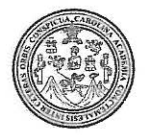

Facultad de Ingeniería Decanato

#### DTG. 779.2013

El Decano de la Facultad de Ingeniería de la Universidad de San Carlos de Guatemala, luego de conocer la aprobación por parte del Director de la Escuela de Ingeniería Civil, al Trabajo de Graduación titulado: **DISEÑO DE** LA PLAZA CULTURAL Y PARQUEO PÚBLICO DE LA CIUDAD DE Y DISEÑO DEL PUENTE VEHÍCULAR **COBÁN** QUE CONECTA A **LAS COMUNIDADES** RUBELYUM Y SACTELA DEL MUNICIPIO DE COBÁN. **DEPARTAMENTO DE** VERAPAZ, presentado por el **ALTA** estudiante universitario Huary Oldemar Maaz Rodríguez, autoriza la impresión del mismo.

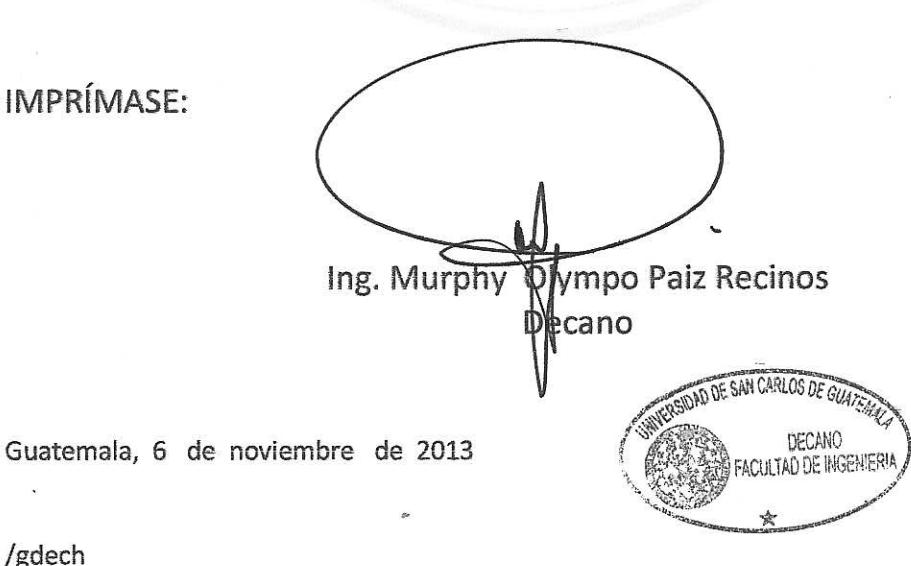

Escuellac: Imgemiería Civil, Ingeniería Mecánica Industrial, Ingeniería Química, Ingeniería Mecánica Eléctrica, - Escuela de Ciencias, Regional de Ingeniería Sanitaria y Recursos Hidráulicos (ERIS). Post-Grado Maestria en Sistemas Mención ingeniería Vial. Carreras: Ingeniería Mecánica, Ingeniería Electrónica, Ingeniería en Ciencias y Sistemas. Licenciatura en Matemática. Licenciatura en Física. Centro de Estudios Superiores de Energía y Minas (CESEM). Guatemala, Ciudad Universitaria, Zona 12. Guatemala, Centroamérica.

## **ACTO QUE DEDICO A:**

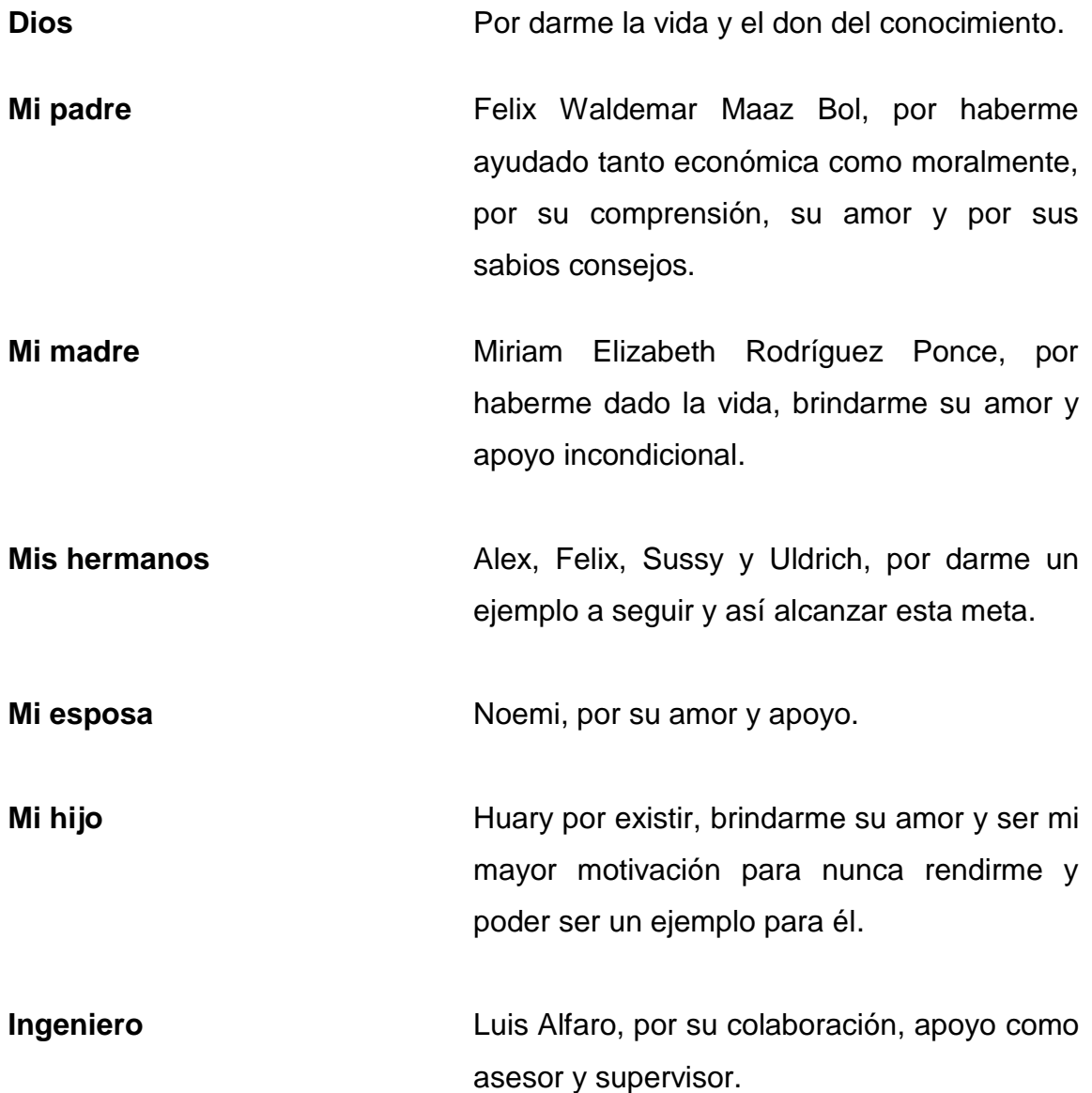

# **ÍNDICE GENERAL**

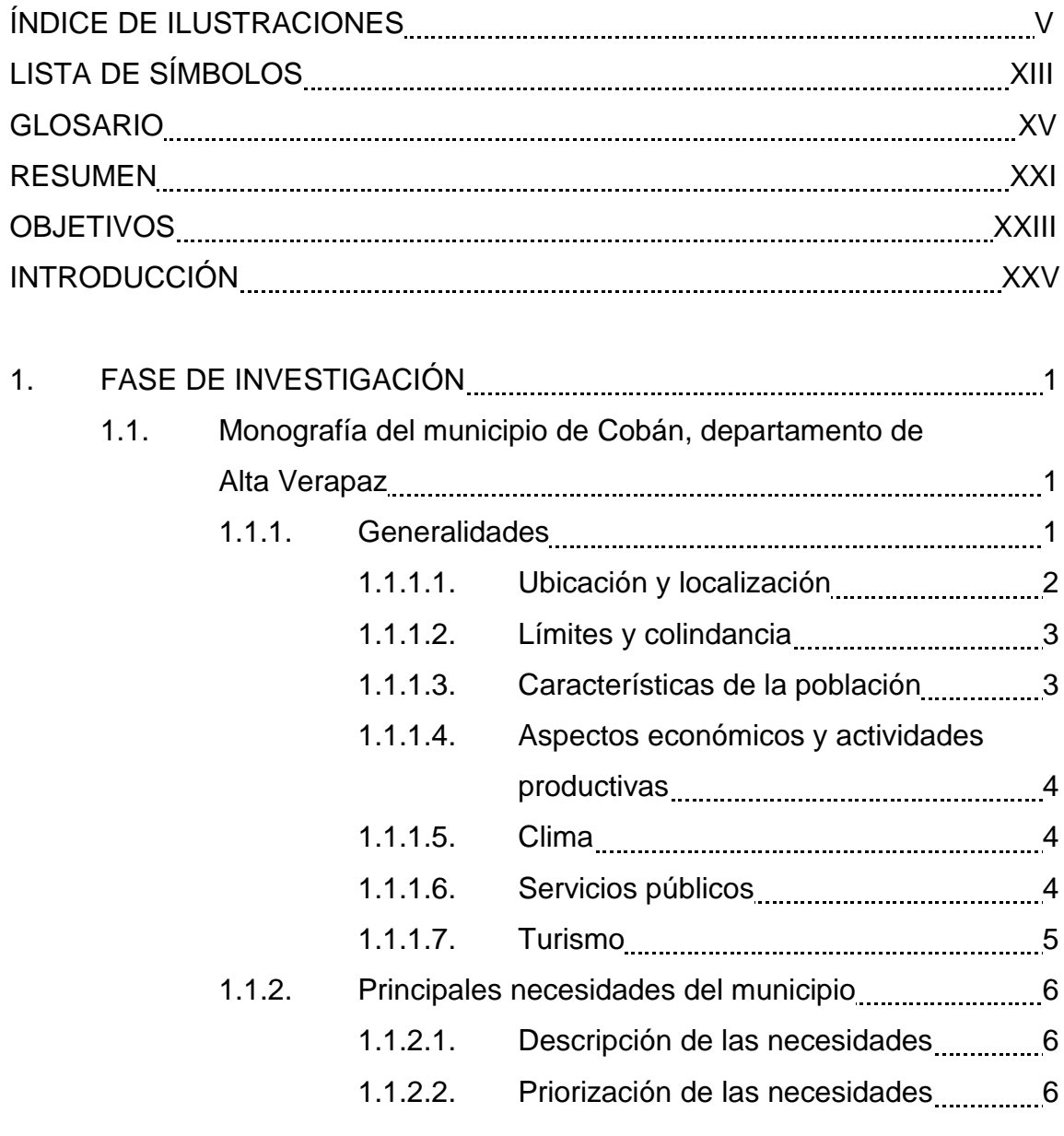

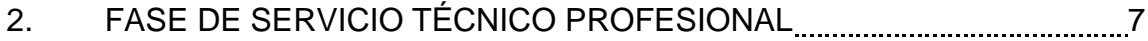

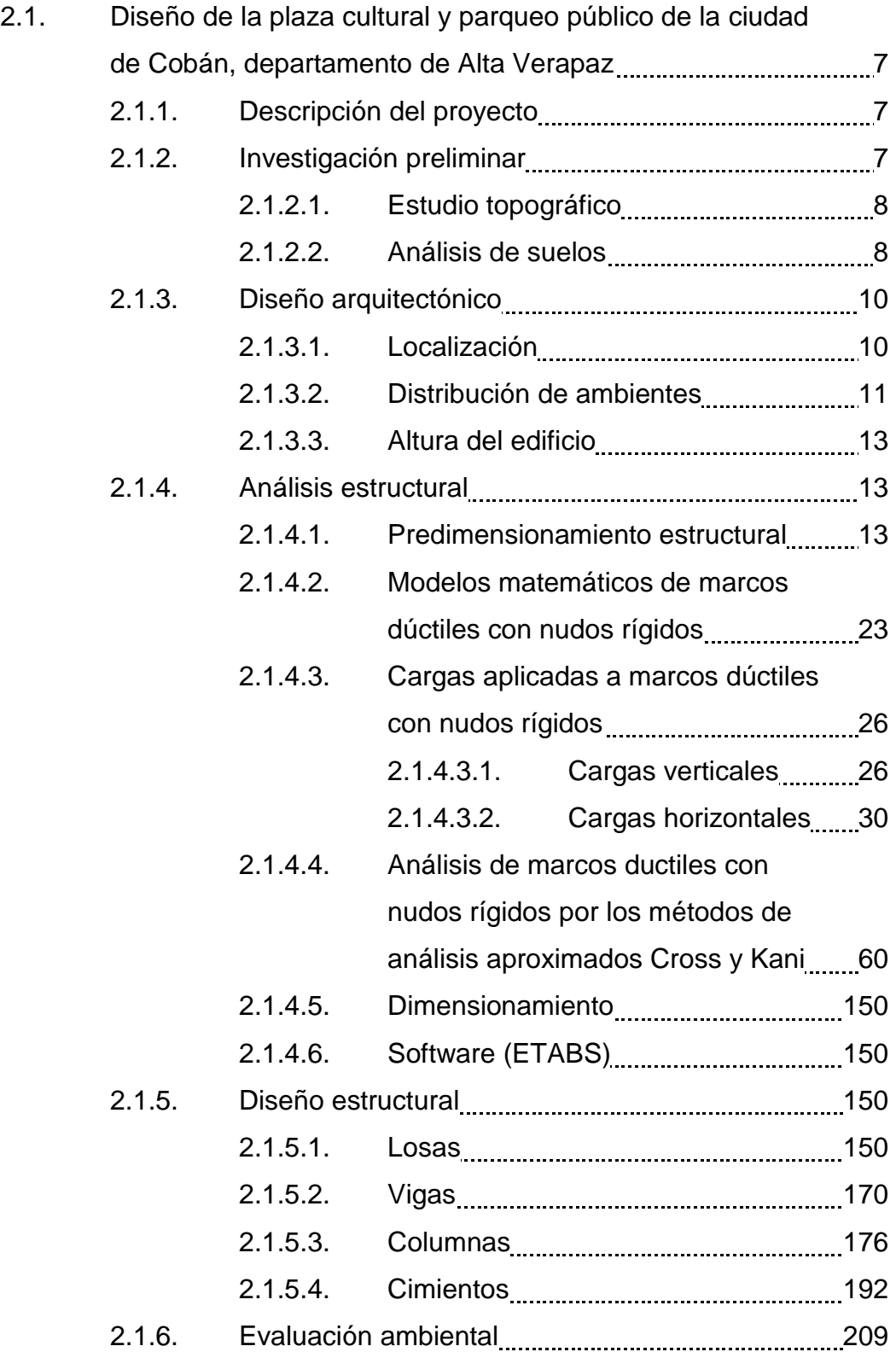

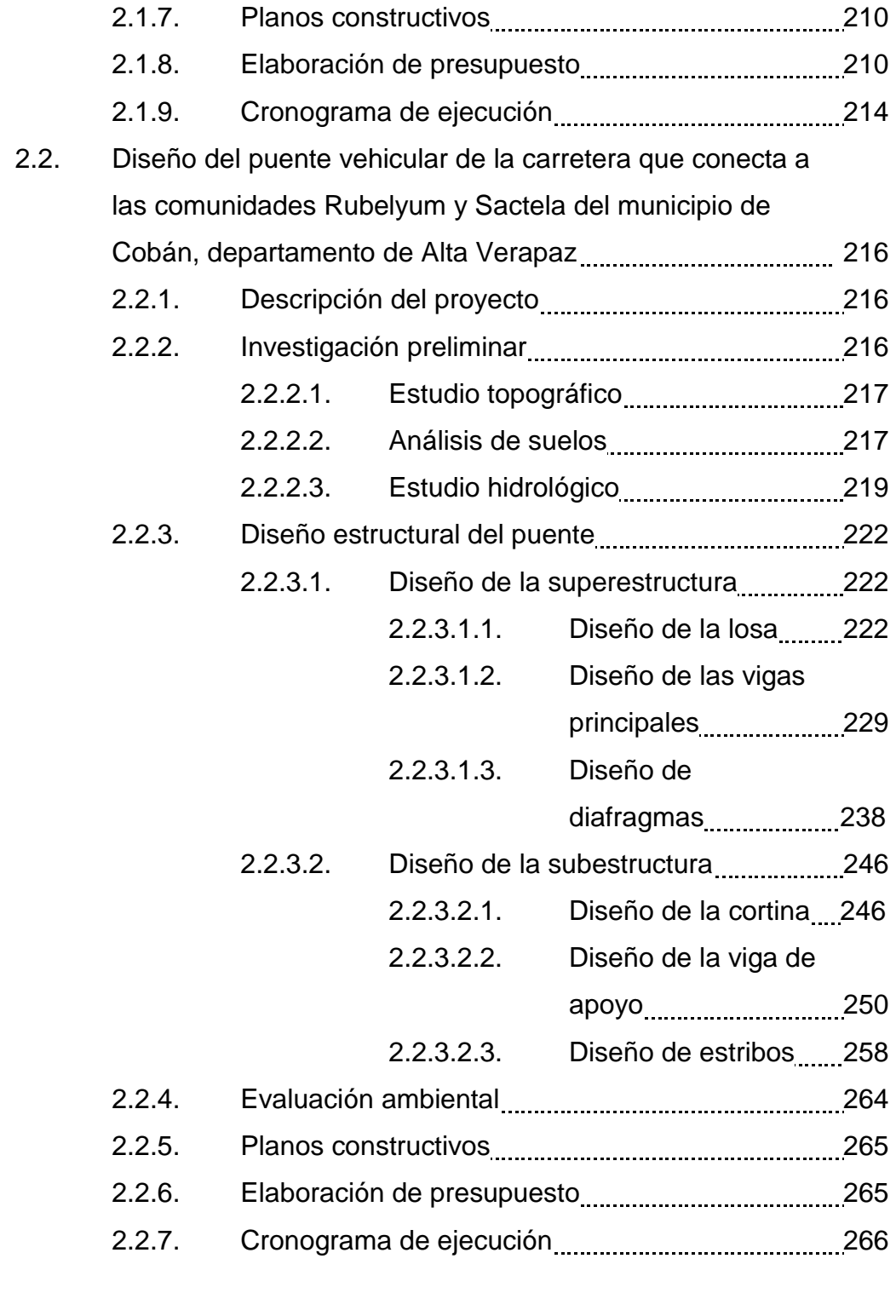

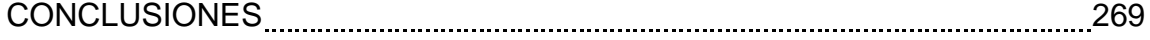

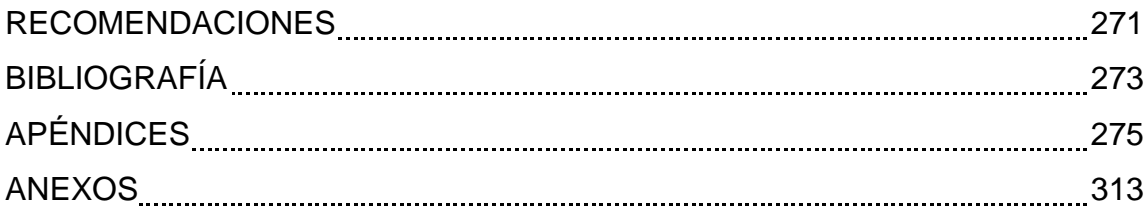

# **ÍNDICE DE ILUSTRACIONES**

### **FIGURAS**

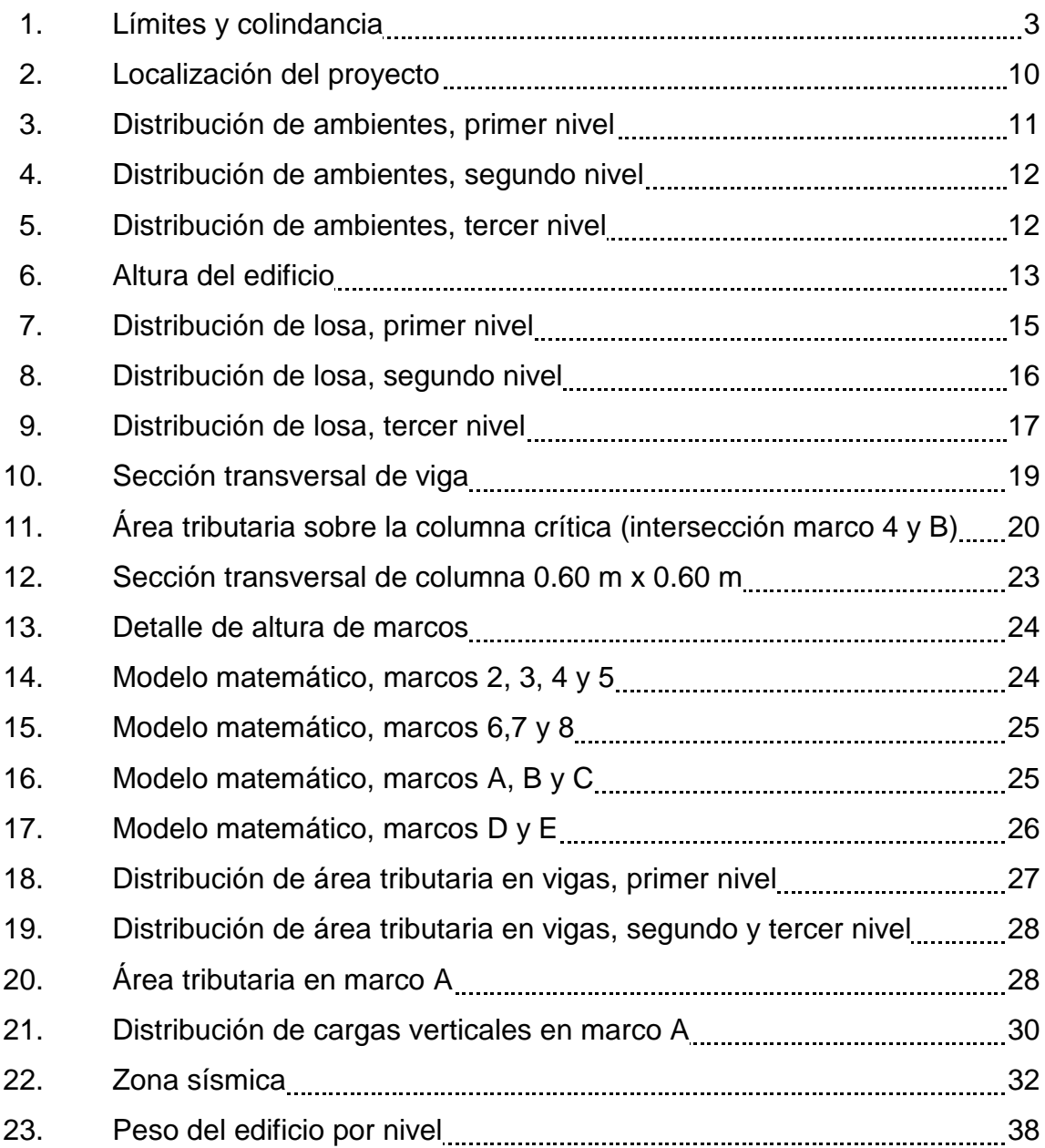

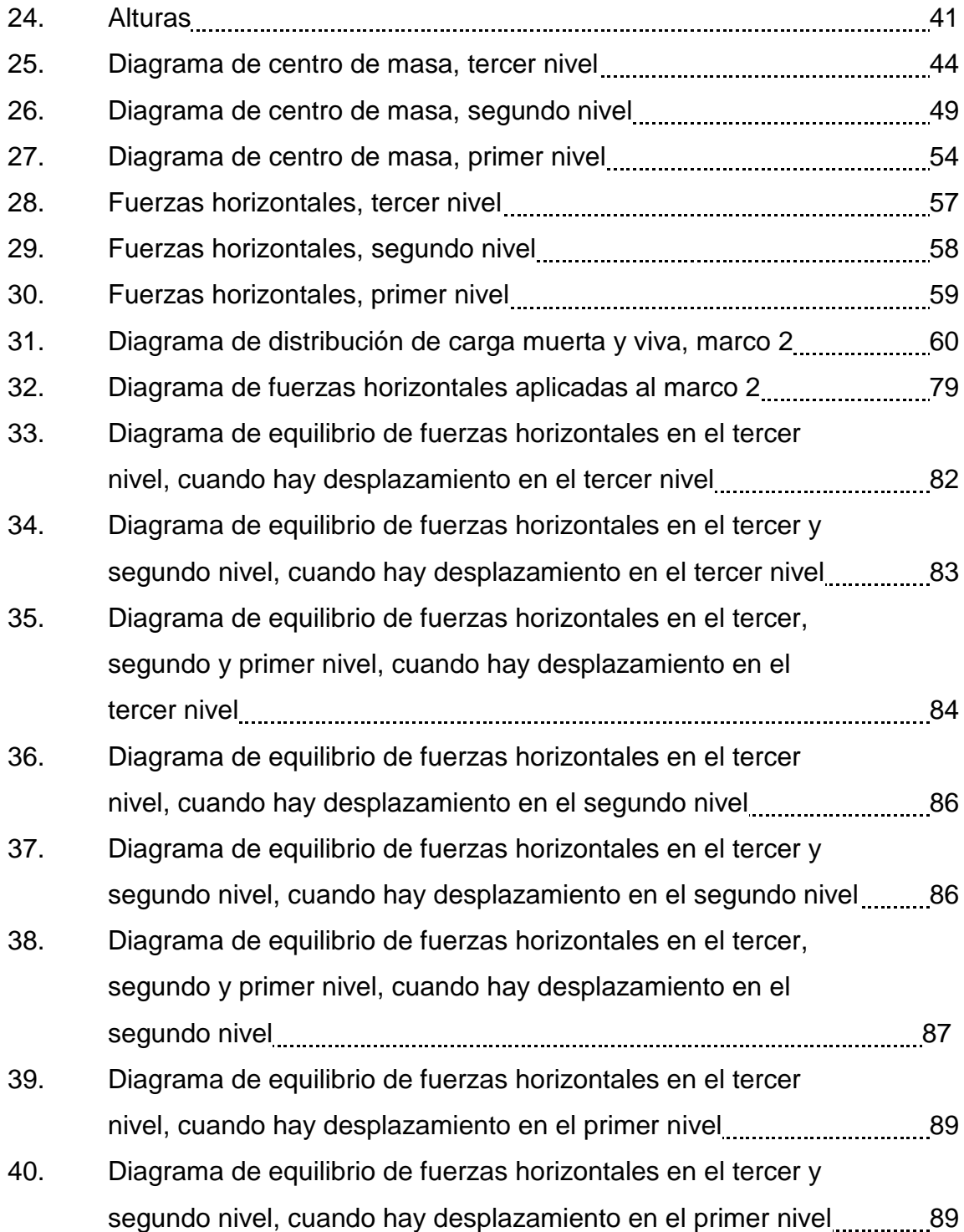

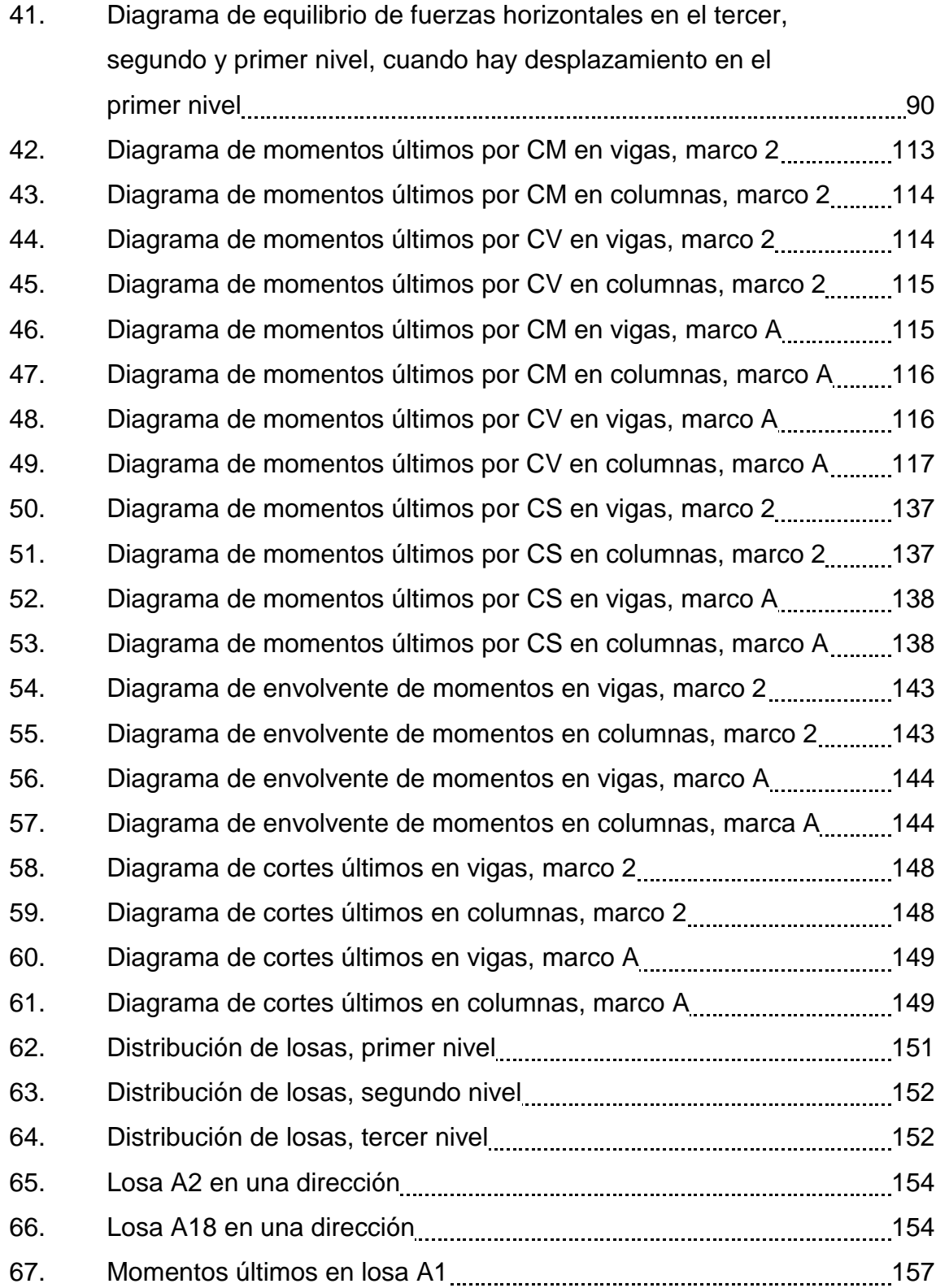

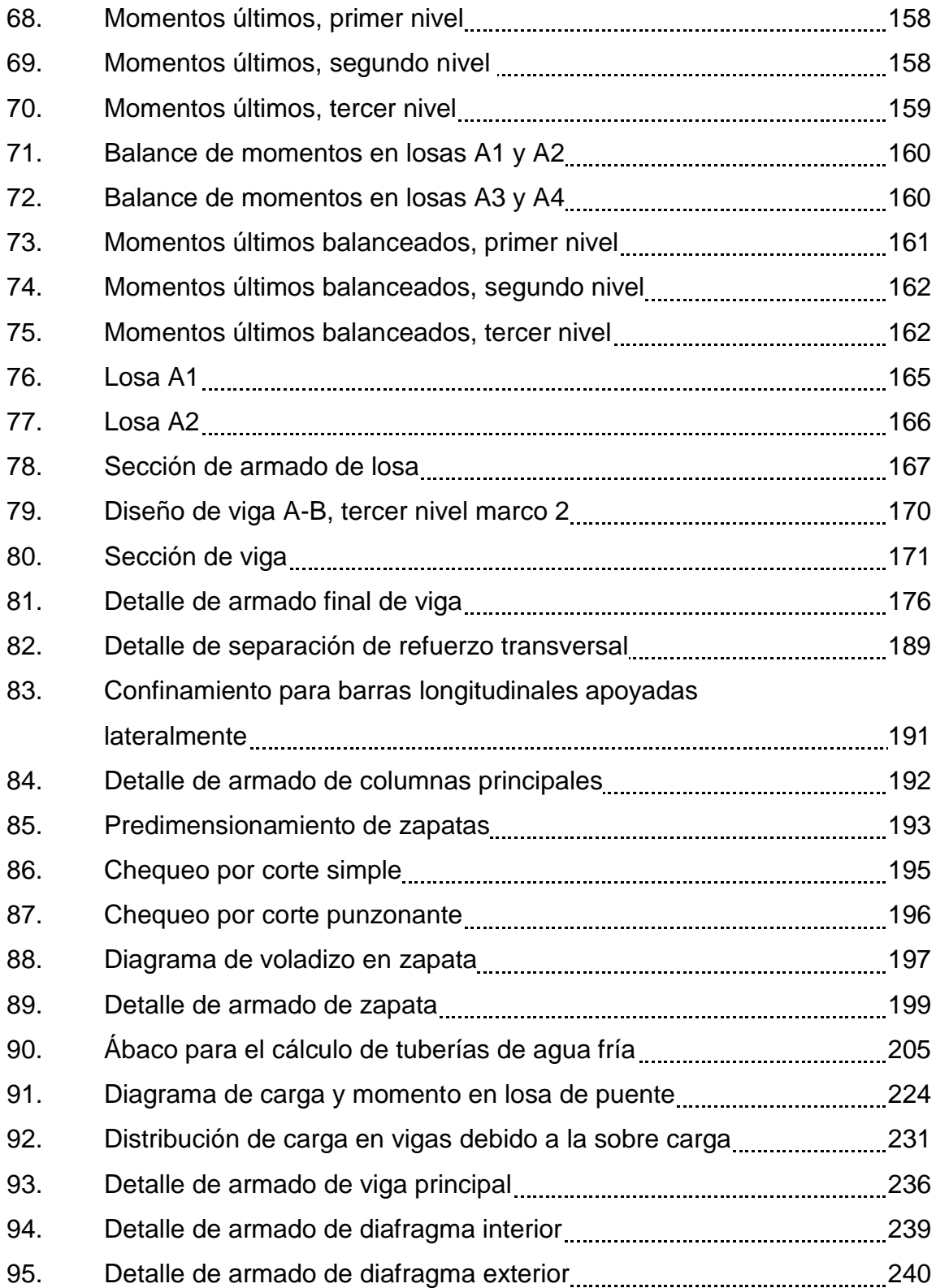

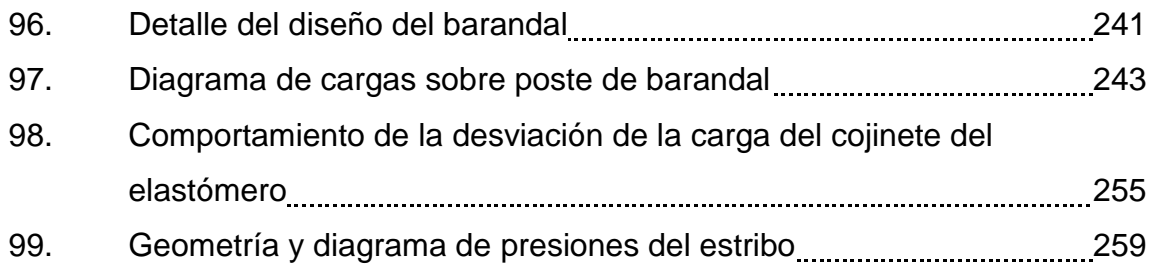

### **TABLAS**

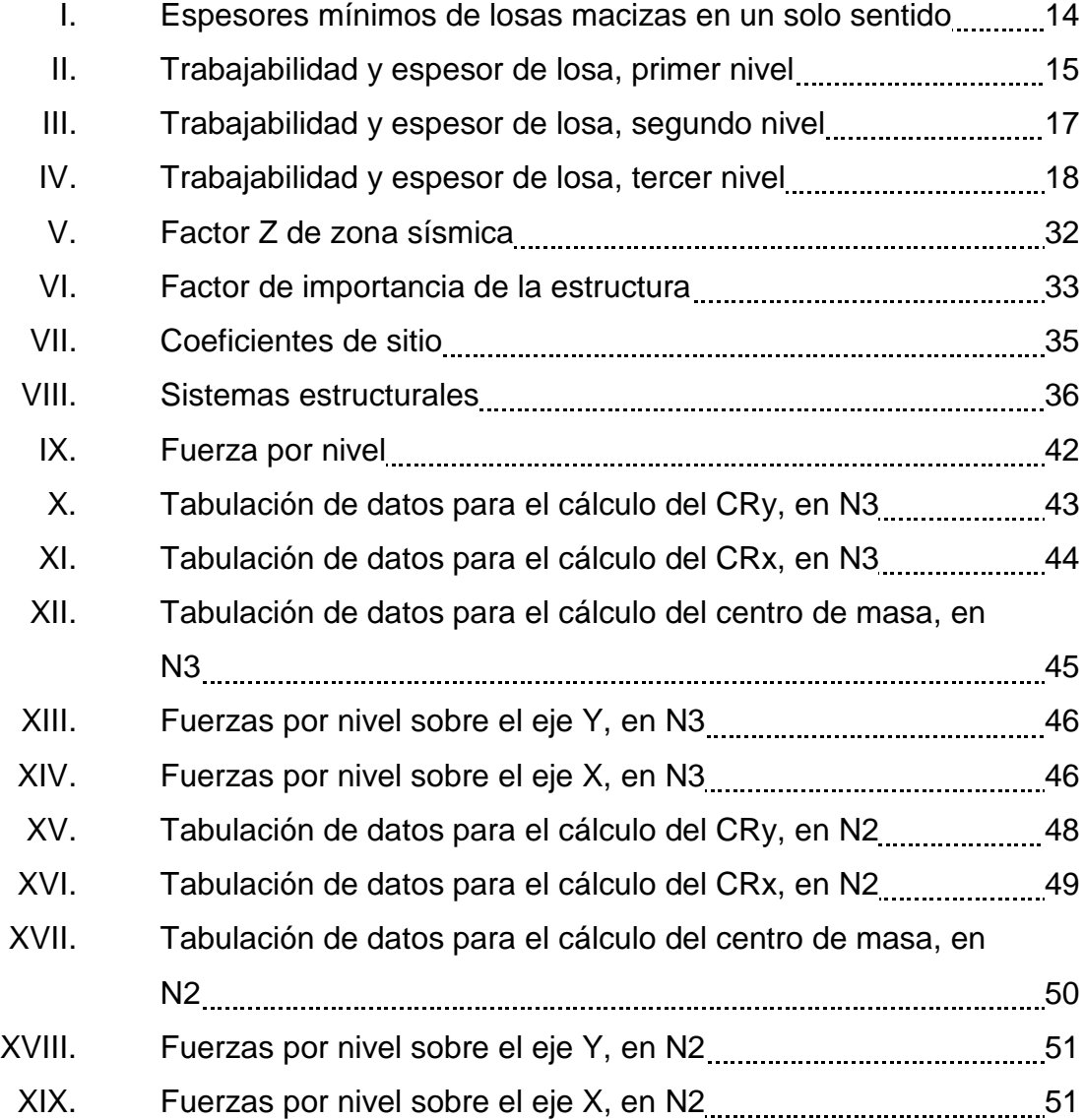

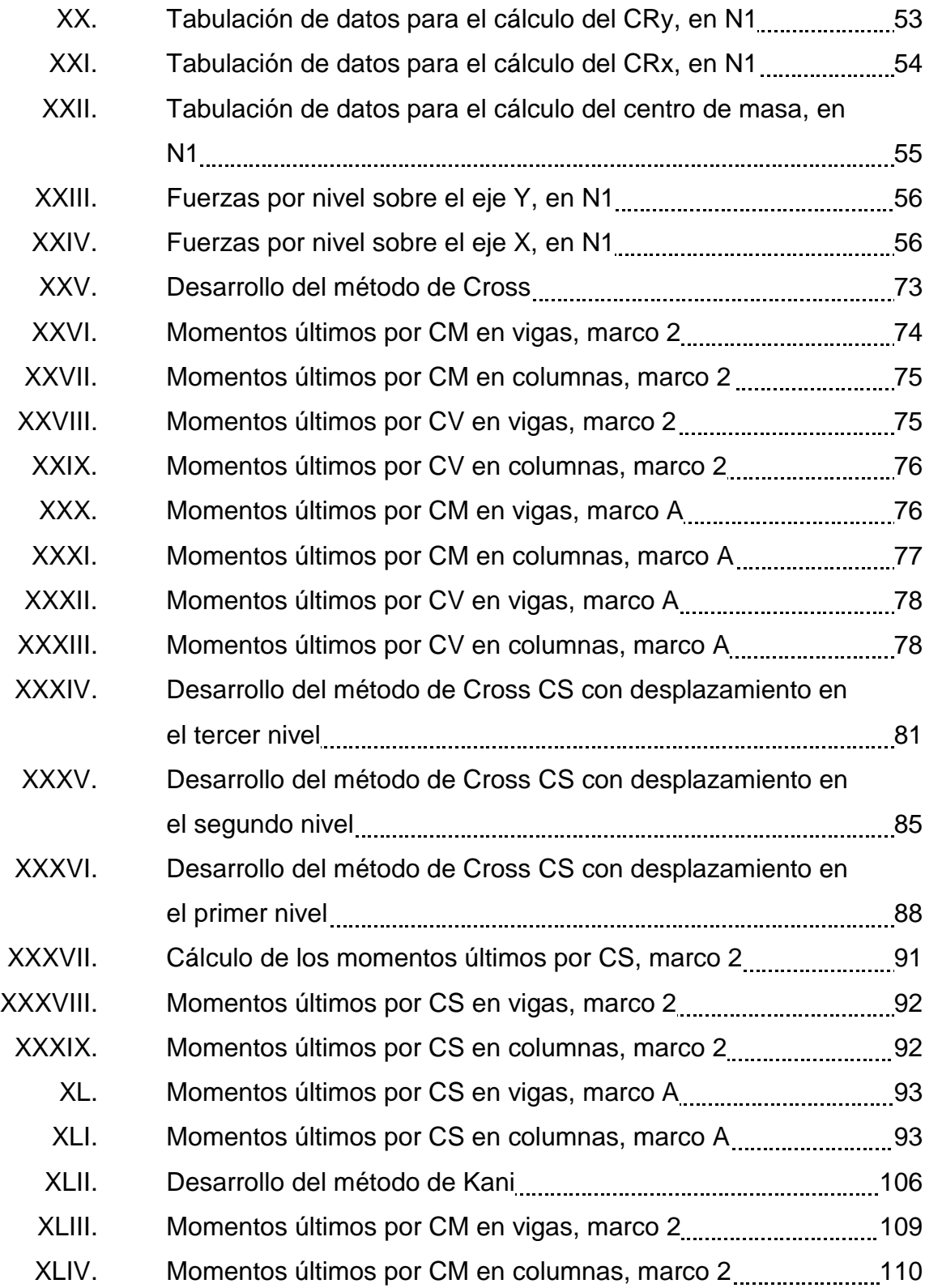

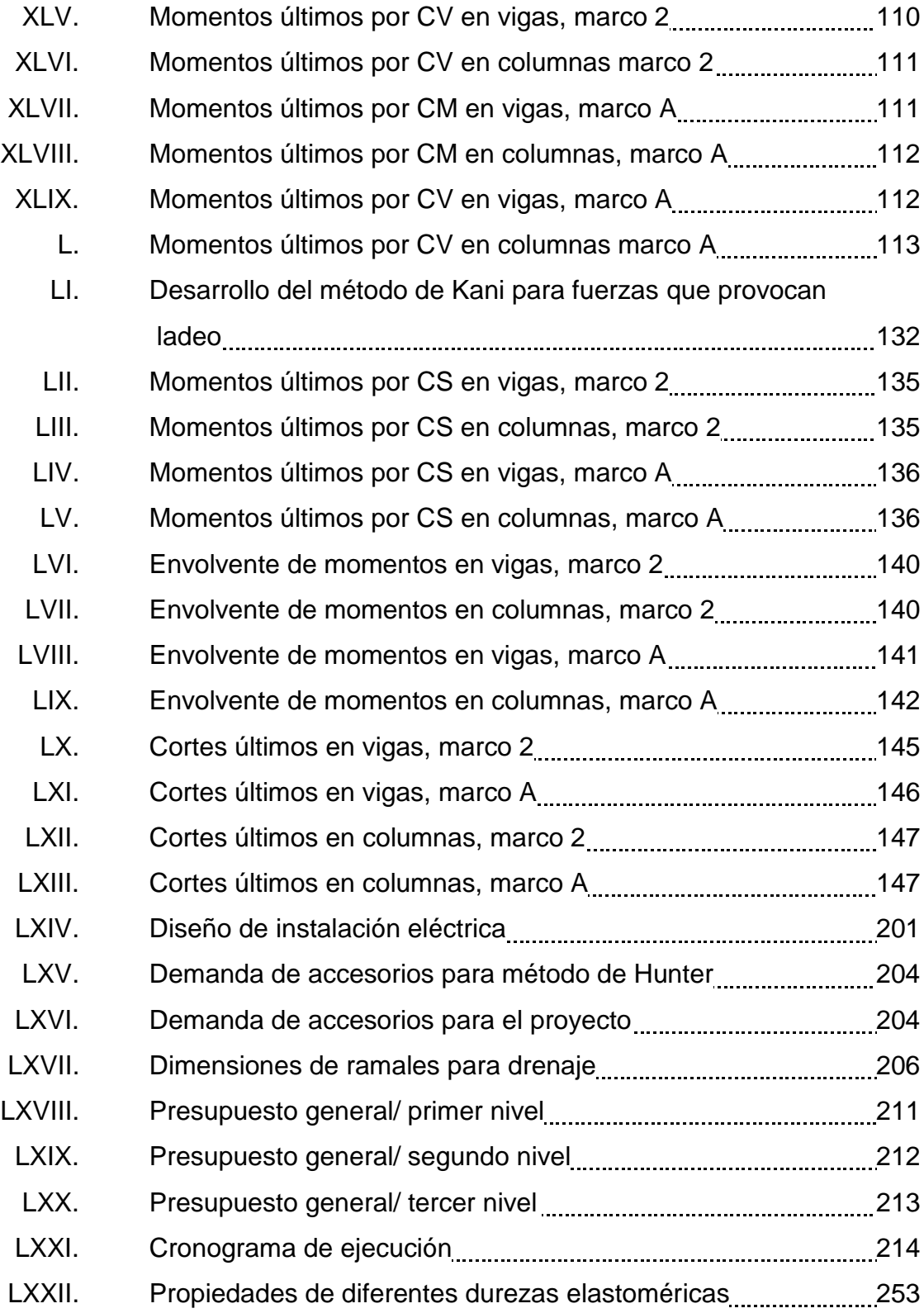

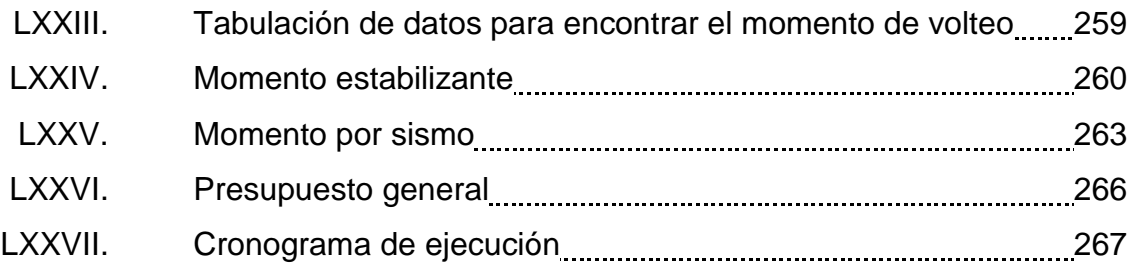

# **LISTA DE SÍMBOLOS**

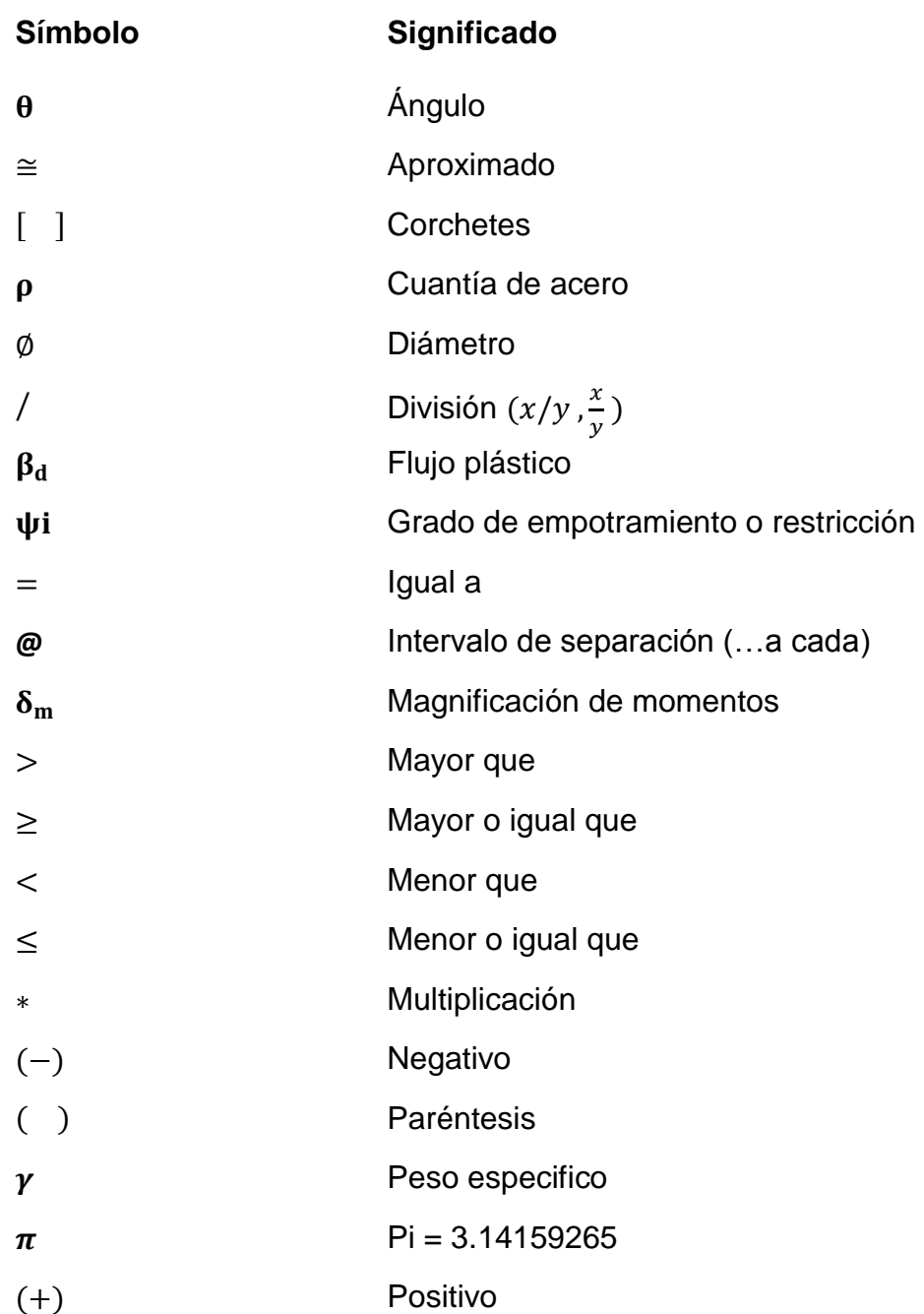

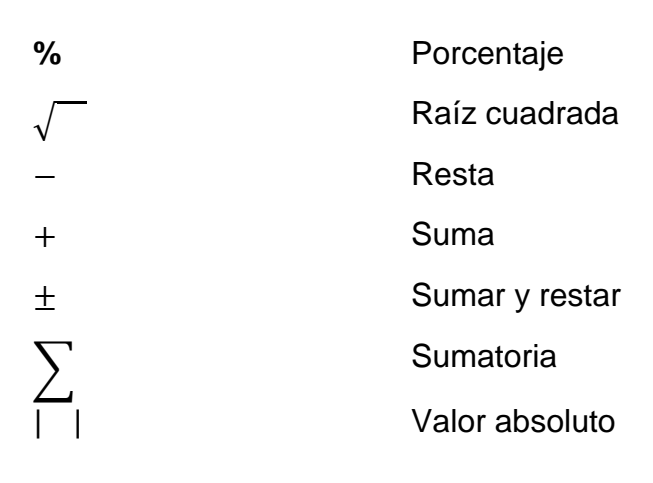

#### **GLOSARIO**

- **AASHTO** American Association State highway and Transportation Officials.
- Acabados Son las decoraciones finales que se le hacen a las estructuras, cuya finalidad es obtener características adecuadas para lograr que el elemento cumpla con las especificaciones y dimensiones diseñadas; dentro de las cuales están: repellos, colocación de pisos, colocación de azulejos, alicatado de paredes, etc.
- **Accesorios** Elementos secundarios en los ramales de tuberías, denominados de esta manera ya que tienen poca o casi nula influencia en el comportamiento de los diseños ya sea estos para sistemas de agua potable o sistemas de drenajes.
- Acera **Espacio más elevado de la capa de rodadura donde** circulan los peatones.

ACI American Concrete Institute (Instituto Americano del Concreto)

**Altura** En el diseño estructural se define altura al lado paralelo al eje vertical de la sección transversal de un elemento analizado.

**Análisis estructural** Estudio del comportamiento que tendrán las estructuras como resultado de la aplicación de carga. **Apoyo** Es aquel que impide el movimiento traslacional más no así el movimiento rotacional. **Área tributaria** Teóricamente se define como la zona de acción de las cargas para el análisis estructural. **Barandales** Se construye en los bordes de las aceras, para dar seguridad al usuario, y, su construcción varía dependiendo del material a usar. **Base** En el diseño estructural se define base al lado paralelo al eje horizontal de la sección transversal de un elemento analizado. Calicanto **Calicanto** Obra de mampostería. **Caudal** Volumen del agua por unidad de tiempo. **Caudal de filtración** Es la cantidad por volumen de agua subterránea que se infiltra dentro del sistema de drenajes debido al nivel de la capa freática. **Columnas** Son elementos estructurales que trabajan principalmente a compresión, se encargan de recibir toda la carga actuante de losas, vigas y acabados y transmitirlas a las cimentaciones.

XVI

- **Confinamiento** Adecuada distribución de estribos en un elemento estructural de concreto armado de acuerdo a los lineamientos de códigos y especificaciones técnicas para un perfecto amarre perimetral de la estructura.
- **Contrahuella** Cara vertical de cada peldaño de una escalera.
- **Corte basal** Fuerza de corte provocada por la acumulación de fuerzas aplicadas en la base de una edificación.
- **Caudal de diseño** Es la elevación de tramo por tramo del sistema sanitario aplicado en un período de diseño determinado.
- Desplante **Desplante** Profundidad de la cimentación medida desde la superficie del suelo hasta la parte superior de la misma.
- **Diafragmas** Miembros rígidos empotrados en miembros elásticos, como las vigas; se deben colocar para darle rigidez a la superestructura en el sentido transversal.
- **Eje** Centro geométrico de un elemento estructural.
- **Envolvente de** Combinación de cargas mayoradas con la cual se **momentos** procede al diseño estructural.
- **Estribos** Elementos que soportan los extremos de un tramo simple o de una superestructura de varios tramos.

Además, retiene el relleno del terraplén de acceso. Su diseño puede ser de marco rígido, muro en voladizo, muro de gravedad, columna única, pilote, etc.

- **Factor de distribución** Utilizado en los métodos de Kani y Cross para distribuir en base a las rigideces, los momentos hacia los nudos.
- **Grado 60** Resistencia nominal del acero dado en sistema inglés KPSI.
- **Huella** Cara horizontal de cada peldaño de una escalera.

**Luz** Distancia libre entre apoyos.

- **Mampostería** Aparejo de un muro realizado con componentes prefabricados (block) de dimensiones establecidas colocadas en orden y en unión de soga, unidas con aditivos o mezcla de materiales aglomerantes y/o cementantes.
- **Neopreno** Material aislante, que permite absorber el impacto de movimientos horizontales y rotacionales. Su componente básico es caucho sintético y es apropiado para la mayoría de climas.
- **Nivel de piso** Altura correspondiente de cada nivel medida desde un punto u origen en común.
- **Nudo** Punto donde convergen los elementos tales como columnas y vigas.
- **Peralte Distancia desde la fibra extrema de un elemento** hasta el centroide de la sección transversal del refuerzo longitudinal opuesto a dicha fibra.
- Pórtico **Estructura compuesta por columnas y vigas.**
- **Puente Estructura mayor de seis metros, construida para** salvar depresiones del terreno.
- **Recubrimiento** Protección de concreto que se le da a las estructuras o armaduras de acero y así evitar que se deterioren por causas que no son propiamente estructurales (ver capítulo 7 del código ACI).
- **Sobrecarga Cargas de diseño que no pertenecen a las cargas** vivas ni a las cargas muertas, se deben de tomar en cuenta como parte de los factores de seguridad o márgenes de diseño con los cuales se garantiza que la estructura no ceda por cargas imprevistas.
- **Subestructura** Conjunto de elementos, que han sido diseñados para soportar la superestructura de un puente y transmitir las cargas al suelo.
- **Superestructura** Elementos diseñados para soportar las cargas del tráfico y transmitirlas a la subestructura.

**Viga** Elementos estructurales sometidos a esfuerzos de compresión, tensión y corte. Encargados de transmitir las cargas de piso hacia la columnas o apoyos.

**Zapatas** Elementos estructurales encargadas de recibir las cargas de toda la estructura superior y transmitirlas al suelo que las soporta.

#### **RESUMEN**

En el municipio de Cobán, ubicado en el departamento de Alta Verapaz, el cual se encuentra a una distancia de 214 km de la capital de Guatemala, se hizo un estudio para determinar las necesidades prioritarias y así contribuir a través del programa Ejercicio Profesional Supervisado (EPS) proyectado por la Universidad de San Carlos de Guatemala una solución a las mismas.

Una de las necesidades del municipio es la falta de un edificio de uso comercial y un lugar para conferencia y exposiciones, la solución contempla la creación de una plaza cultural, la cual albergará en el interior una sección de locales comerciales que generaran ingresos a la ciudad y dos salas de exposiciones, así también, se tomó en cuenta la necesidad de un puente vehicular para la carretera que conecta las comunidades Rubelyum y Sactela.

Para el análisis y diseño estructural se contemplaron diferentes normas y reglamentos apropiados para sus requerimientos, entre los tomados como fuente principal está el Código ACI 2005, el AGIES 2000, las Normas AASHTO.

XXII

### **OBJETIVOS**

#### **General**

Contribuir al desarrollo infraestructural del país a través del aporte de diseños de obras de ingeniería a las municipalidades u organizaciones gubernamentales que soliciten apoyo a la Universidad de San Carlos de Guatemala

#### **Específicos**

- 1. Realizar una investigación monográfica y una investigación diagnóstica sobre necesidades de servicios e infraestructura para el municipio de Cobán.
- 2. Proporcionar a la Municipalidad de Cobán, el diseño estructural de la plaza cultural, el cual contemplará: juego de planos, presupuesto detallado de cada uno de los renglones de trabajo contemplados para la ejecución de este proyecto.
- 3. Proporcionar a la Municipalidad de Cobán, el diseño estructural del puente vehicular de la carretera que conecta a las comunidades Rubelyum y Sactela, el cual contemplara: juego de planos, presupuesto detallado de cada uno de los renglones de trabajo contemplados para la ejecución de este proyecto.

XXIV

#### **INTRODUCCIÓN**

El Ejercicio Profesional Supervisado (EPS), es un programa por el cual la Universidad de San Carlos de Guatemala, brinda una ayuda a través del estudiante epesista a las comunidades del interior del país.

El Ejercicio Profesional Supervisado se llevó a cabo en el municipio de Cobán, departamento de Alta Verapaz, durante el período de tiempo del mismo se propusieron alternativas para la solución de problemas de infraestructura existentes en todo el municipio, priorizando las siguientes; diseño de edificios educativos de uno y dos niveles, diseño y planificación de sistemas de abastecimiento de agua potable, mejoramiento de la infraestructura vial, diseño de puentes vehiculares, diseño de una plaza cultural con parqueo público, estos últimos son los temas en el que se basa este informe en el cual se detalla cada una de las fases de diseño estructural de dichos proyectos.

No todos los diseños son iguales, por lo que cada uno debe cumplir con normas especiales, dichas normas asegurarán la eficiencia y durabilidad de cada estructura.

En este trabajo se presenta el diseño de dos estructuras, el primero es un edificio y el segundo un puente vehicular.

Para el diseño del edificio después de analizar cada una de las alternativas de construcción se propone utilizar un sistema de marcos rígidos construidos con concreto de alta resistencia armadas con acero estructural. Dentro de este informe se encontrará el análisis estructural del sistema

XXV

mediante dos métodos aproximados siendo estos el método de Cross y el método de Kani, con los que después de ser comparados se decide utilizar uno de ellos para el diseño de cada uno de los elementos (vigas, columnas, zapatas) que componen dicho sistema.

Para el diseño del puente vehicular se escogió el sistema más práctico y económico, el cual será un puente vehicular de una vía, conformado por losa de concreto reforzado y vigas rectangulares reforzadas.

.

## **1. FASE DE INVESTIGACIÓN**

## **1.1. Monografía del municipio de Cobán, departamento de Alta Verapaz**

Se presenta una breve descripción del municipio de Cobán, ubicación y localización, límites y colindancias, características de la población, aspectos económicos, actividades productivas, clima y otros.

#### **1.1.1. Generalidades**

La ciudad de Cobán fue fundada por Fray Bartolomé de las Casas, bajo la advocación de Santo Domingo de Guzmán, hoy patrono, el 4 de agosto de 1538. Figuran los misioneros dominicos Pedro de Angúlo, Domingo de Vico y Luis Cáncer, entre sus fundadores y continuadores de la conquista por la Cruz y no la espada de que fueron objeto los Q'equichies por parte de la Corona Española. Jamás vencidos por las guerras sino, convencidos por el catecismo y abrazos de paz.

Hace cientos de años, un misionero dominico, Bernardo Patricio de Caballos, nombró a la Verapaz, entonces Tezulutlan, Visión de Paz de la Nueva Jerusalén de las Indias. El título que el religioso le diera, entonces era merecido, hoy lo es más, ya que con el transcurrir del tiempo ha sido posible penetrar hacia regiones antes no habitadas.
La etimología del nombre de Cobán no se ha podido descifrar pero puede tener dos significados: *Cob* nublado y *An* allá en lo que significa "Allá en lo Nublado" o "Lugar Nublado".

El otro significado proviene del Q'eqchí' *Coo* que significa hija consentida y el vocablo *Baan* que es bálsamo o remedio que cura.

Los pobladores que dieron origen a Cobán fueron indígenas traídos de lugares montañosos. Por ejemplo: el barrio de Santo Domingo donde está la catedral y el convento, se pobló con indígenas de las montañas de Chichen y Xucaneb, el barrio de Santo Tomás Apóstol, se fundó con aborígenes lacandones del norte de Cobán, el barrio de San Marcos se integró con los indios lacandones de la sierra de Chama, y el de San Juan Alcalá, se organizó con los acalaes, traídos de las montañas de Chisec, fue así como hace más de 450 años, Cobán nació para la historia, conformándose en una sociedad de origen cultural maya, catequizada por los religiosos dominicos, quienes para convivir con los pobladores aprendieron el dialecto kekchí.

#### **1.1.1.1. Ubicación y localización**

Cobán es la cabecera departamental de Alta Verapaz, se ubica en los 15°27'23'' de latitud y 90° 22'37'' de longitud, a una altura de 1 317 msnm. Dista 214 km. al norte de la ciudad capital de Guatemala, desde la cual se llega por las rutas CA-9 carretera al Atlántico, y CA-14 Las Verapaces.

Para llegar desde la ciudad capital debe salir de la ciudad hacia el norte. Se busca la carretera al atlántico CA-9 hasta el cruce de El Rancho, en el departamento de El Progreso, al llegar al Rancho ubicado en el kilómetro 84,5 se cruza hacia la izquierda siguiendo por la carretera CA-14.

Toda la carretera está asfaltada y en muy buen estado de mantenimiento está señalizada y a lo largo del trayecto encontrará una gran cantidad de lugares y poblados con muchos atractivos que vale la pena visitar.

### **1.1.1.2. Límites y colindancia**

El municipio de Cobán colinda:

- Al norte: Ixcán, municipio de Quiché; río Chixoyó Negro de por medio.
- Al sur: Tamahú, Tactic, Santa Cruz Verapaz y San Cristóbal Verapaz.
- Al oriente: Chisec, San Pedro Carchá y San Juan Chamelco.
- Al poniente: Uspantan, municipio de Quiché; río Chixoyó negro de por medio.

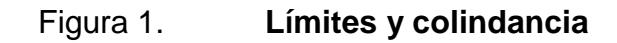

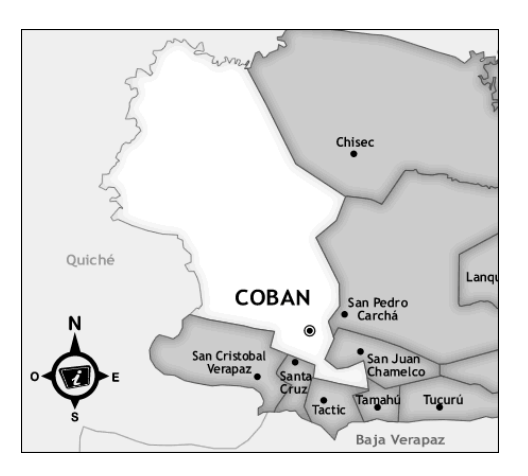

Fuente: [http://cobanysuhistoria.blogspot.com.](http://cobanysuhistoria.blogspot.com/) Consulta: octubre de 2011.

## **1.1.1.3. Características de la población**

El 80 % de la población es de origen indígena, los idiomas son el español y el queqchi'el.

## **1.1.1.4. Aspectos económicos y actividades productivas**

La base de la economía del municipio es la agricultura, siendo los principales cultivos para la venta el café y el cardamomo; ambos productos a pesar de la crisis que se vive en cuanto a la baja en los precios, siguen siendo los que más fuentes de empleo e ingresos generan a los hogares. Los cultivos de subsistencia siguen siendo el maíz y frijol. El comercio es la segunda actividad económica más importante.

### **1.1.1.5. Clima**

El municipio se encuentra en una zona subtropical húmeda. En la parte baja hacia el norte del municipio, el clima es muy húmedo y cálido, con alturas entre los 150 a 700 msnm; en la parte alta hacia el sur, el clima predominante es muy húmedo de templado a frío, con alturas entre los 700 a 1 900 msnm. La precipitación promedio anual es de más de 3 000 milímetros. Y la humedad relativa mayor del 80 %.

#### **1.1.1.6. Servicios públicos**

Transporte y vías de acceso: la ciudad dispone de 6 vías de comunicación con todos los municipios del departamento y resto de la república, pues su carretera tiene ramificaciones para las diferentes zonas. Este sistema de carreteras son transitables en cualquier época del año, pues algunos aun siendo de tierra, son de piso sólido y más o menos parejo para el paso de vehículos, también cuenta con un aeropuerto, cuya pista de aterrizaje se encuentra disponible.

El transporte extra urbano lo cubre en su mayoría Transportes Escobar Monja Blanca, con categoría corriente y pullman modernas.

Establecimientos educativos: la ciudad dispone de diferentes establecimientos educativos, entre ellos: tres universidades, once institutos, quince colegios, cincuenta y un escuelas y un centro de formación y capacitación, el Instituto Técnico de Capacitación y Productividad (INTECAP).

Servicios de salud: la ciudad cuenta con hospitales, clínicas y puestos de salud.

Servicios básicos: la ciudad cuenta con agua potable, servicio eléctrico, servicio de basura, drenajes, oficinas administrativas, restaurantes y comercios de todo tipo.

#### **1.1.1.7. Turismo**

Toda la ciudad por la belleza es un sitio de recreación y cuenta con lugares turísticos como:

La laguna Lachua, Eco-Centro Setaña, balneario Talpetate, parque nacional Las Victorias, balneario San José La Colonia, finca Sacmoc, finca Santa Margarita, Proyecto Ecológico Quetzal, vivero Verapaz, vivero Las Orquídeas (Don Oscar Archila), el estadio Verapaz, museo El Príncipe Maya, la Cascada del Río Sachichaj, finca Chipantun, la catedral El Calvario (construido en 1810), el convento (construido en 1551), Ermita de Santo Domingo de Guzmán.

#### **1.2. Principales necesidades del municipio**

Se presenta una descripción de algunas necesidades que posee el municipio de Cobán, para así poder distinguirlas y priorizarlas.

#### **1.2.1. Descripción de las necesidades**

El municipio de Cobán, se ha desarrollado en distintos aspectos, tales como el área de salud, educación, obras de infraestructura (vivienda, agua potable, drenaje sanitario), reforestación de bosques, entre otros. Las necesidades más urgentes en el municipio son: construcción de una plaza cultural y un parqueo público, construcción de puentes y carreteras para comunicar a las comunidades, reparación del rastro municipal, entre otros.

#### **1.2.2. Priorización de las necesidades**

Algunos proyectos son altos en costo y otros ya están en proceso de gestión, por lo tanto se tomaron como prioritarios los siguientes proyectos:

Diseño de la plaza cultural y parqueo público de la ciudad de Cobán: debido a que se desea dar un mejor aspecto y ordenamiento al parque central de la ciudad, además de carecer de un parqueo público en sus cercanías se decidió la construcción de dicha plaza y parqueo público.

Diseño del puente vehicular de la carretera que conecta a las comunidades Rubelyum y Sactela del municipio de Cobán, departamento de Alta Verapaz: debido a la falta de un puente que garantice la seguridad y el libre tránsito de los pobladores de ese lugar se decidió la construcción de dicho puente.

# **2. FASE DE SERVICIO TÉCNICO PROFESIONAL**

# **2.1. Diseño de la plaza cultural y parqueo público de la ciudad de Cobán, departamento de Alta Verapaz**

Se presenta la descripción del primer proyecto, investigaciones realizadas, diseño arquitectónico, análisis estructural y diseño estructural, cumpliendo con las normas estructurales.

### **2.1.1. Descripción del proyecto**

El proyecto consiste en el diseño de la plaza cultural con parqueo público para la ciudad de Cobán, basado en los requerimientos y necesidades del lugar. El área propiedad de la Municipalidad, en el cual se construirá dicho edificio es de 709,29 metros cuadrados, localizado sobre la 1a. calle y 1a. avenida zona 1 de la ciudad de Cobán, departamento de Alta Verapaz, a un costado de la Municipalidad y frente al parque central de Cobán.

#### **2.1.2. Investigación preliminar**

Se realizó una investigación de campo (estudio topográfico y de suelos), para recabar datos e información que facilitara la planificación del diseño de la estructura.

#### **2.1.2.1. Estudio topográfico**

El método utilizado para el levantamiento topográfico es radiación desde un punto, el cual consistió en colocar el aparato topográfico, en este caso estación total, en una ubicación desde donde se podía visualizar la mayor cantidad de puntos a los que se les denominará Radiaciones, y con ello se obtuvo el polígono donde se construirá el proyecto y las coordenadas.

#### **2.1.2.2. Análisis de suelos**

Ensayo triaxial: se obtuvo una muestra de suelo inalterada de 1 pie cúbico a una profundidad de 3 metros, en el lugar donde se construirá la edificación.

Los resultados de la muestra de suelo se dan a continuación:

Datos:

| $D_f$                             | $= 3(m)$                   | Profundidad donde se obtuvo la muestra |
|-----------------------------------|----------------------------|----------------------------------------|
| $\theta_{fricción} = 11.96^\circ$ | Ángulo de fricción interna |                                        |
| $C_u$                             | $= 2.70 \text{ (ton/m}^2)$ | Cohesión                               |
| $Y_{suelo}$                       | $= 1.74 \text{ (ton/m}^3)$ | Peso específico del suelo              |

Con estos valores se procedió al cálculo del valor soporte  $q_d$ :

Convirtiendo grados en radianes:

 $\theta_{\text{fricción}} = 11.96^{\circ*}$  $\pi$ 180°  $=$  Calculando factores de capacidad de carga:  $N_a$ ,  $N_c$  y

$$
N_q \! = \! \frac{e^{\left(\!\frac{3}{2}\pi - \theta_{\rm fi\,rad}\!\right)\! \tan \theta_{\rm fi}}}{2\!\cos^2\left[45^\circ \! + \! \frac{\theta_{\rm fi}}{2}\right]} \! = \! \frac{e^{\left(\!\frac{3}{2}\pi - 0.20874138\right)\! \tan\left(11.96^\circ\right)}}{2\!\cos^2\left[45^\circ \! + \! \frac{11.96^\circ}{2}\right]} \! = \! 3.27466221
$$

 $N_c = \cot\theta (N_q - 1) = \cot(11.96^\circ) (3.27466221 - 1) = 10.7383018$ 

 $N_{\gamma}$  se encuentra interpolando la tabla 3.1 Factores de Capacidad de Carga de Terzaghi (ver apéndice), tomando los siguientes datos:

$$
(\theta_1, N_{\gamma 1}) = (11, 0.69)
$$
  
\n $(\theta_x, N_{\gamma}) = (11.96, \lambda)$   
\n $(\theta_2, N_{\gamma 2}) = (12, 0.85)$ 

$$
N_{\gamma} = \frac{\theta_{x} - \theta_{1}}{\theta_{2} - \theta_{1}} * (N_{\gamma 2} - N_{\gamma 1}) + N_{\gamma 1} = \frac{11.96^{\circ} - 11^{\circ}}{12^{\circ} - 11^{\circ}} * (0.85 - 0.69) + 0.69 = 0.84
$$

Valor soporte último:

 $q_o = 1.3 \text{ C N}_\text{C} + (\gamma_{\text{suelo}} D_f) N_q + 0.4 \gamma_{\text{suelo}} B N_\gamma$  $q_0 = 1.3 * 2.7 * 10.7383 + (1.74 * 3) * 3.27466221 + 0.4 * 1.74 * 1 * 0.84$  $q_o = 55.3723216$  (ton/m<sup>2</sup>)

Valor soporte neto último:

$$
q_u = q_o - (\gamma_{\text{suelo}} D_f)
$$
  
\n
$$
q_u = 55.3723216 \text{ (ton/m}^2) - (1.74 \text{ (ton/m}^3) * 3 \text{ (m)})
$$
  
\n
$$
q_u = 50.1523216 \text{ (ton/m}^2)
$$

Valor soporte de diseño:

$$
q_d = \frac{q_u}{f_c} = \frac{50.1523216 \text{ (ton/m}^2)}{3} = 16.72 \text{ (ton/m}^2)
$$

Donde:

 $f_c =$  factor de seguridad igual a 3

## **2.1.3. Diseño arquitectónico**

Consiste en una distribución de los ambientes, espacios y alturas para satisfacer las necesidades básicas, la presentación y el diseño de la edificación.

### **2.1.3.1. Localización**

El área destinada para la construcción de la plaza se localiza sobre la 1a. calle y 1a. avenida de la zona 1 de la ciudad de Cobán, departamento de Alta Verapaz, a un costado de la Municipalidad y frente al parque central de Cobán.

Figura 2. **Localización del proyecto**

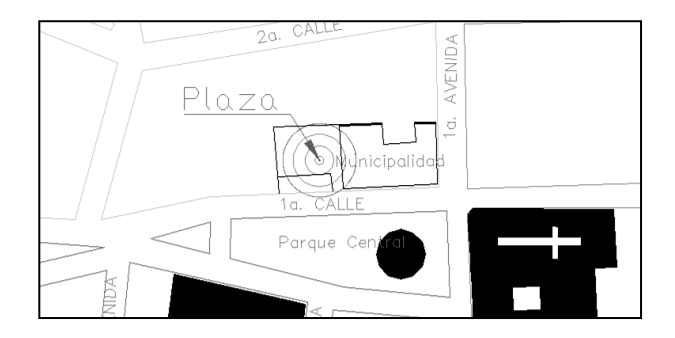

Fuente: Municipalidad de Cobán.

### **2.1.3.2. Distribución de ambientes**

La distribución de ambientes de la plaza cultural y parqueo público de la ciudad de Cobán, departamento de Alta Verapaz, se detalla a continuación:

Primer nivel: contiene un área de parqueo público el cual tiene la capacidad para albergar 16 automóviles, también se tiene el área de sanitarios públicos para damas y para caballeros y un área de bodega.

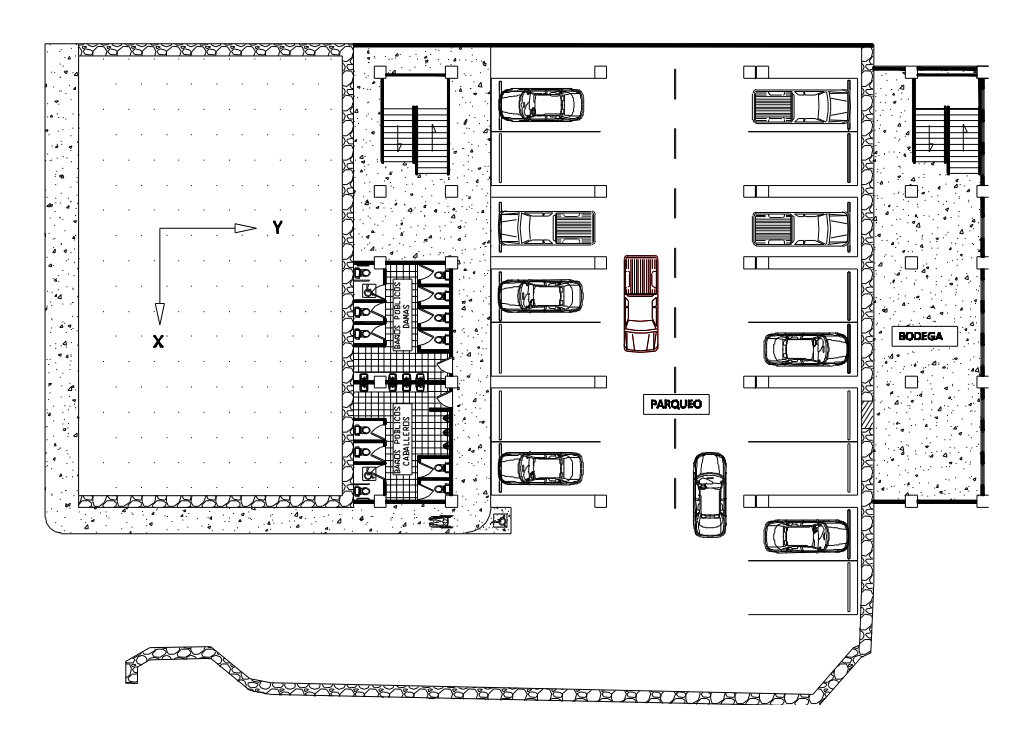

Figura 3. **Distribución de ambientes, primer nivel**

Fuente: elaboración propia, con el programa AUTOCAD 2011.

Segundo nivel: contiene un salón de conferencias y 3 locales comerciales, además cuenta con una sección para plaza pública.

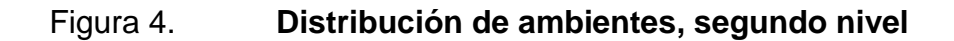

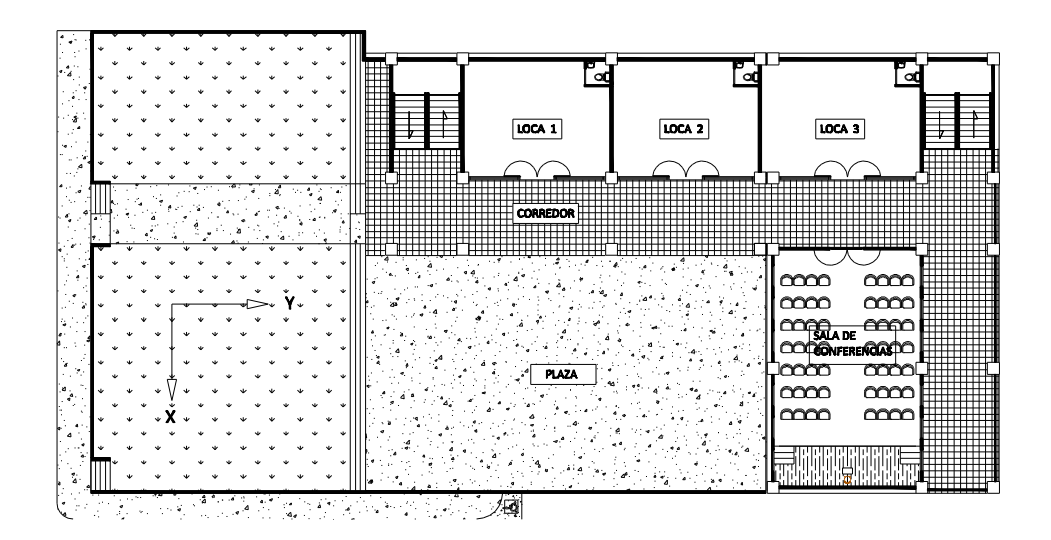

Fuente: elaboración propia, con el programa AUTOCAD 2011.

Tercer nivel: al igual que el segundo nivel cuenta con un salón de conferencias y 3 locales comerciales.

Figura 5. **Distribución de ambientes, tercer nivel**

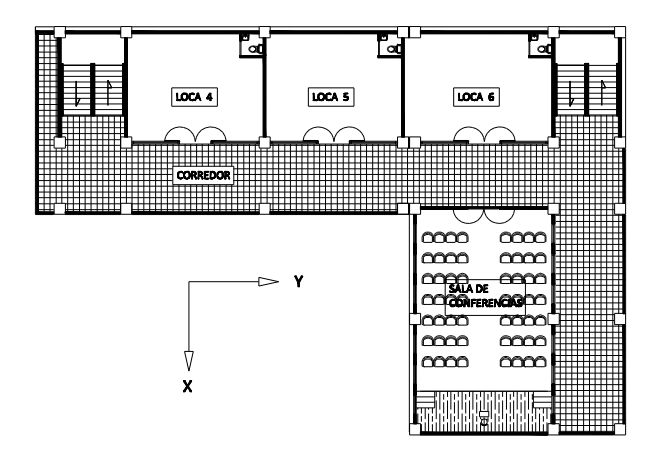

Fuente: elaboración propia, con el programa AUTOCAD 2011.

#### **2.1.3.3. Altura del edificio**

La altura de diseño tomada para la plaza es de 3,60 metros para el primer nivel, medida desde el nivel del piso del parqueo hasta la altura del entrepiso del segundo nivel, y de 3,30 metros para el segundo nivel, medida desde el entrepiso hasta el entrepiso del tercer nivel y finalmente de 3,30 metros para el tercer nivel, medida desde el entrepiso hasta la losa final.

Figura 6. **Altura del edificio**

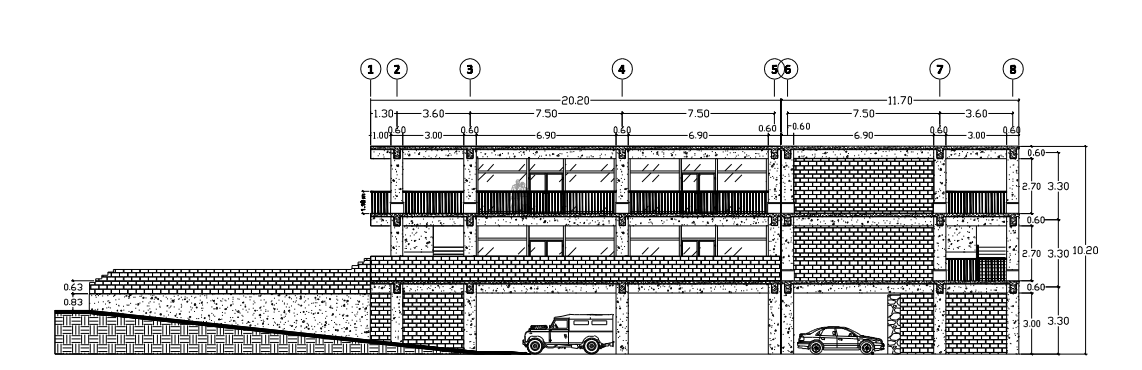

Fuente: elaboración propia, con el programa AUTOCAD 2011.

#### **2.1.4. Análisis estructural**

Se refiere al uso de las ecuaciones de la resistencia de materiales para encontrar los esfuerzos internos, deformaciones y tensiones que actúan sobre una estructura resistente, capaz de soportar las cargas estructurales.

#### **2.1.4.1. Predimensionamiento estructural**

Predimensionar la estructura es dar medidas preliminares a los elementos que componen, que serán utilizados para soportar las cargas aplicadas. Para esto se puede recurrir a la experiencia en obras similares y utilizar métodos analíticos cortos, como los que se describen a continuación.

Predimensionamiento de losas: con base en las recomendaciones del Código ACI 318-05, capítulo 13.6.1.2, una losa de concreto armado trabaja en dos direcciones si los paneles de las mismas son rectangulares, con una relación entre la luz mayor y menor, medidas centro a centro de los apoyos del panel, no mayor de 2. Si la relación es mayor de 2, trabaja en una dirección.

El predimensionamiento del peralte de losas cuando es en un sentido, está basado en el Código ACI 318-05, capítulo 9.5.2.

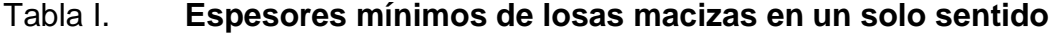

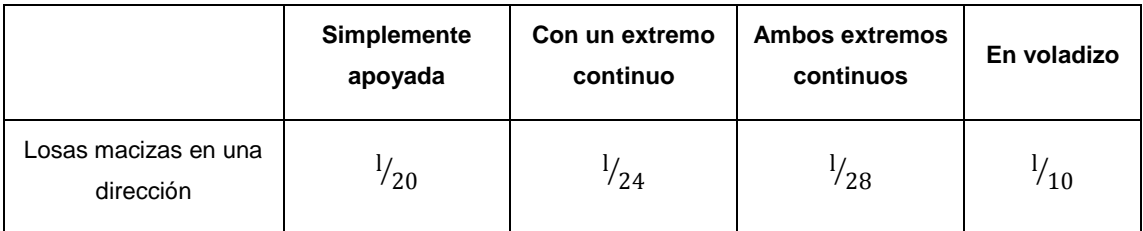

Fuente: código ACI, p. 118.

Para el predimensionamiento del peralte de losas cuando es en doble sentido, se basó en el criterio de tomar 1/180 veces el perímetro del panel.

A continuación se presenta la distribución de losas por nivel:

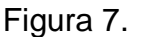

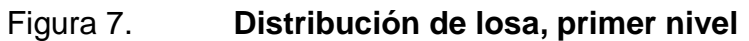

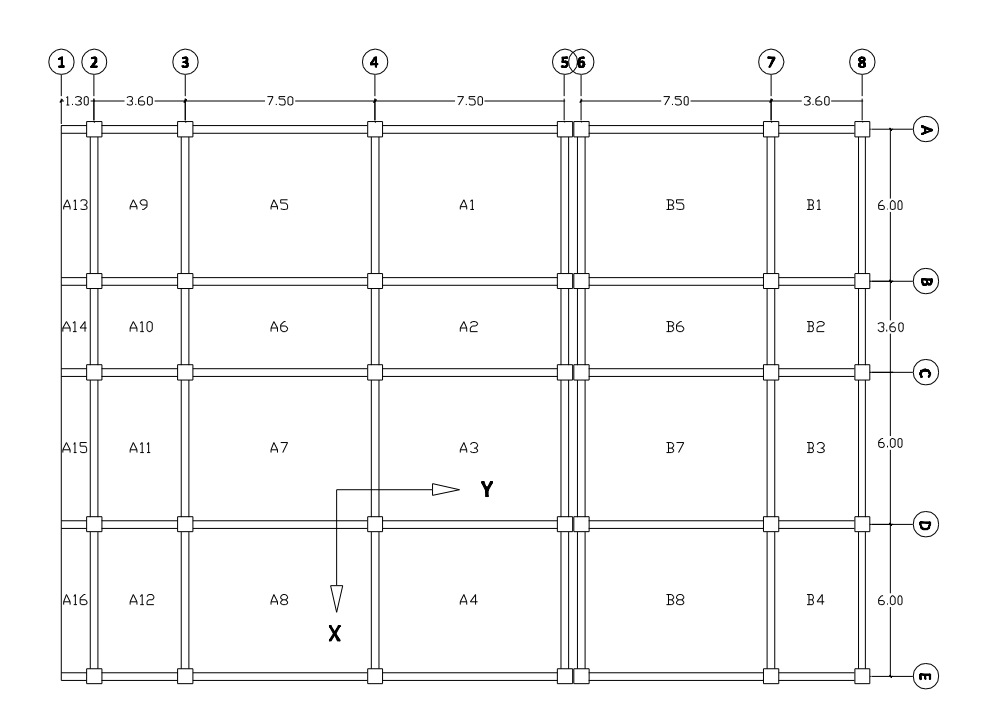

Fuente: elaboración propia, con el programa AUTOCAD 2011.

## Tabla II. **Trabajabilidad y espesor de losa, primer nivel**

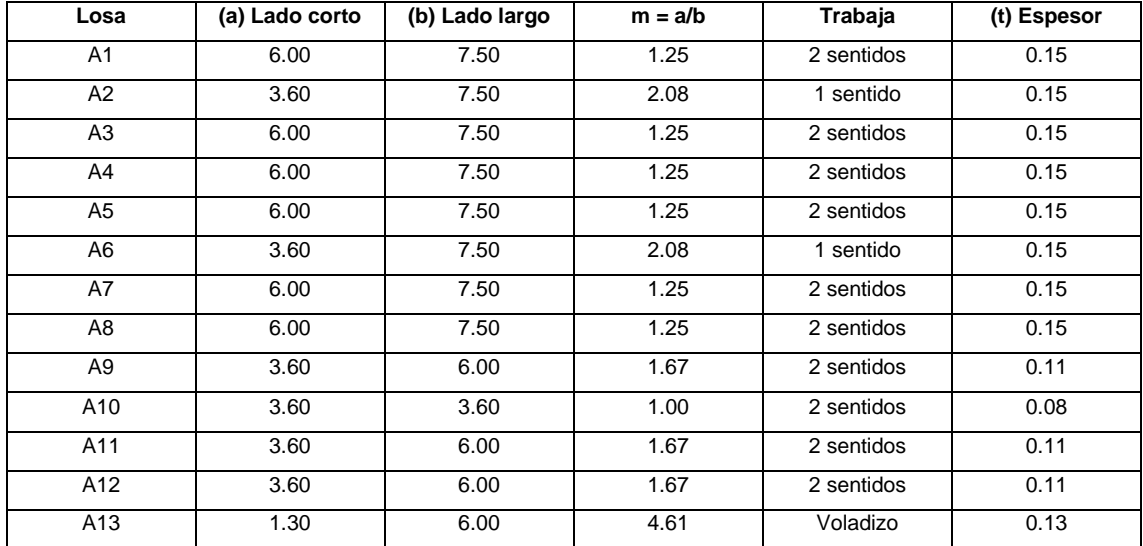

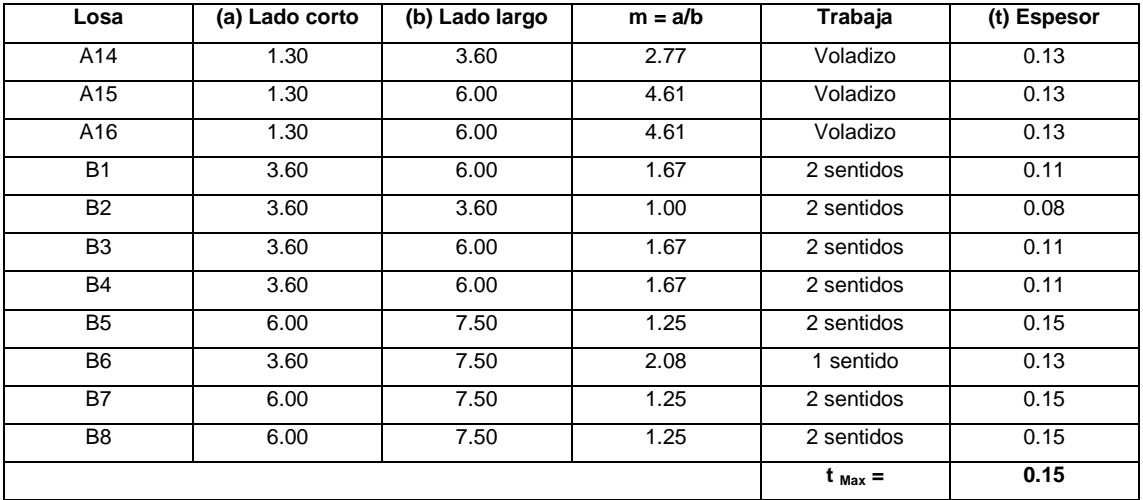

Continuación de la tabla II.

Fuente: elaboración propia.

# Figura 8. **Distribución de losa, segundo nivel**

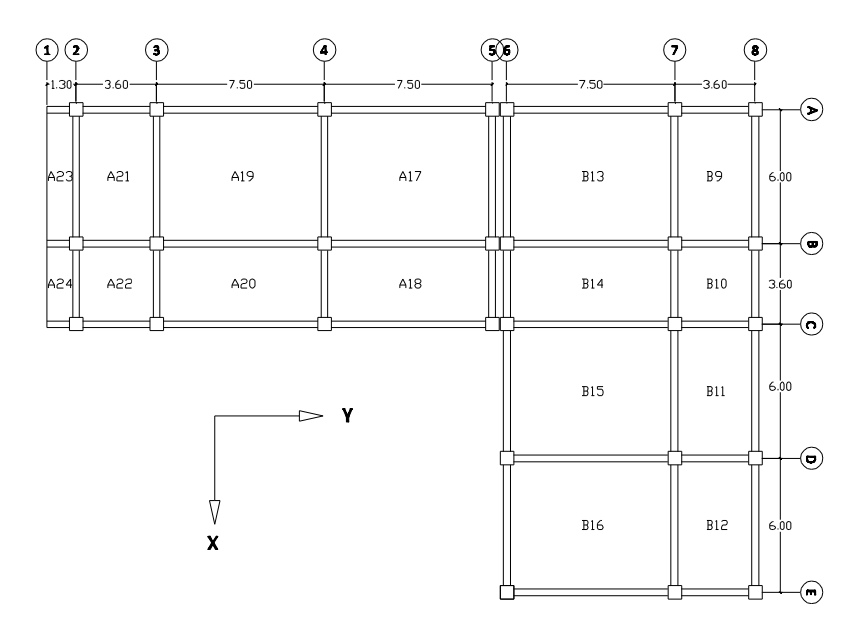

Fuente: elaboración propia, con el programa AUTOCAD 2011.

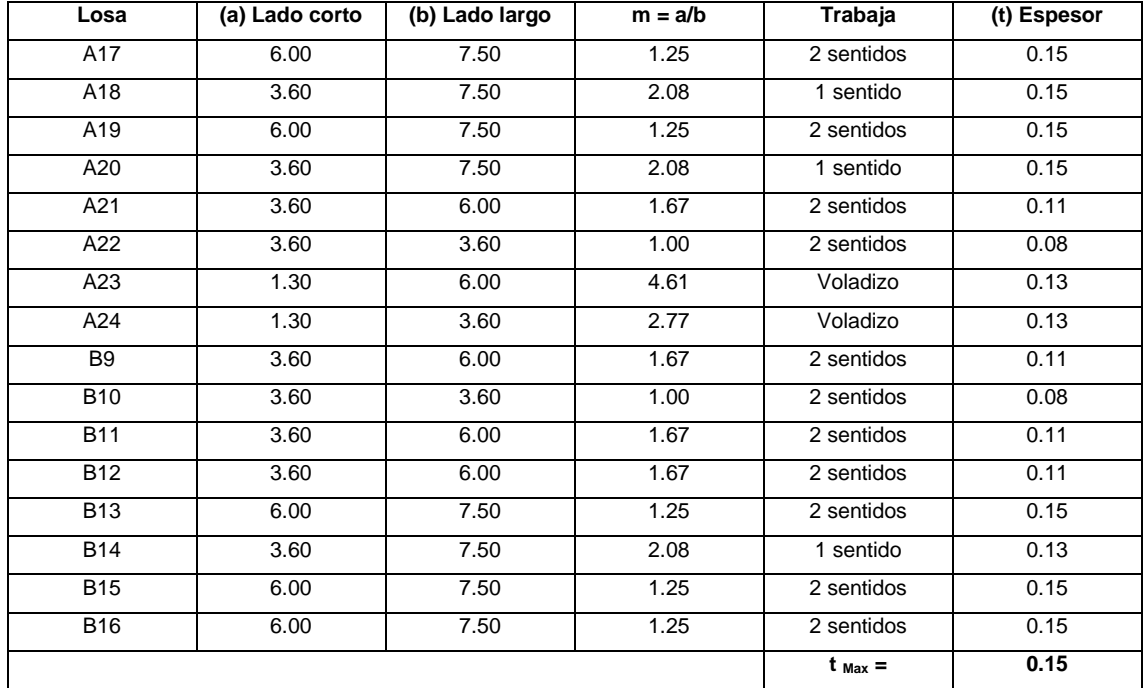

## Tabla III. **Trabajabilidad y espesor de losa, segundo nivel**

Fuente: elaboración propia.

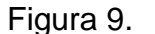

Figura 9. **Distribución de losa, tercer nivel**

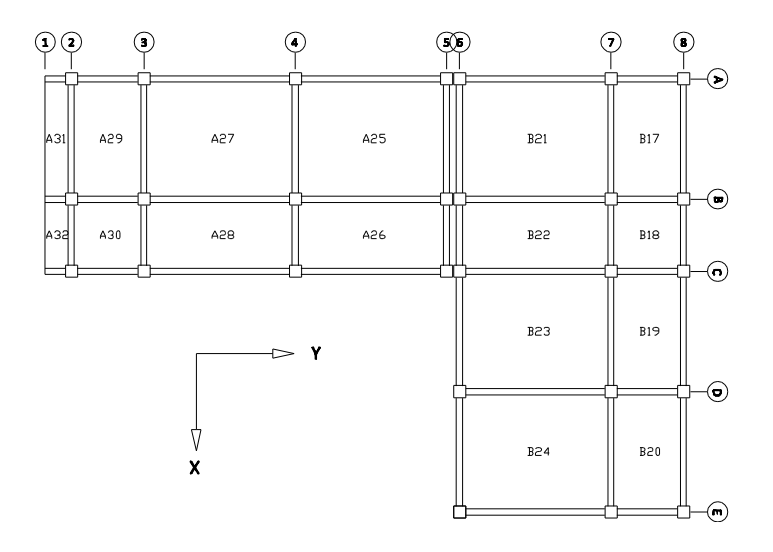

Fuente: elaboración propia, con el programa AUTOCAD 2011.

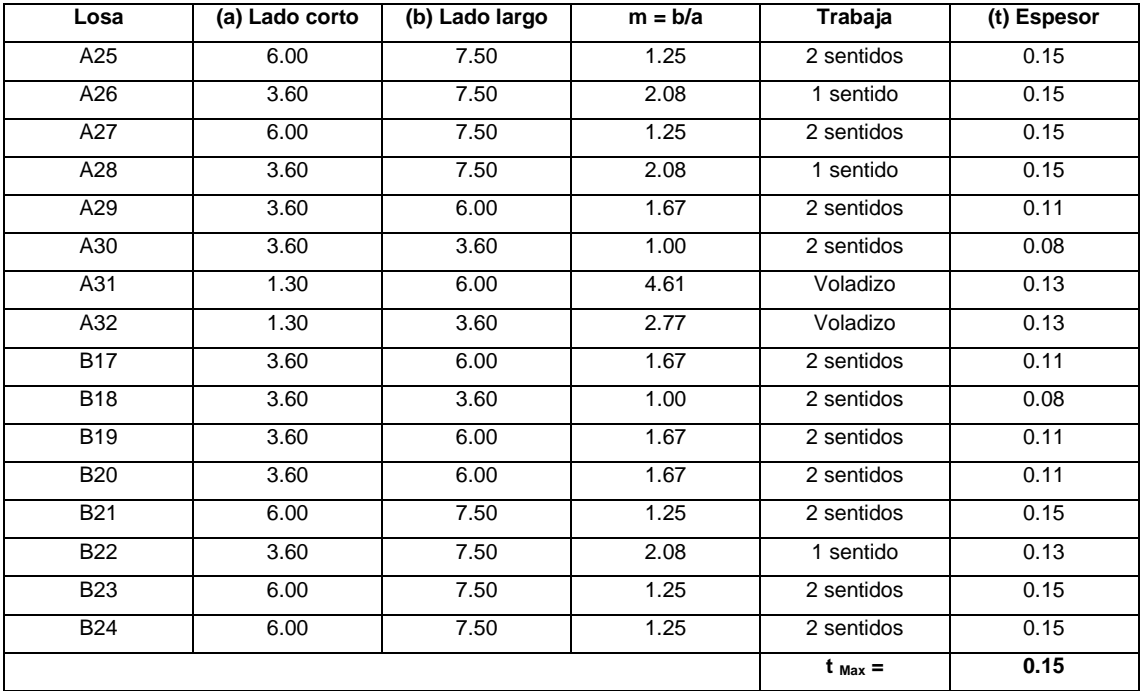

#### Tabla IV. **Trabajabilidad y espesor de losa, tercer nivel**

Fuente: elaboración propia.

Por uniformidad constructiva, se proponen 15 cm de espesor de losa en todos los niveles.

Predimensionamiento de vigas: el espesor mínimo para vigas se determina mediante el criterio siguiente: por cada metro lineal de longitud de la viga el peralte aumenta 8 centímetros. El ancho queda a criterio del diseñador pero no debe ser mayor que el ancho de la columna.

Por uniformidad se utilizará como referencia la viga con la mayor luz para encontrar la altura mínima:

$$
h_{\text{viga}} = 7.50 \text{ (m)} * 0.08 = 0.60 \text{ m}
$$

Para la base de la viga utilizamos 1/2 del peralte.

$$
b_{\rm viga} = \frac{0.60}{2} = 0.30 \text{ m}
$$

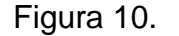

Figura 10. **Sección transversal de viga**

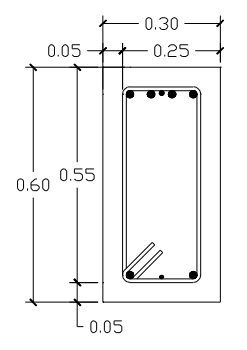

Fuente: elaboración propia, con el programa AUTOCAD 2011.

Predimensionamiento de columnas: consiste en determinar las dimensiones de la sección transversal que soporte las cargas axiales transmitidas por las vigas, para ello nos basamos en las siguientes condiciones:

 $f'c$ ľ  $= 281 \text{ kg/cm}^2$ fy =  $4200 \text{ kg/cm}^2$  (grado 60)  $w_{\text{conc}}$  = 2400 kg/m<sup>3</sup>  $CV = 500 \text{ kg/cm}^2$ 

Para el cálculo del predimensionamiento de la sección de la columna, según el Código ACI 318-05 se utiliza la siguiente ecuación:

$$
P_{\text{nc}} = 0.8[(0.225f'c * Ag) + As * fy]
$$

Donde el área de acero longitudinal As*,* debe satisfacer, (ACI 318-05, 10.9.1).

$$
0.01\text{Ag} \leq \text{As} \leq 0.08\text{Ag}
$$

Como criterio tomamos el límite inferior (1% Ag *=* As).

# Figura 11. **Área tributaria sobre la columna crítica (intersección marco 4 y B)**

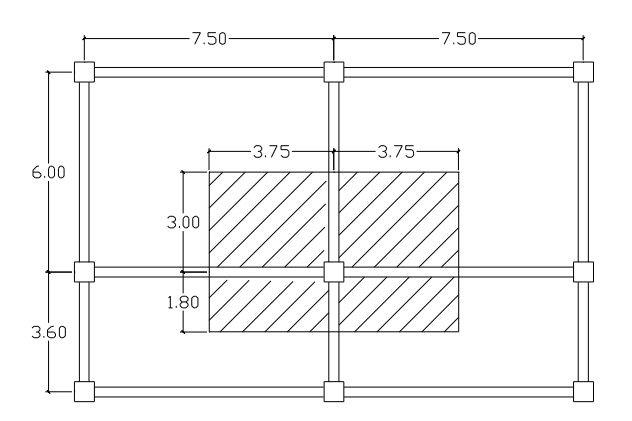

Fuente: elaboración propia, con el programa AUTOCAD 2011.

Para el análisis se tomará la columna crítica, la cual se encuentra en la intersección del marco B y el marco 4. Según el área analizada, se obtienen los siguientes datos:

Área tributaria:  $A_{tri} = (3.75 + 3.75) * (3.00 + 1.80) = 36.00 \text{ m}^2$ Longitud de viga y muros:  $L_{v/m} = (3.75 + 3.75 + 3.00 + 1.80) = 12.30$  m Altura de muros:  $h_m = 2.70 \text{ m}$ 

Cálculo de la carga muerta (CM):

Losa**:**

Peso de losa =  $2400 \text{ kg/m}^3 * 0.15 \text{ m} = 360 \text{ kg/m}^2$ Sobrecarga  $= 90 \text{ kg/m}^2$ Total carga muerta de losa  $= 450 \text{ kg/m}^2$ 

Vigas**:**

Peso de viga=  $2400 \text{ kg/m}^3 * 0.60 \text{ m} * 0.30 \text{ m} = 432 \text{ kg/m}^2$ 

Muros**:**

Peso de muros =  $220 \text{ kg/m}^3 * 2.70 \text{ m} = 594 \text{ kg/m}^2$ 

Tomando en cuenta las recomendaciones del ACI 318-05 apéndice C.2.1 para cargas mayoradas, y de acuerdo al área tributaria, la carga  $P_{nc}$  que soporta la columna critica, es:

$$
P_{\rm nc} = (A_{\rm tri} * Cu) + (CM_{\rm vigas} * L_{\rm v/m} * F_{\rm Cu}) + (CM_{\rm muros} * L_{\rm v/m} * F_{\rm Cu})
$$

Donde:

 $Cu = carga$  última  $F_{Cu}$  = factor de carga última

$$
Cu = 1.4 CM + 1.7 CV
$$

 $Cu = 1.4 * 450 + 1.7 * 100 = 800 \text{ kg/m}^2$ 

 $F_{Cu} = \frac{C}{c}$  $\frac{\text{Cutotal}}{\text{CM} + \text{CV}} = \frac{800 \text{ kg}}{450 \text{ kg/m}^2 + 100}$ 450 kg/m<sup>2</sup>+100 kg/m

Para el tercer nivel es:

$$
P_{\rm nc} = (A_{\rm tri} * Cu) + (CM_{\rm vigas} * L_{\rm v/m} * F_{\rm Cu}) + (CM_{\rm muros} * L_{\rm v/m} * F_{\rm Cu})
$$

 $P_{nc} = (36 * 800) + (432 * 12.3 * 1.4545) + (594 * 12.3 * 1.4545) = 47155.499$  Kg

Según las especificaciones del ACI 318-05, 10.9.1, el área gruesa de la sección de la columna propuesta para el tercer nivel es:

$$
P_{nc} = 0.8[(0.225f'c * Ag) + As * fy]
$$

47155.499 Kg = 
$$
0.8 \left[ (0.225(281 \text{ kg/m}^2) * \text{Ag}) + 0.01 \text{Ag} * 4200 \frac{\text{Kg}}{\text{cm}^2} \right]
$$

 $Ag = 528.7676$  cm<sup>2</sup>  $\sqrt{\text{Ag}}$  = 22.99 cm<sup>2</sup>  $b_{\text{col}} = 22.99 \text{ cm}^2$  $h_{col} = 22.99cm^2$ 

Para el segundo nivel es:

$$
Ag = 1504.0912 \text{ cm}^2
$$
  
\n
$$
\sqrt{Ag} = 38.78 \text{ cm}^2
$$
  
\n
$$
b_{\text{col}} = 38.78 \text{ cm}^2
$$
  
\n
$$
h_{\text{col}} = 38.78 \text{ cm}^2
$$

Para el primer nivel es:

$$
Ag = 2476.6093 \text{ cm}^2
$$
  
\n
$$
\sqrt{Ag} = 49.76 \text{ cm}^2
$$
  
\n
$$
b_{\text{col}} = 49.76 \text{ cm}^2
$$
  
\n
$$
h_{\text{col}} = 49.76 \text{ cm}^2
$$

La sección transversal para las columnas por simetría y seguridad se tomara la siguiente, para el primer, segundo y tercer nivel.

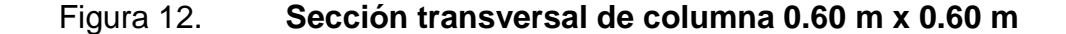

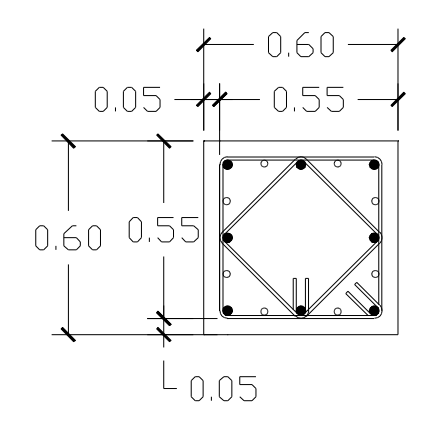

Fuente: elaboración propia, con el programa AUTOCAD 2011.

# **2.1.4.2. Modelos matemáticos de marcos dúctiles con nudos rígidos**

Los modelos matemáticos son representaciones gráficas de los marcos para el análisis de los mismos, en los cuales se detallan las magnitudes de las cargas que soporta cada marco. Cabe mencionar que las medidas de los marcos corresponden a las distancias a ejes entre cada elemento analizado, según ACI 318-05, 8.7.2.

### Figura 13. **Detalle de altura de marcos**

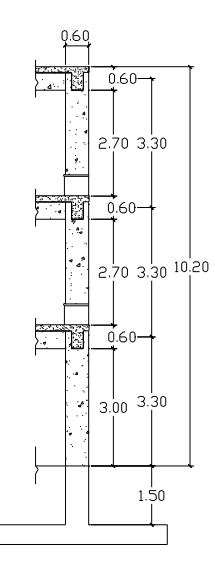

Fuente: elaboración propia, con el programa AUTOCAD 2011.

La distribución de modelos matemáticos se detalla a continuación:

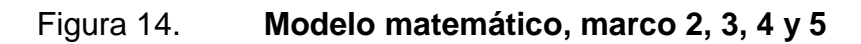

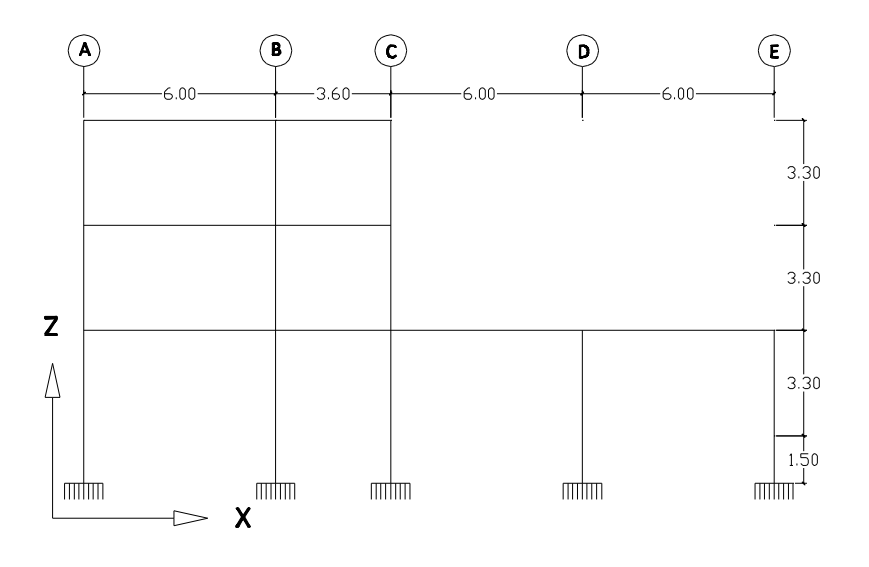

Fuente: elaboración propia, con el programa AUTOCAD 2011.

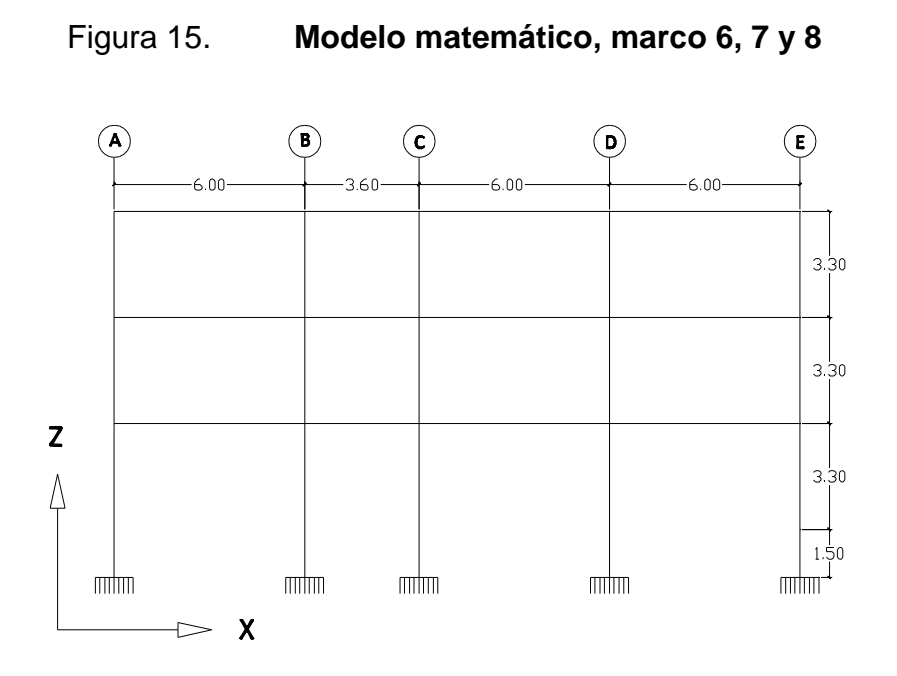

Fuente: elaboración propia, con el programa AUTOCAD 2011.

Figura 16. **Modelo matemático, marco A, B y C**

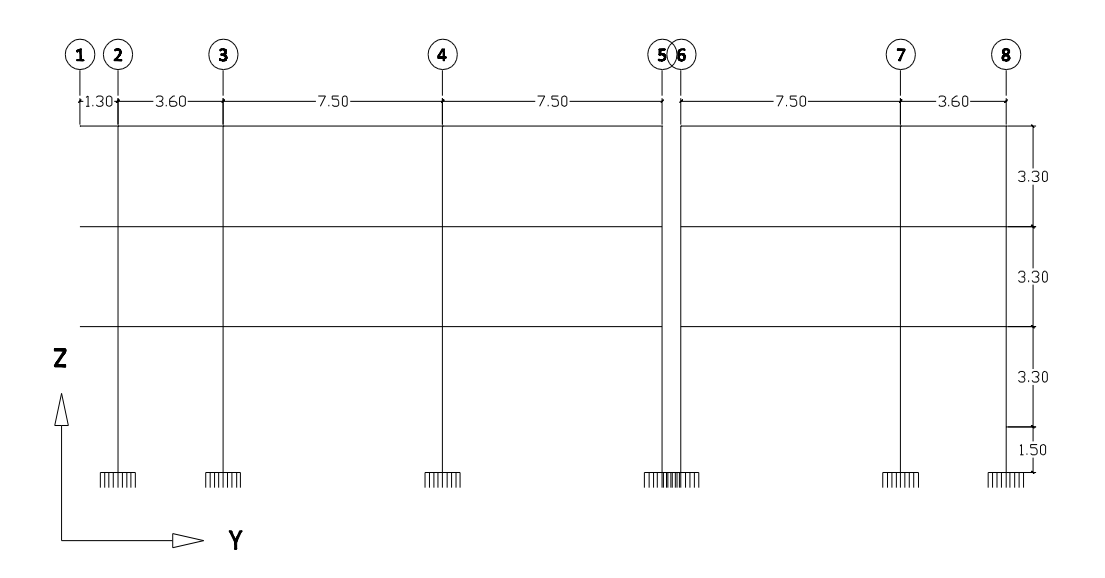

Fuente: elaboración propia, con el programa AUTOCAD 2011.

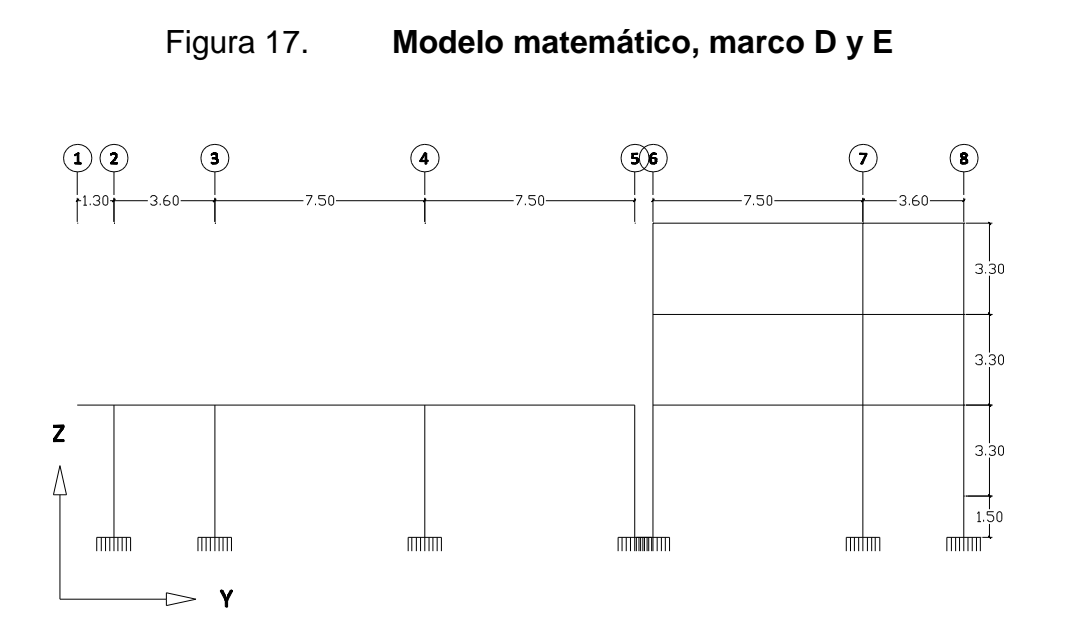

Fuente: elaboración propia, con el programa AUTOCAD 2011.

# **2.1.4.3. Cargas aplicadas a marcos dúctiles con nudos rígidos**

Son todas las cargas que actúan sobre la estructura, como cargas verticales provocadas por vientos, sismos o de impacto, cargas horizontales provocadas por el peso de las personas y el mismo peso de la estructura.

## **2.1.4.3.1. Cargas verticales**

Cargas muertas (CM):

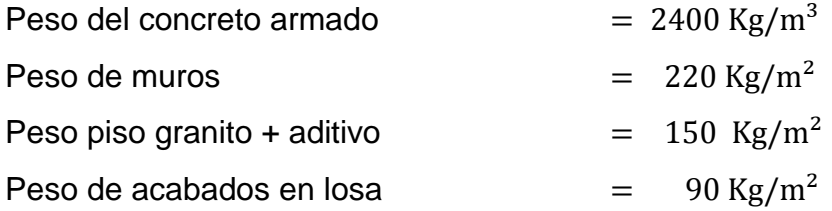

Cargas vivas (CV): se ha seleccionado una carga viva común igual a 500 Kg/m<sup>2</sup>, para los entrepisos y una carga viva igual a 100 Kg/m<sup>2</sup> para el techo.

Integración de cargas verticales: se hace con el fin de distribuir tanto las cargas muertas como las cargas vivas a cada uno de los marcos rígidos en la dirección X y en la dirección Y, para su posterior análisis. La integración de cargas para en este caso se hizo utilizando el método de áreas tributarias.

Datos calculados para el tercer nivel, segundo nivel y el primer nivel:

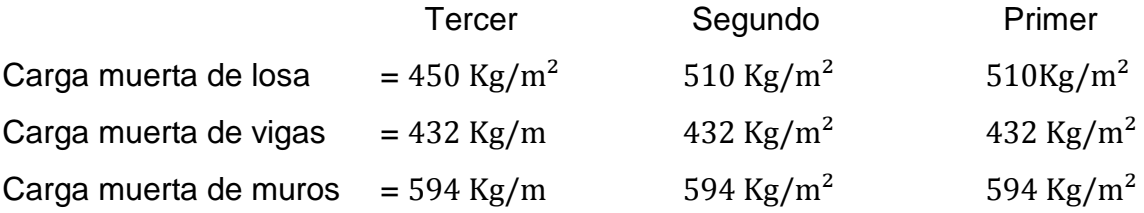

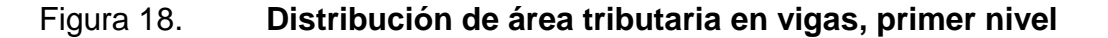

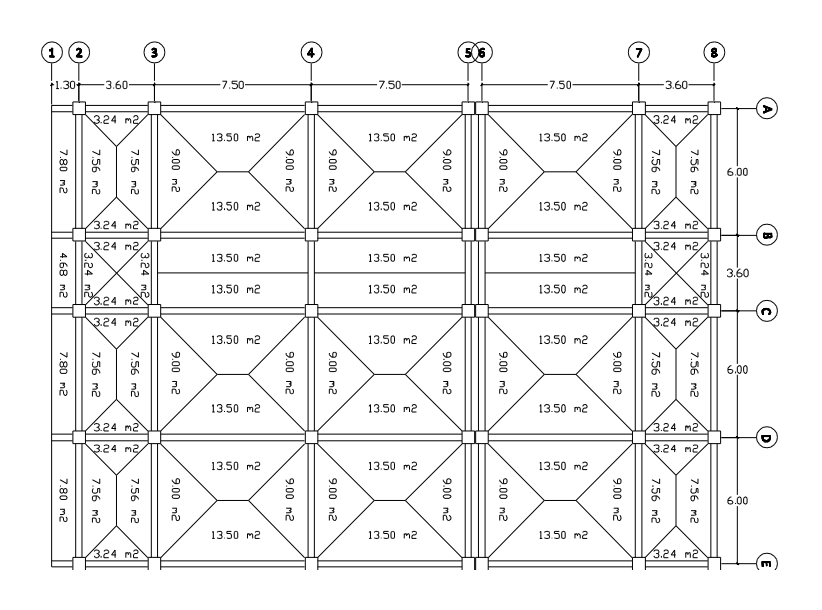

Fuente: elaboración propia, con el programa AUTOCAD 2011.

## Figura 19. **Distribución de área tributaria en vigas, segundo y tercer**

**nivel**

 $\odot$   $\odot$  $\odot$  $\odot$  $\circledR$ 13.50  $13.50 m<sub>o</sub>$  $13.50 m<sub>6</sub>$  $500R$ 006 ieg  $00'6$  $006$ 7.56 **DE** ğ ġã ç.  $_{\rm \tilde{N}}^{3}$  $_{\rm \bar{\nu}}$  $\overline{a}$  $\overline{a}$  $_{\rm \ddot{o}}^{3}$  $13.50 m2$  $13.50 \text{ m}^2$  $13.50 m2$  $13.50 m2$  $13.50 m2$  $13.50 m2$  $13.50 m2$  $13.50 m2$  $13.50 m2$ 13.50 m2 7.56 ğ  $\overline{a}$  $\overline{3}$ N  $13.50 m2$ ☉  $13.50 m<sub>6</sub>$ V ۵ñ 7.56 9S'  $\mathbf{x}$  $\frac{3}{10}$  $\overline{5}$  $13.50 m2$ ⋒

Fuente: elaboración propia, con el programa AUTOCAD 2011.

Para demostrar el método se ha seleccionado la viga 2-3, tercer nivel, del marco A.

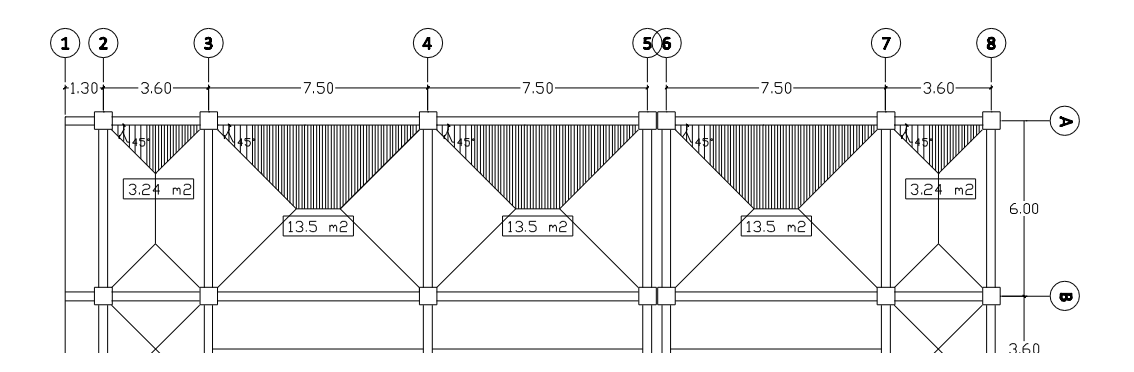

Figura 20. **Área tributaria en marco A**

Fuente: elaboración propia, con el programa AUTOCAD 2011.

Área tributaria ( $A_{\text{trib}}$ ):

$$
A_{\text{trib}} = \left(\frac{1}{2} * \text{base} * \text{altura}\right) * 2
$$

$$
A_{\text{trib}} = \left(\frac{1}{2} * 3.60 \text{ m} * \left(\frac{3.60 \text{ m}}{2}\right)\right) * 2 = 3.24 \text{ m}^2
$$

Carga muerta (CM):

$$
CM = \left(\frac{W_{\text{losa}} * A_{\text{trib}}}{\text{Longitud de viga}}\right) + \left(W_{\text{viga}}\right) + \left(W_{\text{muros/barandas}}\left(\text{si hubiera}\right)\right)
$$

$$
CM = \left(\frac{450 \text{kg/m}^2 \cdot 3.24 \text{ m}^2}{3.60 \text{ m}}\right) + 432 \text{ kg/m}^2 = 837 \text{ kg/m}^2
$$

Carga viva (CV):

$$
CV = \left(\frac{CV_{S/losa} * A_{trib}}{Longitud de viga}\right)
$$

$$
CV = \left(\frac{100 \text{kg/m}^2 \cdot 3.24 \text{ m}^2}{3.60 \text{ m}}\right) = 90 \text{ kg/m}^2
$$

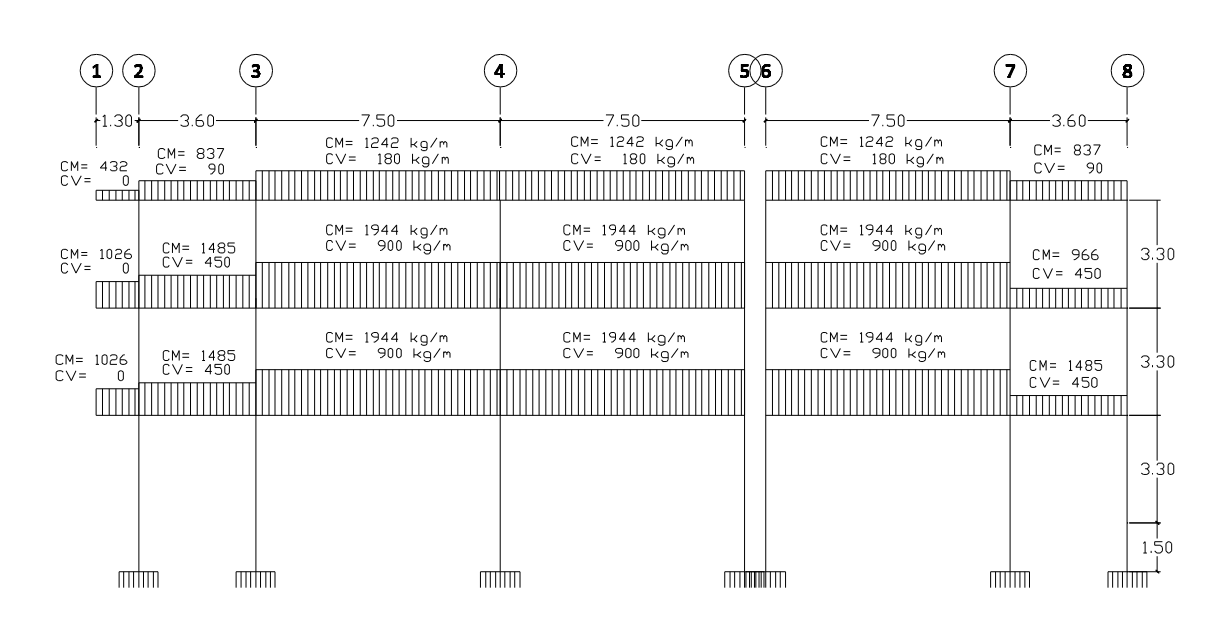

#### Figura 21. **Distribución de cargas verticales en marco A**

Fuente: elaboración propia, con el programa AUTOCAD 2011.

La distribución de carga muerta y carga viva, se detalla en tablas que se localizan en el apéndice de este documento.

### **2.1.4.3.2. Cargas horizontales**

Las cargas horizontales son aquellas que actúan de forma perpendicular a la línea de acción de la gravedad, estas pueden ser producidas por viento, sismo o impacto y son cargas puramente dinámicas.

En el municipio de Cobán las cargas por viento son menos críticas que las cargas por sismo, tiene mayor importancia el cálculo de estas en el diseño de edificios de gran altura, torres de agua, puentes, entre otras estructuras. Debido a que Guatemala es considerada una zona sísmica y, siendo esta la fuerza horizontal más crítica, solo se realiza el análisis de este tipo para fuerzas

horizontales, para tal caso se utiliza el método UBC Uniform Building Code; que permite calcular la fuerza de corte en la base de una estructura, de la siguiente forma:

Corte basal (V): es la fuerza sísmica que transmite el suelo a la base de la estructura. Se calcula en base a la siguiente ecuación:

$$
V = \frac{ZICW}{R_W}
$$

Donde:

 $Z =$  factor de zona sísmica, de ajuste por probabilidad de riesgo

 $I =$  indice de importancia de la estructura

 $C =$  factor de respuesta sísmica

 $R_w$  = sistema estructural a utilizar

 $W<sub>total</sub>$  = peso total de la estructura

Factor de zona sísmica (Z): el valor de Z depende de la zona sísmica en donde se localice la estructura como se muestra a continuación:

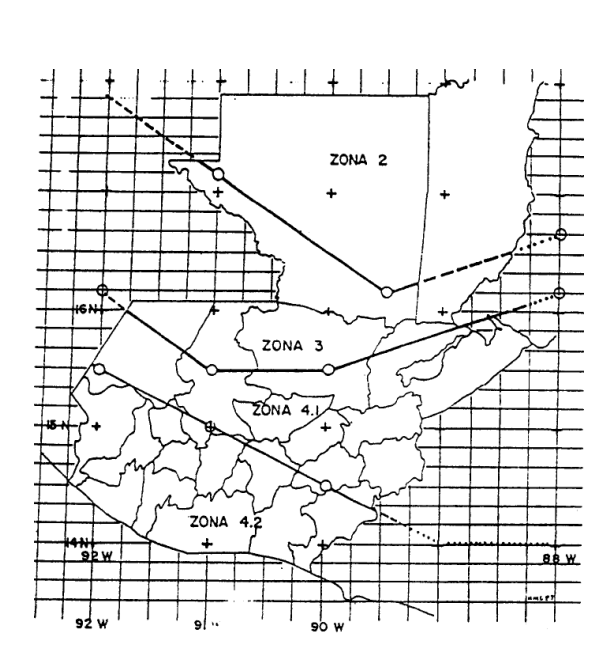

Figura 22. **Zona sísmica**

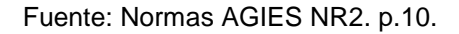

Tabla V. **Factor Z de zona sísmica**

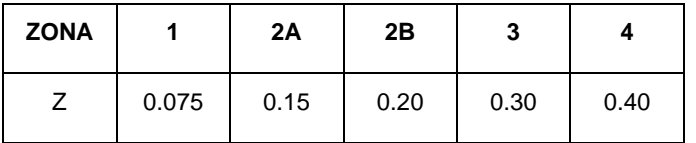

Fuente: AMBROSE, James. Diseño simplificado de edificios. p. 284.

Según se puede observar en la figura 22, el departamento de Alta Verapaz se encuentra en la zona sísmica 3, entonces de acuerdo a la tabla V, el valor de Z será de 0.30.

Índice de importancia de la estructura (I): se determina de acuerdo a la siguiente tabla:

#### Tabla VI. **Factor de importancia de la estructura**

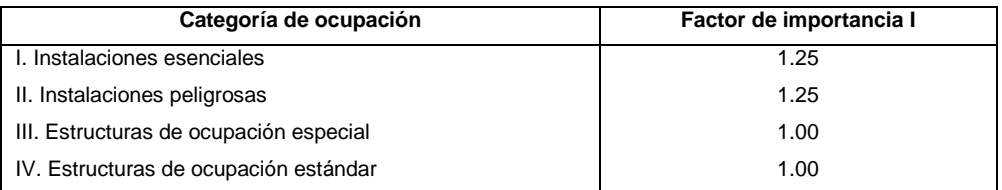

Fuente: AMBROSE, James. Diseño simplificado de edificios, p. 286.

Las instalaciones esenciales son hospitales y otras instalaciones médicas con áreas de tratamiento de urgencia y cirugía. Estaciones de policía y bomberos. Tanques u otras estructuras que contienen, alojan o soportan agua u otros materiales supresores de incendios o equipo requerido para la protección de instalaciones esenciales o peligrosas, o estructuras de ocupación especial. Albergues y cocheras para vehículos de urgencia. Estructuras y equipos en centros de alerta en casos de urgencias. Equipo auxiliar de generación de energía para instalaciones esenciales. Estructuras y equipo en centros de comunicación gubernamental y otras instalaciones requeridas para respuesta a urgencias.

Las instalaciones peligrosas son aquellas estructuras que alojan, soportan o contienen cantidades suficientes de sustancias tóxicas o explosivas que serían peligrosas para el público en general en caso de fugas.

Estructuras de ocupación especial estructuras cubiertas, cuya ocupación principal es la reunión de público (capacidad > 300 personas). Edificios para escuelas secundarias o centros de atención diurna (capacidad > 250 estudiantes). Edificios para universidades o escuelas de educación para adultos (capacidad > 500 estudiantes). Instalaciones médicas con 50 o más pacientes incapacitados, no incluidas anteriormente. Cárceles y centros de detención.

Todas las estructuras con ocupación > 5 000 personas. Estructuras y equipo en plantas eléctricas y otras instalaciones de servicios públicos no incluidas anteriormente y requeridas para operación continúa.

Estructuras de ocupación estándar son todas las estructuras con ocupaciones o funciones no consideradas anteriormente.

Tomando como referencia la tabla VI y a la descripción anterior, el índice de importancia a utilizar será 1.

Factor de respuesta sísmica (C): el valor de C no debe exceder 2,75 y se utiliza para diseñar toda estructura, sin importar el tipo de suelo o el período de la estructura.

Con excepción de las disposiciones donde las fuerzas prescritas por el reglamento se multiplican por  $3(R_w/8)$ , el valor mínimo de la relación  $C/R_w$  será 0,075.

Para calcular C se usa la fórmula:

$$
C = \frac{1.25 \text{ S}}{T^{2/3}}
$$

Donde:

- T = período fundamental de vibración, en segundos, de la estructura en la dirección considerada
- $S =$  coeficiente de sitio

### Tabla VII. **Coeficientes de sitio**

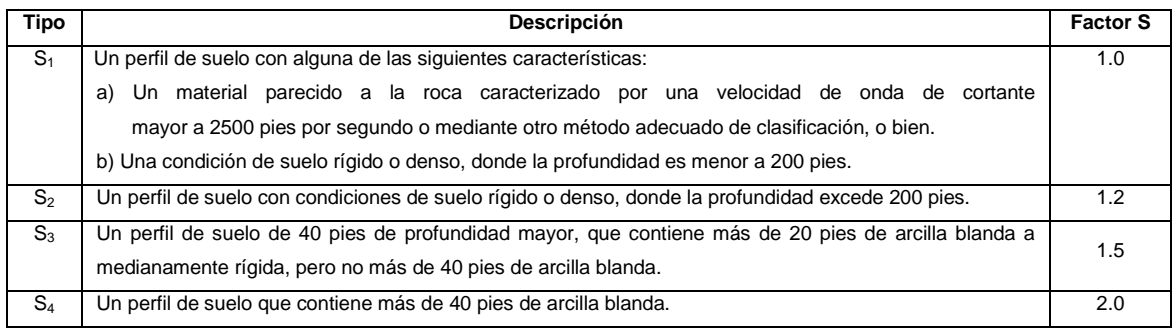

Fuente: AMBROSE, James. Diseño simplificado de edificios. p. 285.

El valor T de determinará con el método A: para todos los edificios, se aproxima con la fórmula siguiente:

$$
T = C_t h_n^{3/4}
$$

Donde:

- $C_t = 0.035$  para marcos de acero resistentes a momento
	- = 0,030 para marcos de concreto reforzado resistentes a momento y marcos arriostrados excéntricos
	- = 0,20 para todos los demás edificios
- $h_n$  = altura, en pies, sobre la base hasta el nivel más alto en la porción principal de la estructura

Con los valores de S y T encontrados, el factor de respuesta sísmica será:

$$
C = \frac{1.25 \text{ S}}{T^{2/3}} = \frac{1.25 (1.5)}{(0.454)^{2/3}} = 3.174 > 2.75
$$

Sistema estructural a utilizar  $(R_w)$ : el sistema estructural a utilizar se encuentra en la siguiente tabla.

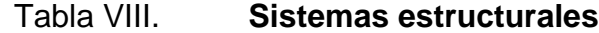

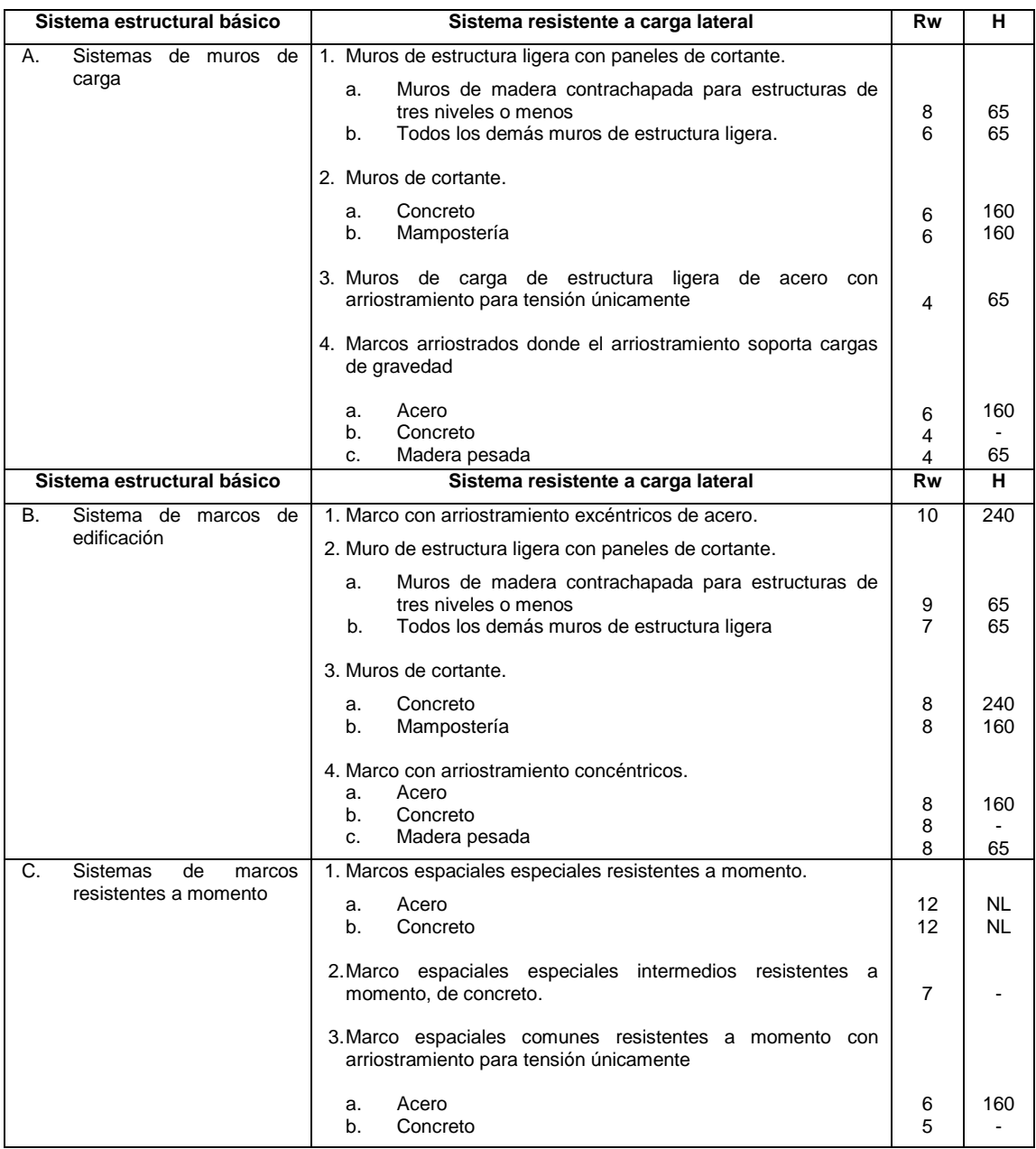

### Continuación de la tabla VIII.

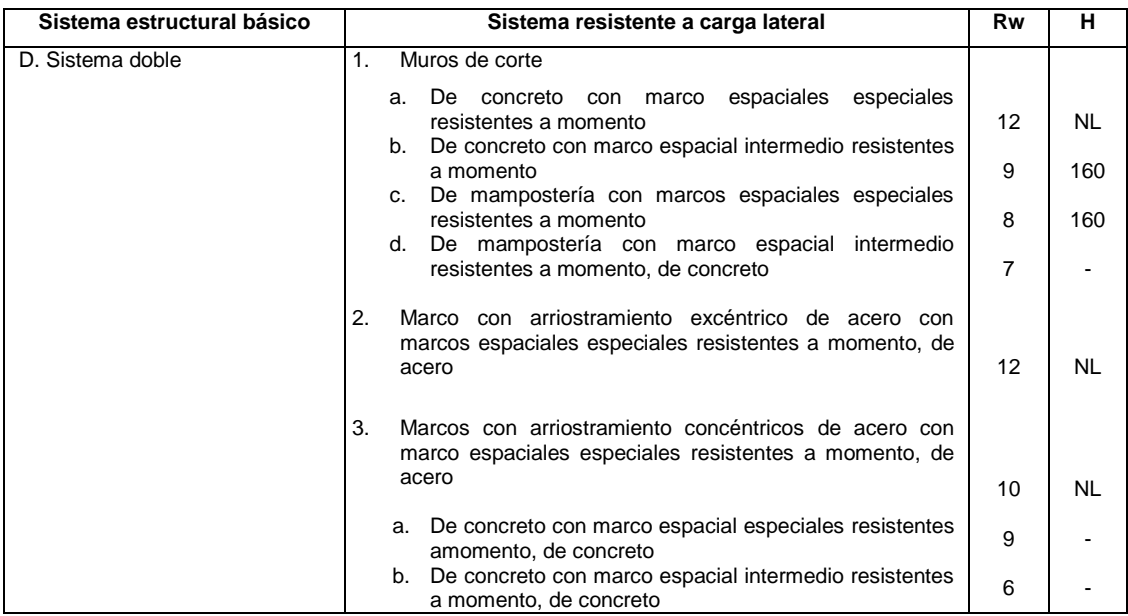

Fuente: AMBROSE, James. Diseño simplificado de edificios. p. 289.

Donde:

- $NL = sin$  límite
- $H =$  límite de altura (pies), aplicable a las zonas sísmicas 3 y 4

De acuerdo a la tabla VIII el valor de R<sub>w</sub> será igual a 12.

Peso total de la estructura (W): para encontrar el peso total de la estructura se calculó por nivel. Tomando en cuenta que si la carga viva asumida es mayor o igual a 500 Kg/m² se debe considerar el 25 % de la misma en el peso total de la estructural.
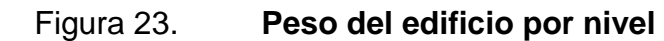

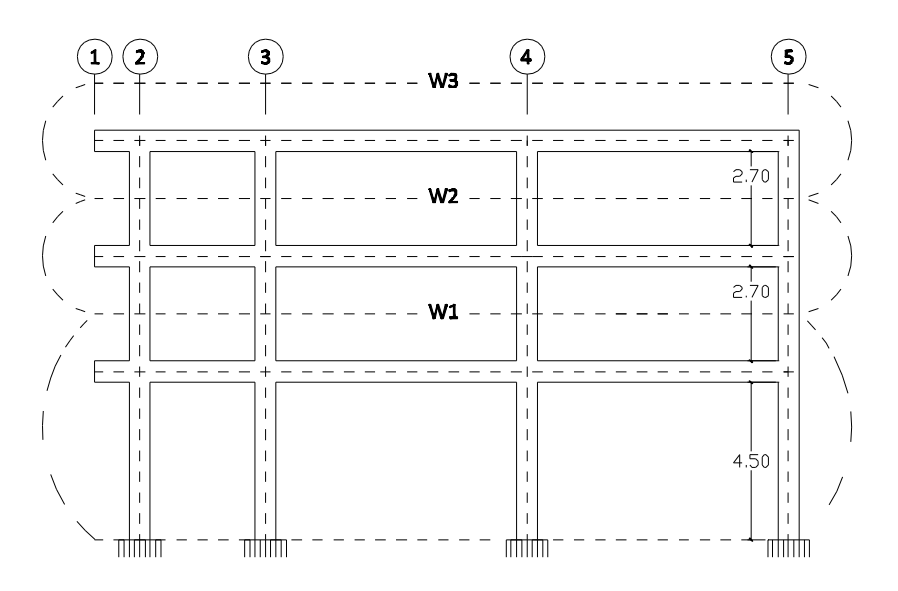

Fuente: elaboración propia, con el programa AUTOCAD 2011.

$$
W_{\text{Total}} = W_3 + W_2 + W_1
$$

Tercer nivel:

 $W_3 = W_{\text{losa}} + W_{\text{viga}} + W_{\text{columna}} + 25\%$ CV \* Area en planta

$$
W_{\text{losa}} = 450 \text{ kg/m} * (9.60 \text{ m} + 19.90 \text{ m}) = 85,968.00 \text{ kg}
$$
  
\n
$$
W_{\text{vigas}} = 432 \text{ kg/m} * (4 * 9 \text{ m} + 3 * 18.85 \text{ m}) = 39,981.60 \text{ kg}
$$
  
\n
$$
W_{\text{columnsas}} = (0.60 \text{ m} * 0.60 \text{ m} * 2400 \text{ kg/m}^3) * \left(\frac{0 \text{ m}}{2} + \frac{2.70 \text{ m}}{2}\right) * 12
$$
  
\n
$$
= 13,996.80 \text{ kg}
$$
  
\n
$$
25\% \text{CV} = 0.25(100 \text{ kg/m}^2 * (9.60 \text{ m} * 19.90 \text{ m})) = 4,776.00 \text{ kg}
$$

$$
W_3 = 144,722.40
$$
 kg

Segundo nivel:

$$
W_2 = W_{\text{losa}} + W_{\text{viga}} + W_{\text{muro/baranda}} + W_{\text{columna}} + 25\%CV * Area en planta
$$

 $W_{\text{losa}} = 510 \text{ kg/m} * (9.60 \text{ m} + 19.90 \text{ m}) = 97,430.40.00 \text{ kg}$  $W_{vigas}$  = 432 kg/m \* (4 \* 9.00 m + 3 \* 18.85 m) = 39,981.60 kg  $W_{\text{muro}} = 594 \text{ kg/m} * (22.80 \text{ m} + 34.40 \text{ m}) = 33,976.80 \text{ kg}$  $W_{\text{baranda}} = 75 \text{ kg/m} * (0.00 \text{ m} + 20.00 \text{ m}) = 1,500.00 \text{ kg}$  $W_{\text{columns}} = (0.60 \text{ m} * 0.60 \text{ m} * 2400 \text{ kg/m}^3) * (200 \text{ kg/m}^3)$  $\frac{10 \text{ m}}{2} + \frac{2}{ }$  $\frac{\text{cm}}{2}$   $*$  $= 27,993.60$  kg  $25\%$ CV = 0.25(500 kg/m<sup>2</sup> \* (9.60 m \* 19.90 m)) = 23,880.00 kg

$$
W_2 = 224,762.40
$$
 kg

Primer nivel:

$$
W_1 = W_{\text{losa}} + W_{\text{viga}} + W_{\text{muro/baranda}} + W_{\text{columna}} + 25\% \text{CV} * \text{Area en planta}
$$

$$
W_{\text{losa}} = 510 \text{ kg/m} * (21.60 \text{ m} + 19.90 \text{ m}) = 219,218.40 \text{ kg}
$$
  
\n
$$
W_{\text{vigas}} = 432 \text{ kg/m} * (4 * 20.40 \text{ m} + 3 * 18.85 \text{ m}) = 75,967.20 \text{ kg}
$$
  
\n
$$
W_{\text{muro}} = 594 \text{ kg/m} * (22.80 \text{ m} + 34.40 \text{ m}) = 33,976.80 \text{ kg}
$$
  
\n
$$
W_{\text{baranda}} = 75 \text{ kg/m} * (0.00 \text{ m} + 19.90 \text{ m}) = 1,500.00 \text{ kg}
$$
  
\n
$$
W_{\text{columnas}} = (0.60 \text{ m} * 0.60 \text{ m} * 2400 \text{ kg/m}^3) * (\frac{2.70 \text{ m}}{2} + 4.50 \text{ m}) * 12 + (0.60 \text{ m} * 0.60 \text{ m} * 2400 \text{ kg/m}^3) * (4.50 \text{ m}) * 8
$$
  
\n
$$
= 91,756.80 \text{ kg}
$$
  
\n
$$
25\% \text{CV} = 0.25(500 \text{ kg/m}^2 * (21.60 \text{ m} * 19.90 \text{ m})) = 53,730.00 \text{ kg}
$$

$$
W_1 = 476,141.70
$$
 kg

Haciendo sumatoria de peso por niveles se encuentra el peso total de la estructura:

$$
W_{\text{Total}} = W_3 + W_2 + W_1
$$

 $W_{\text{Total}} = 144,722.40 \text{ kg} + 224,762.40 \text{ kg} + 476,141.70 \text{ kg} = 845,626.50 \text{ kg}$ 

Cálculo del corte basal: con los datos obtenidos anteriormente se procede a calcular el corte basal.

\n
$$
Z = 0.3
$$
  
\n $I = 1$   
\n $C = 2.75$   
\n $R_w = 12$   
\n $W_{\text{total}} = 845,626.50 \, \text{kg}$ \n

$$
V = \frac{ZICW}{R_W} = \frac{(0.3)(1)(2.75)(845,626.50)}{12} = 58,136.82 \text{ kg}
$$

Cálculo de las fuerzas por nivel:

$$
F_{x} = \frac{(V - F_{T})(W_{i}h_{i})}{\sum W_{i}h_{i}}
$$

Donde:

 $F_x$  = fuerza por nivel  $V = \text{corte basal}$ 

 $F_T$  = fuerza de techo, esta en función del período de oscilación T, por lo que:

 $F_T = 0$ , cuando T< 0.25  $F_T = 0.07$ TV, cuando T ≥ 0.25

 $W<sub>i</sub>$  = peso del nivel

 $h_i$  = altura del nivel considerado, medida desde la base del marco

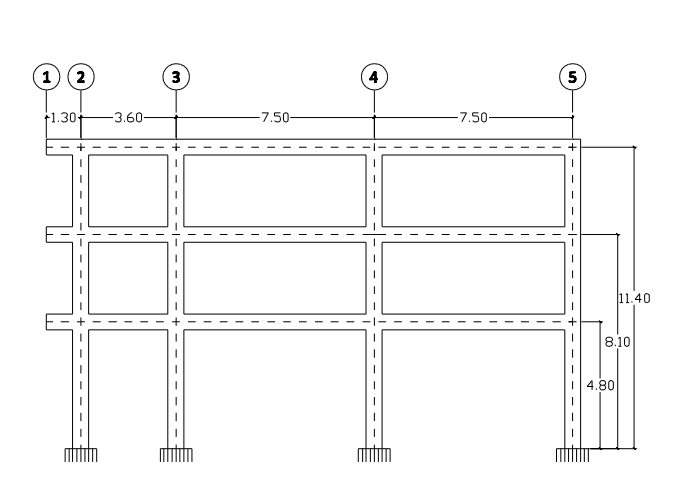

Figura 24. **Alturas**

Fuente: elaboración propia, con el programa AUTOCAD 2011.

Las fuerzas por nivel tanto en el sentido X como en el sentido Y son las mismas, debido a que T<0.25.

 $F_{x3} = \frac{6}{x}$  $\frac{2 \text{ kg} - 0(1,049,033.30)}{5,755,890.96} \approx$ 

$$
F_{x2} = \frac{(58,136.82 \text{ kg} - 0)(1,820,575.44)}{5,755,890.96} \approx 18,388.5468 \text{ kg}
$$

$$
F_{x1} = \frac{(58,136.82 \text{ kg} - 0)(2,285,480.16)}{5,755,890.96 \text{ kg}} \approx 23,084.2721 \text{ kg}
$$

### Tabla IX. **Fuerza por nivel**

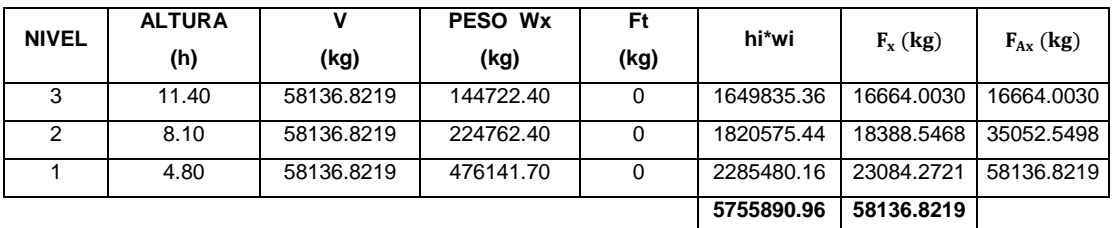

Fuente: elaboración propia.

Calculo de fuerza por marco:

Nivel 3:

Rigidez de la columna: como es el último nivel se considera que esta en voladizo. Se calcula de la forma siguiente:

$$
K = \frac{1}{\frac{FH^3}{3E_c I} + \frac{1.2FH}{AG}}
$$

Donde:

 $F =$  fuerza asumida

- $H =$ altura del muro o columna analizada
- $E_c$  = módulo de elasticidad del concreto
- $I =$  inercia de la columna
- $Ag =$  área gruesa (sección de la columna)
- $G =$  módulo de rigidez

Columna 60 x 60 cm:

$$
K_c = \frac{1}{\frac{(10,000)(270^3)}{3(253122.12)(1080000)} + \frac{1.2(10,000)(270)}{(3600)(101248.85)}} = 4.02 \text{ cm}^{-1}
$$

F = 10,000  
\nH = 270 cm  
\nE<sub>c</sub> = 15100
$$
\sqrt{f'c}
$$
 = 15100 $\sqrt{281 \text{ kg/cm}^2}$  = 253122.12 kg/cm<sup>2</sup>  
\nI =  $\frac{bh^3}{12}$  =  $\frac{60 \text{ cm} * (60 \text{ cm})^3}{12}$  = 1,080,000.00 cm<sup>4</sup>  
\nAg = 60 cm \* 60 cm = 3,600.00 cm<sup>2</sup>  
\nG = 0.4E<sub>c</sub> = 0.4(253,122.12) = 101248.85 kg/cm<sup>2</sup>

Como las secciones de las columnas son iguales en los marcos entonces  $K_m$  = cantidad de columnas en el marco\* $K_{C}$ .

Calculo del centro de rigidez y centro de masa:

Centro de rigidez en Y:

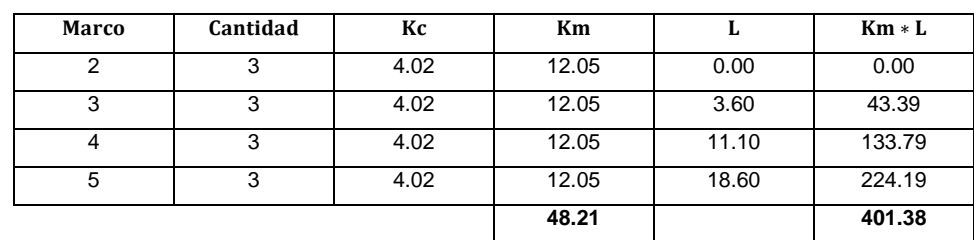

Tabla X. **Tabulación de datos para el cálculo del CRY, en N3**

Fuente: elaboración propia.

$$
CR_y = \frac{\Sigma(\text{km} * \text{L})}{\Sigma(\text{km})} = \frac{401.38}{48.21} = 8.33 \qquad b_y = 18.60 \text{ m}
$$

Centro de rigidez en X:

## Tabla XI. **Tabulación de datos para el cálculo del CRX, en N3**

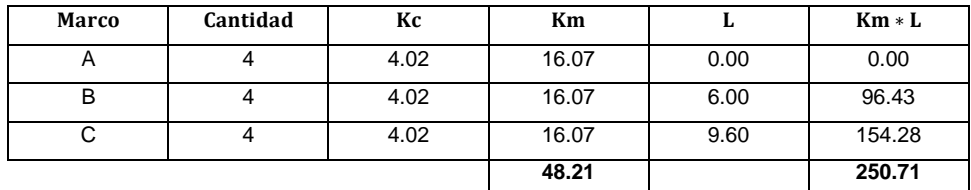

Fuente: elaboración propia.

$$
CR_x = \frac{\Sigma(km*L)}{\Sigma(km)} = \frac{250.71}{48.21} = 5.20 \t\t b_x = 9.60 \text{ m}
$$

Centro de masa:

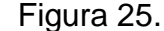

Figura 25. **Diagrama de centro de masa, tercer nivel**

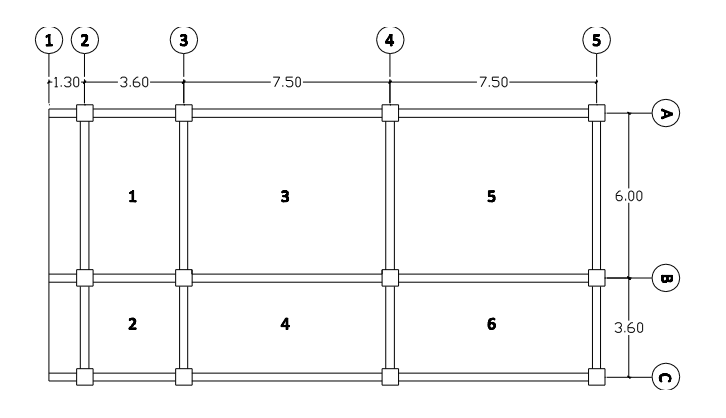

Fuente: elaboración propia, con el programa AUTOCAD 2011.

# Tabla XII. **Tabulación de datos para el cálculo del centro de masa, en**

**N3**

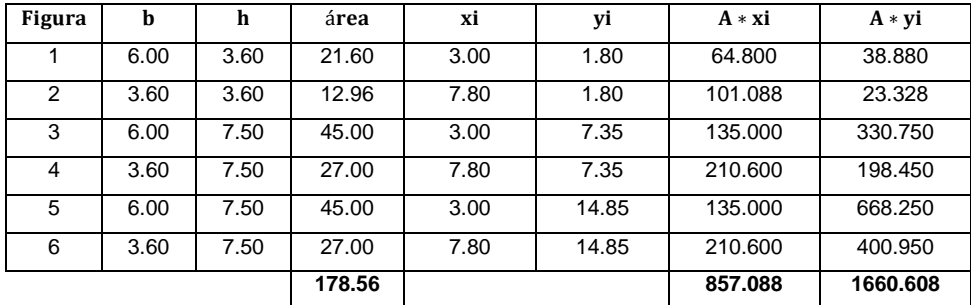

Fuente: elaboración propia.

Centro de masa: el centro de masa se determinó por medio del método de áreas.

$$
Cm_x = \frac{\sum A \cdot x i}{\sum Area} = \frac{857.088}{178.56} = 4.80 \text{ m}
$$

$$
Cm_y = \frac{\sum A * yi}{\sum Area} = \frac{1,660.608}{178.56} = 9.30 \text{ m}
$$

Calculo de la excentricidad:

Excentricidad directa:

$$
e_{x,y} = |CM_{x,y} - CR_{x,y}|
$$

$$
e_x = |CM_{x,y} - CR_{x,y}| = 4.80 - 5.20 = 0.40
$$
  
 $e_y = |CM_{x,y} - CR_{x,y}| = 9.30 - 8.33 = 0.97$ 

Excentricidad de diseño:

 $e_{x,y} = |CM_{x,y} - CR_{x,y}| \pm 0.05b_{x,y}$ 

 $e_{x1} = |4.80 - 5.20| + 0.05(9.60 \text{ m}) = 0.88$  $e_{y1} = |9.30 - 8.33| + 0.05(18.60 \text{ m}) = 1.90$ 

 $e_{x2} = |4.80 - 5.20| - 0.05(9.60 \text{ m}) = -0.08$  $e_{y2} = |9.30 - 8.33| - 0.05(18.60 \text{ m}) =$ 0.04

#### Tabla XIII. **Fuerzas por nivel sobre el eje Y, en N3**

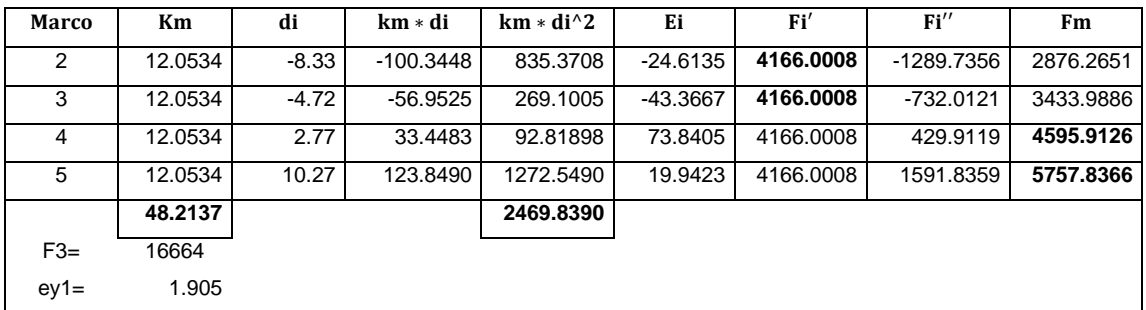

Fuente: elaboración propia.

#### Tabla XIV. **Fuerzas por nivel sobre el eje X, en N3**

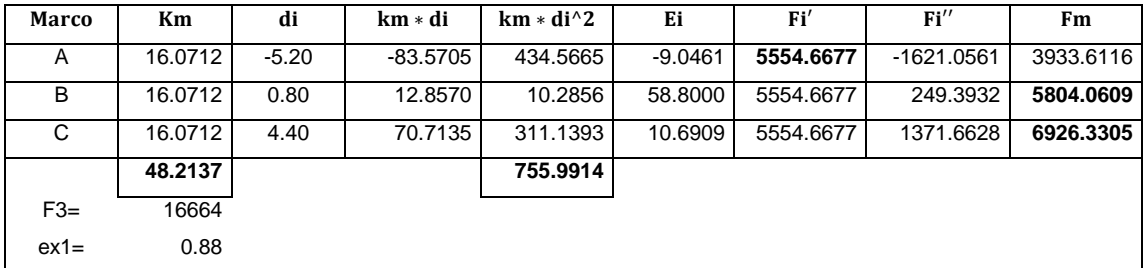

Fuente: elaboración propia.

Si el valor de Fm < Fi', se debe tomar Fi' como la fuerza del marco. Si el valor de Fm > Fi, Fm será el valor del marco analizado.

Las ecuaciones utilizadas para calcular las fuerzas por marcos fueron:

$$
Ei = \frac{\sum (k_m * d_i^2)}{k_m * d_i}
$$
  
\n
$$
Fi' = \frac{e}{E_i} * F_i
$$
  
\n
$$
F_i'' = \frac{e}{E_i} * F_i
$$
  
\n
$$
F_m = F' \pm F''
$$

Para calcular  $d_i$  va hacer las coordenadas de cada eje con respecto al centro de rigidez.

$$
d_2 = 0.00 - 8.33 = -8.33
$$
\n
$$
d_3 = 3.60 - 8.33 = -4.73
$$
\n
$$
d_4 = 11.10 - 8.33 = 2.77
$$
\n
$$
d_5 = 18.60 - 8.33 = 10.27
$$
\n
$$
d_A = 0.00 - 5.20 = -5.20
$$
\n
$$
d_B = 6.00 - 5.20 = 0.80
$$
\n
$$
d_C = 9.60 - 5.20 = 4.40
$$

Nivel 2:

Rigidez de la columna: como es un entrepiso se considera que esta empotrada. Se calcula de la forma siguiente:

$$
K = \frac{1}{\frac{FH^3}{12E_cI} + \frac{1.2FH}{AG}}
$$

Columna 60 x 60 cm:

K  $\mathbf{1}$  $\overline{(\ }$  $\frac{(10,000)(270^3)}{12(253122.12)(1080000)} + \frac{1}{(3)}$ (  $=$  $F = 10,000$ 

 $H = 270$  cm  $E_c$  = 15100 $\sqrt{f/c}$  = 15100 $\sqrt{281 \text{ kg/cm}^2}$  = 253122.12 kg/  $I = \frac{bh^3}{48}$  $\frac{\sinh^3}{12} = \frac{60 \text{ cm} \cdot (60 \text{ cm})^3}{12}$  $\frac{12}{12} =$  $Ag = 60 \text{ cm} * 60 \text{ cm} = 3,600.00 \text{ cm}^2$  $G = 0.4E_c = 0.4(253,122.12) = 101248.85 \text{ kg/cm}^2$ 

Como las secciones de las columnas son iguales en los marcos entonces  $K_m$  = Cantidad de columnas en el marco\* $K_{C}$ .

Calculo del centro de rigidez y centro de masa:

Centro de rigidez en Y:

Tabla XV. **Tabulación de datos para el cálculo del CRY, en N2**

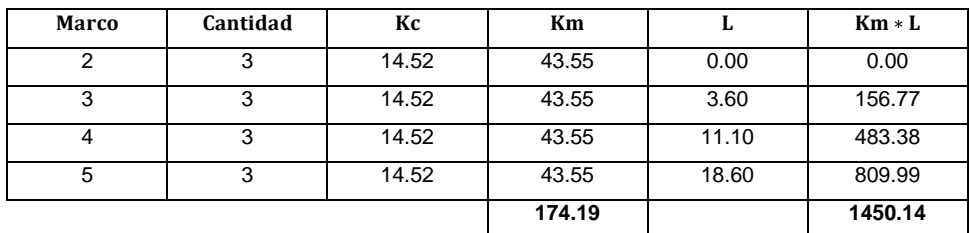

Fuente: elaboración propia.

$$
CR_y = \frac{\Sigma(km*L)}{\Sigma(km)} = \frac{1450.14}{174.19} = 8.33 \t\t b_y = 18.60 \t m
$$

Centro de rigidez en X:

## Tabla XVI. **Tabulación de datos para el cálculo del CRX, en N2**

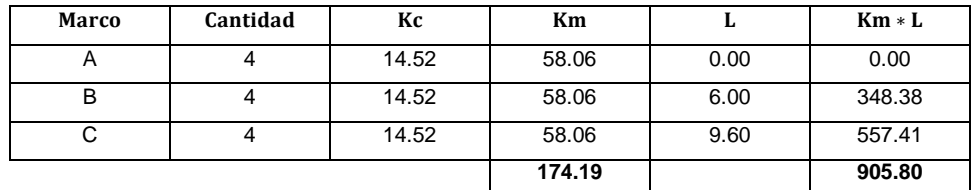

Fuente: elaboración propia.

$$
CR_x = \frac{\Sigma(km*L)}{\Sigma(km)} = \frac{905.80}{174.19} = 5.20 \t\t b_x = 9.60 \text{ m}
$$

Centro de masa:

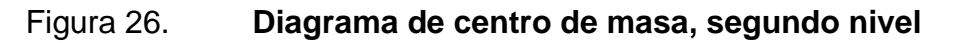

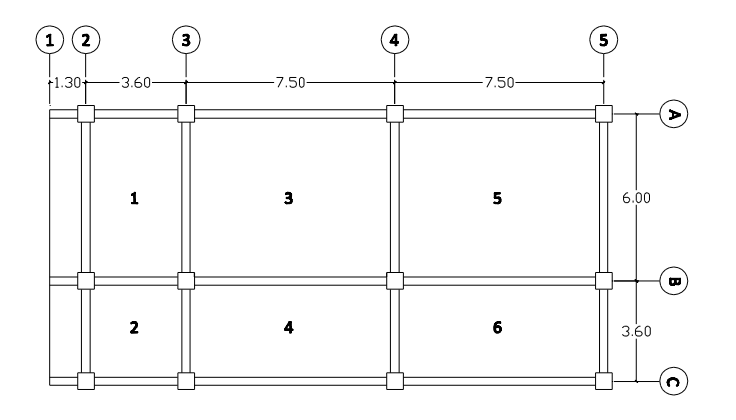

Fuente: elaboración propia.

# Tabla XVII. **Tabulación de datos para el cálculo del centro de masa, en**

**N2**

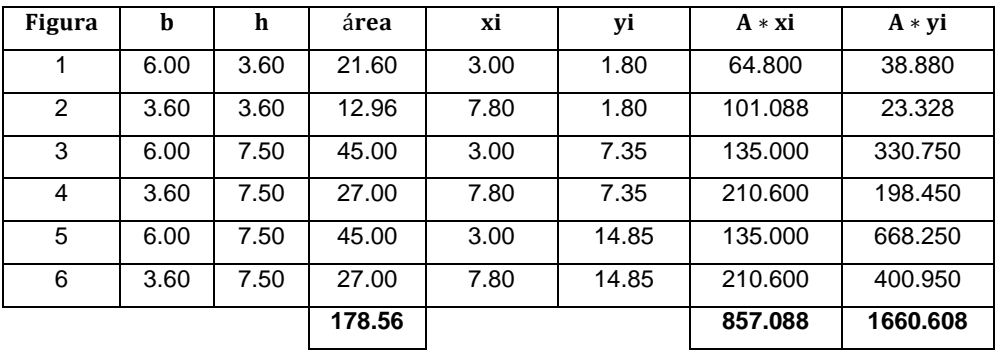

Fuente: elaboración propia.

Centro de masa: el centro de masa se determinó por medio del método de áreas.

$$
Cm_x = \frac{\sum A \cdot x i}{\sum Area} = \frac{857.088}{178.56} = 4.80 \text{ m}
$$

$$
Cm_y = \frac{\sum A * yi}{\sum Area} = \frac{1,660.608}{178.56} = 9.30 \text{ m}
$$

Calculo de la excentricidad:

Excentricidad directa:

$$
e_{x,y} = |CM_{x,y} - CR_{x,y}|
$$

$$
e_x = |CM_{x,y} - CR_{x,y}| = 4.80 - 5.20 = 0.40
$$
  
 $e_y = |CM_{x,y} - CR_{x,y}| = 9.30 - 8.33 = 0.975$ 

Excentricidad de diseño:

$$
e_{x,y} = |CM_{x,y} - CR_{x,y}| \pm 0.05b_{x,y}
$$

 $e_{x1} = |4.80 - 5.20| + 0.05(9.6 \text{ m}) = 0.88$  $e_{y1} = |9.30 - 8.33| + 0.05(18.6 \text{ m}) = 1.905$ 

$$
e_{x2} = |4.80 - 5.20| - 0.05(9.6 \text{ m}) = -0.08
$$
  
 $e_{y2} = |9.30 - 8.33| - 0.05(18.6 \text{ m}) = 0.045$ 

Tabla XVIII. **Fuerzas por nivel sobre el eje Y, en N2**

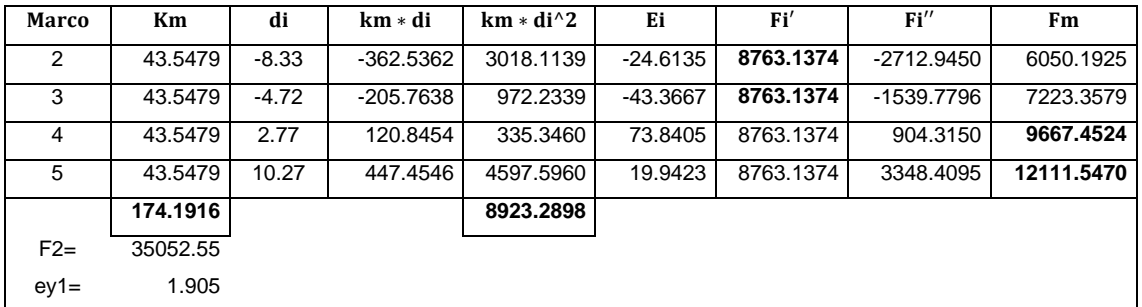

Fuente: elaboración propia.

### Tabla XIX. **Fuerzas por nivel sobre el eje X, en N2**

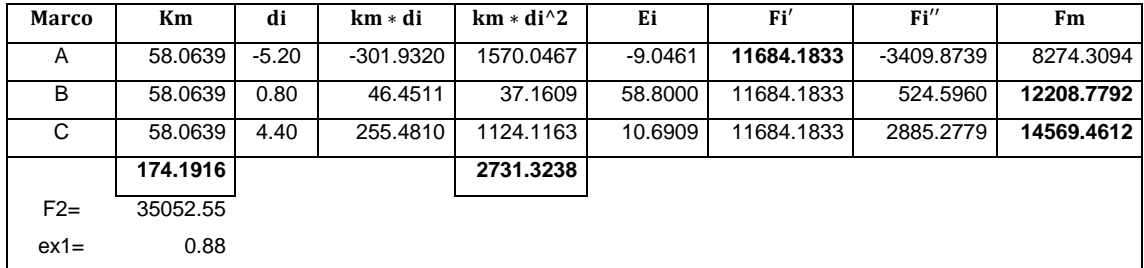

Fuente: elaboración propia.

Si el valor de Fm < Fi', se debe tomar Fi' como la fuerza del marco. Si el valor de Fm > Fi, Fm será el valor del marco analizado.

Para calcular d<sub>i</sub> va hacer las coordenadas de cada eje con respecto al centro de rigidez.

 $d_2 = 0.00 - 8.33 = -8.33$  $d_3 = 3.60 - 8.33 = -4.73$  $d_4 = 11.10 - 8.33 = 2.77$  $d_5 = 18.60 - 8.33 = 10.27$  $d_A = 0.00 - 5.20 = -5.20$  $d_B = 6.00 - 5.20 = 0.80$  $d_C = 9.60 - 5.20 = 4.40$ 

Nivel 1:

Rigidez de la columna: como es un entrepiso se considera que esta empotrada. Se calcula de la forma siguiente:

$$
K=\frac{1}{\frac{FH^3}{12E_c I}+\frac{1.2FH}{AG}}
$$

Columna 60 x 60 cm:

$$
K_c = \frac{1}{\frac{(10,000)(450^3)}{12(253122.12)(1080000)} + \frac{1.2(10,000)(450)}{(3600)(101248.85)}} = 3.42 \text{ cm}^{-1}
$$

 $F = 10,000$ 

 $H = 450$  cm

$$
E_c = 15100\sqrt{f'c} = 15100\sqrt{281 \text{ kg/cm}^2} = 253122.12 \text{ kg/cm}^2
$$
  
\n
$$
I = \frac{bh^3}{12} = \frac{60 \text{ cm}*(60 \text{ cm})^3}{12} = 1,080,000.00 \text{ cm}^4
$$
  
\n
$$
Ag = 60 \text{ cm} * 60 \text{ cm} = 3,600.00 \text{ cm}^2
$$
  
\n
$$
G = 0.4E_c = 0.4(253,122.12) = 101248.85 \text{ kg/cm}^2
$$

Como las secciones de las columnas son iguales en los marcos entonces:  $K_m =$  Cantidad de columnas en el marco\* $K_{C}$ .

Calculo del centro de rigidez y centro de masa:

Centro de rigidez en Y:

## Tabla XX. **Tabulación de datos para el cálculo del CRY, en N1**

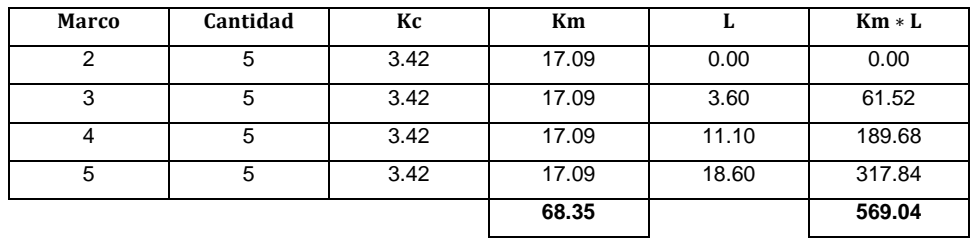

Fuente: elaboración propia.

$$
CR_y = \frac{\Sigma(km * L)}{\Sigma(km)} = \frac{569.04}{68.35} = 8.33
$$
 b<sub>y</sub> = 18.60 m

Centro de rigidez en X:

# Tabla XXI. **Tabulación de datos para el cálculo del CR**<sub>x</sub>, en N1

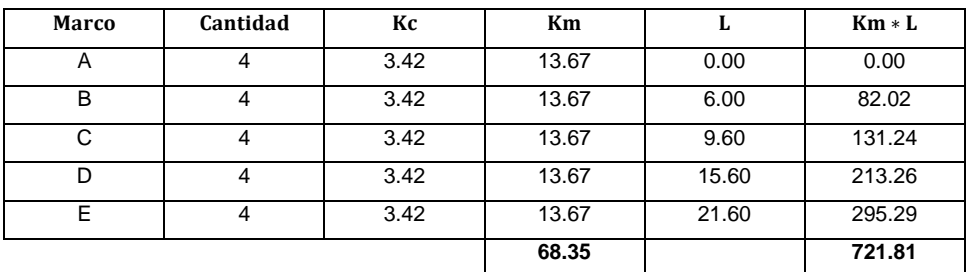

Fuente: elaboración propia.

$$
CR_x = \frac{\Sigma(km*L)}{\Sigma(km)} = \frac{721.81}{68.35} = 10.56 \t\t b_x = 21.60 \text{ m}
$$

Centro de masa:

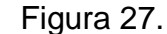

### Figura 27. **Diagrama de centro de masa, primer nivel**

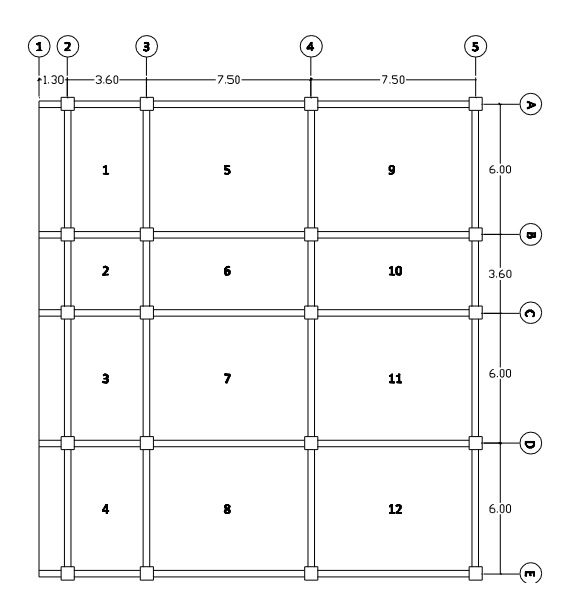

Fuente: elaboración propia.

### Tabla XXII. **Tabulación de datos para el cálculo del centro de masa, en**

**N1**

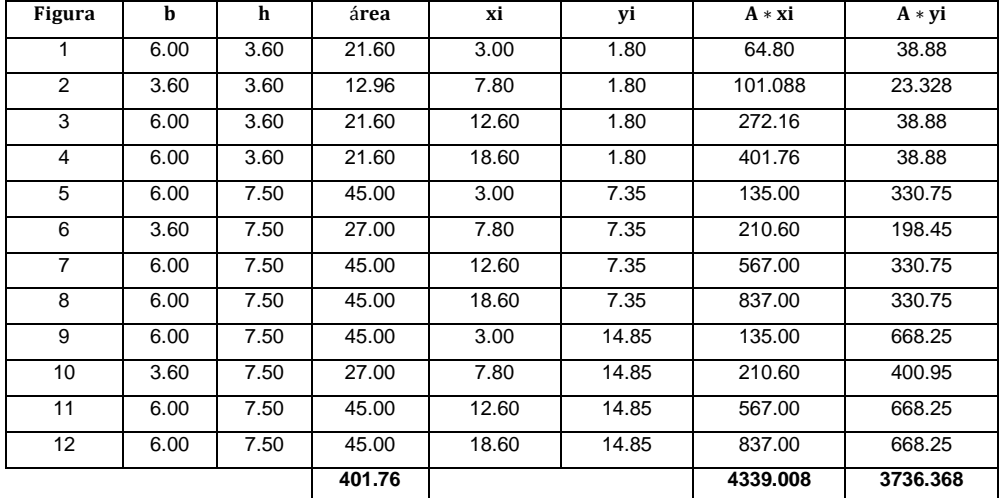

Fuente: elaboración propia.

Centro de masa: se determinó por medio del método de áreas.

$$
Cm_x = \frac{4,339.008}{401.76} = 10.80 \text{ m}
$$

 $\text{Cm}_{\text{v}} = \frac{3}{2}$  $\frac{180.366}{401.76} =$ 

Calculo de la excentricidad:

Excentricidad directa:

$$
e_{x,y} = |CM_{x,y} - CR_{x,y}|
$$

$$
e_x = |CM_{x,y} - CR_{x,y}| = 10.80 - 10.56 = 0.24
$$
  
 $e_y = |CM_{x,y} - CR_{x,y}| = 9.30 - 8.33 = 0.975$ 

Excentricidad de diseño:

$$
e_{x,y} = |CM_{x,y} - CR_{x,y}| \pm 0.05b_{x,y}
$$
  
\n
$$
e_{x1} = |10.80 - 10.56| + 0.05(-9.60 \text{ m}) = 0.88
$$
  
\n
$$
e_{y1} = |9.30 - 8.33| + 0.05(18.60 \text{ m}) = 1.905
$$

 $e_{x2} = |10.80 - 10.56| - 0.05(9.60 \text{ m}) = -0.08$  $e_{y2} = | 9.30 - 8.33 | -0.05(18.60 \text{ m}) = 0.045$ 

## Tabla XXIII. **Fuerzas por nivel sobre el eje Y, en N1**

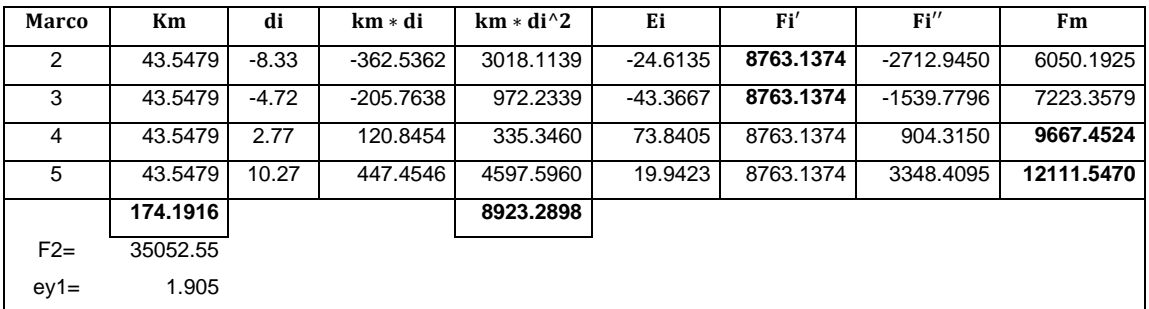

Fuente: elaboración propia.

#### Tabla XXIV. **Fuerzas por nivel sobre el eje X, en N1**

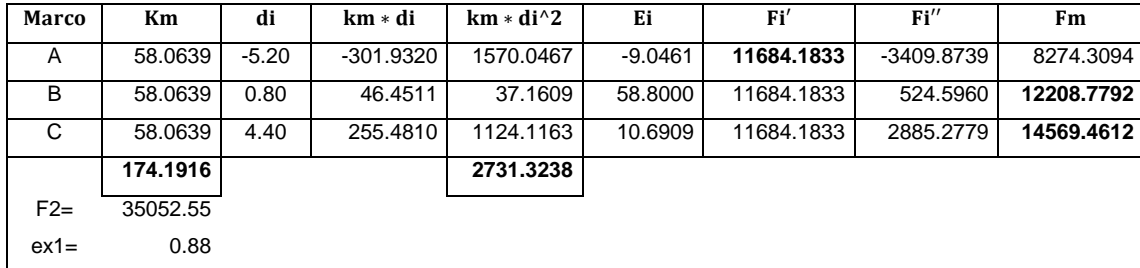

Fuente: elaboración propia.

A continuación se presenta la planta del edificio con sus tres niveles y sus fuerzas horizontales en cada marco.

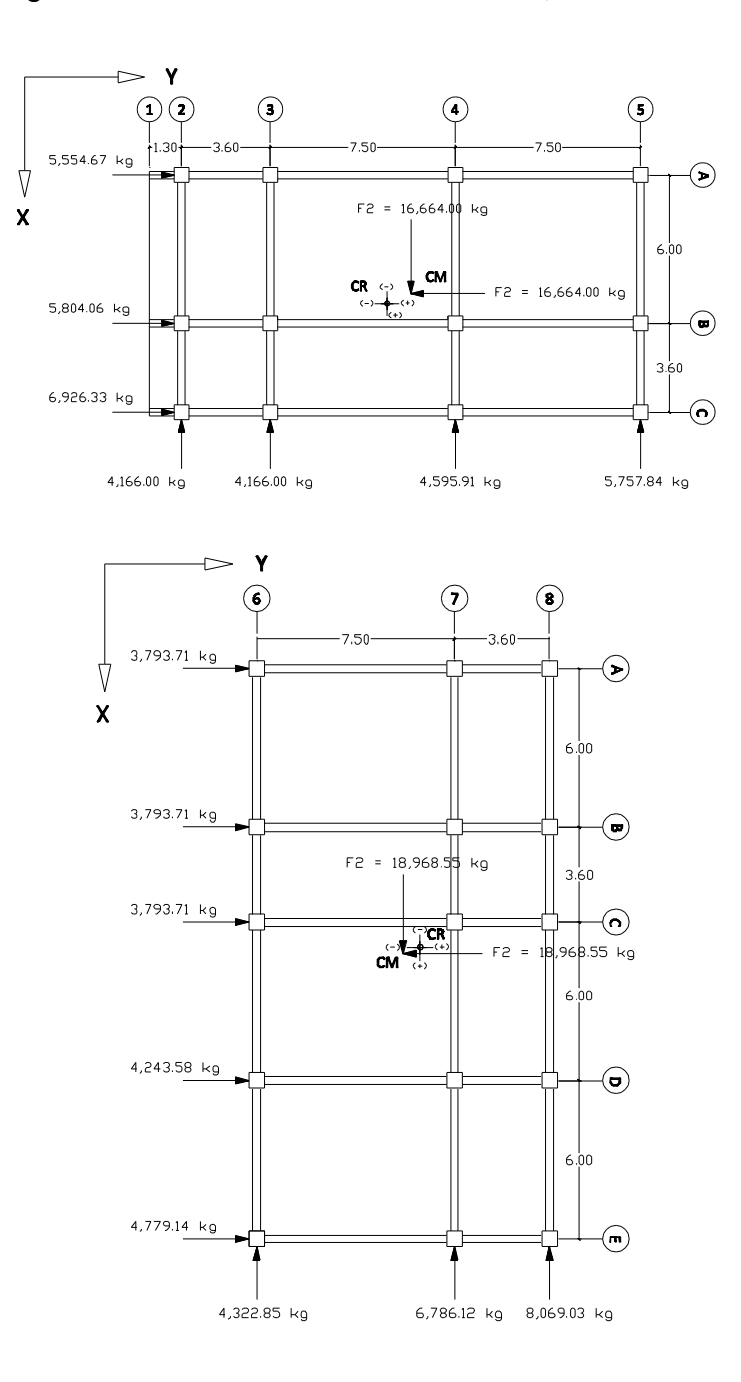

Figura 28. **Fuerzas horizontales, tercer nivel**

Fuente: elaboración propia, con el programa AUTOCAD 2011.

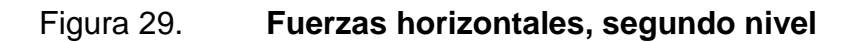

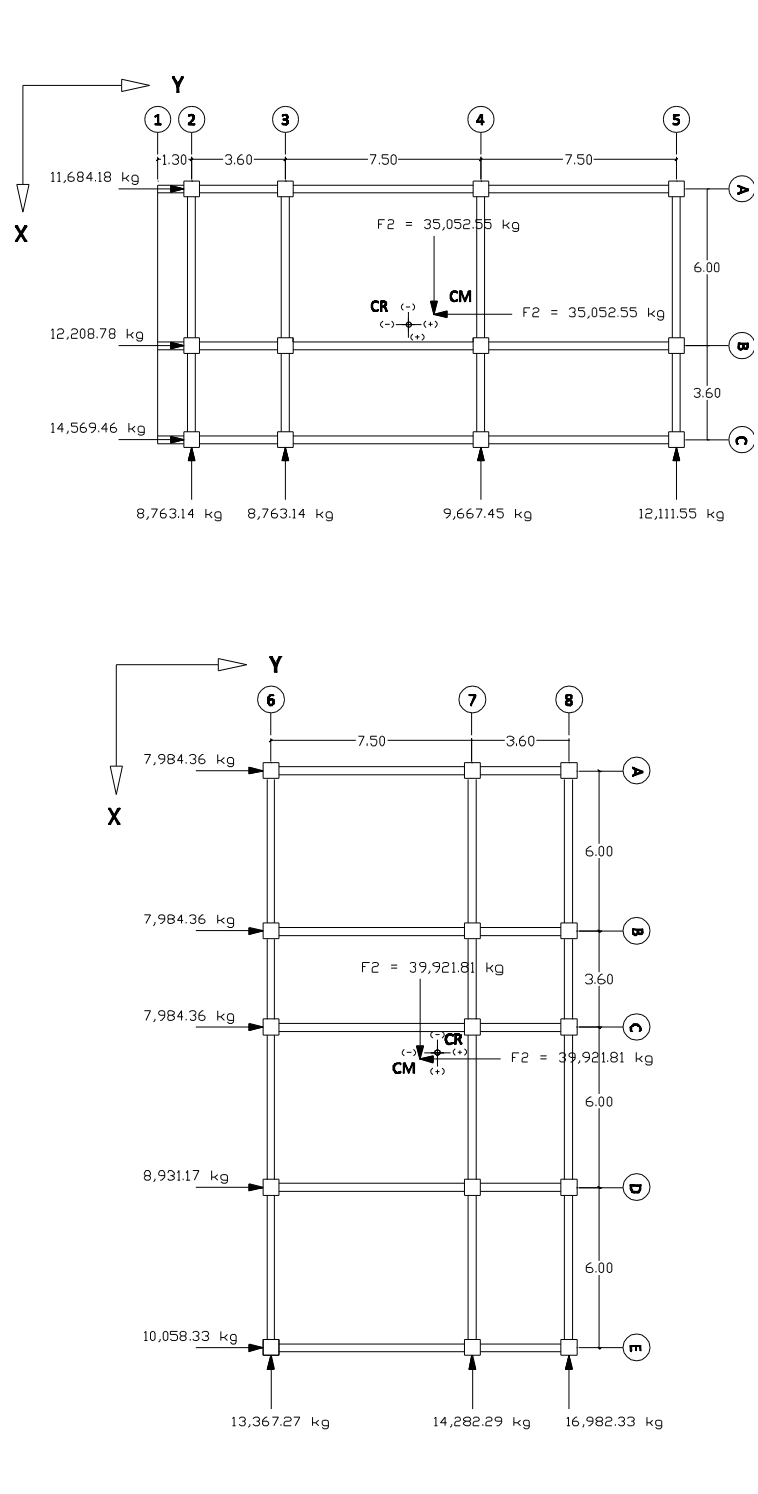

Fuente: elaboración propia, con el programa AUTOCAD 2011.

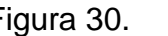

Figura 30. **Fuerzas horizontales, primer nivel**

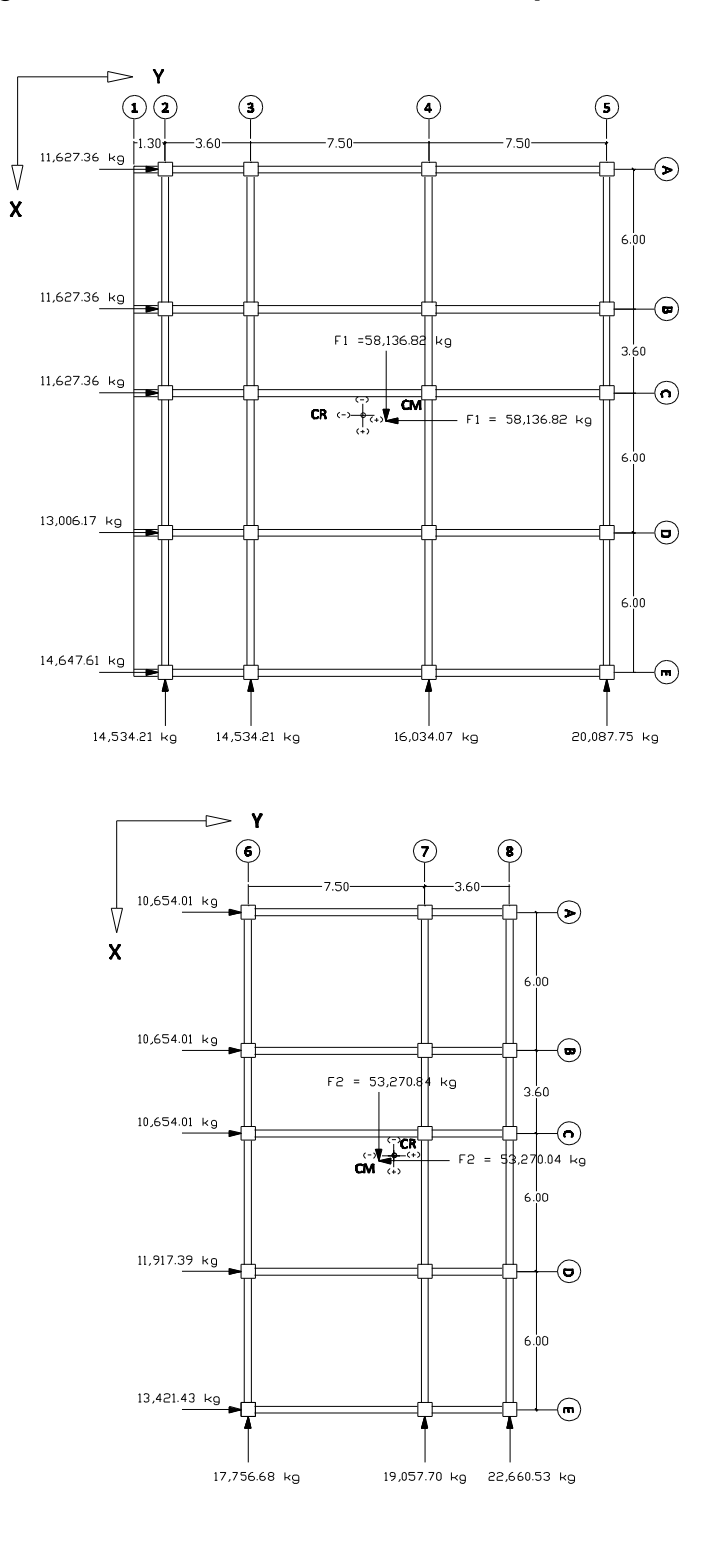

Fuente: elaboración propia, con el programa AUTOCAD 2011.

# **2.1.4.4. Análisis de marcos dúctiles con nudos rígidos por los métodos de análisis aproximados Cross y Kani**

A continuación se presentan dos métodos aproximados para análisis de marcos dúctiles con nudos rígidos.

Para ejemplificar los métodos se ha seleccionado el marco 2 sobre el eje X, y el marco A sobre el eje Y para el análisis.

Método de Cross:

Método de Cross para cargas verticales, marco 2 eje X

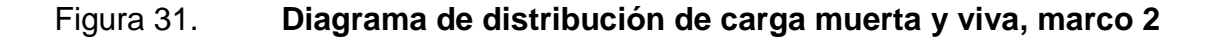

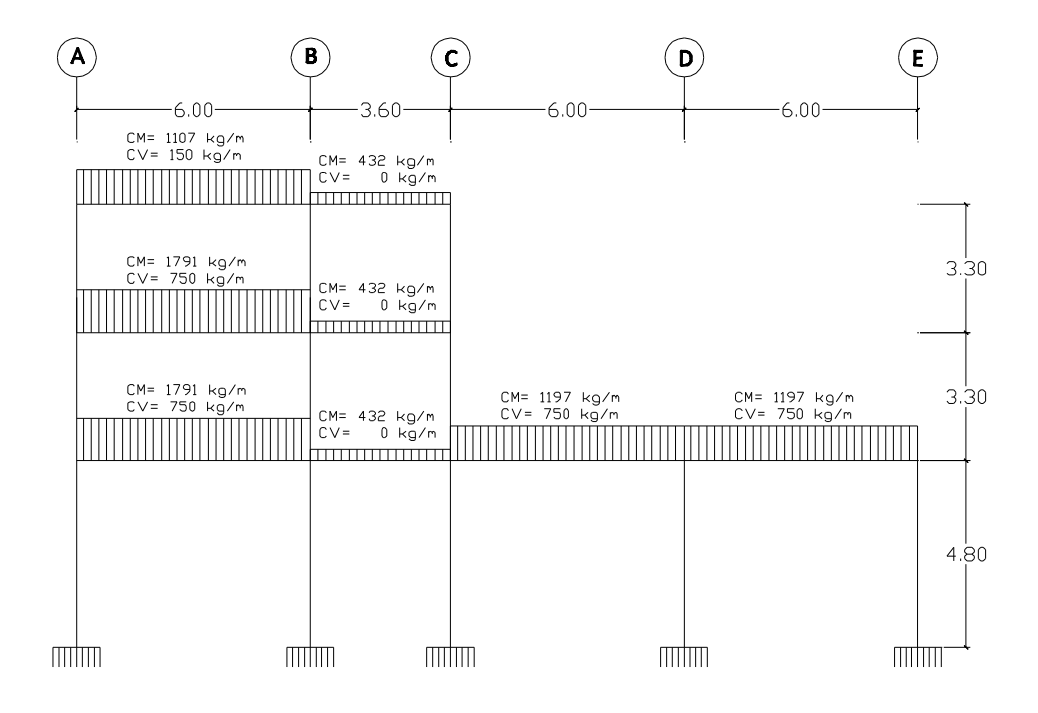

Fuente: elaboración propia.

Cálculo de rigideces de elementos:

$$
\mathrm{K}=\frac{\mathrm{I}}{\mathrm{L}}
$$

Donde:

 $K =$  rigidez del elemento

I = inercia del elemento

L = longitud efectiva del elemento

Inercia de viga:

 $I = \frac{30 \text{ cm} \cdot (60 \text{ cm})^3}{42}$  $\frac{12}{12}$  =

Inercia de columna:

$$
I = \frac{60 \text{ cm} \cdot (60 \text{ cm})^3}{12} = 1080000 \text{ cm}^4
$$

Inercias relativas:

Vigas

$$
I_{\text{relativa}} = \frac{540,000 \text{ cm}^4}{1,080,000 \text{ cm}^4} = 0.50
$$

Columnas

$$
I_{\text{relativa}} = \frac{1,080,000 \text{ cm}^4}{1,080,000 \text{ cm}^4} = 1.00
$$

Rigideces de vigas:

 $K_{(1-2, 4-5, 7-8, 9-10, 10-11)} = \frac{0}{1}$  $\frac{1.5}{6}$  =  $K_{(2-3, 5-6, 8-9)} = \frac{0}{2}$  $\frac{0.5}{3.6}$  =

Rigideces de columnas:

$$
K_{(1-4, 2-5, 3-6, 4-7, 5-8, 6-9)} = \frac{0.48}{3.20} = 0.3030
$$
  
\n $K_{(7-12, 8-13, 9-14, 10-15, 11-16)} = \frac{0.48}{4.45} = 0.2083$ 

Calculo de factores de distribución  $FD_{ik}$ : para el cálculo de los factores de distribución se emplea la siguiente ecuación:

$$
FD_{ik} = \frac{K_i}{\sum K_i}
$$

Nudo 1

$$
FD_{1-4} = \frac{0.3030}{0.0833 + 0.3030} = 0.7843
$$
  

$$
FD_{1-2} = \frac{0.0833}{0.0833 + 0.3030} = 0.2157
$$

Nudo 2

$$
FD_{2-1} = \frac{0.0833}{0.0833 + 0.3030 + 0.1389} = 0.1586
$$
  
\n
$$
FD_{2-5} = \frac{0.3030}{0.0833 + 0.3030 + 0.1389} = 0.5769
$$
  
\n
$$
FD_{2-3} = \frac{0.1389}{0.0833 + 0.3030 + 0.1389} = 0.2644
$$

# Nudo 3

$$
FD_{3-2} = \frac{0.1389}{0.1389 + 0.3030} = 0.3143
$$

$$
FD_{3-6} = \frac{0.3030}{0.1389 + 0.3030} = 0.6857
$$

## Nudo 4

$$
FD_{4-7} = \frac{0.3030}{0.3030 + 0.0833 + 0.3030} = 0.4396
$$
  
\n
$$
FD_{4-5} = \frac{0.0833}{0.3030 + 0.0833 + 0.3030} = 0.1209
$$
  
\n
$$
FD_{4-1} = \frac{0.3030}{0.3030 + 0.0833 + 0.3030} = 0.4396
$$

# Nudo 5

$$
FD_{5-4} = \frac{0.0833}{0.0833 + 0.3030 + 0.1389 + 0.3030} = 0.1006
$$
  
\n
$$
FD_{5-8} = \frac{0.3030}{0.0833 + 0.3030 + 0.1389 + 0.3030} = 0.3658
$$
  
\n
$$
FD_{5-6} = \frac{0.1389}{0.0833 + 0.3030 + 0.1389 + 0.3030} = 0.1677
$$
  
\n
$$
FD_{5-2} = \frac{0.3030}{0.0833 + 0.3030 + 0.1389 + 0.3030} = 0.3658
$$

# Nudo 6

$$
FD_{6-5} = \frac{0.1389}{0.1389 + 0.3030 + 0.3030} = 0.1864
$$
  
\n
$$
FD_{6-9} = \frac{0.3030}{0.1389 + 0.3030 + 0.3030} = 0.4068
$$

$$
FD_{6-3} = \frac{0.3030}{0.1389 + 0.3030 + 0.3030} = 0.4068
$$

# Nudo 7

$$
FD_{7-12} = \frac{0.2083}{0.2083 + 0.0833 + 0.3030} = 0.3503
$$
  
\n
$$
FD_{7-8} = \frac{0.0833}{0.2083 + 0.0833 + 0.3030} = 0.1401
$$
  
\n
$$
FD_{7-4} = \frac{0.3030}{0.2083 + 0.0833 + 0.3030} = 0.5096
$$

### Nudo 8

$$
FD_{8-7} = \frac{0.0833}{0.0833 + 0.2083 + 0.1389 + 0.3030} = 0.1136
$$
  
\n
$$
FD_{8-13} = \frac{0.2083}{0.0833 + 0.2083 + 0.1389 + 0.3030} = 0.2840
$$
  
\n
$$
FD_{8-9} = \frac{0.1389}{0.0833 + 0.2083 + 0.1389 + 0.3030} = 0.1893
$$
  
\n
$$
FD_{8-5} = \frac{0.3030}{0.0833 + 0.2083 + 0.1389 + 0.3030} = 0.4131
$$

### Nudo 9

$$
FD_{9-8} = \frac{0.1389}{0.1389 + 0.2083 + 0.0833 + 0.3030} = 0.1893
$$
  
\n
$$
FD_{9-14} = \frac{0.2083}{0.1389 + 0.2083 + 0.0833 + 0.3030} = 0.2840
$$
  
\n
$$
FD_{9-10} = \frac{0.0833}{0.1389 + 0.2083 + 0.0833 + 0.3030} = 0.1136
$$

$$
FD_{9-6} = \frac{0.3030}{0.1389 + 0.2083 + 0.0833 + 0.3030} = 0.4131
$$

# Nudo 10

$$
FD_{10-9} = \frac{0.0833}{0.0833 + 0.2083 + 0.0833} = 0.2222
$$

$$
FD_{10-15} = \frac{0.2083}{0.0833 + 0.2083 + 0.0833} = 0.5556
$$

$$
FD_{10-11} = \frac{0.0833}{0.0833 + 0.2083 + 0.0833} = 0.2222
$$

Nudo 11

$$
FD_{11-10} = \frac{0.0833}{0.0833 + 0.2083} = 0.2857
$$

$$
FD_{11-16} = \frac{0.2083}{0.0833 + 0.2083} = 0.5556
$$

Cálculo de momentos fijos  $MF_{ik}$ : son los momentos transmitidos entre los extremos de los elementos, resultantes de la aplicación de cargas verticales.

$$
MF_{ik} = \pm \frac{WL^2}{12}
$$

Momentos fijos provocados por la carga muerta:

$$
MF_{1-2} = \frac{1,584 \text{ kg}*(6.00 \text{ m})^2}{12} = \pm 4,752.00 \text{ (kg-m)}
$$
  
\n
$$
MF_{2-3} = \frac{1,422 \text{ kg}*(3.60 \text{ m})^2}{12} = \pm 1,535.76 \text{ (kg-m)}
$$
  
\n
$$
MF_{4-5} = \frac{2,331.6 \text{ kg}*(6.00 \text{ m})^2}{12} = \pm 6,994.80 \text{ (kg-m)}
$$
  
\n
$$
MF_{5-6} = \frac{1,554 \text{ kg}*(3.60 \text{ m})^2}{12} = \pm 1,678.32 \text{ (kg-m)}
$$
  
\n
$$
MF_{7-8} = \frac{2,331.6 \text{ kg}*(6.00 \text{ m})^2}{12} = \pm 6,994.80 \text{ (kg-m)}
$$
  
\n
$$
MF_{8-9} = \frac{1,554 \text{ kg}*(3.60 \text{ m})^2}{12} = \pm 1,678.32 \text{ (kg-m)}
$$
  
\n
$$
MF_{9-10} = \frac{1,737.6 \text{ kg}*(6.00 \text{ m})^2}{12} = \pm 5,212.80 \text{ (kg-m)}
$$
  
\n
$$
MF_{10-11} = \frac{1,737.6 \text{ kg}*(3.60 \text{ m})^2}{12} = \pm 5,212.80 \text{ (kg-m)}
$$

Momentos fijos provocados por la carga viva:

$$
MF_{1-2} = \frac{256 \text{ kg} \cdot (6.00 \text{ m})^2}{12} = \pm 768.00 \text{ (kg-m)}
$$

$$
MF_{2-3} = \frac{220 \text{ kg}*(3.60 \text{ m})^2}{12} = \pm 237.60 \text{ (kg-m)}
$$
  
\n
$$
MF_{4-5} = \frac{1,280 \text{ kg}*(6.00 \text{ m})^2}{12} = \pm 3,840.00 \text{ (kg-m)}
$$
  
\n
$$
MF_{5-6} = \frac{1,100 \text{ kg}*(3.60 \text{ m})^2}{12} = \pm 1,188.00 \text{ (kg-m)}
$$
  
\n
$$
MF_{7-8} = \frac{1,280 \text{ kg}*(6.00 \text{ m})^2}{12} = \pm 3,840.00 \text{ (kg-m)}
$$
  
\n
$$
MF_{8-9} = \frac{1,100 \text{ kg}*(3.60 \text{ m})^2}{12} = \pm 1,188.00 \text{ (kg-m)}
$$
  
\n
$$
MF_{9-10} = \frac{1,280 \text{ kg}*(6.00 \text{ m})^2}{12} = \pm 3,840.00 \text{ (kg-m)}
$$
  
\n
$$
MF_{10-11} = \frac{1,280 \text{ kg}*(3.60 \text{ m})^2}{12} = \pm 3,840.00 \text{ (kg-m)}
$$

El desarrollo del método de Cross, es el siguiente:

$$
M_{uik(-)} = MF_{ik} + M'_{cik} + MF'_{cik} + M''_{cik}
$$

$$
M'_{\text{cik}} = -\sum \text{moments en el nudo} * D_{ik}
$$

$$
MF'_{\text{cik}} = \frac{1}{2}(M'_{\text{cki}})
$$

Primera iteración  $M_{cik}'$ :

 $M'_{1-4}$  = -(0 + 0 + 0 + 4752) \* 0.7843 = -3727.0588 (kg - m)  $M'_{1-2}$  = -(0 + 0 + 0 + 4752) \* 0.2157 = -1024.9412 (kg - m)

 $M'_{2-1}$  = -(-4752 + 0 + 0 + 1535.76) \* 0.1587 = 510.2689 (kg - m)  $M'_{2-5}$  =  $-(-4752 + 0 + 0 + 1535.76) * 0.5769$  = 1855.5231 (kg - m)  $M'_{2-3}$  =  $-(-4752 + 0 + 0 + 1535.76) * 0.2644$  = 850.4481 (kg - m)

 $M'_{3-2}$  = -(-1535.76 + 0 + 0 + 0) \* 0.3143 = 482.6674 (kg - m)  $M'_{3-6}$  = -(-1535.76 + 0 + 0 + 0) \* 0.6857 = 1053.0926 (kg - m)

 $M'_{4-7} = -(0 + 0 + 0 + 6994.8) * 0.4396 = -3074.6374$  (kg - m)  $M'_{4-5} = -(0 + 0 + 0 + 6994.8) * 0.4396 = -3074.6374 (kg - m)$  $M'_{4-1} = -(0 + 0 + 0 + 6994.8) * 0.1209 = -845.5253$  (kg - m)

$$
M'_{5-4} = -(-6994.8 + 0 + 0 + 1678.32) * 0.1006 = 534.8898 \text{ (kg-m)}
$$
  
\n
$$
M'_{5-8} = -(-6994.8 + 0 + 0 + 1678.32) * 0.3658 = 1945.0537 \text{ (kg-m)}
$$
  
\n
$$
M'_{5-6} = -(-6994.8 + 0 + 0 + 1678.32) * 0.1677 = 891.4829 \text{ (kg-m)}
$$
  
\n
$$
M'_{5-2} = -(-6994.8 + 0 + 0 + 1678.32) * 0.3658 = 1945.0537 \text{ (kg-m)}
$$

$$
M'_{6-5} = -(-1678.32 + 0 + 0 + 0) * 0.1864 = 312.9071 (kg - m)
$$
  
\n
$$
M'_{6-9} = -(-1678.32 + 0 + 0 + 0) * 0.4068 = 682.7064 (kg - m)
$$
  
\n
$$
M'_{6-3} = -(-1678.32 + 0 + 0 + 0) * 0.4068 = 682.7064 (kg - m)
$$

$$
M'_{7-12} = -(0 + 0 + 0 + 6994.8) * 0.3503 = -2450.4076 \text{ (kg-m)}
$$
  
\n
$$
M'_{7-8} = -(0 + 0 + 0 + 6994.8) * 0.1401 = -980.7064 \text{ (kg-m)}
$$
  
\n
$$
M'_{7-4} = -(0 + 0 + 0 + 6994.8) * 0.5096 = -3564.2293 \text{ (kg-m)}
$$

$$
M'_{8-7} = -(-6994.8 + 0 + 0 + 1678.32) * 0.1136 = 603.9375 (kg - m)
$$
  
\n
$$
M'_{8-13} = -(-6994.8 + 0 + 0 + 1678.32) * 0.2840 = 1509.8437 (kg - m)
$$
  
\n
$$
M'_{8-9} = -(-6994.8 + 0 + 0 + 1678.32) * 0.1893 = 1006.5625 (kg - m)
$$
  
\n
$$
M'_{8-5} = -(-6994.8 + 0 + 0 + 1678.32) * 0.4131 = 2196.1363 (kg - m)
$$

$$
M'_{9-8} = -(-1678.32 + 0 + 0 + 5212.8) * 0.1893 = -669.1787 \text{ (kg-m)}
$$
  
\n
$$
M'_{9-14} = -(-1678.32 + 0 + 0 + 5212.8) * 0.2840 = -1003.7680 \text{ (kg-m)}
$$
  
\n
$$
M'_{9-10} = -(-1678.32 + 0 + 0 + 5212.8) * 0.1136 = -401.5072 \text{ (kg-m)}
$$
  
\n
$$
M'_{9-6} = -(-1678.32 + 0 + 0 + 5212.8) * 0.4131 = -1460.0262 \text{ (kg-m)}
$$

 $M'_{10-9}$  =  $-(-5212.8 + 0 + 0 + 5212.8) * 0.2222 = 0$  (kg - m)  $M'_{10-15}$  =  $-(-5212.8 + 0 + 0 + 5212.8) * 0.5556 = 0$  (kg - m)  $M'_{10-11}$  =  $-(-5212.8 + 0 + 0 + 5212.8) * 0.2222 = 0$  (kg - m)

$$
M'_{11-10} = -(-5212.8 + 0 + 0 + 0) * 0.2857 = 1489.3714 (kg - m)
$$
  

$$
M'_{11-16} = -(-5212.8 + 0 + 0 + 0) * 0.7143 = 3723.4286 (kg - m)
$$

Debido a que únicamente se están analizando cargas verticales, no existen momentos fijos en columnas y los factores de distribución en empotramientos es igual a cero, entonces  $M'_{ik} = 0$ .

Primera iteración MF'<sub>cik</sub>:

$$
MF'_{1-4} = \frac{1}{2}(-3074.6374) = -1537.3187 \text{ (kg-m)}
$$
  

$$
MF'_{1-2} = \frac{1}{2}(-510.2688) = 255.1344 \text{ (kg-m)}
$$

$$
MF'_{2-1} = \frac{1}{2}(-1024.9412) = -512.4706 \text{ (kg-m)}
$$
  
\n
$$
MF'_{2-5} = \frac{1}{2}(-1945.0537) = 972.5268 \text{ (kg-m)}
$$
  
\n
$$
MF'_{2-3} = \frac{1}{2}(-482.6674) = 241.3532 \text{ (kg-m)}
$$

$$
MF'_{4-7} = \frac{1}{2}(-3564.2293) = -1782.1146 \text{ (kg-m)}
$$
  
\n
$$
MF'_{4-5} = \frac{1}{2}(-534.8898) = 267.4449 \text{ (kg-m)}
$$
  
\n
$$
MF'_{4-1} = \frac{1}{2}(-3727.0588) = -1863.5294 \text{ (kg-m)}
$$

$$
MF'_{5-4} = \frac{1}{2}(-845.5253) = -422.7626 \text{ (kg-m)}
$$
  

$$
MF'_{5-8} = \frac{1}{2}(2196.1363) = 1098.0682 \text{ (kg-m)}
$$

 $MF'_{5-6} = \frac{1}{2}$  $rac{1}{2}$  (  $MF'_{5-2} = \frac{1}{2}$  $rac{1}{2}$  (

$$
MF'_{6-5} = \frac{1}{2} (891.4829) = 445.7415 \text{ (kg-m)}
$$
  
\n
$$
MF'_{6-9} = \frac{1}{2} (-1460.0262) = -730.0131 \text{ (kg-m)}
$$
  
\n
$$
MF'_{6-3} = \frac{1}{2} (1053.0926) = 526.5463 \text{ (kg-m)}
$$

$$
MF'_{7-12} = \frac{1}{2}(0) = 0 (kg - m)
$$
  
\n
$$
MF'_{7-8} = \frac{1}{2}(-603.9375) = 301.9687 (kg - m)
$$
  
\n
$$
MF'_{7-4} = \frac{1}{2}(-3074.6374) = -1537.3187 (kg - m)
$$

$$
MF'_{8-7} = \frac{1}{2}(-980.1631) = -490.0815 \text{ (kg-m)}
$$
  
\n
$$
MF'_{8-5} = \frac{1}{2}(1945.0537) = 972.5268 \text{ (kg-m)}
$$
  
\n
$$
MF'_{8-13} = \frac{1}{2}(0) = 0 \text{ (kg-m)}
$$
  
\n
$$
MF'_{8-9} = \frac{1}{2}(-669.1787) = -334.5893 \text{ (kg-m)}
$$

 $MF'_{9-8} = \frac{1}{2}$  $rac{1}{2}$  (  $MF'_{9-14} = \frac{1}{2}$  $rac{1}{2}$  (  $MF'_{9-10} = \frac{1}{2}$  $rac{1}{2}$  (  $MF'_{9-6} = \frac{1}{2}$  $rac{1}{2}$  (

$$
MF'_{10-9} = \frac{1}{2}(-401.5072) = -200.7536 \text{ (kg-m)}
$$
  

$$
MF'_{10-15} = \frac{1}{2}(0) = 0 \text{ (kg-m)}
$$

$$
MF'_{10-11} = \frac{1}{2}(1489.3714) = 744.6857 (kg - m)
$$

$$
MF'_{11-10} = \frac{1}{2}(0) = 0 (kg - m)
$$
  

$$
MF'_{11-16} = \frac{1}{2}(0) = 0 (kg - m)
$$

 $MF'_{12-7} = \frac{1}{2}$  $rac{1}{2}$  (  $MF'_{13-8} = \frac{1}{2}$  $rac{1}{2}$  (  $MF'_{14-9} = \frac{1}{2}$  $rac{1}{2}$  (  $MF'_{15-10} = \frac{1}{2}$  $rac{1}{2}$  (  $MF'_{16-11} = \frac{1}{2}$  $rac{1}{2}$  (

Segunda iteración  $M''_{cik}$ :

 $M''_{1-4}$  = -(0 + 0 - 1537.3187 + 255.3187) \* 0.7843 = 1005.6347 (kg - m)  $M''_{1-2}$  = -(0 + 0 - 1537.3187 + 255.3187) \* 0.2157 = 276.5496 (kg - m)

$$
M''_{2-1} = -(-512.4706 + 0 + 972.5268 + 241.3337) * 0.1587
$$
  
= -111.2782 (kg - m)  

$$
M''_{2-5} = -(-512.4706 + 0 + 972.5268 + 241.3337) * 0.5769
$$
  
= -404.6480 (kg - m)  

$$
M''_{2-3} = -(-512.4706 + 0 + 972.5268 + 241.3337) * 0.2644
$$
  
= -185.4637 (kg - m)

 $M''_{3-2}$  = -(425.2240 + 0 + 341.3532 + 0) \* 0.3143 = -240.9243 (kg - m)  $M''_{3-6}$  = -(425.2240 + 0 + 341.3532 + 0) \* 0.6857 = -525.6530 (kg - m)

$$
M''_{4-7} = -(0 - 1782.1146 - 1863.5294 + 267.4449) * 0.4396
$$
  
= 1484.9227 (kg – m)

$$
M''_{4-5} = -(0 - 1782.1146 - 1863.5294 + 267.4449) * 0.4396
$$
  
= 408.3537 (kg - m)

$$
M''_{4-1} = -(0 - 1782.1146 - 1863.5294 + 267.4449) * 0.1209
$$
  
= 1484.9227 (kg – m)

$$
M''_{5-4} = -(-422.763 + 1098.068 + 927.761 + 156.454) * 0.101
$$
  
= -177.0249 (kg – m)

$$
M''_{5-8} = -(-422.763 + 1098.068 + 927.761 + 156.454) * 0.366
$$
  
= -643.7271 (kg – m)

$$
M_{5-6}' = -(-422.763 + 1098.068 + 927.761 + 156.454) * 0.168
$$
  
= -295.0416 (kg – m)

$$
M''_{5-2} = -(-422.763 + 1098.068 + 927.761 + 156.454) * 0.366
$$
  
= -643.7271 (kg – m)

$$
M''_{6-5} = -(445.7415 - 730.0131 + 526.5463 + 0) * 0.1864
$$
  
= -45.1698 (kg - m)  

$$
M''_{6-9} = -(445.7415 - 730.0131 + 526.5463 + 0) * 0.4068
$$
  
= -98.5524 (kg - m)

$$
M''_{6-3} = -(445.7415 - 730.0131 + 526.5463 + 0) * 0.4068
$$
  
= -98.5524 (kg – m)

 $M''_{7-12} = -(0 - 1537.3187 + 0 + 301.9687) * 0.3503 = 432.7659$  (kg - m)  $M''_{7-8}$  = -(0 - 1537.3187 + 0 + 301.9687) \* 0.1401 = 173.1064 (kg - m)  $M''_{7-4}$  = -(0 - 1537.3187 + 0 + 301.9687) \* 0.5096 = 629.4777 (kg - m)

 $M''{}_{8}$  $M''_{8-13} = -(-490.081 + 972.527 + 0 - 334.589) * 0.2840 = -41.9901 (kg - m)$ 

$$
M''_{8-9} = -(-490.081 + 972.527 + 0 - 334.589) * 0.1893 = -27.9934 (kg - m)
$$
  

$$
M''_{8-5} = -(-490.081 + 972.527 + 0 - 334.589) * 0.4131 = -61.0765 (kg - m)
$$

$$
M''_{9-8} = -(503.2812 + 341.3532 + 0 + 0) * 0.1893 = -159.9136 \text{ (kg-m)}
$$
  
\n
$$
M''_{9-14} = -(503.2812 + 341.3532 + 0 + 0) * 0.2840 = -239.8704 \text{ (kg-m)}
$$
  
\n
$$
M''_{9-10} = -(503.2812 + 341.3532 + 0 + 0) * 0.1136 = -95.9481 \text{ (kg-m)}
$$
  
\n
$$
M''_{9-6} = -(503.2812 + 341.3532 + 0 + 0) * 0.4131 = -348.9024 \text{ (kg-m)}
$$

$$
M''_{10-9} = -(-200.7536 + 0 + 0 + 744.6857) * 0.2222 = -120.8738 (kg - m)
$$
  
\n
$$
M''_{10-15} = -(-200.7536 + 0 + 0 + 744.6857) * 0.5556 = -302.1845 (kg - m)
$$
  
\n
$$
M''_{10-11} = -(-200.7536 + 0 + 0 + 744.6857) * 0.2222 = -120.8738 (kg - m)
$$

 $M''_{11-10}$  =  $-(0+0+0+0)*0.2857$  = 0 (kg - m)  $M''_{11-16}$  =  $-(0+0+0+0)*0.7143$  = 0 (kg - m)

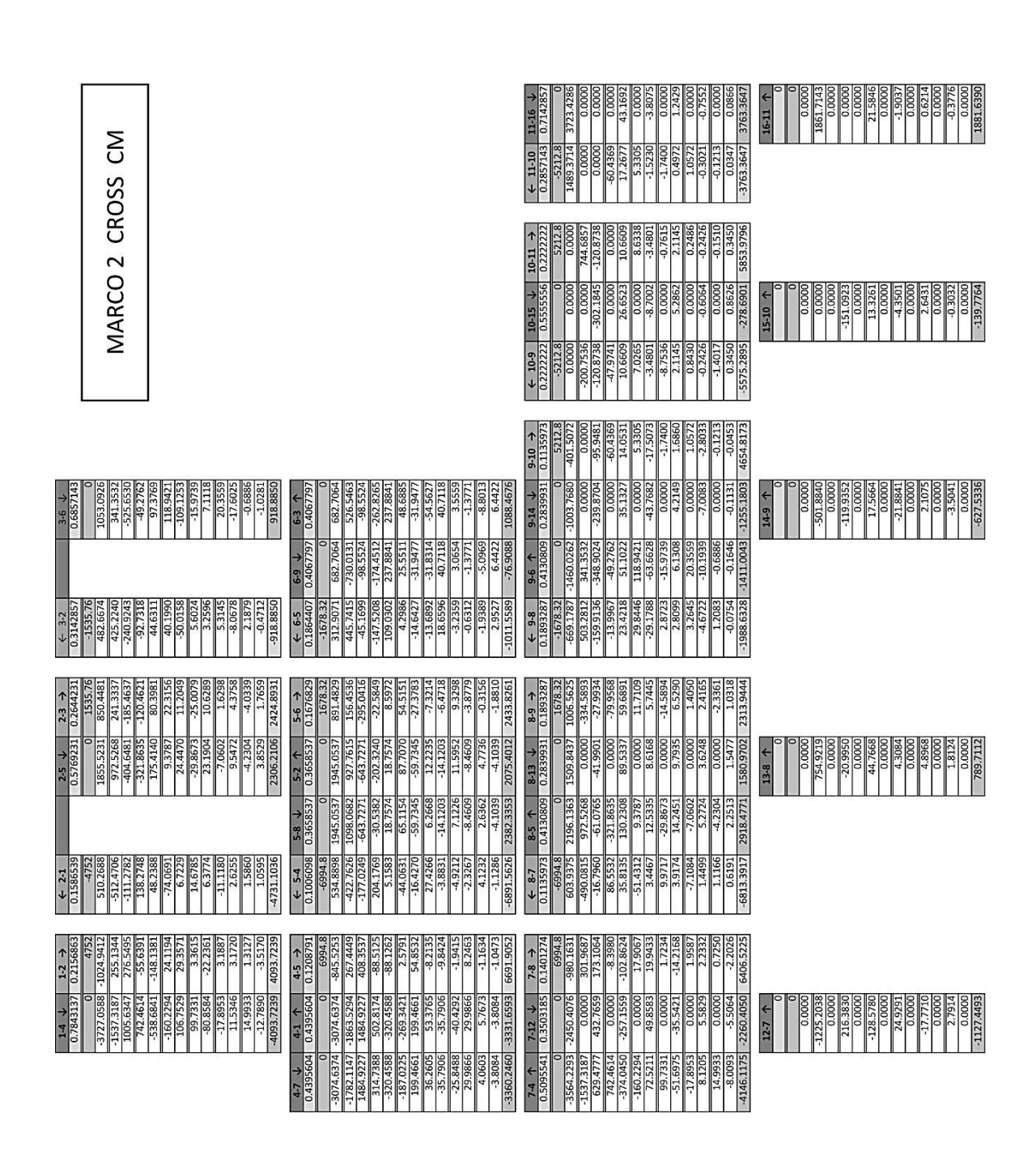

Tabla XXV. **Desarrollo del método de Cross**

Fuente: elaboración propia.
Momentos últimos  $M_u(+)$ : provocados por la carga muerta.

$$
M_{u(+)}=\frac{WL^2}{8}-\left(\frac{\left|M_{uik(-)}\right|+\left|M_{uki(-)}\right|}{2}\right)
$$

$$
M_{1-2(+)} = \frac{1584*(6)^2}{8} - \left(\frac{|4093.7238|+|-4731.1036|}{2}\right) = 2715.5863 \text{ (Kg-m)}
$$
\n
$$
M_{2-3(+)} = \frac{1422*(3.6)^2}{8} - \left(\frac{|2424.8930|+|-918.8850|}{2}\right) = 631.7510 \text{ (Kg-m)}
$$
\n
$$
M_{4-5(+)} = \frac{2331.6*(6)^2}{8} - \left(\frac{|6691.9052|+|-6891.5626|}{2}\right) = 3700.4661 \text{ (Kg-m)}
$$
\n
$$
M_{5-6(+)} = \frac{1554*(3.6)^2}{8} - \left(\frac{|2433.8261|+|-1011.5589|}{2}\right) = 794.7875 \text{ (Kg-m)}
$$
\n
$$
M_{7-8(+)} = \frac{2331.6*(6)^2}{8} - \left(\frac{|6406.5225|+|-6813.3917|}{2}\right) = 3882.2429 \text{ (Kg-m)}
$$
\n
$$
M_{8-9(+)} = \frac{1554*(3.6)^2}{8} - \left(\frac{|2313.9444|+|-1988.6327|}{2}\right) = 366.1914 \text{ (Kg-m)}
$$
\n
$$
M_{9-10(+)} = \frac{1737.6*(6)^2}{8} - \left(\frac{|4654.8173|+|-5575.2895|}{2}\right) = 2704.1466 \text{ (Kg-m)}
$$
\n
$$
M_{10-11(+)} = \frac{1737.6*(6)^2}{8} - \left(\frac{|5853.9796|+|-3763.3647|}{2}\right) = 3010.5279 \text{ (Kg-m)}
$$

El método anterior fue aplicado para hallar los momentos finales provocados por la carga muerta y carga viva en el marco 2 en el sentido X, y en el marco A en el sentido Y, obteniendo los siguientes resultados.

Tabla XXVI. **Momentos últimos por CM en vigas, marco 2**

|             |          |       | $Mu(-)$          |                | $Mu(+)$   |
|-------------|----------|-------|------------------|----------------|-----------|
| <b>VIGA</b> | $W$ (cm) | L (m) | <b>IZQUIERDO</b> | <b>DERECHO</b> |           |
| $1 - 2$     | 1584     | 6.00  | 4093.7238        | -4731.1036     | 2715.5863 |
| $2 - 3$     | 1422     | 3.60  | 2424.8930        | -918.8849      | 631.7510  |
| 4-5         | 2331.6   | 6.00  | 6691.9052        | -6891.5626     | 3700.4661 |
| $5-6$       | 1554     | 3.60  | 2433.8261        | $-1011.5589$   | 794.7875  |
| $7-8$       | 2331.6   | 6.00  | 6406.5225        | -6813.3917     | 3882.2429 |

Continuación de la tabla XXVI.

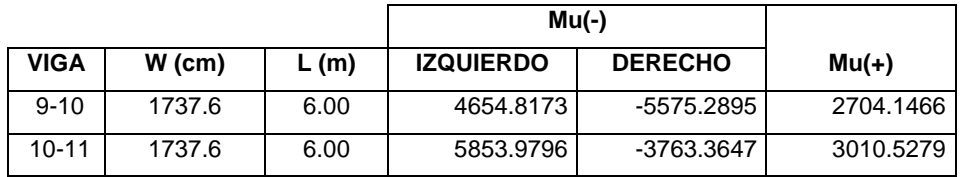

Fuente: elaboración propia.

### Tabla XXVII. **Momentos últimos por CM en columnas, marco 2**

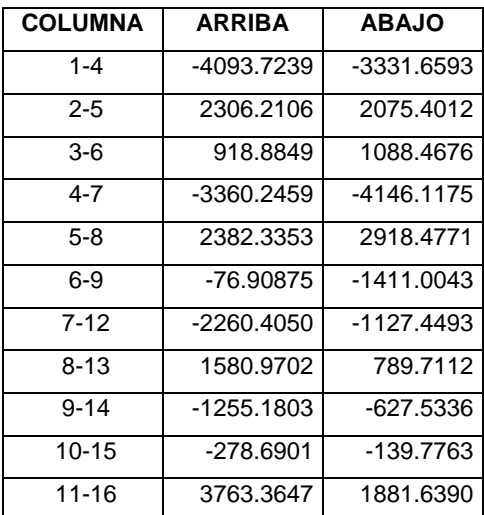

Fuente: elaboración propia.

### Tabla XXVIII. **Momentos últimos por CV en vigas, marco 2**

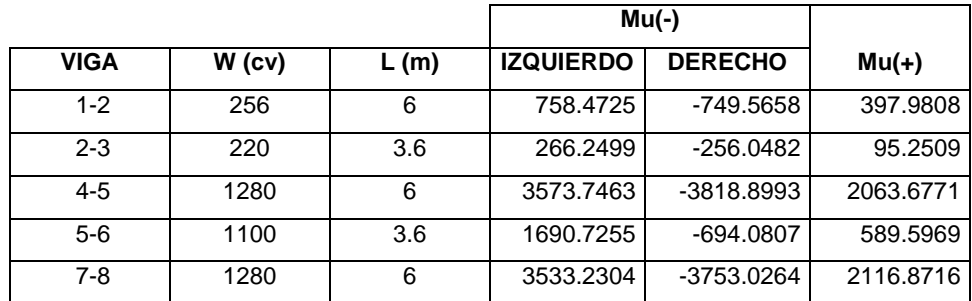

Continuación de la tabla XXVIII.

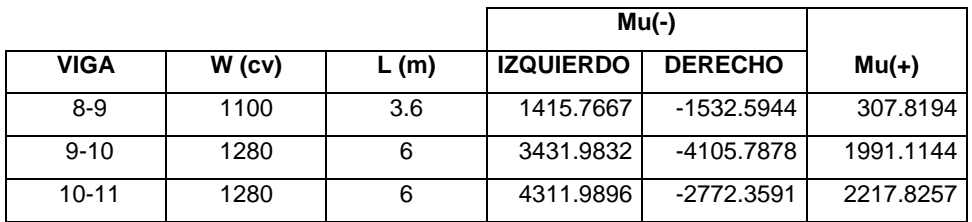

Fuente: elaboración propia.

## Tabla XXIX. **Momentos últimos por CV en columnas, marco 2**

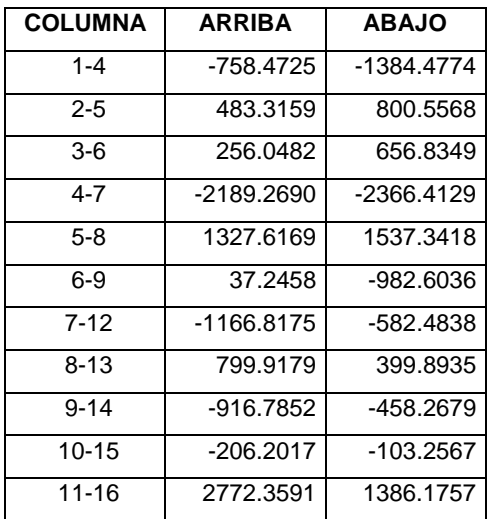

Fuente: elaboración propia.

### Tabla XXX. **Momentos últimos por CM en vigas, marco A**

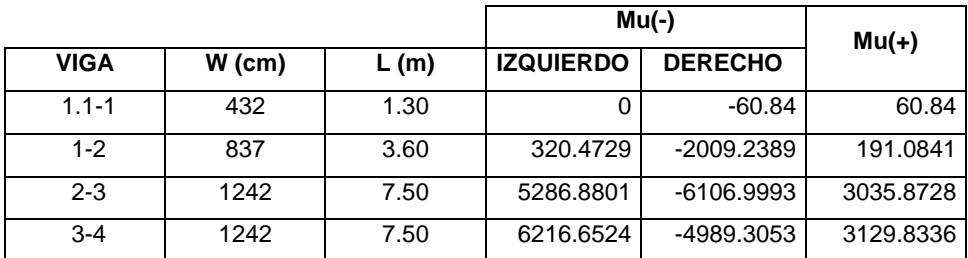

Continuación de la tabla XXX.

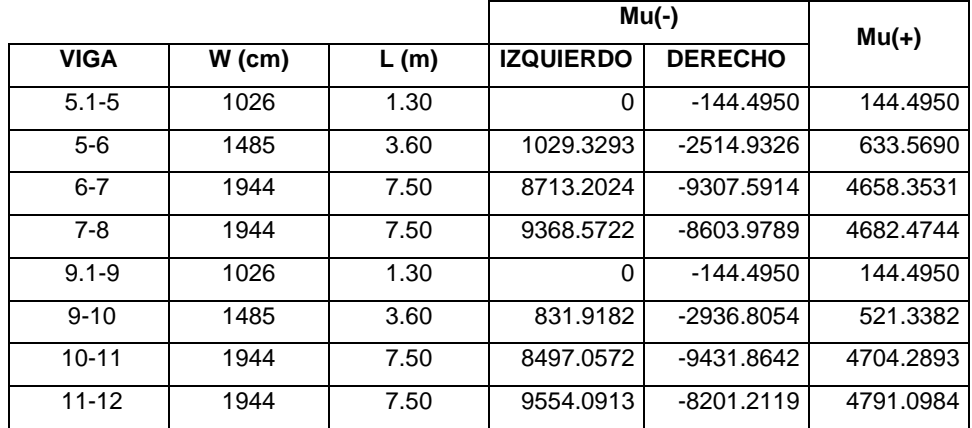

Fuente: elaboración propia.

### Tabla XXXI. **Momentos últimos por CM en columnas, marco A**

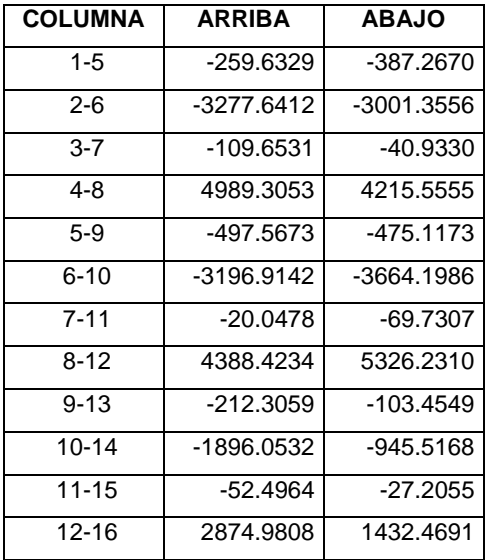

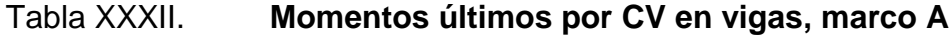

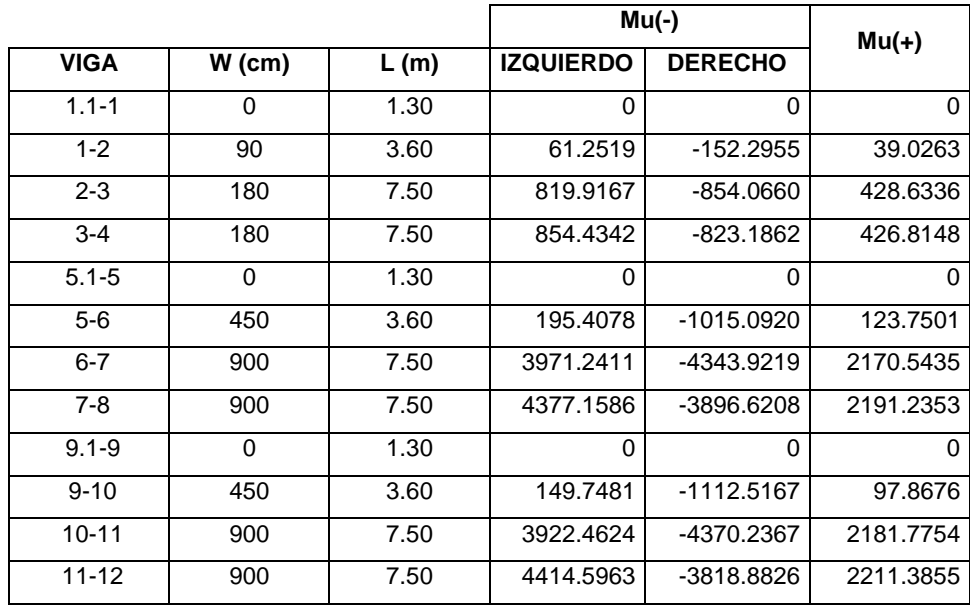

Fuente: elaboración propia.

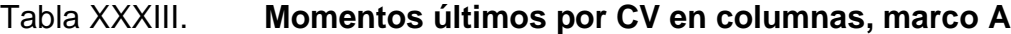

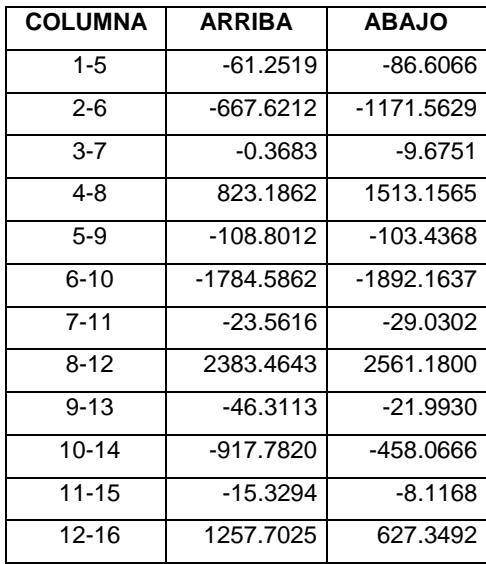

Método de Cross para cargas sísmicas:

Para el análisis de carga sísmica se utiliza el método de Cross con ladeo, asumiendo que no existen cargas verticales y las únicas cargas que provocan esfuerzos en la estructura son las cargas horizontales.

Para resolver marcos de varios niveles es necesario plantear una ecuación de equilibrio de fuerzas horizontales en cada piso del marco.

> $H_{1-1}X_1 + H_{1-2}X_2 + H_{1-3}X_3 + ... + H_{1n}X_n = H_1$  $H_{2-1}X_1 + H_{2-2}X_2 + H_{2-3}X_3 + ... + H_{2n}X_n = H_2$  $H_{3-1}X_1 + H_{3-2}X_2 + H_{3-3}X_3 + ... + H_{3n}X_n = H_3$ ……………………………………………….. ………………………………………………..  $H_{n-1}X_1 + H_{n-2}X_2 + H_{n-3}X_3 + ... + H_{nn}X_n = H_n$

#### Figura 32. **Diagrama de fuerzas horizontales aplicadas al marco 2**

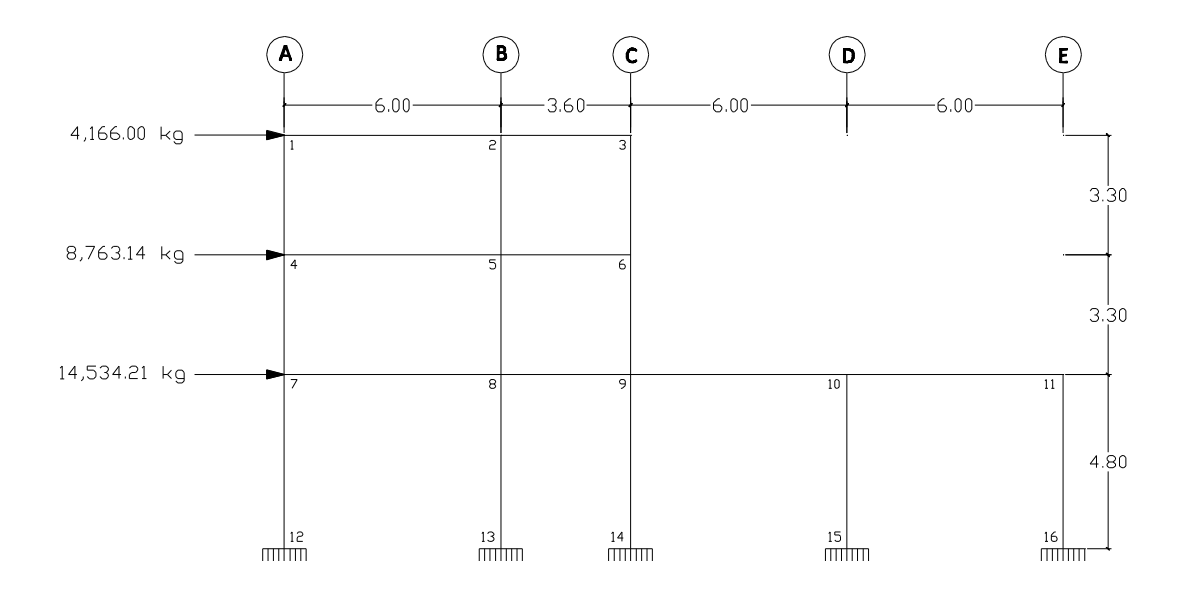

Fuente: elaboración propia, con el programa AUTOCAD 2011.

 $H3 = 4,166.00$  Kg  $H2 = 8,763.14$  Kg  $H1 = 14,534.21$  Kg

En la primera etapa, se empieza por imponer un desplazamiento en el tercer nivel, restringiendo el desplazamiento de los otros niveles, introduciendo momentos de empotramiento perfecto arbitrarios en una de las columnas del nivel, en este caso -10 000,00 Kg-m, calculando los momentos en las otras columnas de acuerdo a su rigidez lineal y llevando a cabo los ciclos de distribución y transporte de momentos.

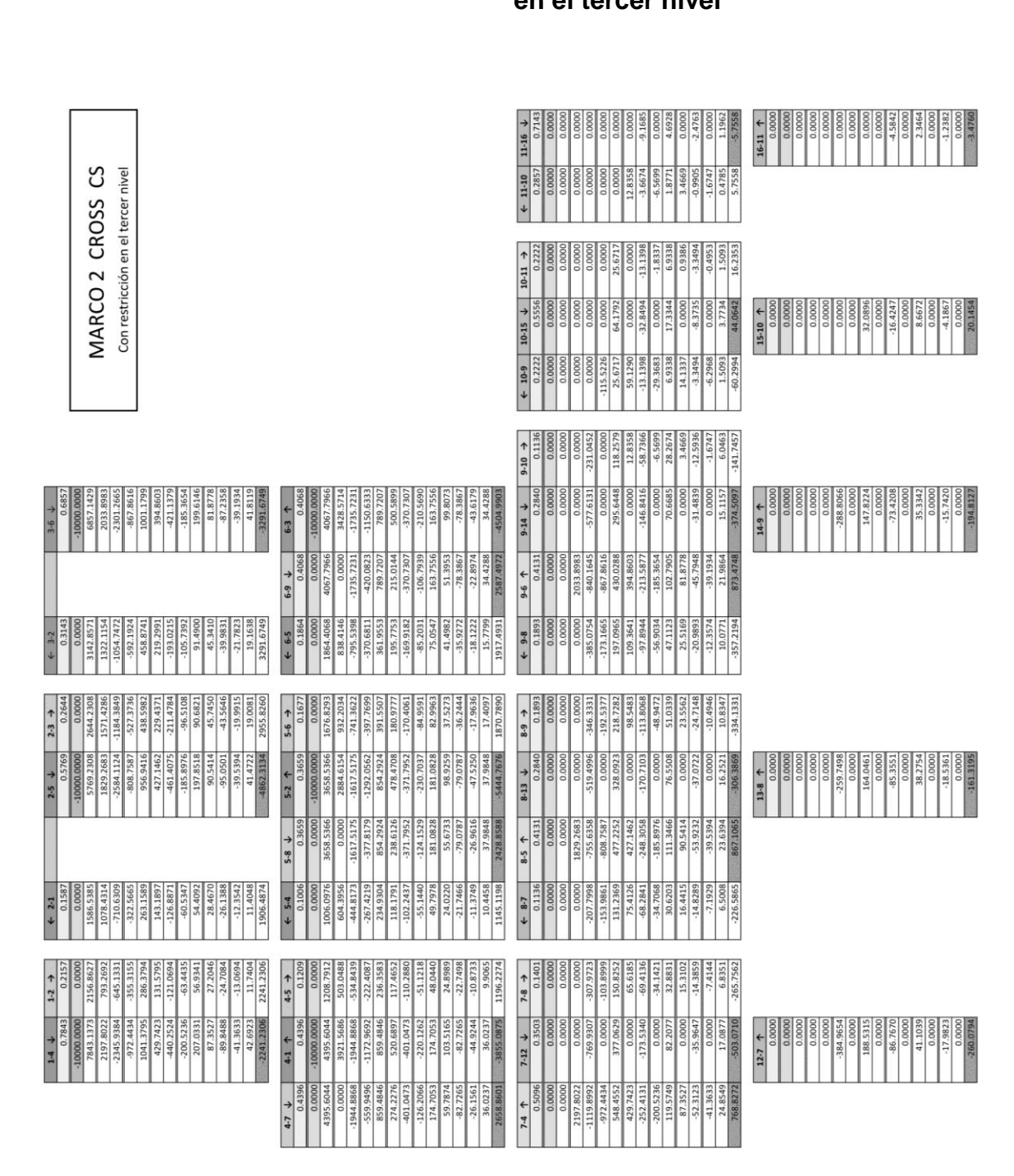

## Tabla XXXIV. **Desarrollo del método de Cross CS con desplazamiento en el tercer nivel**

Una vez terminados los ciclos de distribución y transporte, se calcula la fuerza horizontal en el tercer nivel, que se ha denominado  $H_{3-3}$ , haciendo un corte horizontal inmediatamente arriba de la trabe del segundo piso.

Se empieza dividiendo los momentos obtenidos en el análisis de la primera etapa entre la altura de las columnas, se obtienen las fuerzas horizontales  $H_{4-1}$ ,  $H_{5-2}$  y  $H_{6-3}$ , y por equilibrio de fuerzas se calcula la reacción  $H<sub>3-3</sub>$ .

## Figura 33. **Diagrama de equilibrio de fuerzas horizontales en el tercer nivel, cuando hay desplazamiento en el tercer nivel**

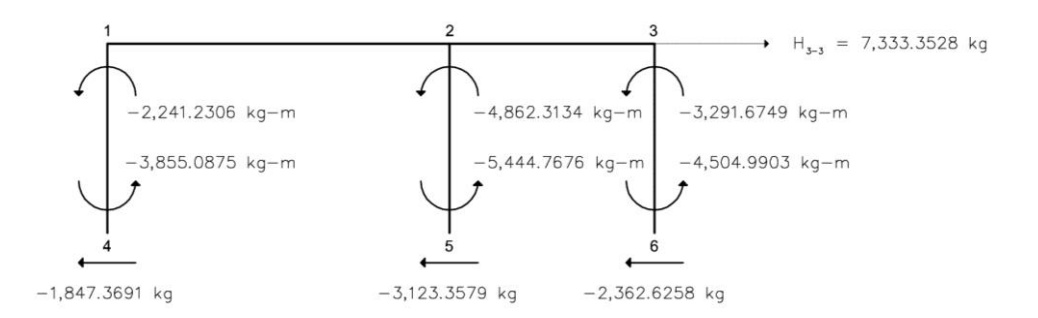

#### Fuente: elaboración propia, con el programa AUTOCAD 2011.

$$
H_{4-1} = \frac{(-3,855.0875) + (-2,241.2306)}{3.3} = -1,847.3691 \text{ kg}
$$
  
\n
$$
H_{5-2} = \frac{(-5,444.7676) + (-4,862.3134)}{3.3} = -3,123.3579 \text{ kg}
$$
  
\n
$$
H_{6-3} = \frac{(-4,504.9903) + (-3,291.6749)}{3.3} = -2,362.6258 \text{ kg}
$$

$$
H_{3-3} = -((-1,847.3691) + (-3,123.3579) + (-2,362.6258)) = 7,333,3528
$$
 kg

Ya calculada la fuerza  $H<sub>3-3</sub>$  se establece el equilibrio de fuerzas horizontales en los dos pisos superiores en conjunto, haciendo un corte

horizontal inmediatamente arriba de la trabe del primer piso, obteniendo la reacción H<sub>2-3</sub>.

## Figura 34. **Diagrama de equilibrio de fuerzas horizontales en el tercer y segundo nivel, cuando hay desplazamiento en el tercer nivel**

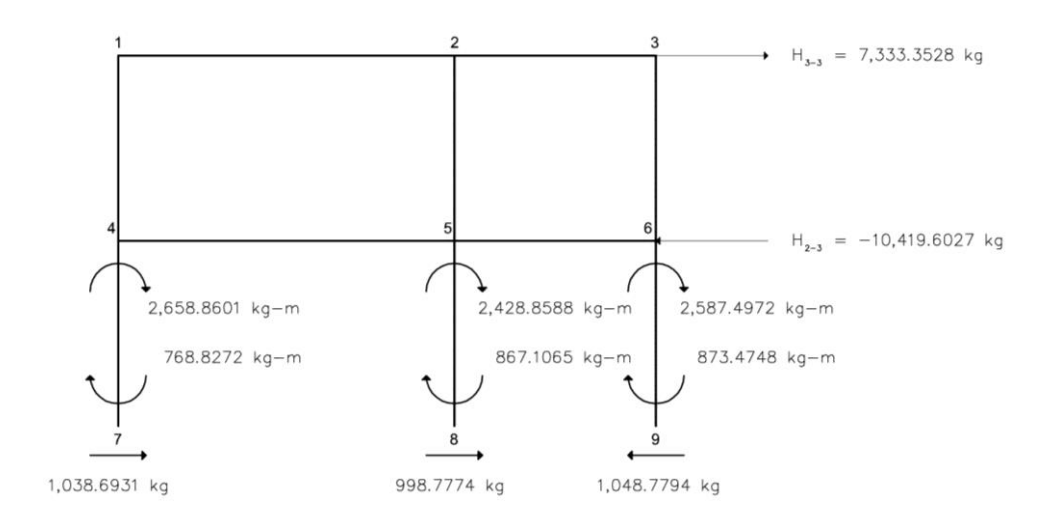

Fuente: elaboración propia, con el programa AUTOCAD 2011.

$$
H_{7-4} = \frac{(768.8272) + (2,658.8601)}{3.3} = 1,038.6931 \text{ kg}
$$
  
\n
$$
H_{8-5} = \frac{(867.1065) + (2,428.8588)}{3.3} = 998.7774 \text{ kg}
$$
  
\n
$$
H_{9-6} = \frac{(873.4748) + (2,587.4972)}{3.3} = 1,048.7794 \text{ kg}
$$

$$
H_{2-3} = -(1,038.6931 + 998.7774 + 1,048.7794 + 7,333.3528)
$$
  
= -10,419.6027 kg

El mismo procedimiento se repite en el piso inferior, para obtener la reacción  $H_{1-3}$ .

## Figura 35. **Diagrama de equilibrio de fuerzas horizontales en el tercer, segundo y primer nivel, cuando hay desplazamiento en el tercer nivel**

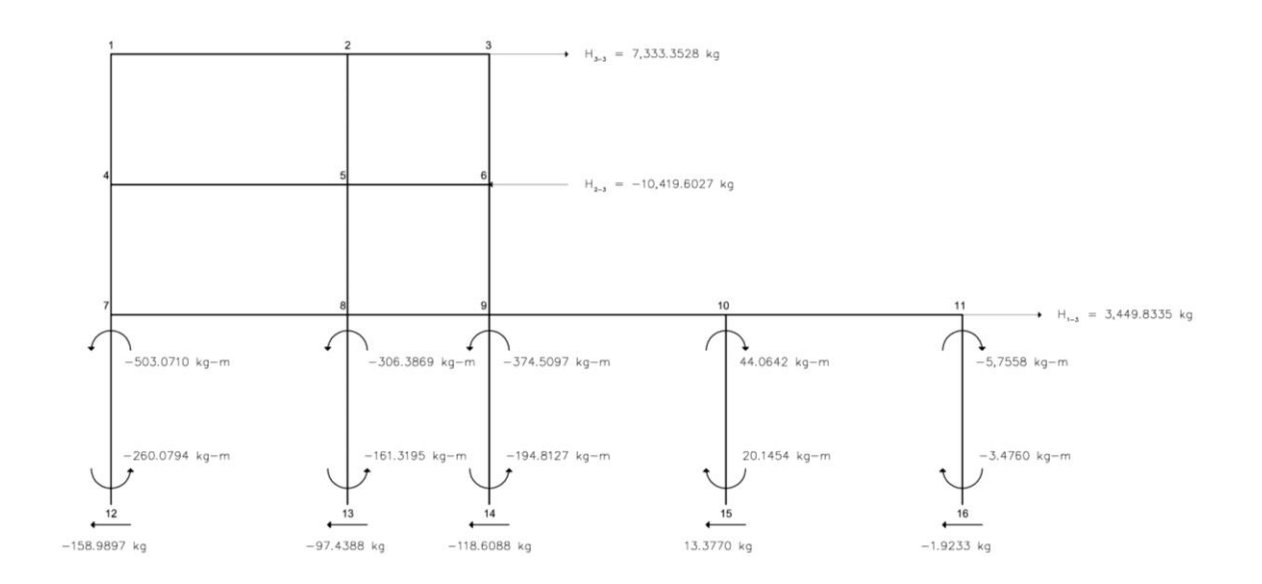

Fuente: elaboración propia, con el programa AUTOCAD 2011.

$$
H_{12-7} = \frac{(-260.0794) + (-503.0710)}{4.8} = -158.9897 \text{ kg}
$$
  
\n
$$
H_{13-8} = \frac{(-161.3195) + (-306.3869)}{4.8} = -97.4388 \text{ kg}
$$
  
\n
$$
H_{14-9} = \frac{(-194.8127) + (-374.5097)}{4.8} = -118.6088 \text{ kg}
$$
  
\n
$$
H_{15-10} = \frac{(20.1454) + (44.0642)}{4.8} = 13.3770 \text{ kg}
$$
  
\n
$$
H_{16-11} = \frac{(-3.4760) + (-5.7558)}{4.8} = -1.9233 \text{ kg}
$$

$$
H_{1-3} = -\left((-158.9897) + (-97.4388) + (-118.6088) + 13.3770 + (-1.9233) + 7,333.3528 + (-10,419.6027)\right) = 3,449.8335 \text{ kg}
$$

A continuación el desplazamiento se impone en el nivel 2 y se restringen los desplazamientos en los niveles 1 y 3.

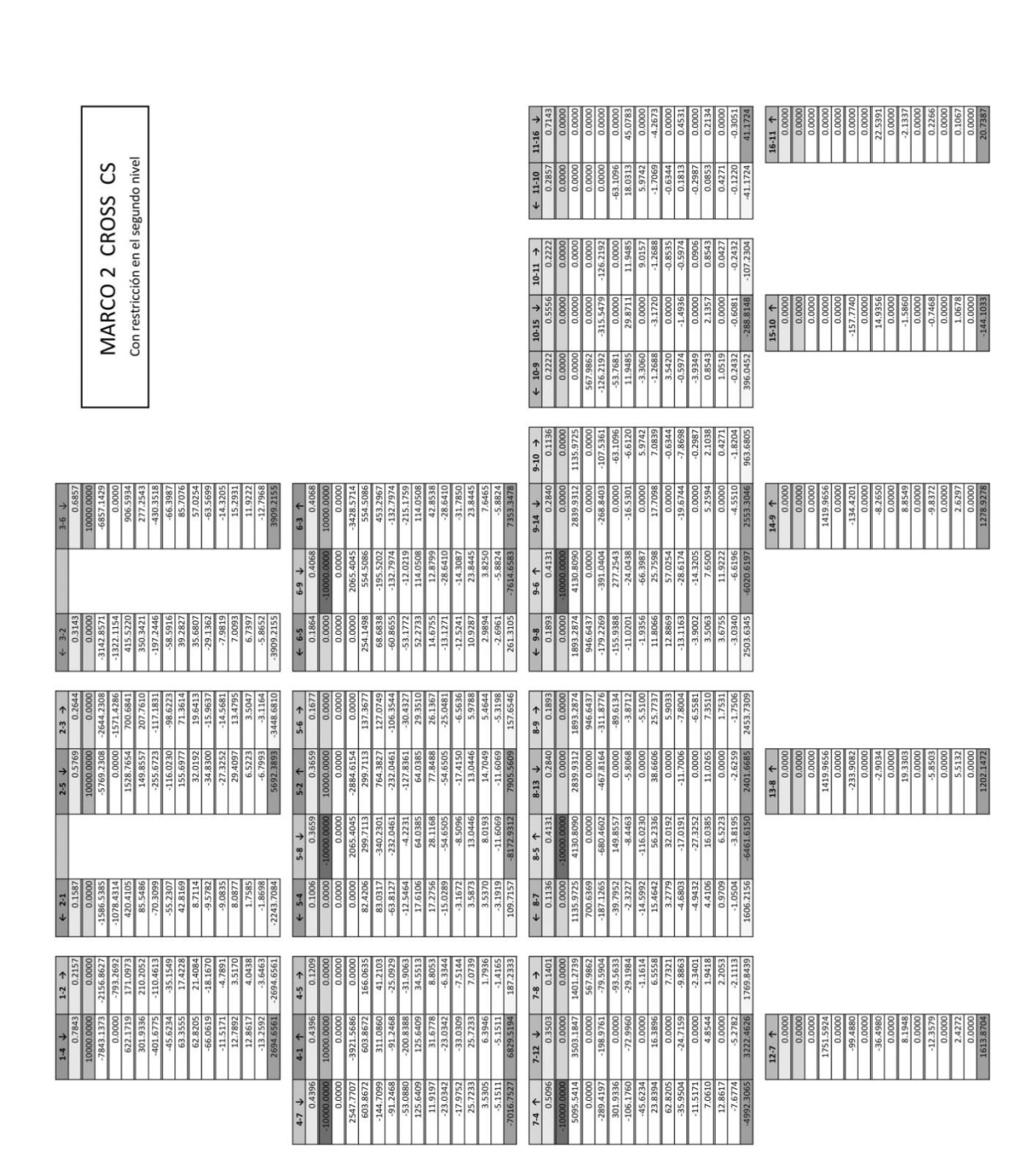

## Tabla XXXV. **Desarrollo del método de Cross CS con desplazamiento en el segundo nivel**

Fuente: elaboración propia.

Una vez terminados los ciclos de distribución y transporte, de la misma manera descrita anteriormente se calculan las reacciones  $H_{3-2}$ ,  $H_{2-2}$  y  $H_{1-2}$ .

## Figura 36. **Diagrama de equilibrio de fuerzas horizontales en el tercer nivel, cuando hay desplazamiento en el segundo nivel**

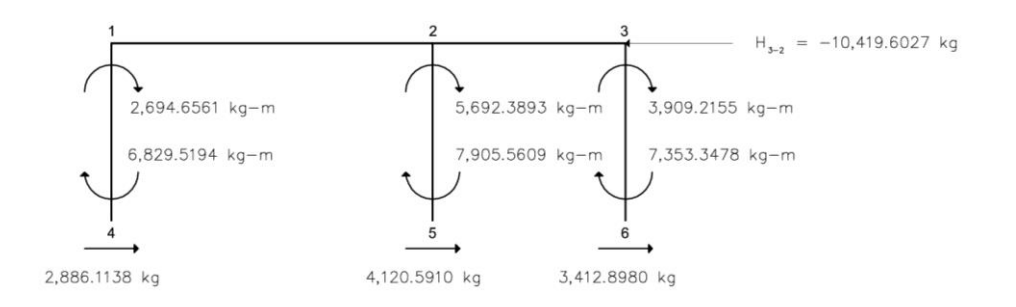

Fuente: elaboración propia, con el programa AUTOCAD 2011.

 $H_{3-2} = -(2,886.1138 + 4,120.5910 + 3,412.8980) = -10,419.6017$  kg

# Figura 37. **Diagrama de equilibrio de fuerzas horizontales en el tercer y segundo nivel, cuando hay desplazamiento en el segundo**

**nivel**

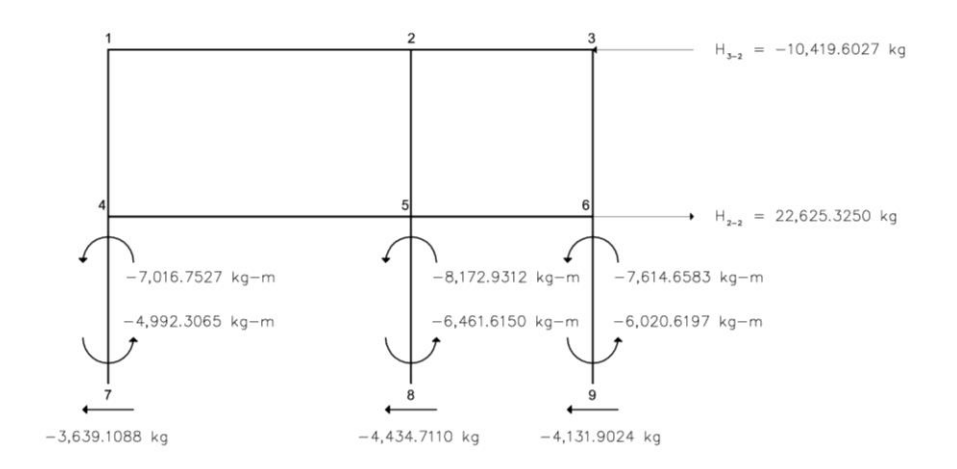

Fuente: elaboración propia, con el programa AUTOCAD 2011.

$$
H_{2-2} = -\big((-3,639.1088) + (-4,434.7110) + (-4,131.9024) + (-10,419.6027)\big)
$$
  
= 22,625.3250 kg

El mismo procedimiento se repite en el piso inferior, para obtener la reacción  $H_{1-2}$ .

## Figura 38. **Diagrama de equilibrio de fuerzas horizontales en el tercer, segundo y primer nivel, cuando hay desplazamiento en el segundo nivel**

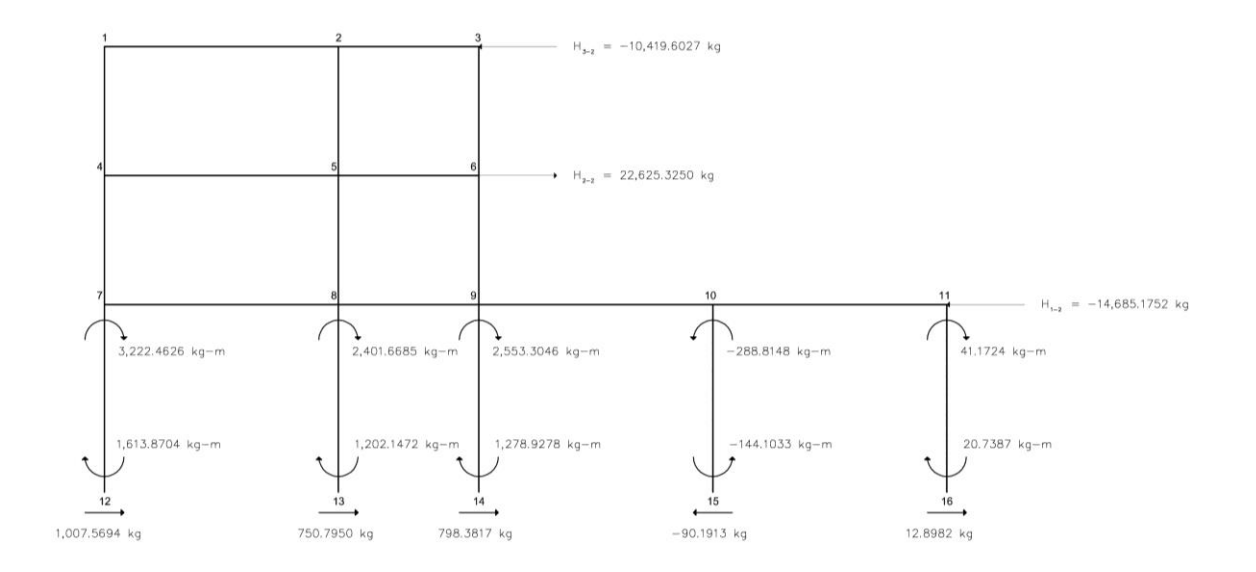

Fuente: elaboración propia, con el programa AUTOCAD 2011.

$$
H_{1-2} = -(1,007.5694 + 750.7950 + 798.3817 + (-90.1913) + 12.8982
$$
  
+ (-10,419.6027) + 22,625.3250) = -14,685.1752 kg

Por último, el desplazamiento se impone en el nivel 1 y se restringen los desplazamientos en los niveles 2 y 3.

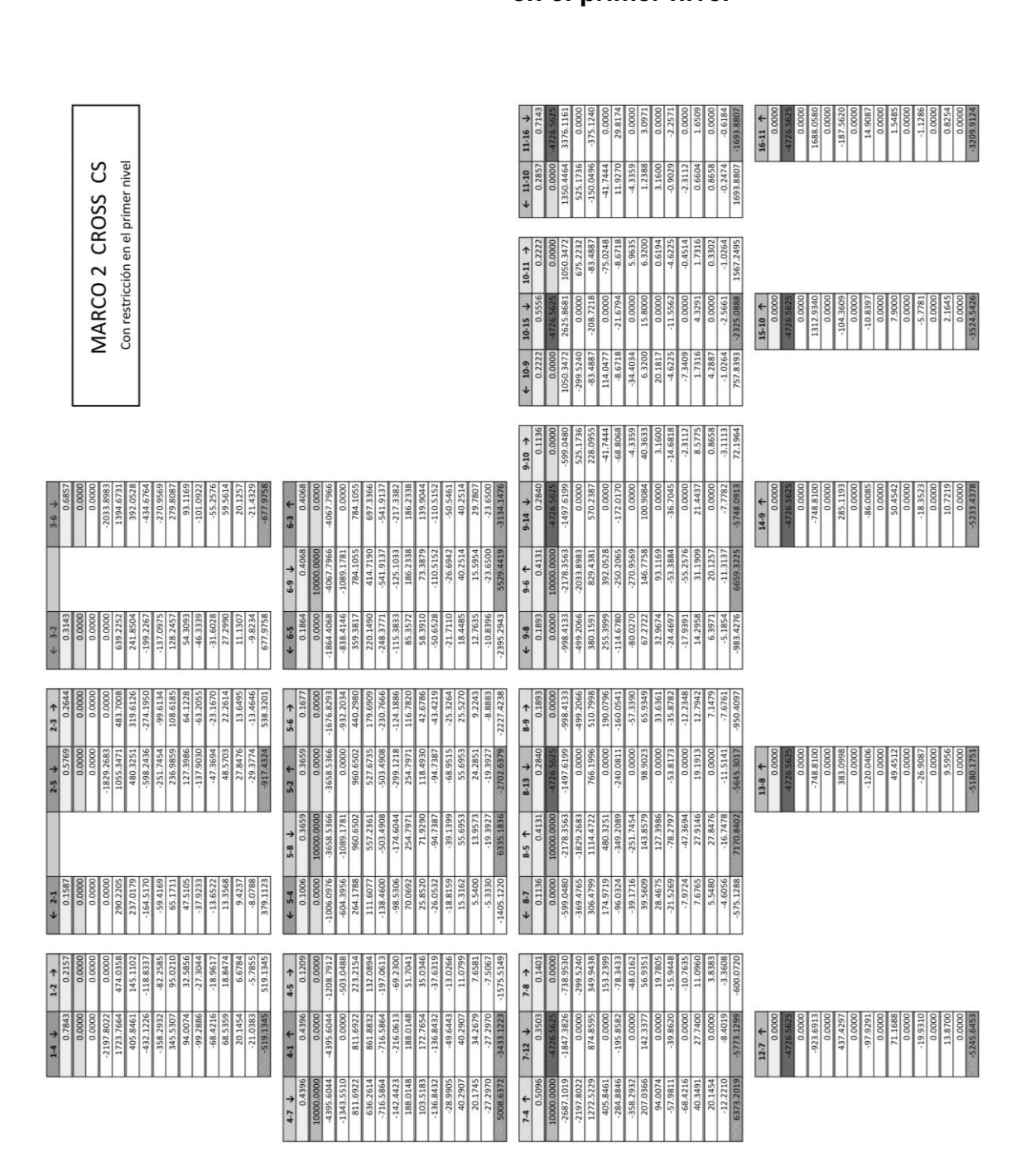

Tabla XXXVI. **Desarrollo del método de Cross CS con desplazamiento en el primer nivel**

Una vez terminados los ciclos de distribución y transporte, de la misma manera descrita anteriormente se calculan las reacciones  $H_{3-1}$ ,  $H_{2-1}$  y  $H_{1-1}$ .

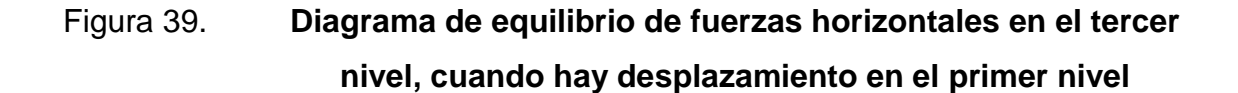

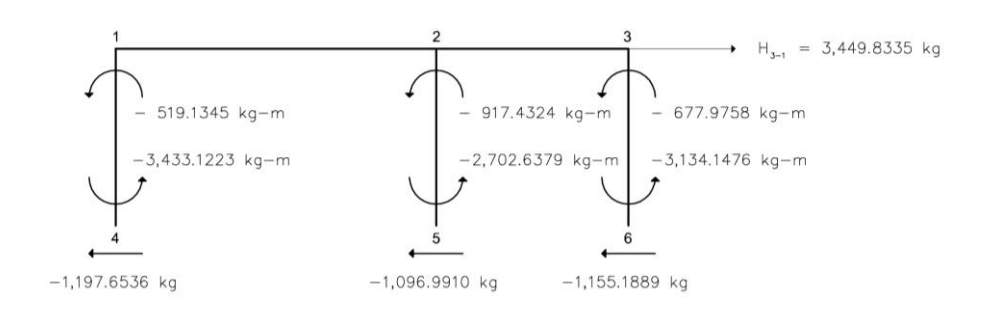

Fuente: elaboración propia, con el programa AUTOCAD 2011.

 $H_{3-1} = -((-1,197.6536) + (-1,096.9910) + (-1,155.1889)) = 3,449.8335$  kg

# Figura 40. **Diagrama de equilibrio de fuerzas horizontales en el tercer y segundo nivel, cuando hay desplazamiento en el primer**

**nivel**

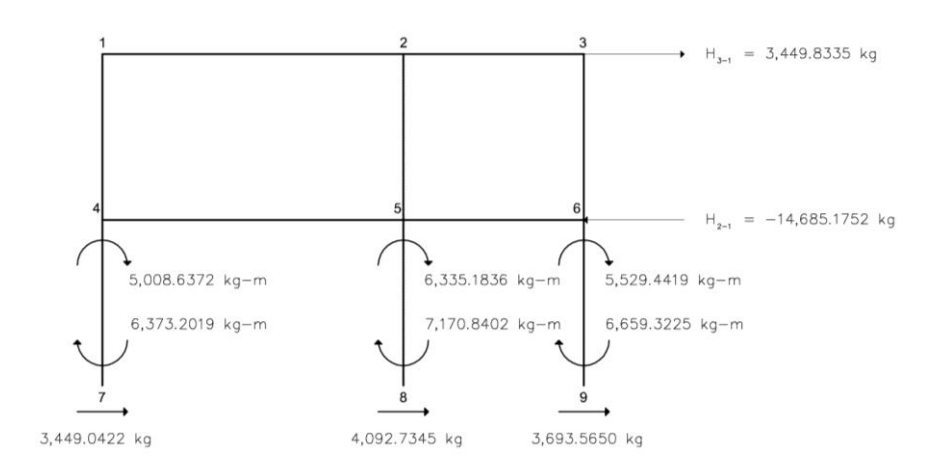

Fuente: elaboración propia, con el programa AUTOCAD 2011.

$$
H_{2-1} = -(3,449.0422 + 4,092.7345 + 3,693.5650 + 3,449.8335)
$$
  
= -14,685.1752 kg

El mismo procedimiento se repite en el piso inferior, para obtener la reacción  $H_{1-1}$ .

## Figura 41. **Diagrama de equilibrio de fuerzas horizontales en el tercer, segundo y primer nivel, cuando hay desplazamiento en el primer nivel**

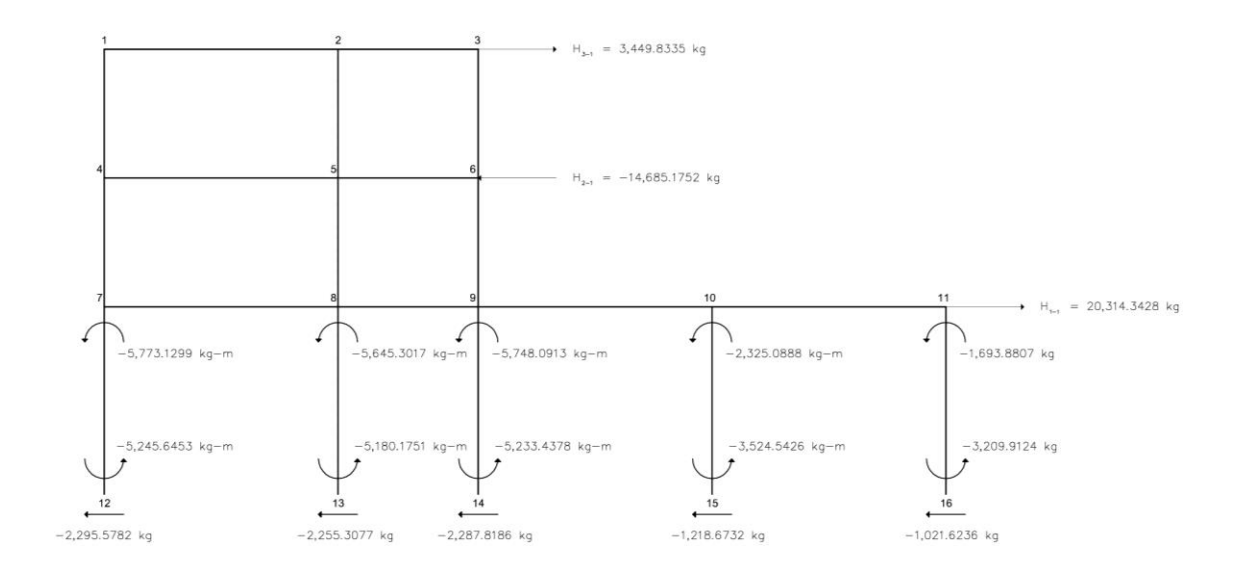

Fuente: elaboración propia, con el programa AUTOCAD 2011.

$$
H_{1-1} = -\left((-2,295.5782) + (-2,255.3077) + (-2,287.8186) + (-1,218.6732) + (-1,021.6236) + 3,449.8335 + (-14,685.1752)\right)
$$
  
= 20,314.3428 kg

Una vez realizados los cálculos anteriores se plantean las ecuaciones de equilibrio de fuerzas horizontales, obteniendo entonces el siguiente sistema de ecuaciones.

$$
H_{1-1} X_1 + H_{1-2} X_2 + H_{1-3} X_3 = H_1
$$
  
\n
$$
H_{2-1} X_1 + H_{2-2} X_2 + H_{2-3} X_3 = H_2
$$
  
\n
$$
H_{3-1} X_1 + H_{3-2} X_2 + H_{3-3} X_3 = H_3
$$

20,314.3428  $X_1$  + (-14,685.1752)  $X_2$  + 3,449.8335  $X_3$  = 14,534.2055  $(-14,685.1752)$  X<sub>1</sub> + 22,625.3250 X<sub>2</sub> + (-10,419.6027) X<sub>3</sub> = 8,763.1374  $3,449.8335$   $X_1$  + (-10,419.6027)  $X_2$  + 7,333.3528  $X_3$  = 4,166.0008

Resolviendo el sistema se obtienen los factores correctivos  $X_1$ ,  $X_2$  y  $X_3$ .

 $X_1 = 4.7954$  $X_2 = 7.8763$  $X_3 = 9.5033$ 

Multiplicando los momentos calculados en las tablas XXXIV, XXXV y XXXVI por estos factores y sumando los resultados correspondientes, se tiene la resolución del marco, para tener los momentos totales.

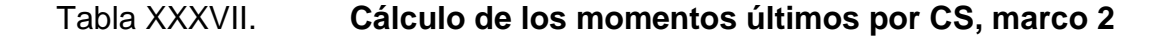

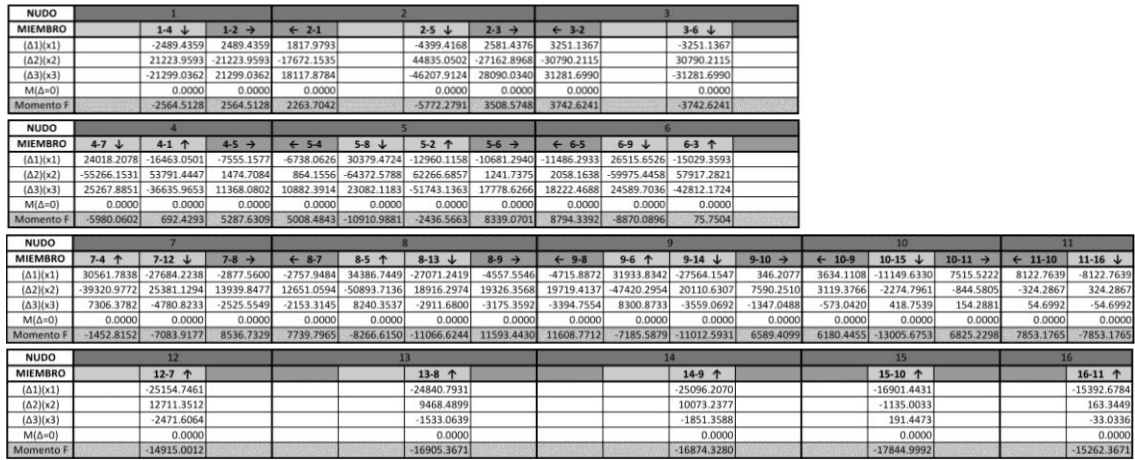

El método anterior fue aplicado para hallar los momentos últimos provocados por la carga sísmica en el marco 2 en el sentido X, y en el marco A en el sentido Y, obteniendo los siguientes resultados.

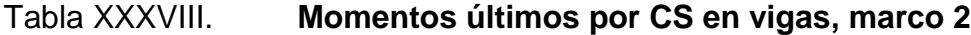

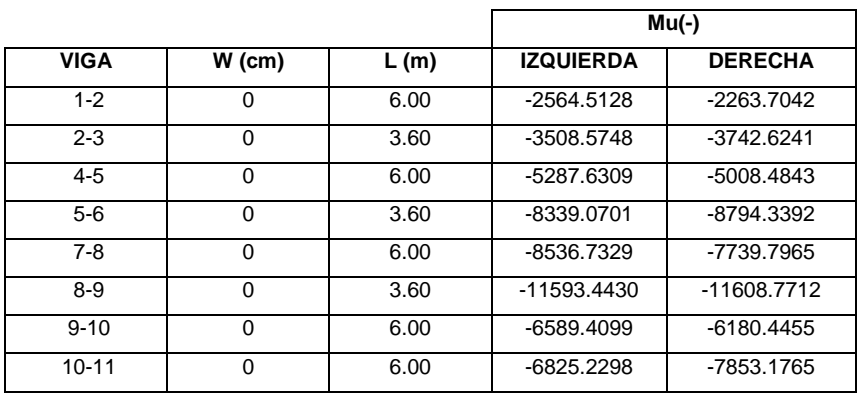

Fuente: elaboración propia.

### Tabla XXXIX. **Momentos últimos por CS en columnas, marco 2**

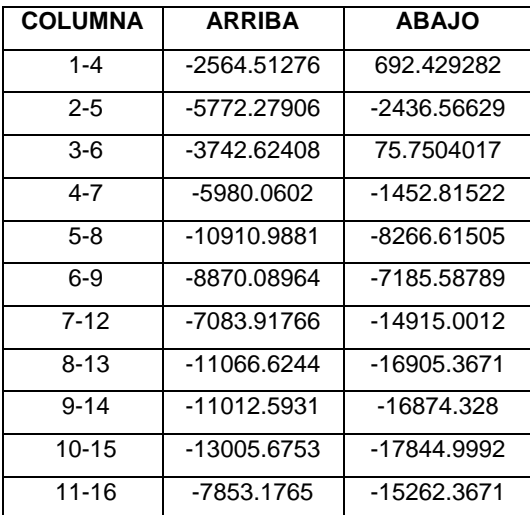

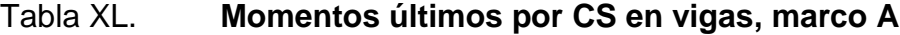

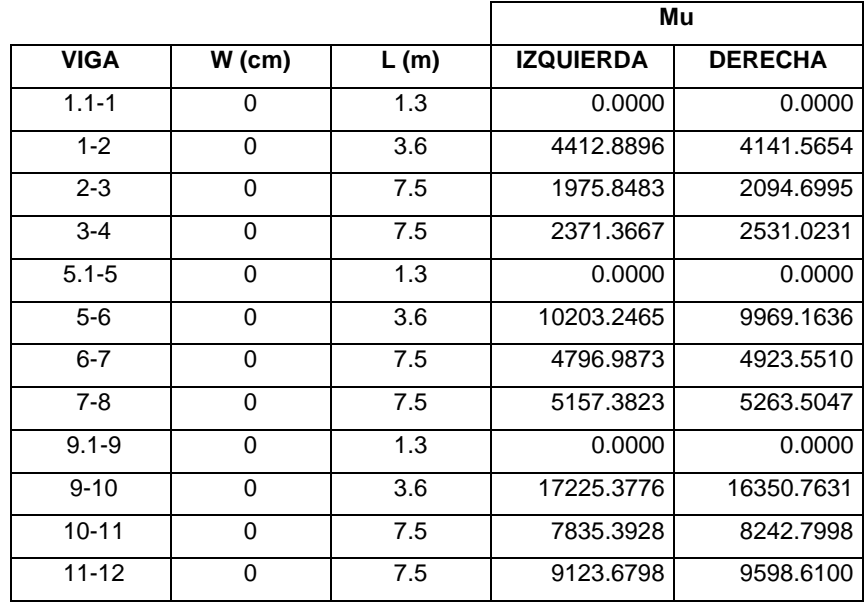

Fuente: elaboración propia.

## Tabla XLI. **Momentos últimos por CS en columnas, marco A**

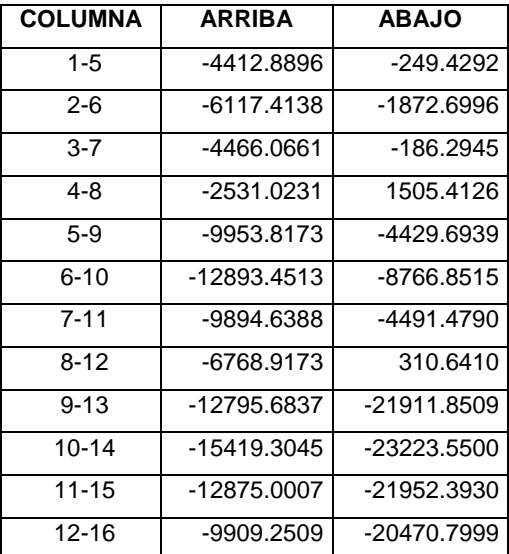

Método de Kani:

Método de Kani para cargas verticales, marco 2 eje X

Cálculo de momentos fijos  $MF_{ik}$ : son los momentos transmitidos entre los extremos de los elementos, resultantes de la aplicación de cargas verticales.

$$
\text{MF}_{ik} = \pm \frac{\text{WL}^2}{12}
$$

Momentos fijos provocados por la carga muerta:

$$
MF_{1-2} = \frac{1,584 \text{ kg} * (6.00 \text{ m})^2}{12} = \pm 4,752.00 \text{ (kg-m)}
$$
\n
$$
MF_{2-3} = \frac{1,422 \text{ kg} * (3.60 \text{ m})^2}{12} = \pm 1,535.76 \text{ (kg-m)}
$$
\n
$$
MF_{4-5} = \frac{2,331.6 \text{ kg} * (6.00 \text{ m})^2}{12} = \pm 6,994.80 \text{ (kg-m)}
$$
\n
$$
MF_{5-6} = \frac{1,554 \text{ kg} * (3.60 \text{ m})^2}{12} = \pm 1,678.32 \text{ (kg-m)}
$$
\n
$$
MF_{7-8} = \frac{2,331.6 \text{ kg} * (6.00 \text{ m})^2}{12} = \pm 6,994.80 \text{ (kg-m)}
$$
\n
$$
MF_{8-9} = \frac{1,554 \text{ kg} * (3.60 \text{ m})^2}{12} = \pm 1,678.32 \text{ (kg-m)}
$$
\n
$$
MF_{9-10} = \frac{1,737.6 \text{ kg} * (6.00 \text{ m})^2}{12} = \pm 5,212.80 \text{ (kg-m)}
$$
\n
$$
MF_{10-11} = \frac{1,737.6 \text{ kg} * (3.60 \text{ m})^2}{12} = \pm 5,212.80 \text{ (kg-m)}
$$

Momentos fijos provocados por la carga viva:

$$
MF_{1-2} = \frac{256 \text{ kg}*(6.00 \text{ m})^2}{12} = \pm 768.00 \text{ (kg-m)}
$$
  

$$
MF_{2-3} = \frac{220 \text{ kg}*(3.60 \text{ m})^2}{12} = \pm 237.60 \text{ (kg-m)}
$$

$$
MF_{4-5} = \frac{1,280 \text{ kg}*(6.00 \text{ m})^2}{12} = \pm 3,840.00 \text{ (kg-m)}
$$
  
\n
$$
MF_{5-6} = \frac{1,100 \text{ kg}*(3.60 \text{ m})^2}{12} = \pm 1,188.00 \text{ (kg-m)}
$$
  
\n
$$
MF_{7-8} = \frac{1,280 \text{ kg}*(6.00 \text{ m})^2}{12} = \pm 3,840.00 \text{ (kg-m)}
$$
  
\n
$$
MF_{8-9} = \frac{1,100 \text{ kg}*(3.60 \text{ m})^2}{12} = \pm 1,188.00 \text{ (kg-m)}
$$
  
\n
$$
MF_{9-10} = \frac{1,280 \text{ kg}*(6.00 \text{ m})^2}{12} = \pm 3,840.00 \text{ (kg-m)}
$$
  
\n
$$
MF_{10-11} = \frac{1,280 \text{ kg}*(3.60 \text{ m})^2}{12} = \pm 3,840.00 \text{ (kg-m)}
$$

Cálculo de rigideces de elementos:

$$
K = \frac{I}{L}
$$

Donde:

 $K =$  rigidez del elemento  $I =$  inercia del elemento

L = longitud efectiva del elemento

Inercia de viga:

$$
I = \frac{30 \text{ cm} \cdot (60 \text{ cm})^3}{12} = 540,000 \text{ cm}^4
$$

Inercia de columna:

$$
I = \frac{60 \text{ cm} \cdot (60 \text{ cm})^3}{12} = 1,080,000 \text{ cm}^4
$$

Inercias relativas:

Vigas

$$
I_{\text{relativa}} = \frac{540,000 \text{ cm}^4}{1,080,000 \text{ cm}^4} = 0.50
$$

### Columnas

 $I_{\text{relativa}} = \frac{1}{4}$  $\mathbf{1}$ 

Rigideces de vigas:

$$
K_{(1-2, 4-5, 7-8, 9-10, 10-11)} = \frac{0.5}{6.00} = 0.0833
$$
  
\n
$$
K_{(2-3, 5-6, 8-9)} = \frac{0.5}{3.60} = 0.1388
$$

Rigideces de columnas:

$$
K_{(1-4, 2-5, 3-6, 4-7, 5-8, 6-9)} = \frac{0.48}{3.20} = 0.3030
$$
  
\n $K_{(7-12, 8-13, 9-14, 10-15, 11-16)} = \frac{0.48}{4.45} = 0.2083$ 

Calculo de factores de giro FG<sub>ik</sub>: para el cálculo de los factores de distribución se emplea la siguiente ecuación:

$$
FG_{ik} = -\frac{1}{2} * \frac{K_i}{\sum K_i}
$$

$$
FG_{1-4} = -\frac{1}{2} * \frac{0.3030}{0.0833 + 0.3030} = -0.3922
$$
  

$$
FG_{1-2} = -\frac{1}{2} * \frac{0.0833}{0.0833 + 0.3030} = -0.1078
$$

### Nudo 2

$$
FG_{2-1} = -\frac{1}{2} * \frac{0.0833}{0.0833 + 0.3030 + 0.1389} = -0.0793
$$
  
\n
$$
FG_{2-5} = -\frac{1}{2} * \frac{0.3030}{0.0833 + 0.3030 + 0.1389} = -0.2885
$$
  
\n
$$
FG_{2-3} = -\frac{1}{2} * \frac{0.1389}{0.0833 + 0.3030 + 0.1389} = -0.1322
$$

## Nudo 3

$$
FG_{3-2} = -\frac{1}{2} * \frac{0.1389}{0.1389 + 0.3030} = -0.1571
$$
  

$$
FG_{3-6} = -\frac{1}{2} * \frac{0.3030}{0.1389 + 0.3030} = -0.3429
$$

## Nudo 4

$$
FG_{4-7} = -\frac{1}{2} * \frac{0.3030}{0.3030 + 0.0833 + 0.3030} = -0.2198
$$
  
\n
$$
FG_{4-5} = -\frac{1}{2} * \frac{0.0833}{0.3030 + 0.0833 + 0.3030} = -0.2198
$$
  
\n
$$
FG_{4-1} = -\frac{1}{2} * \frac{0.3030}{0.3030 + 0.0833 + 0.3030} = -0.0604
$$

## Nudo 5

$$
FG_{5-4} = -\frac{1}{2} * \frac{0.0833}{0.0833 + 0.3030 + 0.1389 + 0.3030} = -0.0503
$$

$$
FG_{5-8} = -\frac{1}{2} * \frac{0.3030}{0.0833 + 0.3030 + 0.1389 + 0.3030} = -0.1829
$$
  
\n
$$
FG_{5-6} = -\frac{1}{2} * \frac{0.1389}{0.0833 + 0.3030 + 0.1389 + 0.3030} = -0.1829
$$
  
\n
$$
FG_{5-2} = -\frac{1}{2} * \frac{0.3030}{0.0833 + 0.3030 + 0.1389 + 0.3030} = -0.0838
$$

$$
FG_{6-5} = -\frac{1}{2} * \frac{0.1389}{0.1389 + 0.3030 + 0.3030} = -0.0932
$$
  
\n
$$
FG_{6-9} = -\frac{1}{2} * \frac{0.3030}{0.1389 + 0.3030 + 0.3030} = -0.2033
$$
  
\n
$$
FG_{6-3} = -\frac{1}{2} * \frac{0.3030}{0.1389 + 0.3030 + 0.3030} = -0.2034
$$

## Nudo 7

$$
FG_{7-12} = -\frac{1}{2} * \frac{0.2083}{0.2083 + 0.0833 + 0.3030} = -0.2548
$$
  
\n
$$
FG_{7-8} = -\frac{1}{2} * \frac{0.0833}{0.2083 + 0.0833 + 0.3030} = -0.1752
$$
  
\n
$$
FG_{7-4} = -\frac{1}{2} * \frac{0.3030}{0.2083 + 0.0833 + 0.3030} = -0.0701
$$

### Nudo 8

$$
FG_{8-7} = -\frac{1}{2} * \frac{0.0833}{0.0833 + 0.2083 + 0.1389 + 0.3030} = -0.0568
$$
  
\n
$$
FG_{8-13} = -\frac{1}{2} * \frac{0.2083}{0.0833 + 0.2083 + 0.1389 + 0.3030} = -0.2065
$$
  
\n
$$
FG_{8-9} = -\frac{1}{2} * \frac{0.1389}{0.0833 + 0.2083 + 0.1389 + 0.3030} = -0.1420
$$
  
\n
$$
FG_{8-5} = -\frac{1}{2} * \frac{0.3030}{0.0833 + 0.2083 + 0.1389 + 0.3030} = -0.0947
$$

$$
FG_{9-8} = -\frac{1}{2} * \frac{0.1389}{0.1389 + 0.2083 + 0.0833 + 0.3030} = -0.0947
$$
  
\n
$$
FG_{9-14} = -\frac{1}{2} * \frac{0.2083}{0.1389 + 0.2083 + 0.0833 + 0.3030} = -0.2065
$$
  
\n
$$
FG_{9-10} = -\frac{1}{2} * \frac{0.0833}{0.1389 + 0.2083 + 0.0833 + 0.3030} = -0.1420
$$
  
\n
$$
FG_{9-6} = -\frac{1}{2} * \frac{0.3030}{0.1389 + 0.2083 + 0.0833 + 0.3030} = -0.0568
$$

Nudo 10

$$
FG_{10-9} = -\frac{1}{2} * \frac{0.0833}{0.0833 + 0.2083 + 0.0833} = -0.1111
$$
  
\n
$$
FG_{10-15} = -\frac{1}{2} * \frac{0.2083}{0.0833 + 0.2083 + 0.0833} = -0.2778
$$
  
\n
$$
FG_{10-11} = -\frac{1}{2} * \frac{0.0833}{0.0833 + 0.2083 + 0.0833} = -0.1111
$$

### Nudo 11

$$
FG_{11-10} = -\frac{1}{2} * \frac{0.0833}{0.0833 + 0.2083} = -0.1429
$$
  

$$
FG_{11-16} = -\frac{1}{2} * \frac{0.2083}{0.0833 + 0.2083} = -0.3571
$$

Momentos de sujeción: son los momentos resultantes en cada nodo, provocados por los momentos fijos que los elementos transmiten hacia él.

$$
\mathsf{M}_{\mathsf{s}} = \sum \mathsf{M} \mathsf{F}_{\mathsf{ik}}
$$

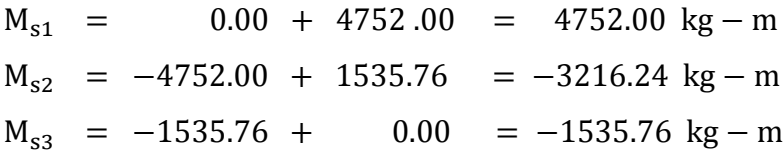

 $M_{s4}$  = 0.00 + 6994.80 = 6994.80 kg - m  $M_{s5}$  = -6994.80 + 1678.32 = -5316.48 kg - m  $M_{s6}$  = -1678.32 + 0.00 = 1678.32 kg - m  $M_{s7}$  =  $0.00 + 6994.80 = 6994.8$  kg - m  $M_{s8}$  = -6994.80 + 1678.32 = -5316.48 kg - m  $M_{s9}$  = -1678.32 + 5212.80 = 3534.48 kg - m  $M_{s10}$  = -5212.80 + 5212.80 = 0.00 kg - m  $M_{s11} = -5212.80 + 0.00 = -5212.8$  kg - m

Calculo de iteraciones:

Influencias de giro: las influencias de giro son las iteraciones, que permiten por medio de aproximaciones continuas, acercarse al momento que está actuando en un nodo o elemento estructural, cuando este es afectado por determinada carga o fuerza. Cuando no existe lado.

$$
M'_{ik} = \mu_{ik} (M_s + \sum M'_{ni})
$$

Primera iteración:

Nudo 1

 $M'_{1-4} = -0.3925 * (4752 + 0) = -1863.5294 \text{ kg} - \text{m}$  $M'_{1-2} = -0.1078 * (4752 + 0) = -512.4706 \text{ kg} - \text{m}$ 

Nudo 2

 $M'_{2-1} = -0.0793 * (-3216.24 - 512.47) = 295.7871 kg - m$ 

 $M'_{2-5} = -0.2885 * (-3216.24 - 512.47) = 1075.5896 kg - m$  $M'_{2-3} = -0.1322 * (-3216.24 - 512.47) = 492.9786 kg - m$ 

Nudo 3

 $M'_{3-2} = -0.1571*(-1535.76 + 492.9786) = 163.8656 \text{ kg} - \text{m}$  $M'_{3-6} = -0.3429 * (-1535.76 + 492.9786) = 357.5251 kg - m$ 

Nudo 4

$$
M'_{4-7} = -0.2198 * (6994.8 - 1863.5294) = -1127.7518 \text{ kg} - m
$$
  

$$
M'_{4-5} = -0.0604 * (6994.8 - 1863.5294) = -310.1317 \text{ kg} - m
$$
  

$$
M'_{4-1} = -0.2198 * (6994.8 - 1863.5294) = -1127.7518 \text{ kg} - m
$$

Nudo 5

$$
M'_{5-4} = -0.0503 * (-5316.48 - 310.1317 + 1075.5896) = 228.9386 \text{ kg} - m
$$
  
\n
$$
M'_{5-8} = -0.1829 * (-5316.48 - 310.1317 + 1075.5896) = 832.5040 \text{ kg} - m
$$
  
\n
$$
M'_{5-6} = -0.0838 * (-5316.48 - 310.1317 + 1075.5896) = 381.5644 \text{ kg} - m
$$
  
\n
$$
M'_{5-2} = -0.1829 * (-5316.48 - 310.1317 + 1075.5896) = 832.5040 \text{ kg} - m
$$

Nudo 6

 $M'_{6-5} = -0.0932 * (-1678.32 + 381.5644 + 357.5251) = 87.5554 kg - m$  $M'_{6-9} = -0.2034*(-1678.32 + 381.5644 + 357.5251) = 191.0299 \text{ kg} - \text{m}$  $M'_{6-3} = -0.2034 * (-1678.32 + 381.5644 + 357.5251) = 191.0299 \text{ kg} - \text{m}$ 

 $M'_{7-12} = -0.1752 * (6994.8 - 1127.7518) = -1027.6677 kg - m$  $M'_{7-8}$  = -0.0701  $*(6994.8 - 1127.7518) = -411.0671 \text{ kg} - \text{m}$  $M'_{7-4}$  = -0.2548  $*(6994.8 - 1127.7518) = -1494.7894 \text{ kg} - \text{m}$ 

Nudo 8

$$
M'_{8-7} = -0.0568 * (-5316.48 - 411.0671 + 832.5040) = 278.0317 kg - m
$$
  
\n
$$
M'_{8-13} = -0.1420 * (-5316.48 - 411.0671 + 832.5040) = 695.0793 kg - m
$$
  
\n
$$
M'_{8-9} = -0.0947 * (-5316.48 - 411.0671 + 832.5040) = 463.3862 kg - m
$$
  
\n
$$
M'_{8-5} = -0.2065 * (-5316.48 - 411.0671 + 832.5040) = 1011.0244 kg - m
$$

Nudo 9

$$
M'_{9-8} = -0.0947 * (3534.48 + 463.3862 + 191.0299) = -396.5392 \text{ kg} - \text{m}
$$
  
\n
$$
M'_{9-14} = -0.1420 * (3534.48 + 463.3862 + 191.0299) = -594.8088 \text{ kg} - \text{m}
$$
  
\n
$$
M'_{9-10} = -0.0568 * (3534.48 + 463.3862 + 191.0299) = -237.9235 \text{ kg} - \text{m}
$$
  
\n
$$
M'_{9-6} = -0.2065 * (3534.48 + 463.3862 + 191.0299) = -865.1765 \text{ kg} - \text{m}
$$

Nudo 10

$$
M'_{10-9} = -0.1111 * (0 - 237.9235) = 26.4359 \text{ kg} - \text{m}
$$
  

$$
M'_{10-15} = -0.2778 * (0 - 237.9235) = 66.0899 \text{ kg} - \text{m}
$$
  

$$
M'_{10-11} = -0.1111 * (0 - 237.9235) = 26.4359 \text{ kg} - \text{m}
$$

Nudo 11

 $M'_{11-10}$  = -0.1429  $*(-5212.8 + 26.4359) = 740.9071$  kg - m

 $M'_{11-16}$  = -0.3571  $*(-5212.8 + 26.4359) = 1852.2729$  kg - m

Segunda iteración:

Nudo 1

 $M'_{1-4} = -0.3925 * (4752 - 1127.7518 + 295.7871) = -1537.2688 \text{ kg} - \text{m}$  $M'_{1-2} = -0.1078 * (4752 - 1127.7518 + 295.7871) = -422.7489 \text{ kg} - m$ 

Nudo 2

$$
M'_{2-1} = -0.0793 * (-3216.2400 - 422.7489 + 832.5040 + 163.8656)
$$
  
= 209.6908 kg - m  

$$
M'_{2-5} = -0.2885 * (-3216.2400 - 422.7489 + 832.5040 + 163.8656)
$$
  
= 762.2940 kg - m  

$$
M'_{2-3} = -0.1322 * (-3216.2400 - 422.7489 + 832.5040 + 163.8656)
$$
  
= 349.3847 kg - m

Nudo 3

 $M'_{3-2} = -0.1571*(-1535.76 + 349.3847 + 191.0299) = 156.8656 \text{ kg} - \text{m}$  $M'_{3-6} = -0.3429 * (-1535.76 + 349.3847 + 191.0299) = 341.2612 kg - m$ 

Nudo 4

$$
M'_{4-7} = -0.2198 * (6994.8 - 1494.7894 + 228.9386 - 1537.2688)
$$
  
= -921.2485 kg - m  

$$
M'_{4-5} = -0.0604 * (6994.8 - 1494.7894 + 228.9386 - 1537.2688)
$$
  
= -253.3433 kg - m

$$
M'_{4-1} = -0.2198 * (6994.8 - 1494.7894 + 228.9386 - 1537.2688)
$$
  
= -921.2485 kg - m

$$
M'_{5-4} = -0.0503 * (-5316.48 - 253.34 + 1011.02 + 87.55 + 762.29)
$$
  
= 186.578 kg - m  

$$
M'_{5-8} = -0.1829 * (-5316.48 - 253.34 + 1011.02 + 87.55 + 762.29)
$$
  
= 678.466 kg - m  

$$
M'_{5-6} = -0.0838 * (-5316.48 - 253.34 + 1011.02 + 87.55 + 762.29)
$$
  
= 310.964 kg - m  

$$
M'_{5-2} = -0.1829 * (-5316.48 - 253.34 + 1011.02 + 87.55 + 762.29)
$$
  
= 678.466 kg - m

Nudo 6

$$
M'_{6-5} = -0.0932 * (-1678.32 + 310.9638 - 865.1765 + 341.2612)
$$
  
= 176.3050 kg - m  

$$
M'_{6-9} = -0.2034 * (-1678.32 + 310.9638 - 865.1765 + 341.2612)
$$
  
= 384.6554 kg - m  

$$
M'_{6-3} = -0.2034 * (-1678.32 + 310.9638 - 865.1765 + 341.2612)
$$
  
= 384.6554 kg - m

Nudo 7

 $M'_{7-12} = -0.1752 * (6994.8 + 0 + 278.0317 - 291.2485) = -1112.5385 kg - m$  $M'_{7-8}$  = -0.0701 \* (6994.8 + 0 + 278.0317 - 291.2485) = - 445.0154 kg - m  $M'_{7-4}$  = -0.2548  $*(6994.8 + 0 + 278.0317 - 291.2485) = -1618.2378$  kg - m

$$
M'_{8-7} = -0.0568 * (-5316.48 - 445.01 + 0 - 396.54 + 678.47)
$$
  
= 311.2319 kg - m  

$$
M'_{8-13} = -0.1420 * (-5316.48 - 445.01 + 0 - 396.54 + 678.47)
$$
  
= 778.0798 kg - m  

$$
M'_{8-9} = -0.0947 * (-5316.48 - 445.01 + 0 - 396.54 + 678.47)
$$
  
= 518.7199 kg - m  

$$
M'_{8-5} = -0.2065 * (-5316.48 - 445.01 + 0 - 396.54 + 678.47)
$$
  
= 1131.7525 kg - m

Nudo 9

 $M'_{9-8}$  = -0.0947 \* (3534.48 + 518.72 + 0 - 26.44 + 384.66) = -422.61 kg - m  $M'_{9-14} = -0.1420 * (3534.48 + 518.72 + 0 - 26.44 + 384.66) = -633.91 \text{ kg} - \text{m}$  $M'_{9-10} = -0.0568 * (3534.48 + 518.72 + 0 - 26.44 + 384.66) = -253.57 kg - m$  $M'_{9-6}$  = -0.2065 \* (3534.48 + 518.72 + 0 - 26.44 + 384.66) = -922.06 kg - m

Nudo 10

 $M'_{10-9}$  = -0.1111  $*(0 - 253.5662 + 0 + 740.9091) = -54.1492$  kg - m  $M'_{10-15} = -0.2778 * (0 - 253.5662 + 0 + 740.9091) = -135.3730 \text{ kg} - m$  $M'_{10-11} = -0.1111 * (0 - 253.5662 + 0 + 740.9091) = -54.1492 \text{ kg} - \text{m}$ 

Nudo 11

 $M'_{11-10}$  = -0.1429 \* (-5212.8 - 54.1492 + 0) = 752.4213 kg - m  $M'_{11-16}$  = -0.3571  $*(-5212.8 - 54.1492 + 0) = 1852.2729$  kg - m

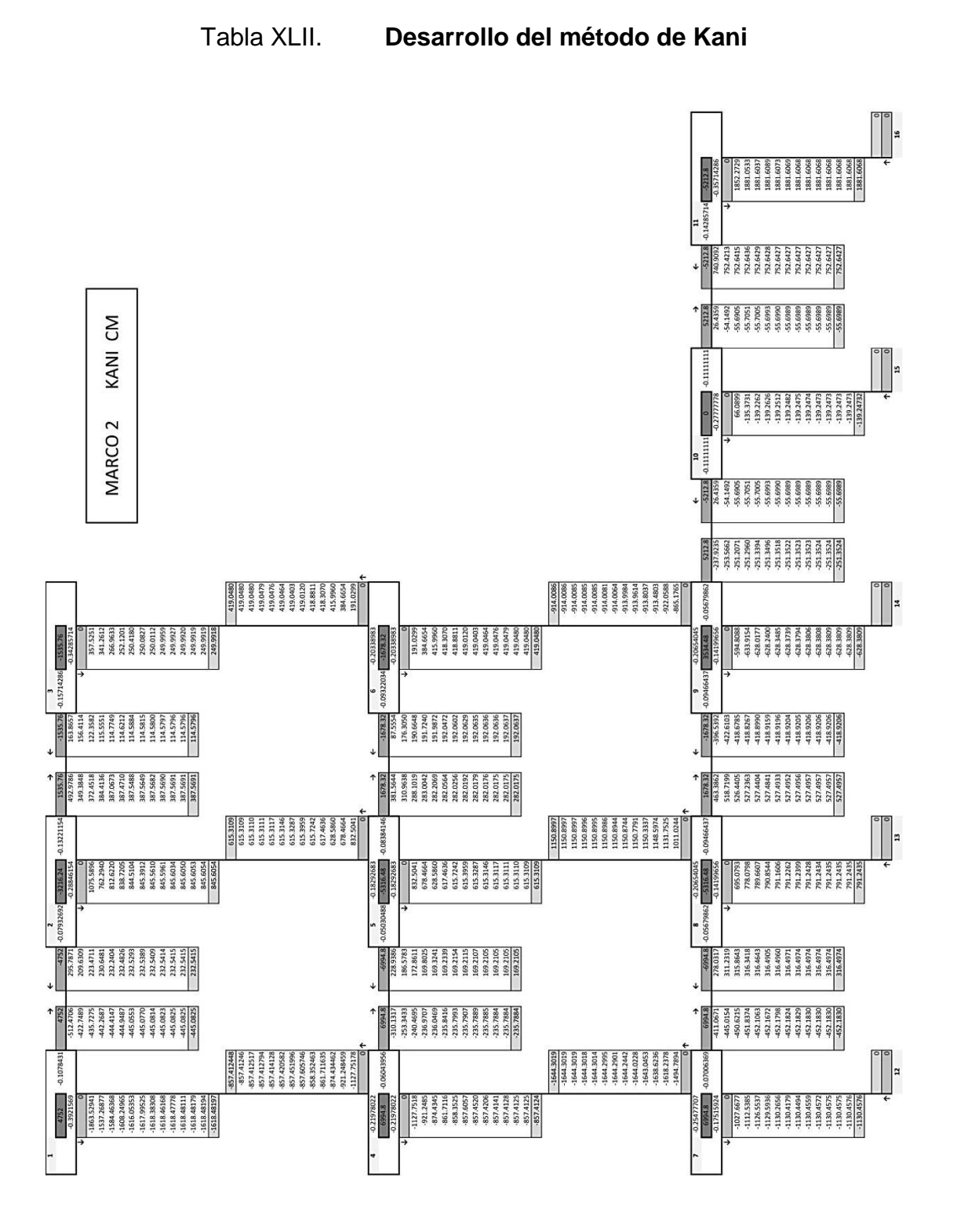

Fuente: elaboración propia.

Momentos últimos en el extremo de cada barra: para determinar los momentos últimos en los extremos de las barras, provocados únicamente por cargas verticales se emplea la ecuación siguiente:

$$
M_{ik} = MF_{ik} + 2M'_{ik} + M'_{ki}
$$

Vigas:

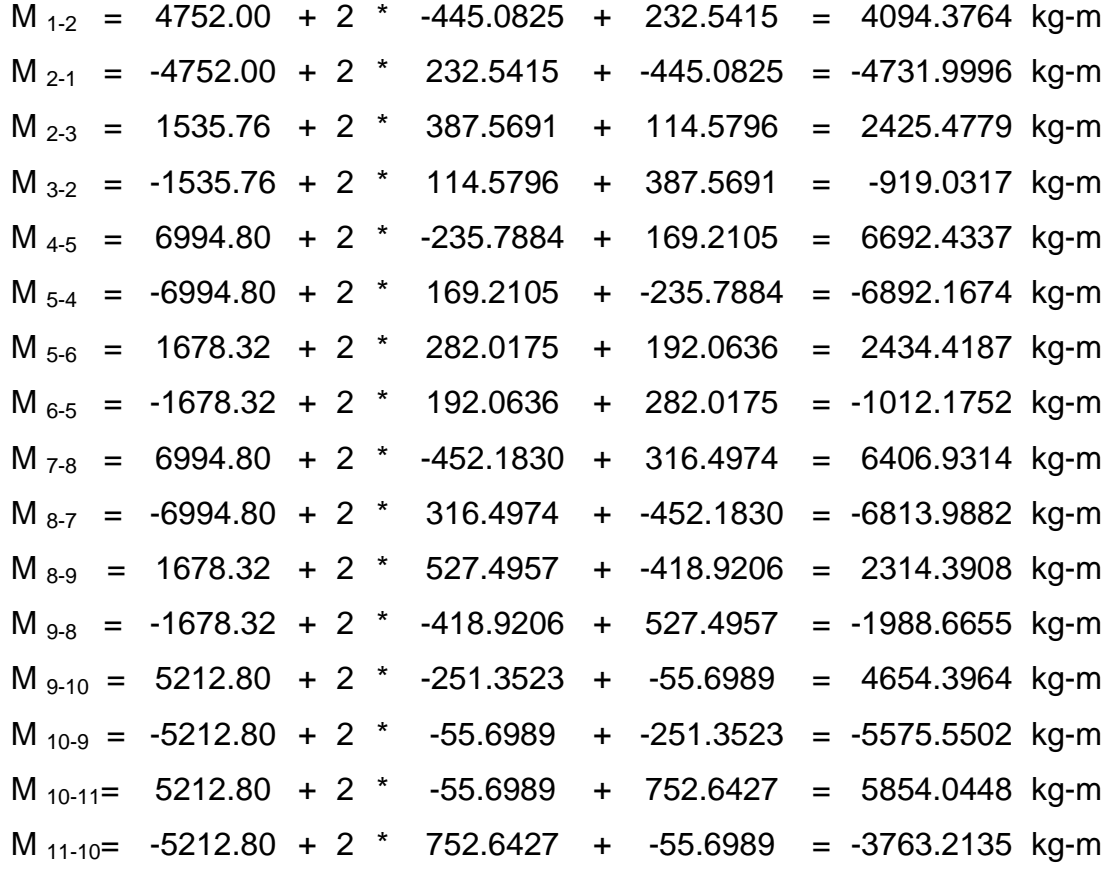

Columnas:

 $M_{1-4}$  = 0 + 2 \* -1618.48197 + -857.412448 = -4094.3764 kg-m  $M_{4-1}$  = 0 + 2 \* -857.412448 + -1618.48197 = -3333.3069 kg-m

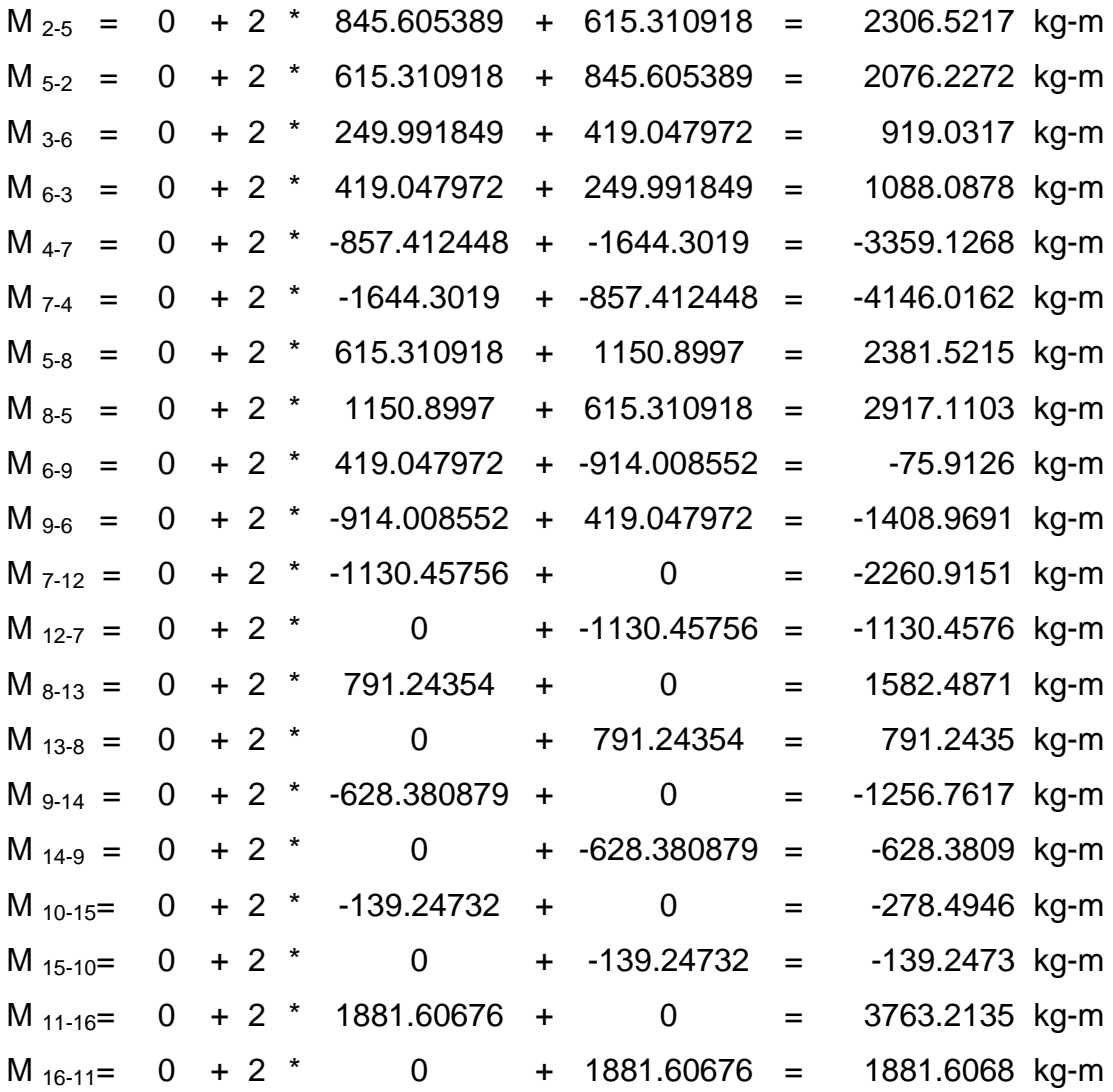

Momentos últimos  $M_u(+)$ : Provocados por la carga muerta, segundo nivel

$$
M_{u(+)} = \frac{WL^2}{8} - \left(\frac{|M_{uik(-)}| + |M_{uki(-)}|}{2}\right)
$$

$$
M_{1-2(+)} = \frac{1584*(6)^2}{8} - \left(\frac{|4094.3764|+|-4731.9996|}{2}\right) = 2714.8120 \text{ (Kg-m)}
$$
  
\n
$$
M_{2-3(+)} = \frac{1422*(3.6)^2}{8} - \left(\frac{|2425.4779|+|-919.0317|}{2}\right) = 631.3852 \text{ (Kg-m)}
$$

$$
M_{4-5(+)} = \frac{2331.6*(6)^2}{8} - \left(\frac{|6692.4337|+|-6892.1674|}{2}\right) = 3699.8995 \text{ (Kg-m)}
$$
\n
$$
M_{5-6(+)} = \frac{1554*(3.6)^2}{8} - \left(\frac{|2434.4187|+|-1012.1752|}{2}\right) = 794.1831 \text{ (Kg-m)}
$$
\n
$$
M_{7-8(+)} = \frac{2331.6*(6)^2}{8} - \left(\frac{|6406.9314|+|-6813.9882|}{2}\right) = 3881.7402 \text{ (Kg-m)}
$$
\n
$$
M_{8-9(+)} = \frac{1554*(3.6)^2}{8} - \left(\frac{|2314.3908|+|-1988.6655|}{2}\right) = 365.9519 \text{ (Kg-m)}
$$
\n
$$
M_{9-10(+)} = \frac{1737.6*(6)^2}{8} - \left(\frac{|4654.3964|+|-5575.5502|}{2}\right) = 2704.2267 \text{ (Kg-m)}
$$
\n
$$
M_{10-11(+)} = \frac{1737.6*(6)^2}{8} - \left(\frac{|5854.0448|+|-3763.2135|}{2}\right) = 3010.5708 \text{ (Kg-m)}
$$

El método anterior fue aplicado para hallar los momentos finales provocados por la carga muerta y carga viva en el marco 2 en el sentido X, y en el marco A en el sentido Y, obteniendo los siguientes resultados.

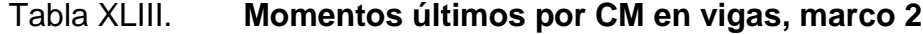

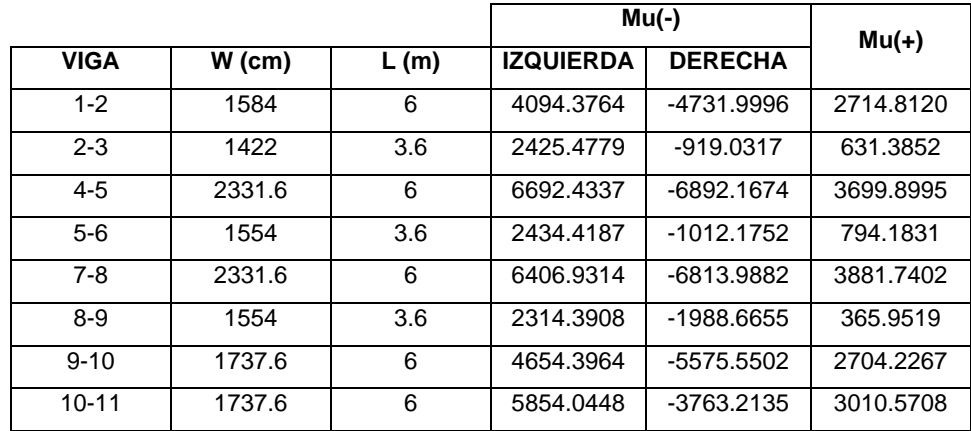
## Tabla XLIV. **Momentos últimos por CM en columnas, marco 2**

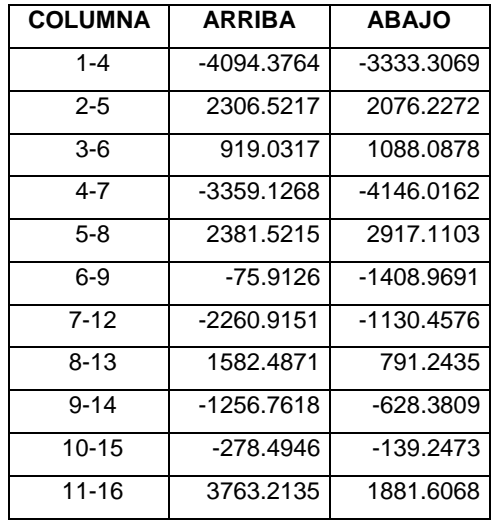

Fuente: elaboración propia.

## Tabla XLV. **Momentos últimos por CV en vigas, marco 2**

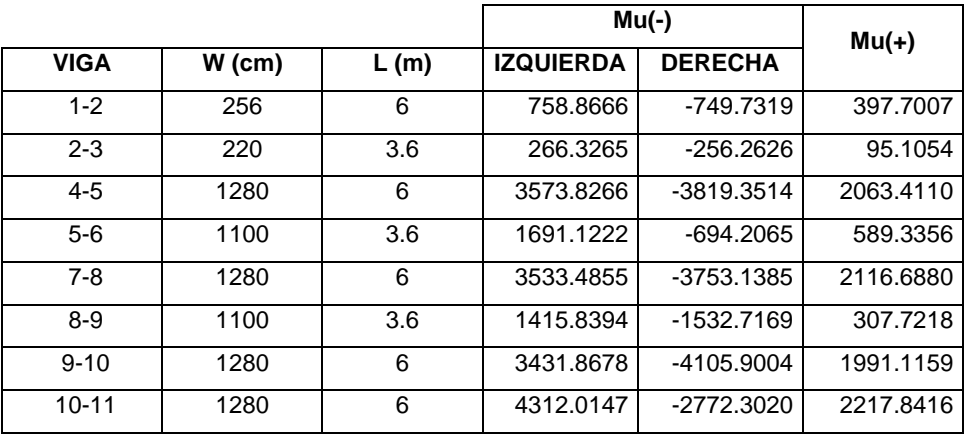

## Tabla XLVI. **Momentos últimos por CV en columnas, marco 2**

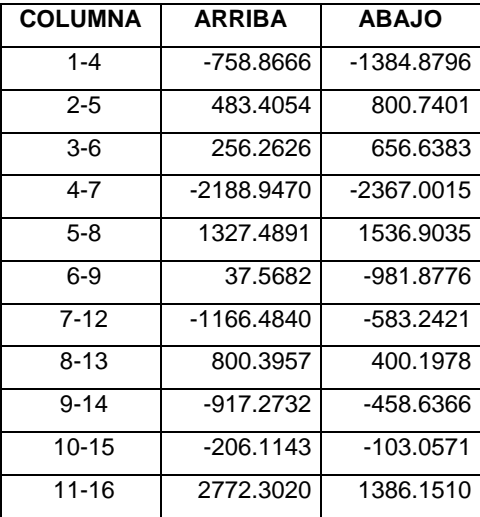

Fuente: elaboración propia.

### Tabla XLVII. **Momentos últimos por CM en vigas, marco A**

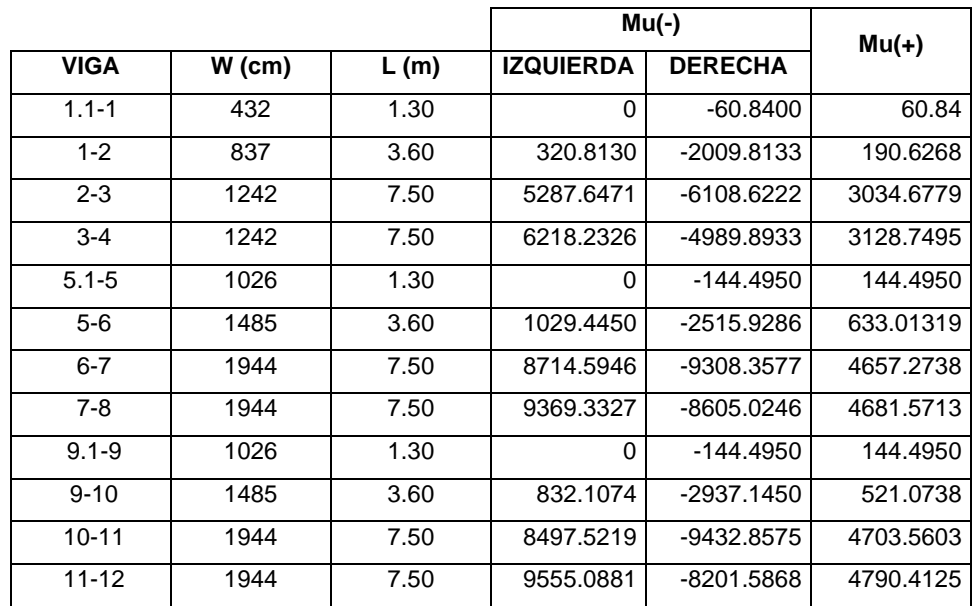

#### Tabla XLVIII. **Momentos últimos por CM en columnas, marco A**

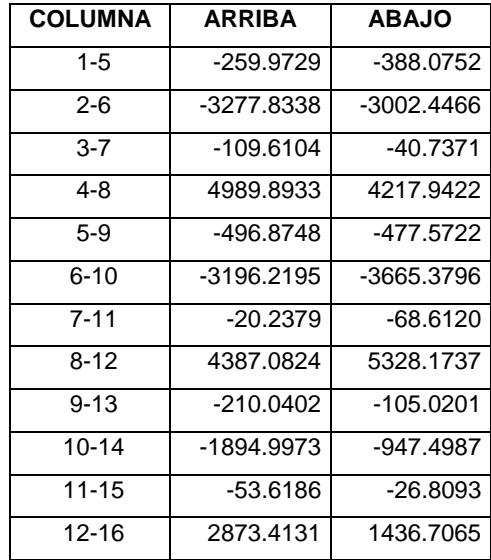

Fuente: elaboración propia.

### Tabla XLIX. **Momentos últimos por CV en vigas, marco A**

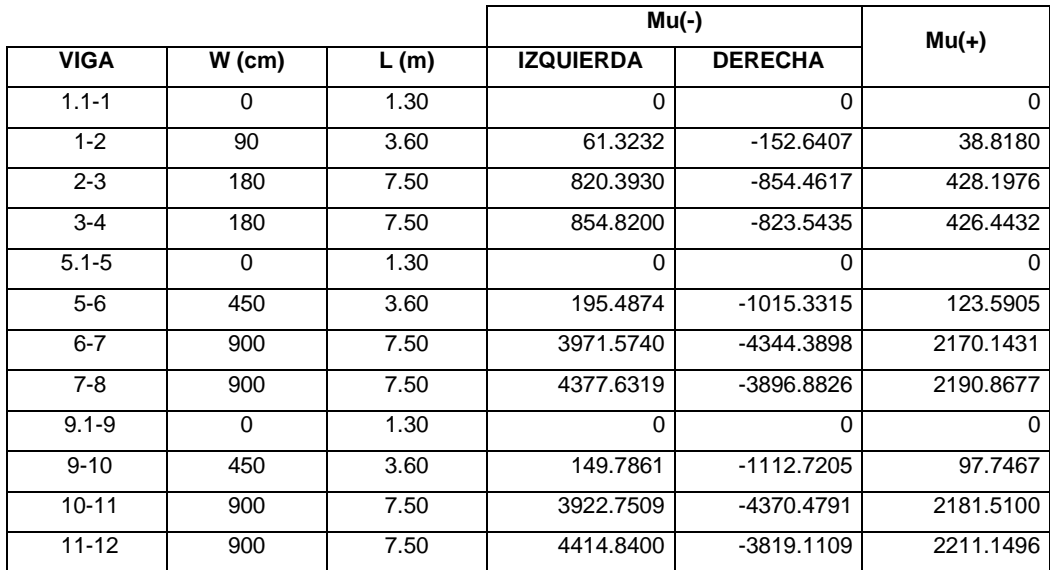

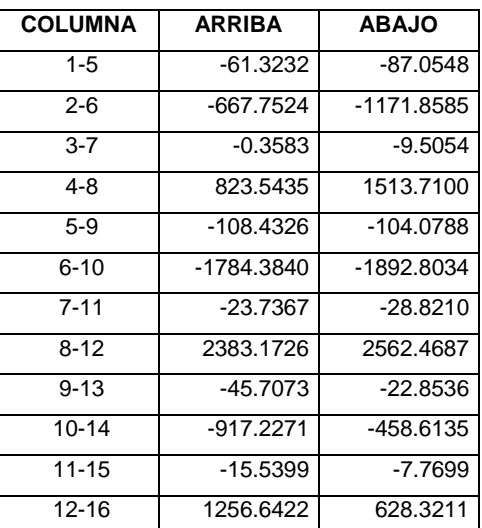

### Tabla L. **Momentos últimos por CV en columnas, marco A**

Fuente: elaboración propia.

## Figura 42. **Diagrama de momentos últimos por CM en vigas, marco 2**

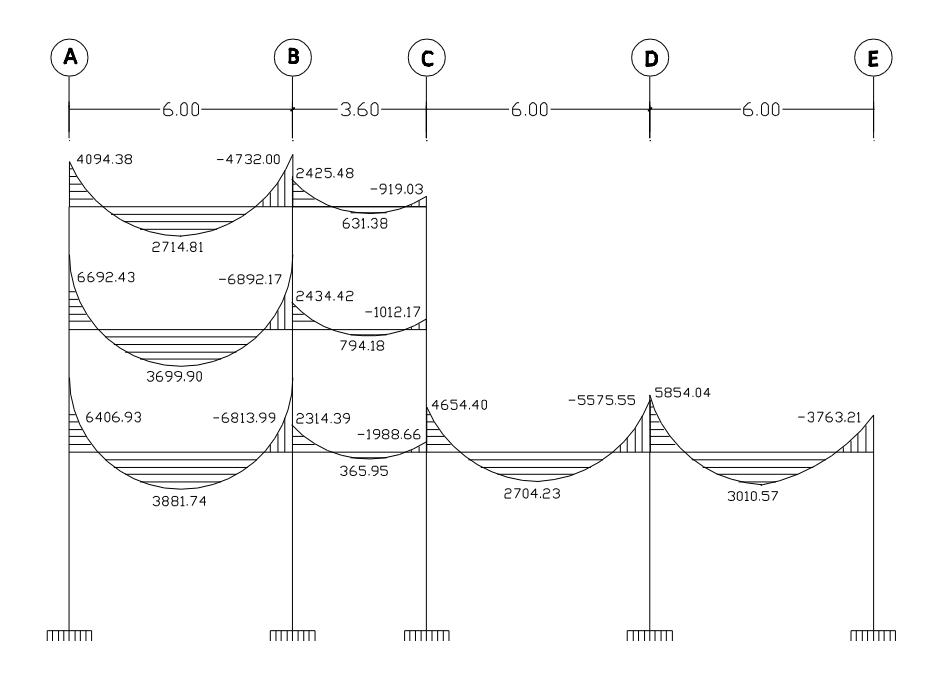

# Figura 43. **Diagrama de momentos últimos por CM en columnas,**

**marco 2**

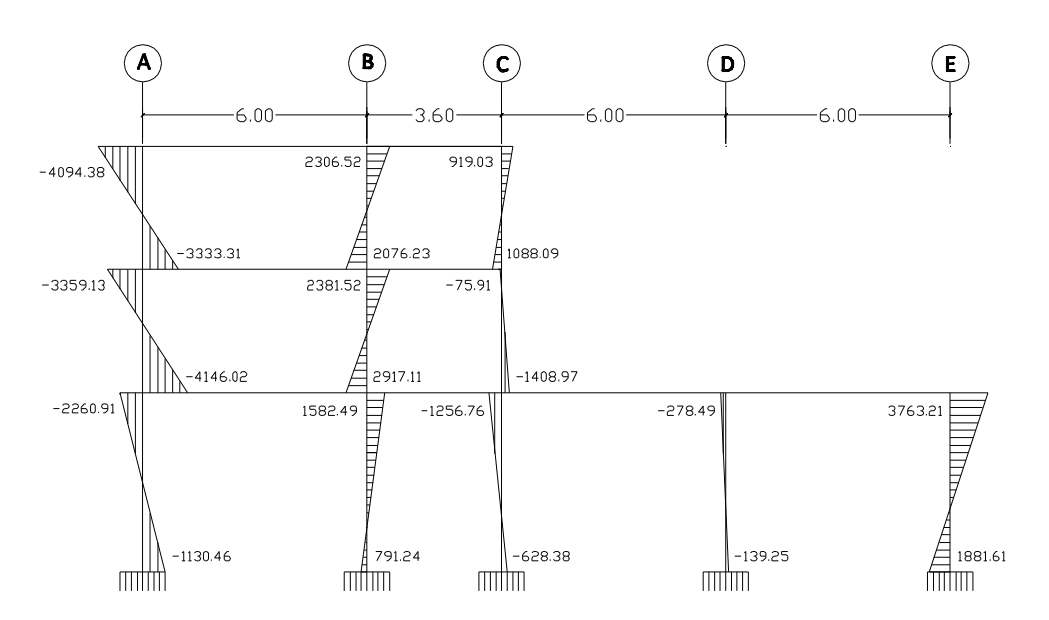

Fuente: elaboración propia, con el programa AUTOCAD 2011.

### Figura 44. **Diagrama de momentos últimos por CV en vigas, marco 2**

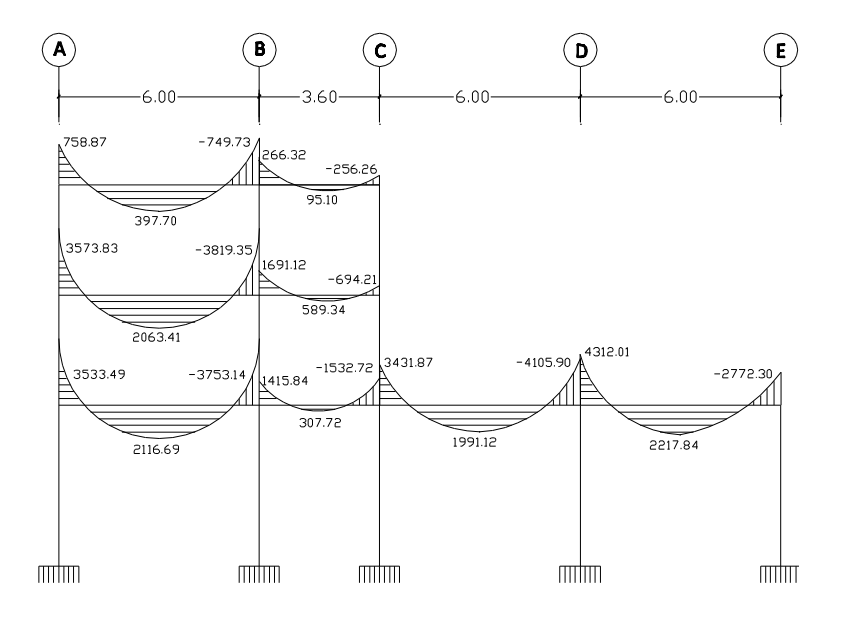

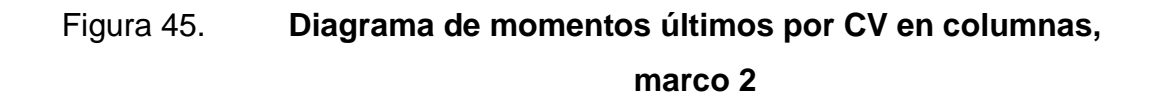

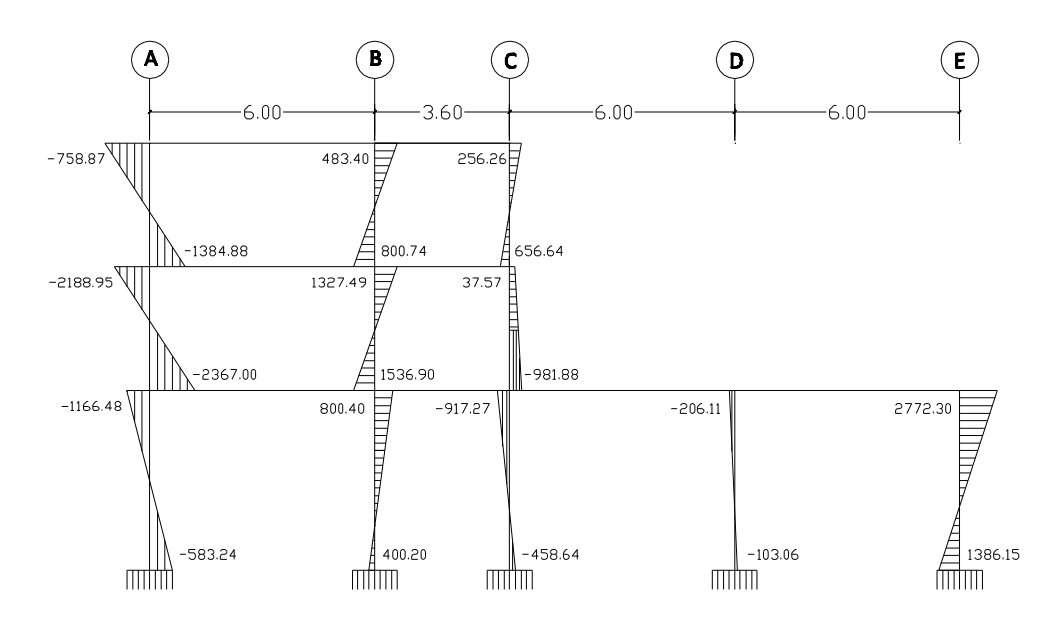

Fuente: elaboración propia, con el programa AUTOCAD 2011.

#### Figura 46. **Diagrama de momentos últimos por CM en vigas, marco A**

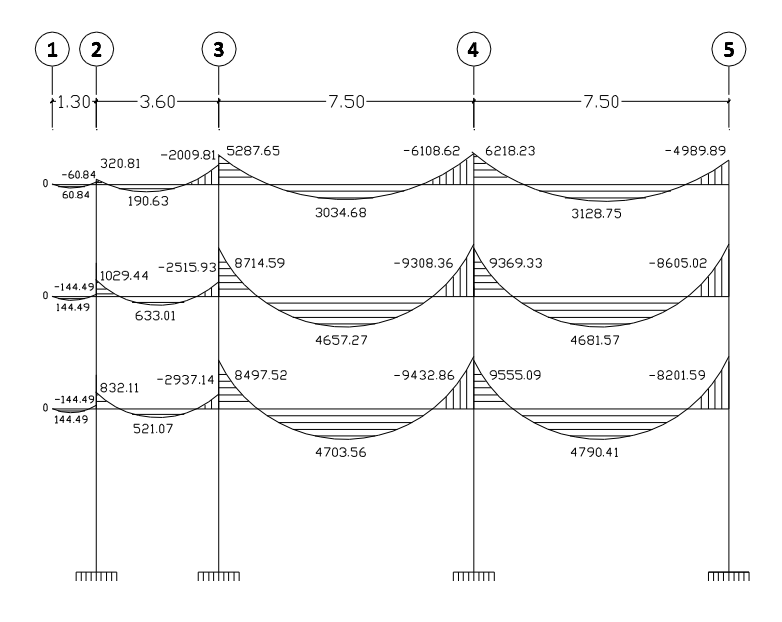

## Figura 47. **Diagrama de momentos últimos por CM en columnas,**

**marco A**

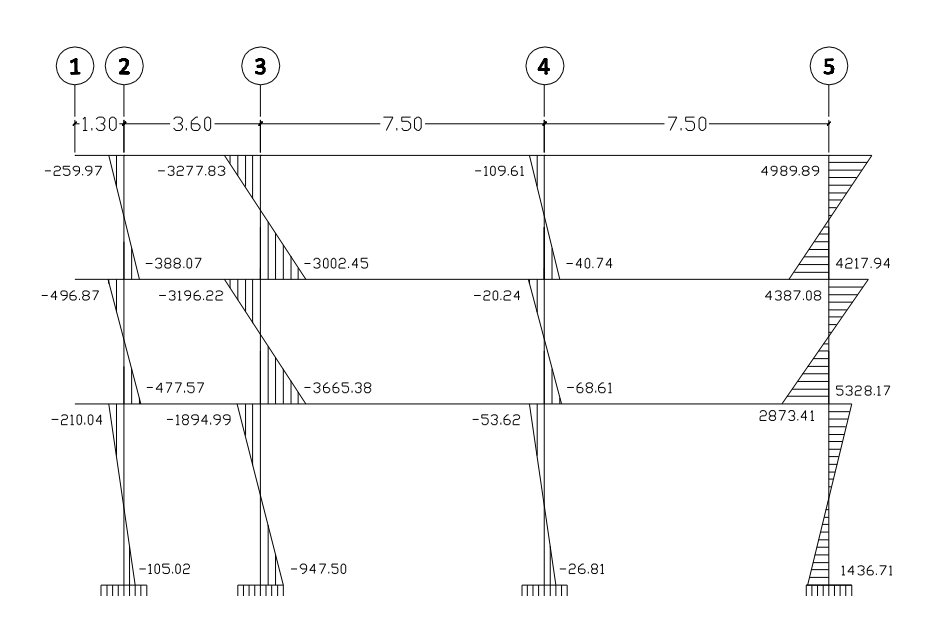

Fuente: elaboración propia, con el programa AUTOCAD 2011.

### Figura 48. **Diagrama de momentos últimos por CV en vigas, marco A**

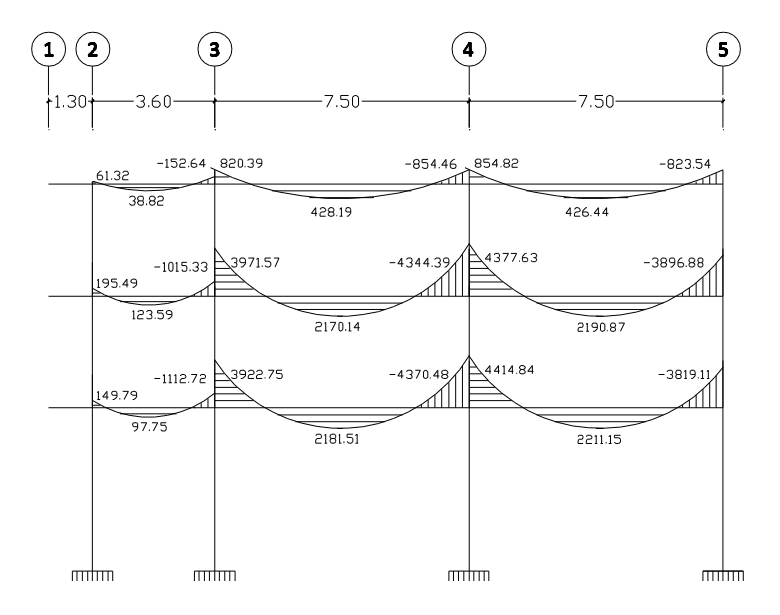

Fuente: elaboración propia, con el programa AUTOCAD 2011.

## Figura 49. **Diagrama de momentos últimos por CV en columnas, marco A**

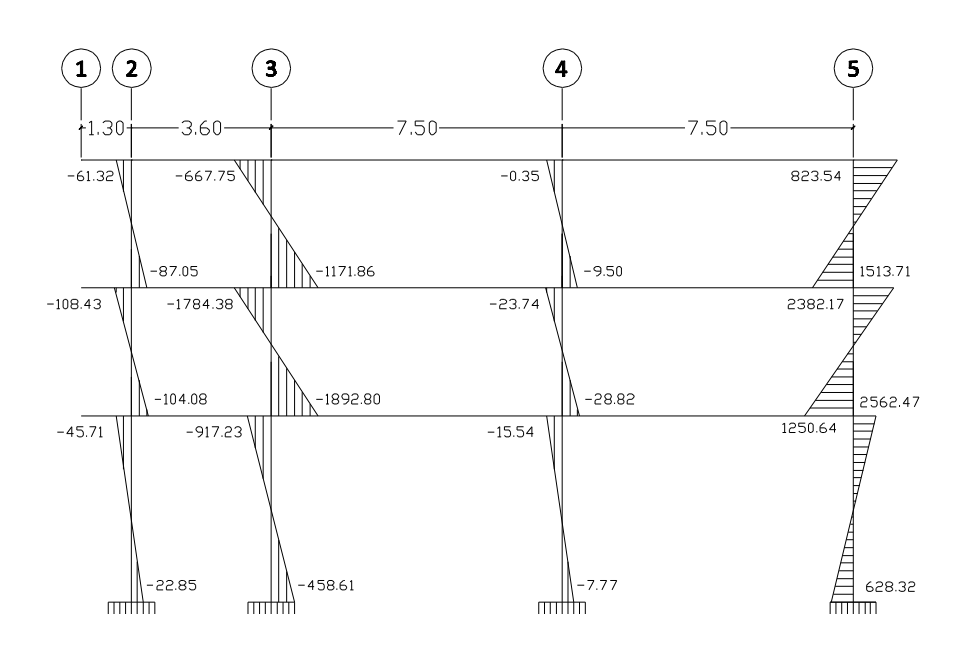

Fuente: elaboración propia, con el programa AUTOCAD 2011.

Método de Kani para cargas sísmicas:

Para el análisis de carga sísmica se utiliza el método de Kani con ladeo, asumiendo que no existen cargas verticales y las únicas cargas que provocan esfuerzos en la estructura son las cargas horizontales.

Factores de giro:

$$
FG_{ik} = -\frac{1}{2} * \frac{K_i}{\sum K_i}
$$

$$
FG_{1-4} = -\frac{1}{2} * \frac{0.3030}{0.0833 + 0.3030} = -0.3922
$$
  

$$
FG_{1-2} = -\frac{1}{2} * \frac{0.0833}{0.0833 + 0.3030} = -0.1078
$$

### Nudo 2

$$
FG_{2-1} = -\frac{1}{2} * \frac{0.0833}{0.0833 + 0.3030 + 0.1389} = -0.0793
$$
  
\n
$$
FG_{2-5} = -\frac{1}{2} * \frac{0.3030}{0.0833 + 0.3030 + 0.1389} = -0.2885
$$
  
\n
$$
FG_{2-3} = -\frac{1}{2} * \frac{0.1389}{0.0833 + 0.3030 + 0.1389} = -0.1322
$$

### Nudo 3

$$
FG_{3-2} = -\frac{1}{2} * \frac{0.1389}{0.1389 + 0.3030} = -0.1571
$$
  

$$
FG_{3-6} = -\frac{1}{2} * \frac{0.3030}{0.1389 + 0.3030} = -0.3429
$$

## Nudo 4

$$
FG_{4-7} = -\frac{1}{2} * \frac{0.3030}{0.3030 + 0.0833 + 0.3030} = -0.2198
$$
  
\n
$$
FG_{4-5} = -\frac{1}{2} * \frac{0.0833}{0.3030 + 0.0833 + 0.3030} = -0.2198
$$
  
\n
$$
FG_{4-1} = -\frac{1}{2} * \frac{0.3030}{0.3030 + 0.0833 + 0.3030} = -0.0604
$$

$$
FG_{5-4} = -\frac{1}{2} * \frac{0.0833}{0.0833 + 0.3030 + 0.1389 + 0.3030} = -0.0503
$$

$$
FG_{5-8} = -\frac{1}{2} * \frac{0.3030}{0.0833 + 0.3030 + 0.1389 + 0.3030} = -0.1829
$$
  
\n
$$
FG_{5-6} = -\frac{1}{2} * \frac{0.1389}{0.0833 + 0.3030 + 0.1389 + 0.3030} = -0.1829
$$
  
\n
$$
FG_{5-2} = -\frac{1}{2} * \frac{0.3030}{0.0833 + 0.3030 + 0.1389 + 0.3030} = -0.0838
$$

$$
FG_{6-5} = -\frac{1}{2} * \frac{0.1389}{0.1389 + 0.3030 + 0.3030} = -0.0932
$$
  
\n
$$
FG_{6-9} = -\frac{1}{2} * \frac{0.3030}{0.1389 + 0.3030 + 0.3030} = -0.2033
$$
  
\n
$$
FG_{6-3} = -\frac{1}{2} * \frac{0.3030}{0.1389 + 0.3030 + 0.3030} = -0.2034
$$

Nudo 7

$$
FG_{7-12} = -\frac{1}{2} * \frac{0.2083}{0.2083 + 0.0833 + 0.3030} = -0.2548
$$
  
\n
$$
FG_{7-8} = -\frac{1}{2} * \frac{0.0833}{0.2083 + 0.0833 + 0.3030} = -0.1752
$$
  
\n
$$
FG_{7-4} = -\frac{1}{2} * \frac{0.3030}{0.2083 + 0.0833 + 0.3030} = -0.0701
$$

$$
FG_{8-7} = -\frac{1}{2} * \frac{0.0833}{0.0833 + 0.2083 + 0.1389 + 0.3030} = -0.0568
$$
  
\n
$$
FG_{8-13} = -\frac{1}{2} * \frac{0.2083}{0.0833 + 0.2083 + 0.1389 + 0.3030} = -0.2065
$$
  
\n
$$
FG_{8-9} = -\frac{1}{2} * \frac{0.1389}{0.0833 + 0.2083 + 0.1389 + 0.3030} = -0.1420
$$
  
\n
$$
FG_{8-5} = -\frac{1}{2} * \frac{0.3030}{0.0833 + 0.2083 + 0.1389 + 0.3030} = -0.0947
$$

$$
FG_{9-8} = -\frac{1}{2} * \frac{0.1389}{0.1389 + 0.2083 + 0.0833 + 0.3030} = -0.0947
$$
  
\n
$$
FG_{9-14} = -\frac{1}{2} * \frac{0.2083}{0.1389 + 0.2083 + 0.0833 + 0.3030} = -0.2065
$$
  
\n
$$
FG_{9-10} = -\frac{1}{2} * \frac{0.0833}{0.1389 + 0.2083 + 0.0833 + 0.3030} = -0.1420
$$
  
\n
$$
FG_{9-6} = -\frac{1}{2} * \frac{0.3030}{0.1389 + 0.2083 + 0.0833 + 0.3030} = -0.0568
$$

#### Nudo 10

$$
FG_{10-9} = -\frac{1}{2} * \frac{0.0833}{0.0833 + 0.2083 + 0.0833} = -0.1111
$$
  
\n
$$
FG_{10-15} = -\frac{1}{2} * \frac{0.2083}{0.0833 + 0.2083 + 0.0833} = -0.2778
$$
  
\n
$$
FG_{10-11} = -\frac{1}{2} * \frac{0.0833}{0.0833 + 0.2083 + 0.0833} = -0.1111
$$

#### Nudo 11

$$
FG_{11-10} = -\frac{1}{2} * \frac{0.0833}{0.0833 + 0.2083} = -0.1429
$$
  

$$
FG_{11-16} = -\frac{1}{2} * \frac{0.2083}{0.0833 + 0.2083} = -0.3571
$$

Factores de corrimiento: se calculan cuando existen fuerzas que provocan ladeo en la estructura. Este procedimiento se hace con todos los nodos del marco, los factores de corrimiento se calculan por nivel para considerar el desplazamiento lateral.

$$
FC_{ik} = -\frac{3}{2} * \left(\frac{K_{ik}}{\sum k_{ik}}\right)
$$

Las fuerzas que provocan ladeo son las fuerzas horizontales o fuerzas sísmicas aplicadas al marco, las cuales fueron calculadas en el corte basal.

Nivel 3

$$
FC_{1-4} = -\frac{3}{2} * \frac{0.3030}{0.3030 + 0.3030 + 0.3030} = -0.5
$$
  
\n
$$
FC_{2-5} = -\frac{3}{2} * \frac{0.3030}{0.3030 + 0.3030 + 0.3030} = -0.5
$$
  
\n
$$
FC_{3-6} = -\frac{3}{2} * \frac{0.3030}{0.3030 + 0.3030 + 0.3030} = -0.5
$$

Nivel 2

$$
FC_{4-7} = -\frac{3}{2} * \frac{0.3030}{0.3030 + 0.3030 + 0.3030} = -0.5
$$
  
\n
$$
FC_{5-8} = -\frac{3}{2} * \frac{0.3030}{0.3030 + 0.3030 + 0.3030} = -0.5
$$
  
\n
$$
FC_{6-9} = -\frac{3}{2} * \frac{0.3030}{0.3030 + 0.3030 + 0.3030} = -0.5
$$

Nivel 1

$$
FC_{7-12} = -\frac{3}{2} * \frac{0.2083}{0.2083 + 0.2083 + 0.2083 + 0.2083 + 0.2083} = -0.3
$$
  
\n
$$
FC_{8-13} = -\frac{3}{2} * \frac{0.2083}{0.2083 + 0.2083 + 0.2083 + 0.2083 + 0.2083} = -0.3
$$
  
\n
$$
FC_{9-14} = -\frac{3}{2} * \frac{0.2083}{0.2083 + 0.2083 + 0.2083 + 0.2083 + 0.2083} = -0.3
$$
  
\n
$$
FC_{10-15} = -\frac{3}{2} * \frac{0.2083}{0.2083 + 0.2083 + 0.2083 + 0.2083 + 0.2083} = -0.3
$$
  
\n
$$
FC_{11-16} = -\frac{3}{2} * \frac{0.2083}{0.2083 + 0.2083 + 0.2083 + 0.2083 + 0.2083} = -0.3
$$

Para ver el diagrama de fuerzas horizontales aplicadas al marco 2 consultar figura 32 en página 79.

Fuerzas de sujeción:

 $H_n = F_{mn}$  (fuerza por marco del nivel n, tomada del análisis sísmico)

 $H_{n3} = 4166.00$  $H_{n2} = 8763.14$  $H_{n1} = 14534.21$ 

Fuerzas cortantes de piso:

$$
Q_n = \sum H_n
$$

 $Q_3 = 4166.00$  kg  $Q_2 = 4166.00 + 8763.14 = 12929.14$  kg  $Q_1 = 4166.00 + 8763.14 + 14534.21 = 27463.34$  kg

Momento de piso:

$$
M_n=\frac{Q_n*H_n}{3}
$$

Donde:

 $Q_n$ = fuerza de corte

 $H_n$ = altura donde se aplica la carga por nivel

$$
M_3 = \frac{4166.00*3.3}{3} = 4582.60 \text{ kg} - \text{m}
$$
  

$$
M_2 = \frac{12929.14*3.3}{3} = 14222.05 \text{ kg} - \text{m}
$$
  

$$
M_1 = \frac{27463.34*4.8}{3} = 43941.35 \text{ kg} - \text{m}
$$

Calculo de iteraciones:

Influencias de giro: cuando el análisis es únicamente para carga horizontal, el  $M_s = 0$ .

$$
{M'}_{ik}=\mu_{ik}\Big(M_s+\sum{(M'}_{ni}+{M''}_{ni})\Big)
$$

Influencias de desplazamiento: se calculan únicamente para las columnas.

$$
M''_{ik} = v_{ik} \left( M_n + \sum (M'_{ik} + M'_{ki}) \right)
$$

Primera iteración M'<sub>ik</sub>: por definición la primera iteración para las influencias de giro es igual a cero.

Primera iteración  $M''_{ik}$ :

$$
M''_{1-4} = -0.5(4582.60 + (0 + 0 + 0 + 0 + 0 + 0 + 0)) = -2291.30
$$
  
\n
$$
M''_{2-5} = -0.5(4582.60 + (0 + 0 + 0 + 0 + 0 + 0)) = -2291.30
$$
  
\n
$$
M''_{3-6} = -0.5(4582.60 + (0 + 0 + 0 + 0 + 0 + 0)) = -2291.30
$$
  
\n
$$
M''_{4-7} = -0.5(14222.05 + (0 + 0 + 0 + 0 + 0 + 0)) = -7111.03
$$
  
\n
$$
M''_{5-8} = -0.5(14222.05 + (0 + 0 + 0 + 0 + 0 + 0)) = -7111.03
$$
  
\n
$$
M''_{6-9} = -0.5(14222.05 + (0 + 0 + 0 + 0 + 0 + 0)) = -7111.03
$$
  
\n
$$
M''_{7-12} = -0.3(43941.35 + (0 + 0 + 0 + 0 + 0 + 0)) = -13182.40
$$
  
\n
$$
M''_{8-13} = -0.3(43941.35 + (0 + 0 + 0 + 0 + 0 + 0)) = -13182.40
$$
  
\n
$$
M''_{9-14} = -0.3(43941.35 + (0 + 0 + 0 + 0 + 0 + 0)) = -13182.40
$$
  
\n
$$
M''_{10-15} = -0.3(43941.35 + (0 + 0 + 0 + 0 + 0 + 0)) = -13182.40
$$
  
\n
$$
M''_{11-16} = -0.3(43941.35 + (0 + 0 + 0 + 0 + 0 + 0)) = -13182.40
$$
  
\n
$$
M''_{11-16} = -0.3(43941.35 + (0 + 0 + 0 + 0 + 0 + 0)) = -13182.40
$$

Segunda iteración  $M'_{ik}$ :

Nudo 1

$$
M'_{1-2} = -0.1078 * (0 + (0 + 0 + (-2291.30))) = 247.10 kg - m
$$
  

$$
M'_{1-4} = -0.3922 * (0 + (0 + 0 + (-2291.30))) = 898.55 kg - m
$$

Nudo 2

$$
M'_{2-1} = -0.0793 * (0 + (247.10 + 0 + 0 + (-2291.30))) = 162.16 \text{ kg} - m
$$
  
\n
$$
M'_{2-5} = -0.2885 * (0 + (247.10 + 0 + 0 + (-2291.30))) = 589.67 \text{ kg} - m
$$
  
\n
$$
M'_{2-3} = -0.1322 * (0 + (247.10 + 0 + 0 + (-2291.30))) = 270.27 \text{ kg} - m
$$

Nudo 3

$$
M'_{3-2} = -0.1571 * (0 + (270.27 + 0 + (-2291.30))) = 317.59 kg - m
$$
  

$$
M'_{3-6} = -0.3429 * (0 + (270.27 + 0 + (-2291.30))) = 692.93 kg - m
$$

$$
M'_{4-1} = -0.2198 * (0 + (898.55 + 0 + 0 + (-2291.30))) = 1868.96 \text{ kg} - m
$$
  

$$
M'_{4-5} = -0.0604 * (0 + (898.55 + 0 + 0 + (-2291.30))) = 513.96 \text{ kg} - m
$$
  

$$
M'_{4-7} = -0.2198 * (0 + (898.55 + 0 + 0 + (-2291.30))) = 1868.96 \text{ kg} - m
$$

$$
M'_{5-4} = -0.0503 * (0 + (513.96 + 0 + 0 + 589.67 + (-7111.026)))
$$
  
= 417.46 kg - m  

$$
M'_{5-8} = -0.1829 * (0 + (513.96 + 0 + 0 + 589.67 + (-7111.026)))
$$
  
= 1518.05 kg - m  

$$
M'_{5-6} = -0.0838 * (0 + (513.96 + 0 + 0 + 589.67 + (-7111.026)))
$$
  
= 695.77 kg - m  

$$
M'_{5-2} = -0.1829 * (0 + (513.96 + 0 + 0 + 589.67 + (-7111.026)))
$$
  
= 1518.05 kg - m

Nudo 6

$$
M'_{6-5} = -0.0932 * (0 + (695.77 + 0 + 692.93 + (-7111.026)))
$$
  
= 747.03 kg - m  

$$
M'_{6-9} = -0.2034 * (0 + (695.77 + 0 + 692.93 + (-7111.026)))
$$
  
= 1518.05 kg - m  

$$
M'_{6-3} = -0.2034 * (0 + (695.77 + 0 + 692.93 + (-7111.026)))
$$
  
= 695.77 kg - m

$$
M'_{7-12} = -0.1752 * (0 + (0 + 0 + 1868.96 + (-13182.405)))
$$
  
= 3227.22 kg - m  

$$
M'_{7-8} = -0.0701 * (0 + (0 + 0 + 1868.96 + (-13182.405)))
$$
  
= 1290.87 kg - m

$$
M'_{7-4} = -0.2548 * (0 + (0 + 0 + 1868.96 + (-13182.405)))
$$
  
= 4694.13 kg - m

$$
M'_{8-7} = -0.057 * (0 + (1290.88 + 0 + 0 + 1518.05 + (-13182.40)))
$$
  
\n= 993.09 kg - m  
\n
$$
M'_{8-13} = -0.142 * (0 + (1290.88 + 0 + 0 + 1518.05 + (-13182.40)))
$$
  
\n= 2482.74 kg - m  
\n
$$
M'_{8-9} = -0.095 * (0 + (1290.88 + 0 + 0 + 1518.05 + (-13182.40)))
$$
  
\n= 1655.16 kg - m  
\n
$$
M'_{8-5} = -0.206 * (0 + (1290.88 + 0 + 0 + 1518.05 + (-13182.40)))
$$
  
\n= 3611.25 kg - m

$$
M'_{9-8} = -0.095 * (0 + (1655.16 + 0 + 0 + 1629.89 + (-13182.40)))
$$
  
= 1610.09 kg - m  

$$
M'_{9-14} = -0.142 * (0 + (1655.16 + 0 + 0 + 1629.89 + (-13182.40)))
$$
  
= 2415.13 kg - m  

$$
M'_{9-10} = -0.057 * (0 + (1655.16 + 0 + 0 + 1629.89 + (-13182.40)))
$$
  
= 966.05 kg - m  

$$
M'_{9-6} = -0.206 * (0 + (1655.16 + 0 + 0 + 1629.89 + (-13182.40)))
$$
  
= 3512.92 kg - m

$$
M'_{10-9} = -0.1111 * (0 + (966.05 + 0 + 0 + (-13182.40))) = 1357.37 kg - m
$$
  
\n
$$
M'_{10-15} = -0.2778 * (0 + (966.05 + 0 + 0 + (-13182.40))) = 3393.43 kg - m
$$
  
\n
$$
M'_{10-11} = -0.1111 * (0 + (966.05 + 0 + 0 + (-13182.40))) = 1357.37 kg - m
$$

Nudo 11

$$
M'_{11-10} = -0.1429 * (0 + (966.05 + 0 + 0 + (-13182.40))) = 1689.29 kg - m
$$
  

$$
M'_{11-16} = -0.3571 * (0 + (966.05 + 0 + 0 + (-13182.40))) = 4223.23 kg - m
$$

Segunda iteración  $M''_{ik}$ :

$$
M''_{1-4} = -0.5(4582.60 + (898.55 + 1868.96 + 589.67 + 1518.05 + 692.93 + 1629.89)) = -5890.33
$$
  
\n
$$
M''_{2-5} = -0.5(4582.60 + (898.55 + 1868.96 + 589.67 + 1518.05 + 692.93 + 1629.89)) = -5890.33
$$

$$
M''_{3-6} = -0.5(4582.60 + (898.55 + 1868.96 + 589.67 + 1518.05 + 692.93 + 1629.89))) = -5890.33
$$

$$
M''_{4-7} = -0.5(14222.05 + (1868.96 + 4694.13 + 1518.05 + 3611.25 + 1629.89
$$
  
+ 3512.92)) = -15528.63

$$
M''_{5-8} = -0.5(14222.05 + (1868.96 + 4694.13 + 1518.05 + 3611.25 + 1629.89
$$
  
+ 3512.92)) = -15528.63

$$
M''_{6-9} = -0.5(14222.05 + (1868.96 + 4694.13 + 1518.05 + 3611.25 + 1629.89
$$
  
+ 3512.92)) = -15528.63

$$
M''_{7-12} = -0.3(43941.35 + (3227.22 + 0 + 2482.74 + 0 + 2415.13 + 0 + 3393.43 + 0 + 4223.23 + 0)) = -17904.93
$$

$$
M''_{8-13} = -0.3(43941.35 + (3227.22 + 0 + 2482.74 + 0 + 2415.13 + 0+ 3393.43 + 0 + 4223.23 + 0)) = -17904.93
$$
  
\n
$$
M''_{9-14} = -0.3(43941.35 + (3227.22 + 0 + 2482.74 + 0 + 2415.13 + 0+ 3393.43 + 0 + 4223.23 + 0)) = -17904.93
$$
  
\n
$$
M''_{10-15} = -0.3(43941.35 + (3227.22 + 0 + 2482.74 + 0 + 2415.13 + 0+ 3393.43 + 0 + 4223.23 + 0)) = -17904.93
$$
  
\n
$$
M''_{11-16} = -0.3(43941.35 + (3227.22 + 0 + 2482.74 + 0 + 2415.13 + 0+ 3393.43 + 0 + 4223.23 + 0)) = -17904.93
$$

Tercera iteración  $M'_{ik}$ :

Nudo 1

$$
M'_{1-2} = -0.1078 * (0 + (1868.96 + 162.16 + (-5890.33))) = 416.19 kg - m
$$
  

$$
M'_{1-4} = -0.3922 * (0 + (1868.96 + 162.16 + (-5890.33))) = 1513.41 kg - m
$$

$$
M'_{2-1} = -0.0793 * (0 + (416.19 + 1518.05 + 317.59 + (-5890.33)))
$$
  
= 288.63 kg - m  

$$
M'_{2-5} = -0.2885 * (0 + (416.19 + 1518.05 + 317.59 + (-5890.33)))
$$
  
= 1049.57 kg - m  

$$
M'_{2-3} = -0.1322 * (0 + (416.19 + 1518.05 + 317.59 + (-5890.33)))
$$
  
= 481.05 kg - m

$$
M'_{3-2} = -0.1571 * (0 + (481.05 + 1629.89 + (-5890.33))) = 593.90 \text{ kg} - m
$$
  

$$
M'_{3-6} = -0.3429 * (0 + (481.05 + 1629.89 + (-5890.33))) = 1295.79 \text{ kg} - m
$$

Nudo 4

$$
M'_{4-7} = -0.2198 * (0 + (1513.41 + 417.46 + 4694.13 + (-15528.63)))
$$
  
= 3251.42 k - m  

$$
M'_{4-5} = -0.0604 * (0 + (1513.41 + 417.46 + 4694.13 + (-15528.63)))
$$
  
= 894.14 kg - m  

$$
M'_{4-1} = -0.2198 * (0 + (1513.41 + 417.46 + 4694.13 + (-15528.63)))
$$
  
= 3251.42 kg - m

$$
M'_{5-4} = -0.0503 * (0 + (894.14 + 3611.25 + 747.03 + 1049.57 + (-15528.63)))
$$
  
= 760.46 kg - m  

$$
M'_{5-8} = -0.1829 * (0 + (894.14 + 3611.25 + 747.03 + 1049.57 + (-15528.63)))
$$
  
= 2765.30 kg - m  

$$
M'_{5-6} = -0.0838 * (0 + (894.14 + 3611.25 + 747.03 + 1049.57 + (-15528.63)))
$$
  
= 1267.43 kg - m  

$$
M'_{5-2} = -0.1829 * (0 + (894.14 + 3611.25 + 747.03 + 1049.57 + (-15528.63)))
$$
  
= 2765.30 kg - m

$$
M'_{6-5} = -0.0932 * (0 + (1267.43 + 3512.92 + 1295.79 + (-15528.63)))
$$
  
= 1430.26 kg - m  

$$
M'_{6-9} = -0.2034 * (0 + (1267.43 + 3512.92 + 1295.79 + (-15528.63)))
$$
  
= 3120.57 kg - m  

$$
M'_{6-3} = -0.2034 * (0 + (1267.43 + 3512.92 + 1295.79 + (-15528.63)))
$$
  
= 3120.57 kg - m

Nudo 7

$$
M'_{7-12} = -0.175 * (0 + (0 + 993.1 + 3251.4 + (-17904.9))) = 5112.73 kg - m
$$
  
\n
$$
M'_{7-8} = -0.070 * (0 + (0 + 993.1 + 3251.4 + (-17904.9))) = 2045.09 kg - m
$$
  
\n
$$
M'_{7-4} = -0.255 * (0 + (0 + 993.1 + 3251.4 + (-17904.9))) = 7436.70 kg - m
$$

$$
M'_{8-7} = -0.0568 * (0 + (2045.09 + 0 + 1610.09 + 2765.30 + (-17904.93)))
$$
  
\n
$$
= 1534.31 kg - m
$$
  
\n
$$
M'_{8-13} = -0.1420 * (0 + (2045.09 + 0 + 1610.09 + 2765.30 + (-17904.93)))
$$
  
\n
$$
= 3835.76 kg - m
$$
  
\n
$$
M'_{8-9} = -0.0947 * (0 + (2045.09 + 0 + 1610.09 + 2765.30 + (-17904.93)))
$$
  
\n
$$
= 2557.18 kg - m
$$
  
\n
$$
M'_{8-5} = -0.2065 * (0 + (2045.09 + 0 + 1610.09 + 2765.30 + (-17904.93)))
$$
  
\n
$$
= 5579.29 kg - m
$$

$$
M'_{9-8} = -0.0947 * (0 + (2557.18 + 0 + 1357.37 + 3120.57 + (-17904.93)))
$$
  
= 2498.99 kg - m  

$$
M'_{9-14} = -0.1420 * (0 + (2557.18 + 0 + 1357.37 + 3120.57 + (-17904.93)))
$$
  
= 3748.49 kg - m  

$$
M'_{9-10} = -0.0568 * (0 + (2557.18 + 0 + 1357.37 + 3120.57 + (-17904.93)))
$$
  
= 1499.39 kg - m  

$$
M'_{9-6} = -0.2065 * (0 + (2557.18 + 0 + 1357.37 + 3120.57 + (-17904.93)))
$$
  
= 5452.34 kg - m

Nudo 10

$$
M'_{10-9} = -0.1111 * (0 + (1499.39 + 0 + 1689.29 + (-17904.93)))
$$
  
= 1635.14 kg - m  

$$
M'_{10-15} = -0.2778 * (0 + (1499.39 + 0 + 1689.29 + (-17904.93)))
$$
  
= 4087.84 kg - m  

$$
M'_{10-11} = -0.1111 * (0 + (1499.39 + 0 + 1689.29 + (-17904.93)))
$$
  
= 1635.14 kg - m

$$
M'_{11-10} = -0.1429 * (0 + (1635.14 + 0 + (-17904.93))) = 2324.26 \text{ kg} - m
$$
  

$$
M'_{11-16} = -0.3571 * (0 + (1635.14 + 0 + (-17904.93))) = 5810.64 \text{ kg} - m
$$

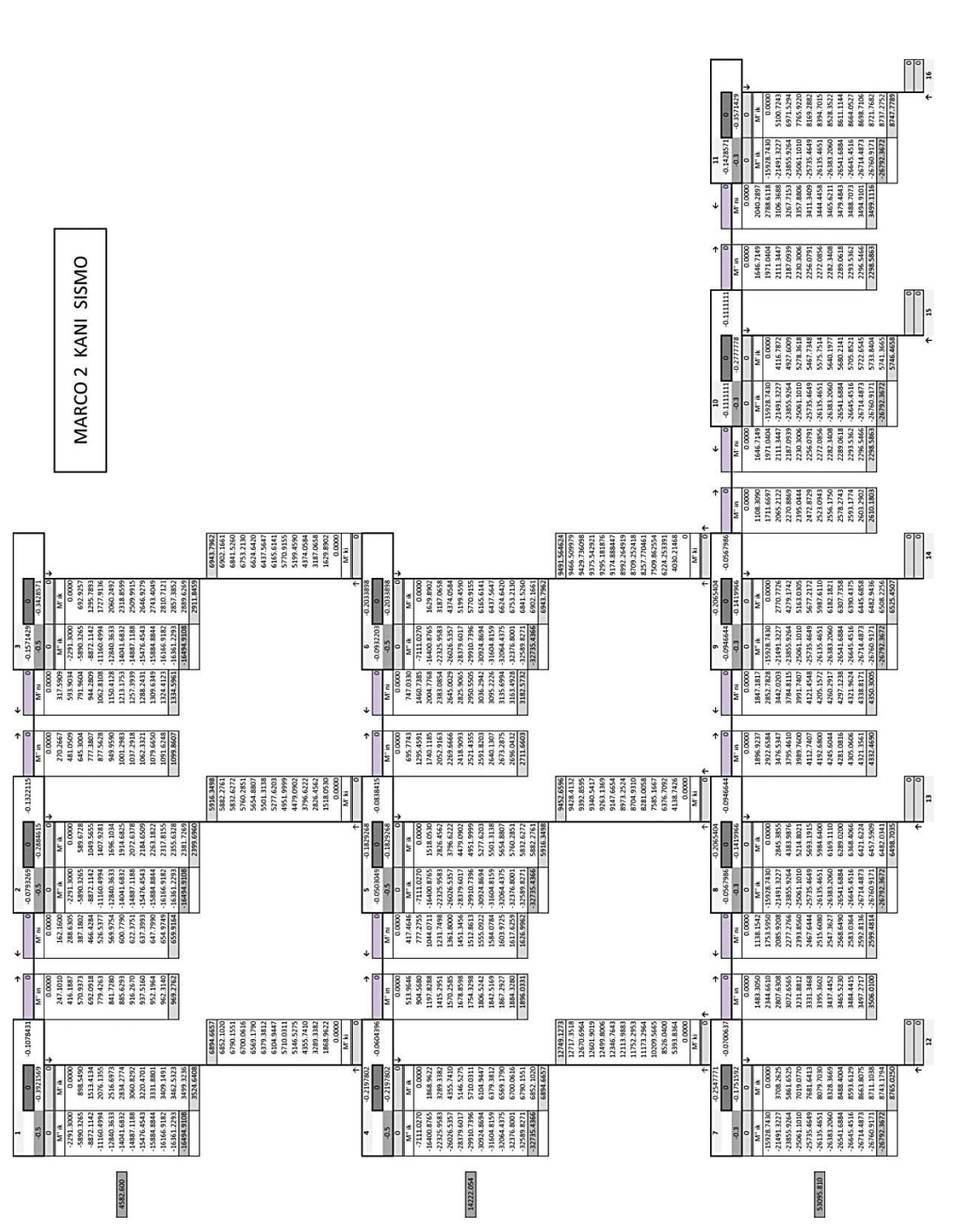

# Tabla LI. **Desarrollo del método de Kani para fuerzas que provocan ladeo**

Momentos últimos en el extremo de cada barra: para determinar los momentos últimos en los extremos de las barras, provocados por las cargas sísmicas emplea la ecuación siguiente:

$$
M_{ik} = MF_{ik} + 2M'_{ik} + M'_{ki} + M''_{ik}
$$

Vigas:

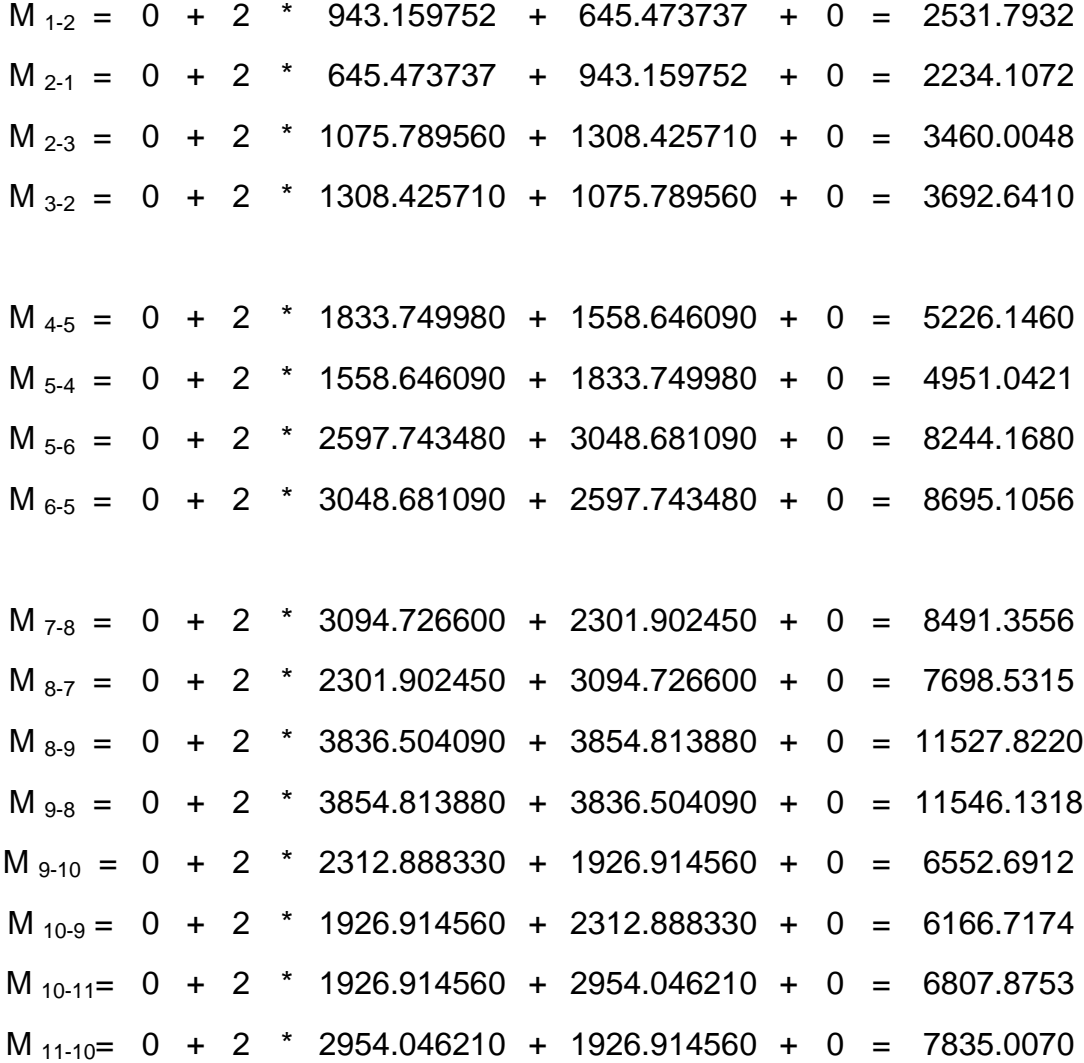

Columnas:

 $M_{1-4} = 0 + 2$  \* 3429.672 + 6668.1817 + -16014.786 = -2487.2604  $M_{4-1} = 0 + 2$  \* 6668.182 + 3429.6718 + -16014.786 = 751.2495  $M_{2-5} = 0 + 2$  \* 2347.177 + 5667.8039 + -16014.786 = -5652.6274  $M_{5-2} = 0 + 2$  \* 5667.804 + 2347.1772 + -16014.786 = -2332.0006  $M_{3-6} = 0 + 2$  \* 2854.747 + 6651.6678 + -16014.786 = -3653.6239  $M_{6-3} = 0 + 2$  \* 6651.668 + 2854.7470 + -16014.786 = 143.2969  $M_{4-7}$  = 0 + 2  $*$  6668.182 + 11253.5513 + -30528.794 = -5938.8789  $M_{7-4}$  = 0 + 2 \* 11253.551 + 6668.18175 + -30528.794 = -1353.5094  $M_{5-8}$  = 0 + 2  $*$  5667.804 + 8370.55437 + -30528.794 = -10822.6314  $M_{8-5} = 0 + 2$  \* 8370.554 + 5667.80395 + -30528.794 = -8119.8810  $M_{6-9} = 0 + 2$  \* 6651.668 + 8410.503 + -30528.794 = -8814.9550  $M_{\{9\}} = 0 + 2$  \* 8410.503 + 6651.6678 + -30528.794 = -7056.1198  $M_{7-12} = 0 + 2$  \* 7736.816 + 0 + -22605.238 = -7131.6050  $M_{12-7} = 0 + 2$  \* 0 + 7736.8165 + -22605.238 = -14868.4215  $M_{8-13} = 0 + 2 * 5754.756 + 0 + -22605.238 = -11095.7258$  $M_{13-8} = 0 + 2$  \* 0 + 5754.7561 + -22605.238 = -16850.4819  $M_{9-14} = 0 + 2$  \* 5782.221 + 0 + -22605.238 = -11040.7964  $M_{14-9} = 0 + 2$  \* 0 + 5782.2208 + -22605.238 = -16823.0172 M  $_{10-15}$  = 0 + 2 \* 4817.286 + 0 + -22605.238 = -12970.6652 M  $_{15-10}$  = 0 + 2  $^*$  0 + 4817.2864 + -22605.238 = -17787.9516 M  $_{11\text{-}16}$  = 0 + 2  $^*$  7385.115 + 0 + -22605.238 = -7835.0070 M  $_{16-11}=$  0 + 2  $^{*}$  0 + 7385.1155 + -22605.238 = -15220.1225

El método anterior fue aplicado para hallar los momentos últimos provocados por la carga sísmica en el marco 2 en el sentido X, y en el marco A en el sentido Y, obteniendo los siguientes resultados.

|             |          |      | $Mu(-)$          |                |  |
|-------------|----------|------|------------------|----------------|--|
| <b>VIGA</b> | $W$ (cm) | L(m) | <b>IZQUIERDA</b> | <b>DERECHA</b> |  |
| $1 - 2$     | 0        | 6.00 | -2531.7932       | -2234.1072     |  |
| $2 - 3$     | 0        | 3.60 | $-3460.0048$     | $-3692.6410$   |  |
| $4 - 5$     | 0        | 6.00 | $-5226.1460$     | -4951.0421     |  |
| $5-6$       | 0        | 3.60 | -8244.1680       | -8695.1056     |  |
| $7 - 8$     | 0        | 6.00 | -8491.3556       | -7698.5315     |  |
| $8 - 9$     | 0        | 3.60 | -11527.8220      | -11546.1318    |  |
| $9 - 10$    | 0        | 6.00 | -6552.6912       | $-6166.7174$   |  |
| $10 - 11$   | 0        | 6.00 | -6807.8753       | -7835.0070     |  |

Tabla LII. **Momentos últimos por CS en vigas, marco 2**

Fuente: elaboración propia.

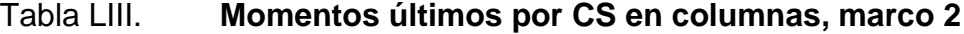

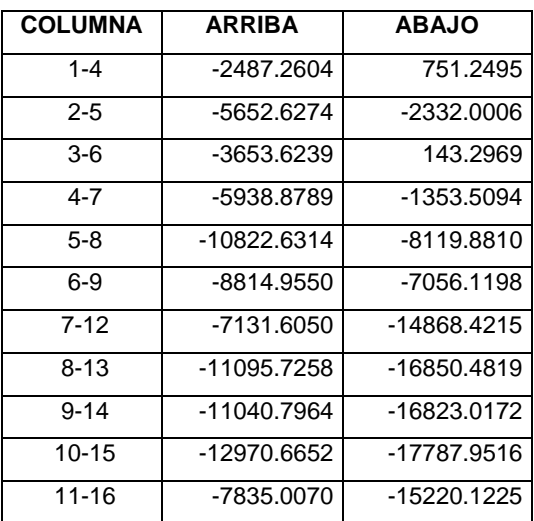

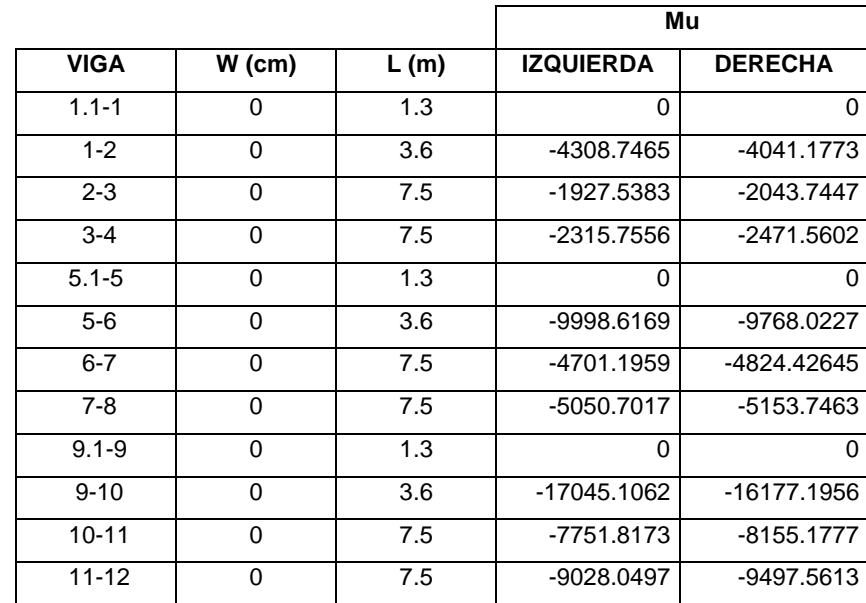

## Tabla LIV. **Momentos últimos por CS en vigas, marco A**

Fuente: elaboración propia.

## Tabla LV. **Momentos últimos por CS en columnas, marco A**

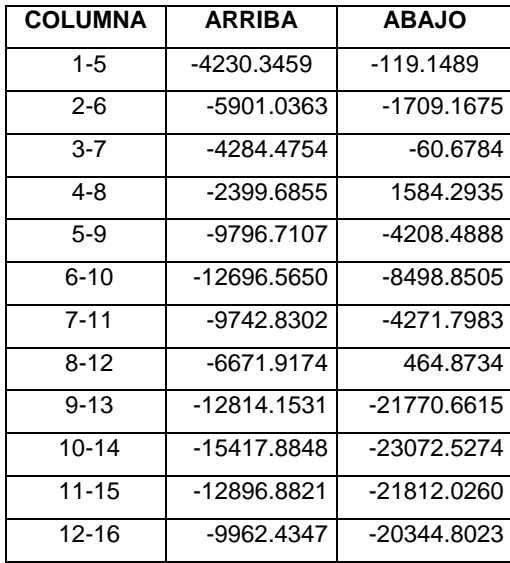

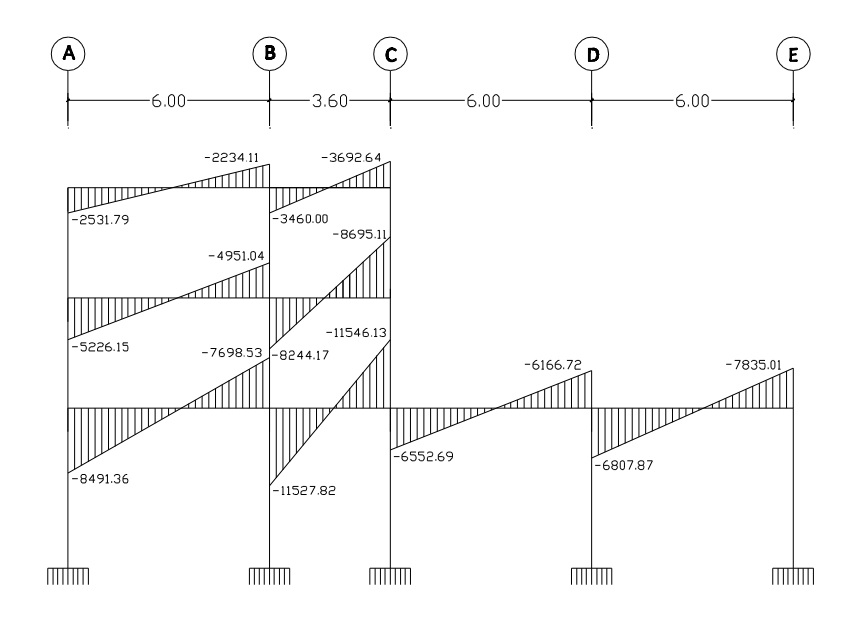

Fuente: elaboración propia, con el programa AUTOCAD 2011.

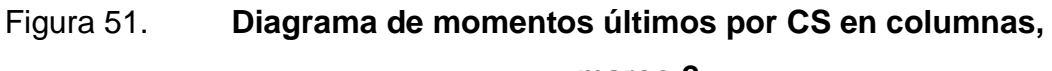

**marco 2**

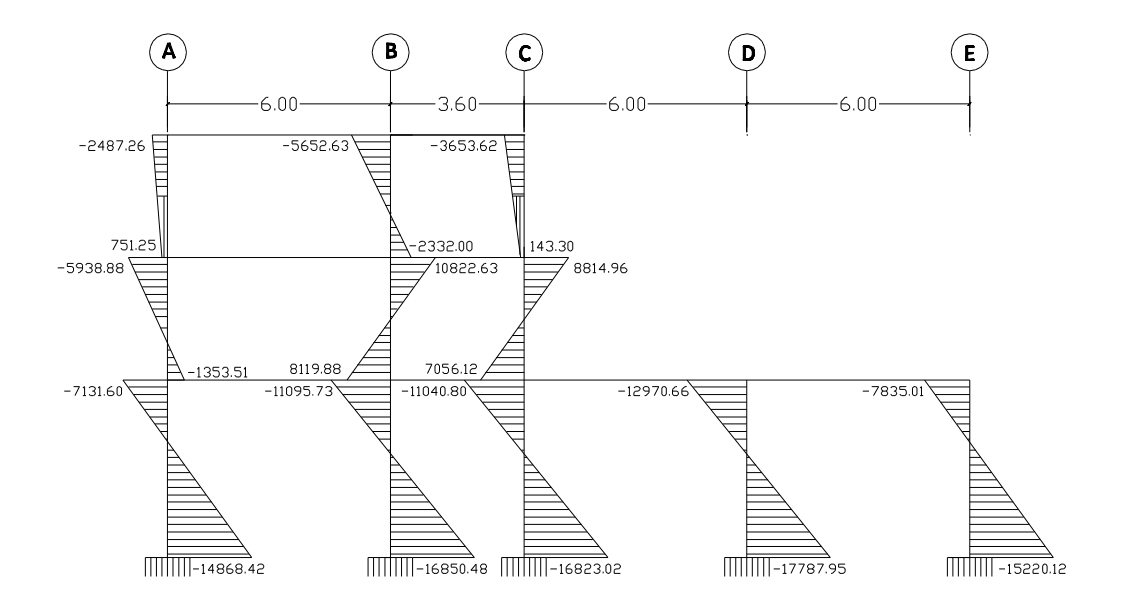

### Figura 52. **Diagrama de momentos últimos por CS en vigas, marco A**

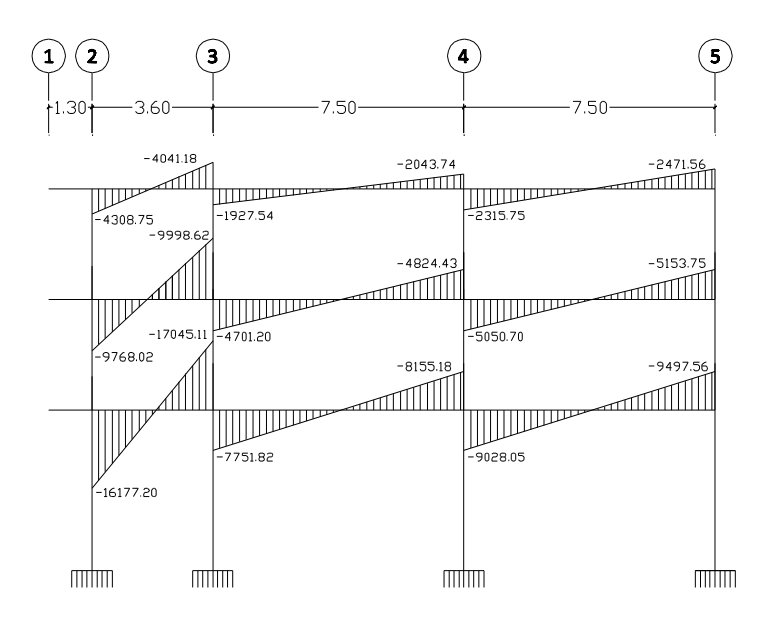

Fuente: elaboración propia, con el programa AUTOCAD 2011.

#### Figura 53. **Diagrama de momentos últimos por CS en columnas,**

**marco A**

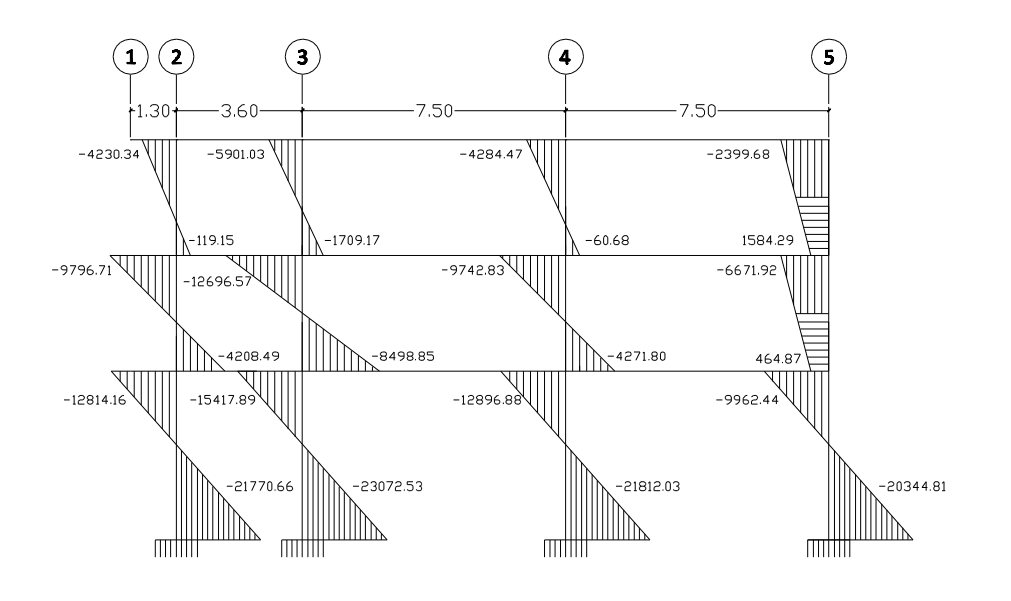

Fuente: elaboración propia, con el programa AUTOCAD 2011.

Al comparar los resultados en este análisis, el método de Cross y el método de Kani difieren en 1 y 2 % por lo que de aquí en adelante se analizará únicamente con el método de Kani ya que es el método que muestra los resultados más conservadores.

Momentos últimos por envolvente de momentos: el Código ACI 318-05, 9.2.1, establece las diferentes combinaciones para la envolvente de momentos. Para este análisis se han tomado en consideración los efectos producidos por carga muerta, carga viva y carga sísmica.

Para demostrar la envolvente de momentos se tomarán los marcos 2 sobre el eje X y el marco A sobre el eje Y.

Momentos últimos negativos en vigas y columnas:

$$
M_{(-)} = 0.75(1.4M_{(-)CM} + 1.7M_{(-)CV}) \pm 1.0M_{CS}
$$

Momentos últimos de inversión en vigas:

$$
M_i = 0.9M_{(-)CM} \pm 1.0M_{(-)CS}
$$

Momentos últimos positivos en vigas:

$$
M_{(+)} = 1.4M_{(+)CM} + 1.7M_{(+)CV}
$$

Cálculo de momentos últimos en vigas sobre el marco 2 sobre el eje X: debe usarse el resultado crítico de las diferentes combinaciones.

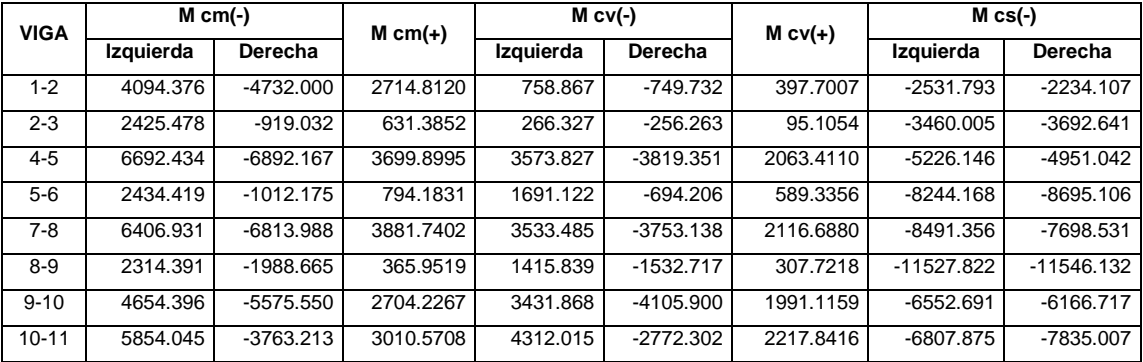

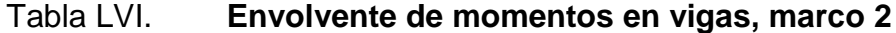

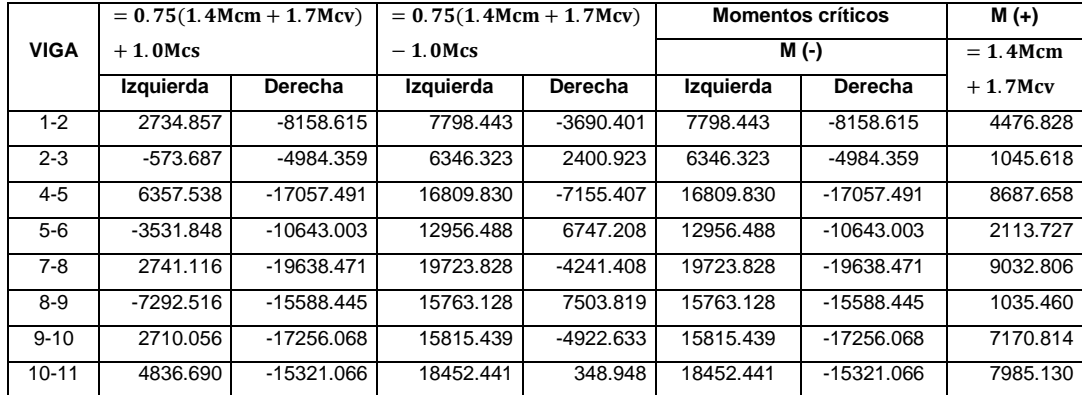

Fuente: elaboración propia.

## Tabla LVII. **Envolvente de momentos en columnas, marco 2**

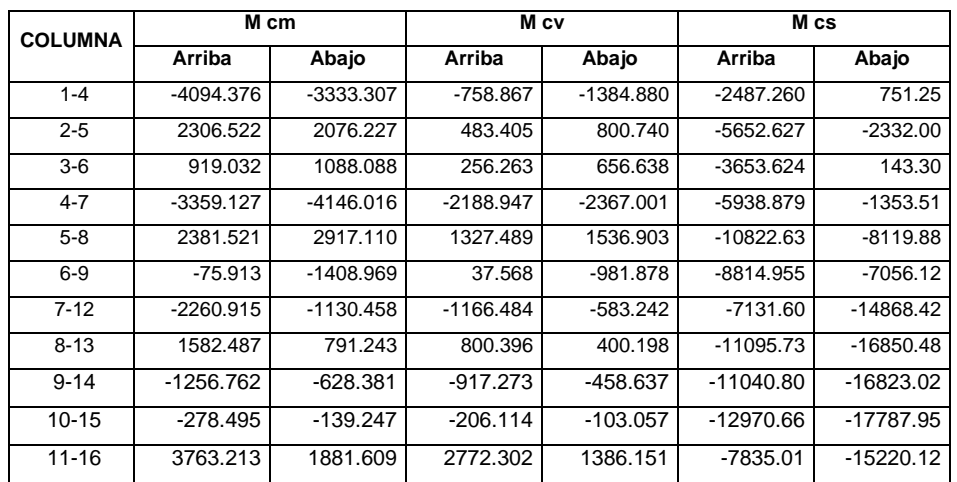

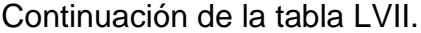

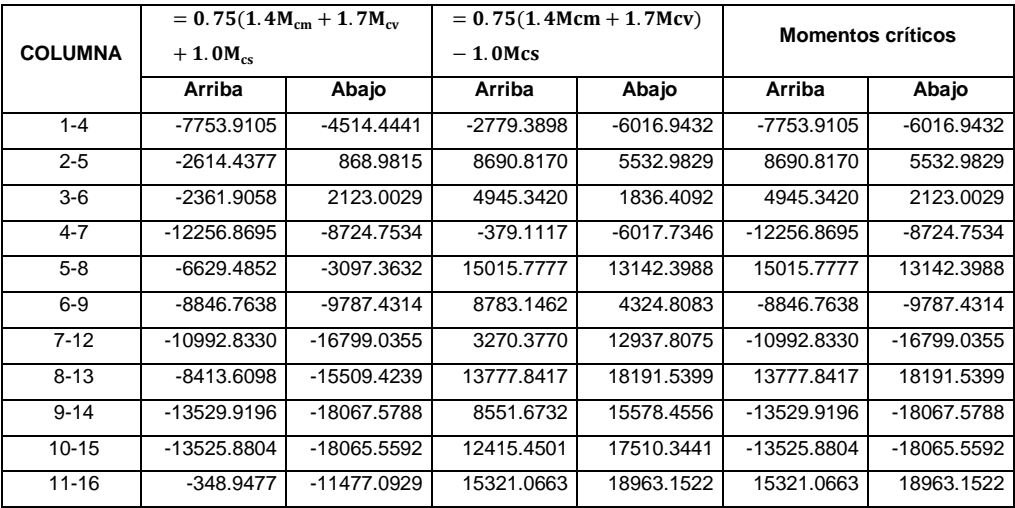

Fuente: elaboración propia.

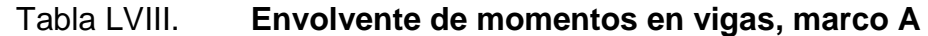

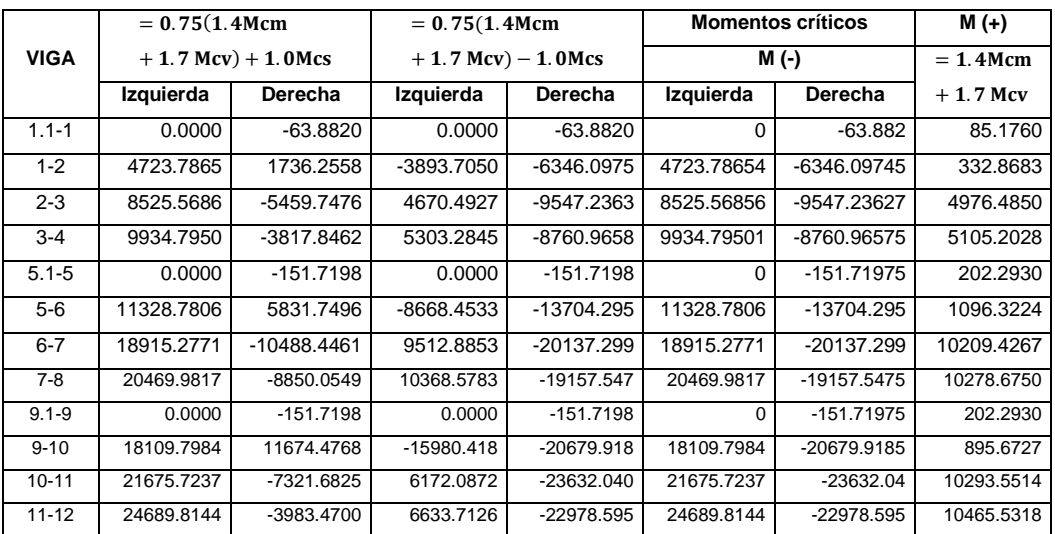

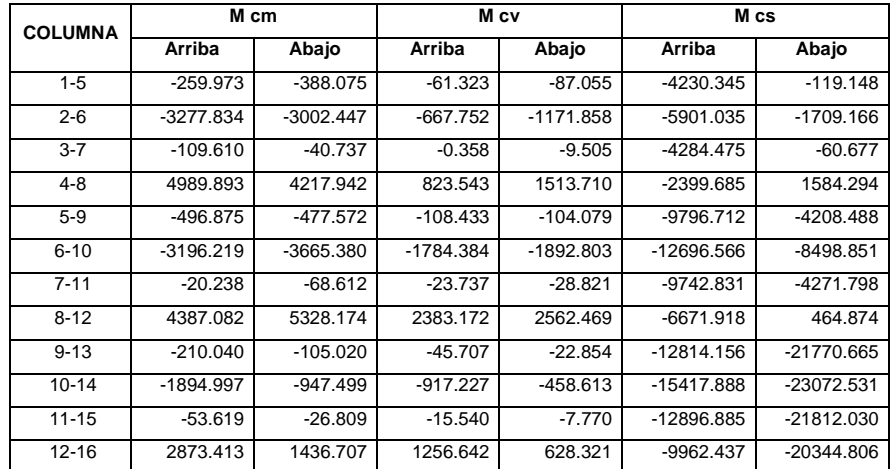

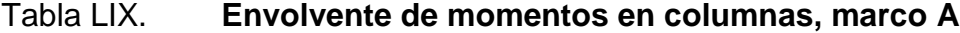

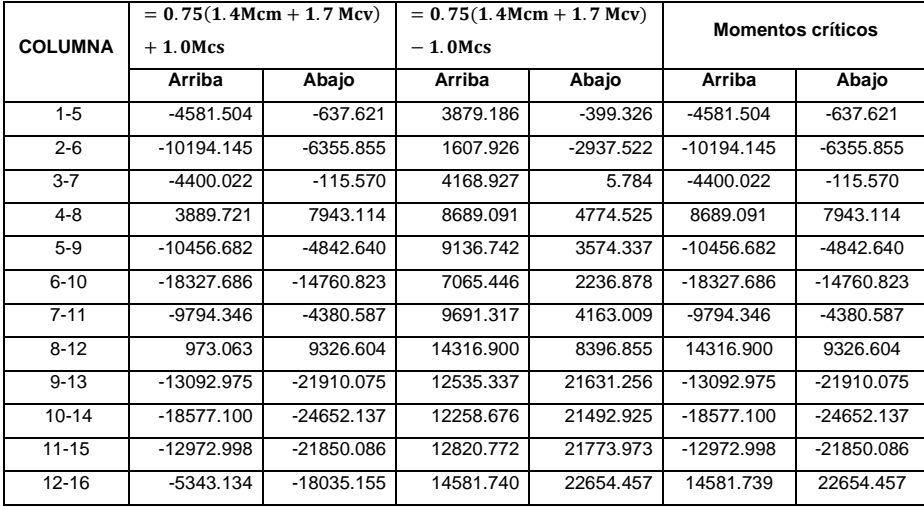

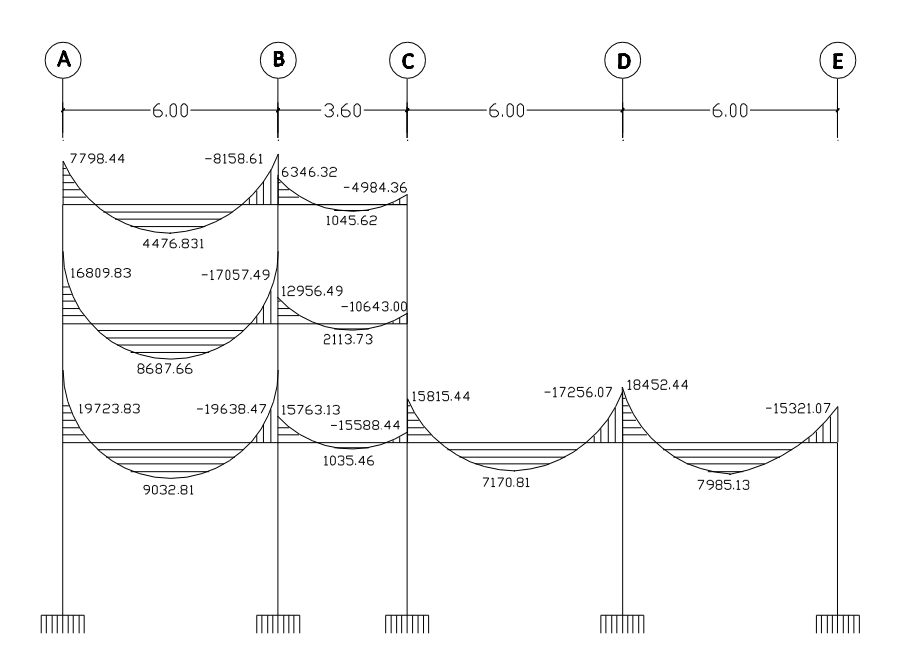

Fuente: elaboración propia, con el programa AUTOCAD 2011.

#### Figura 55. **Diagrama de envolvente de momentos en columnas, marco 2**

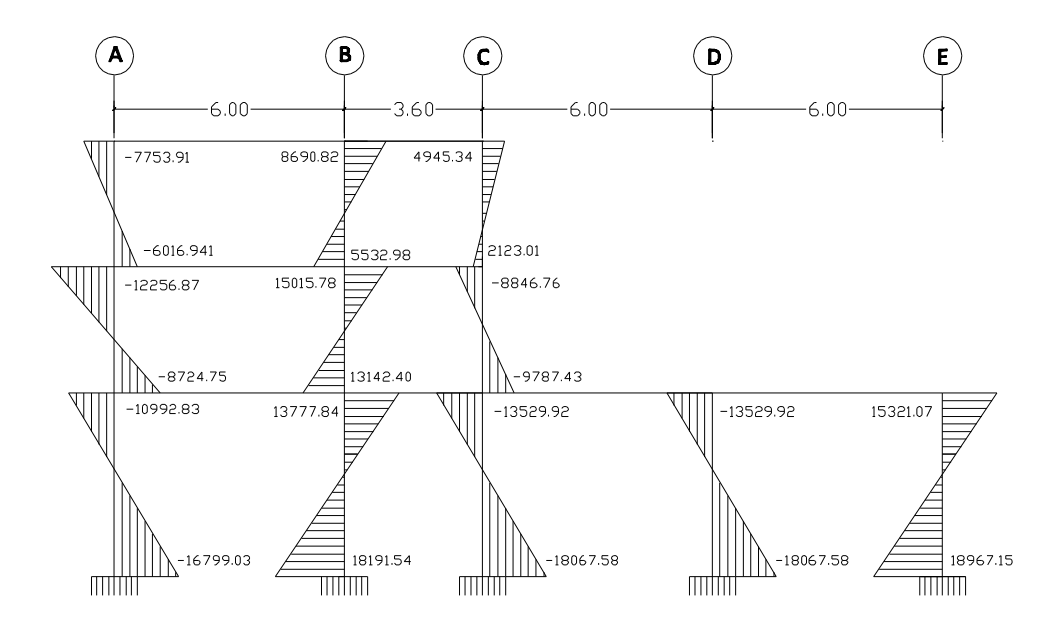

#### Figura 56. **Diagrama de envolvente de momentos en vigas, marco A**

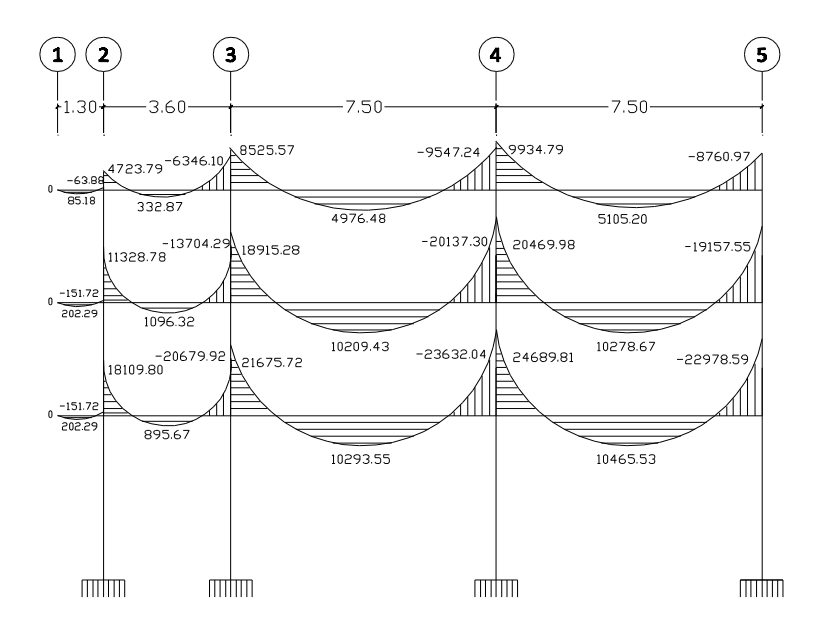

Fuente: elaboración propia, con el programa AUTOCAD 2011.

#### Figura 57. **Diagrama de envolvente de momentos en columnas, marco A**

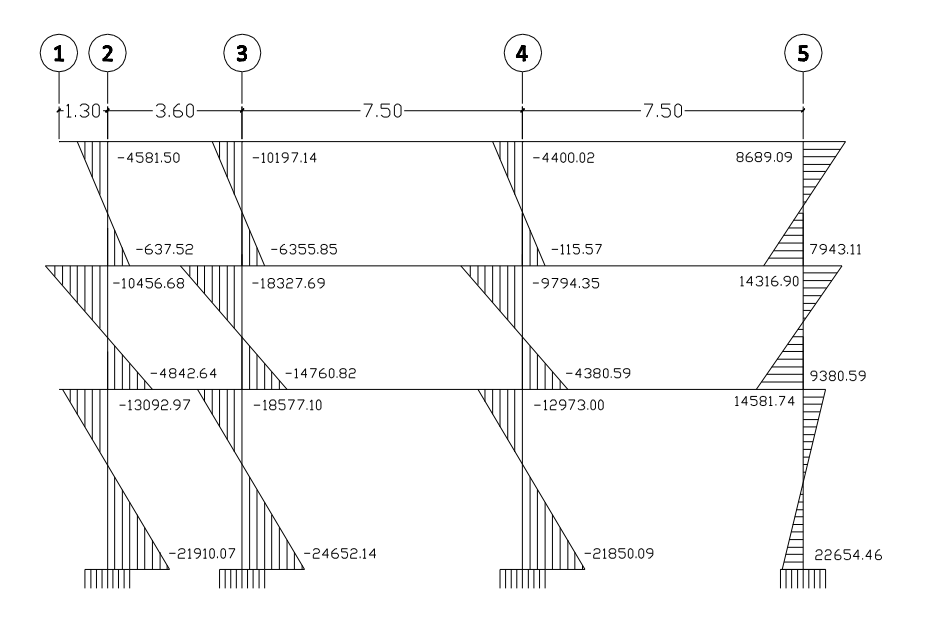

Fuente: elaboración propia, con el programa AUTOCAD 2011.

Diagramas de cortes últimos en marcos rígidos:

Los cortes que se producen en los marcos se calculan con las siguientes ecuaciones:

Corte en vigas:

$$
V_V = 0.75 \left[ \frac{\text{1.4}(W_{\text{CM}}) L_V}{\text{2}} + \frac{\text{1.7}(W_{\text{CV}}) L_V}{\text{2}} + \frac{\text{1.87} (\Sigma\, M_{\text{CS}})}{L_V} \right]
$$

Donde:

 $W_{CM}$  = carga muerta uniformemente distribuida sobre la viga  $W_{CV}$  = carga viva uniformemente distribuida sobre la viga  $M_{CS}$  = momentos producidos en los extremos de la viga por la carga sísmica  $L_V$  = longitud de la viga (a ejes)

A continuación se presenta los cortes para los marcos analizados.

Tabla LX. **Cortes últimos en vigas, marco 2**

|          |      |            |            | $M cs(-)$    |               |            |
|----------|------|------------|------------|--------------|---------------|------------|
| Viga     |      | <b>WCM</b> | <b>WCV</b> | Izquierda    | Derecha       | V٧         |
| $V$ 1-2  | 6.00 | 1584       | 256        | -2531.7932   | $-2234.1072$  | 7082.8292  |
| $V2-3$   | 3.60 | 1422       | 220        | $-3460.0048$ | $-3692.6410$  | 5979.0316  |
| $V$ 4-5  | 6.00 | 2331.6     | 1280       | $-5226.1460$ | -4951.0421    | 14619.4577 |
| $V$ 5-6  | 3.60 | 1554       | 1100       | $-8244.1680$ | $-8695.1056$  | 12060.8187 |
| $V$ 7-8  | 6.00 | 2331.6     | 1280       | $-8491.3556$ | -7698.5315    | 16024.9261 |
| $V$ 8-9  | 3.60 | 1554       | 1100       | -11527.8220  | $-11546.1318$ | 14450.7879 |
| $V$ 9-10 | 6.00 | 1737.6     | 1280       | $-6552.6912$ | $-6166.7174$  | 13342.6018 |
| $V10-11$ | 6.00 | 1737.6     | 1280       | -6807.8753   | -7835.0070    | 13792.2137 |
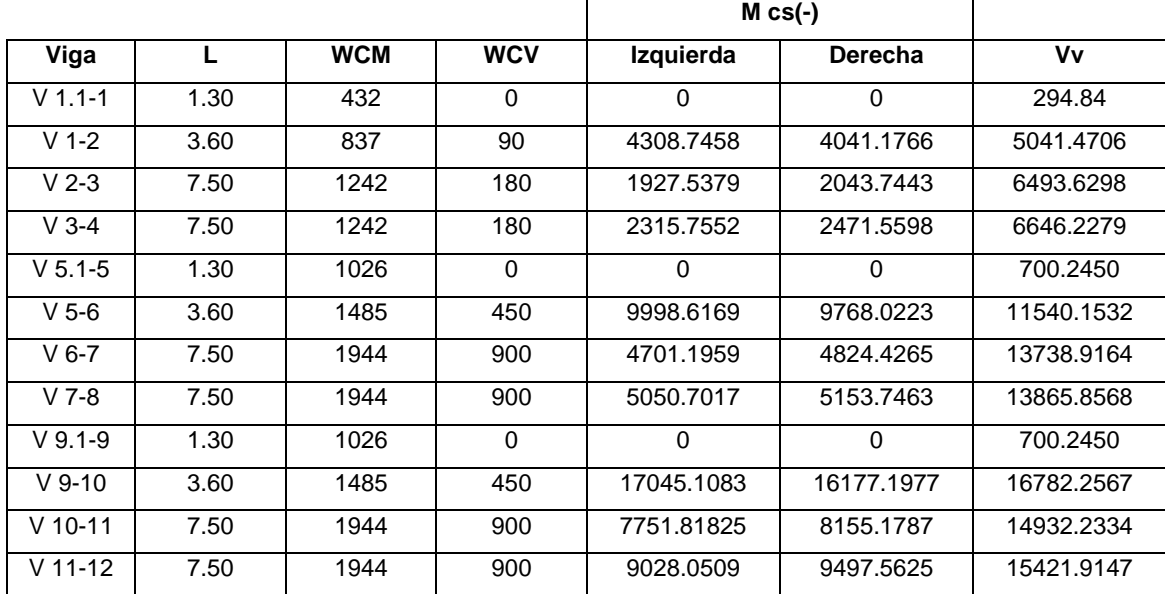

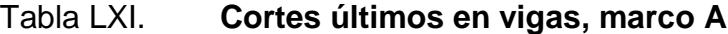

Fuente: elaboración propia.

Corte en columnas:

$$
V_C = \frac{\sum M_u}{L_C}
$$

Donde:

- $M_u$  = momentos últimos en columnas
- $L_c$  = longitud de la columna (a ejes)

Tabla LXII. **Cortes últimos en columnas, marco 2**

|            |      | M <sub>cs</sub> |              |            |
|------------|------|-----------------|--------------|------------|
| Columna    | Lc.  | Arriba          | Abajo        | Vc         |
| $C_1 - 4$  | 3.30 | -2487.2604      | 751.2495     | -526.0639  |
| $C_2 - 5$  | 3.30 | -5652.6274      | $-2332.0006$ | -2419.5842 |
| $C_3 - 6$  | 3.30 | -3653.6239      | 143.2968     | -1063.7355 |
| $C_4 - 7$  | 3.30 | -5938.8789      | -1353.5094   | -2209.8146 |
| $C5-8$     | 3.30 | -10822.6314     | $-8119.8810$ | -5740.1553 |
| $C_6 - 9$  | 3.30 | -8814.9550      | -7056.1198   | -4809.4166 |
| $C$ 7-12   | 4.80 | -7131.6050      | -14868.4215  | -4583.3389 |
| $C.8-13$   | 4.80 | -11095.7258     | -16850.4819  | -5822.1266 |
| $C_{9-14}$ | 4.80 | -11040.7964     | -16823.0172  | -5804.9612 |
| $C$ 10-15  | 4.80 | -12970.6652     | -17787.9516  | -6408.0452 |
| $C$ 11-16  | 4.80 | -7835.0070      | -15220.1225  | -4803.1520 |

Fuente: elaboración propia.

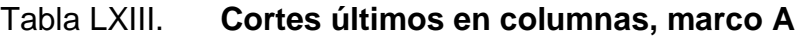

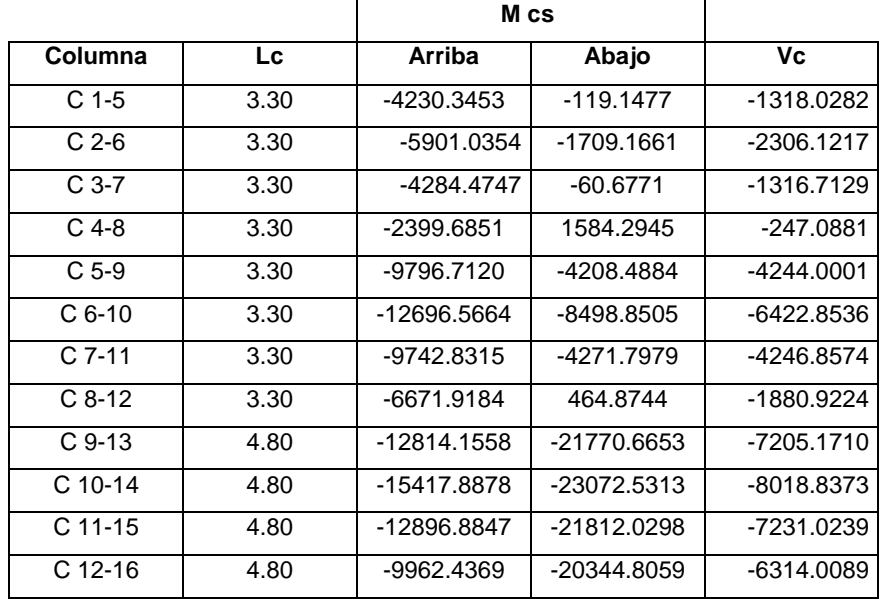

Fuente: elaboración propia.

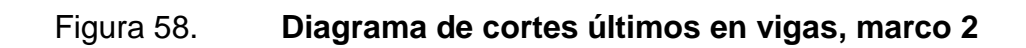

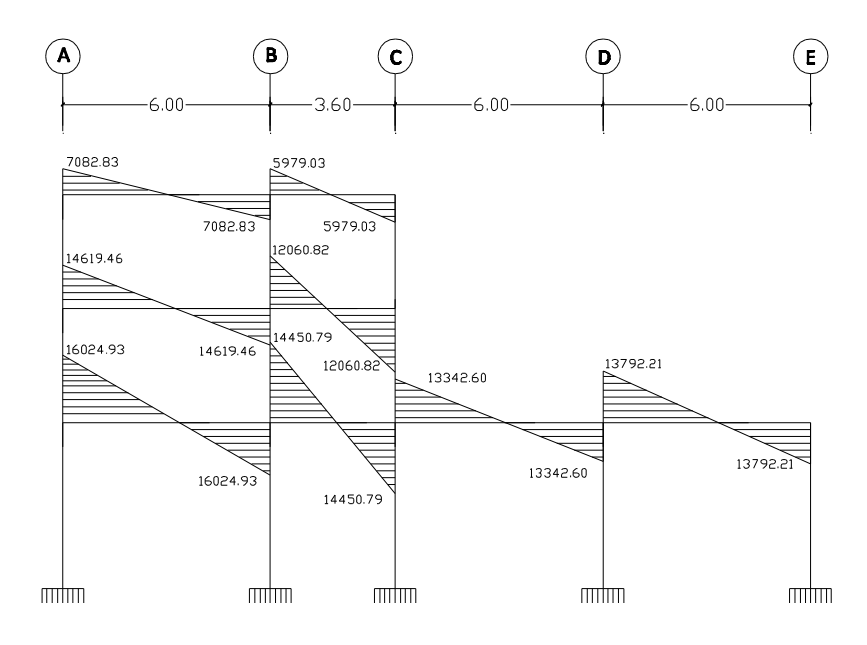

Fuente: elaboración propia, con el programa AUTOCAD 2011.

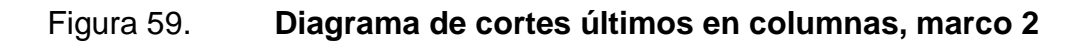

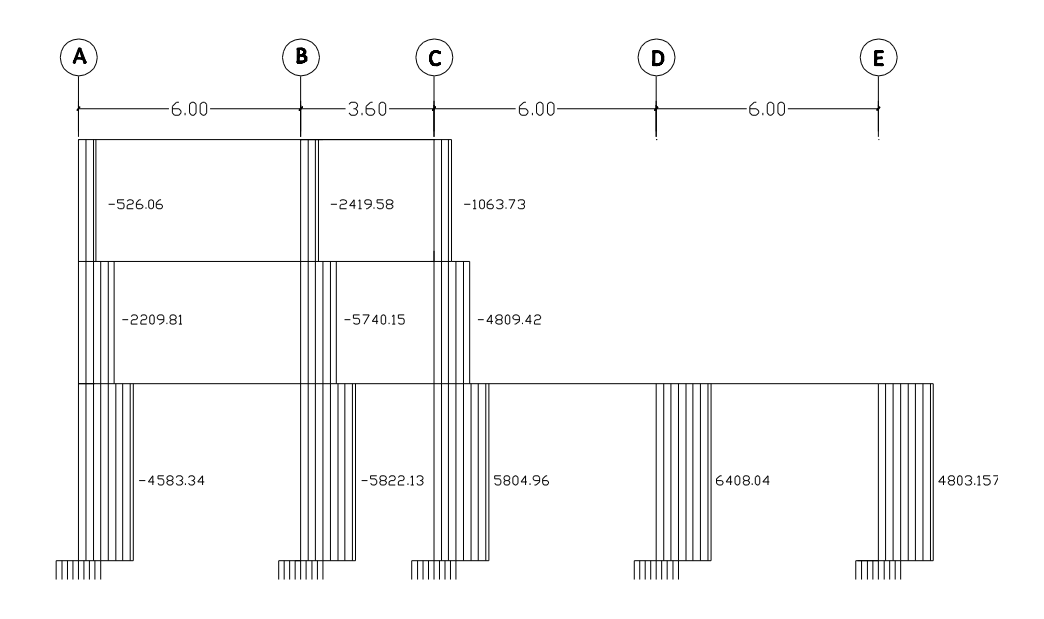

Fuente: elaboración propia, con el programa AUTOCAD 2011.

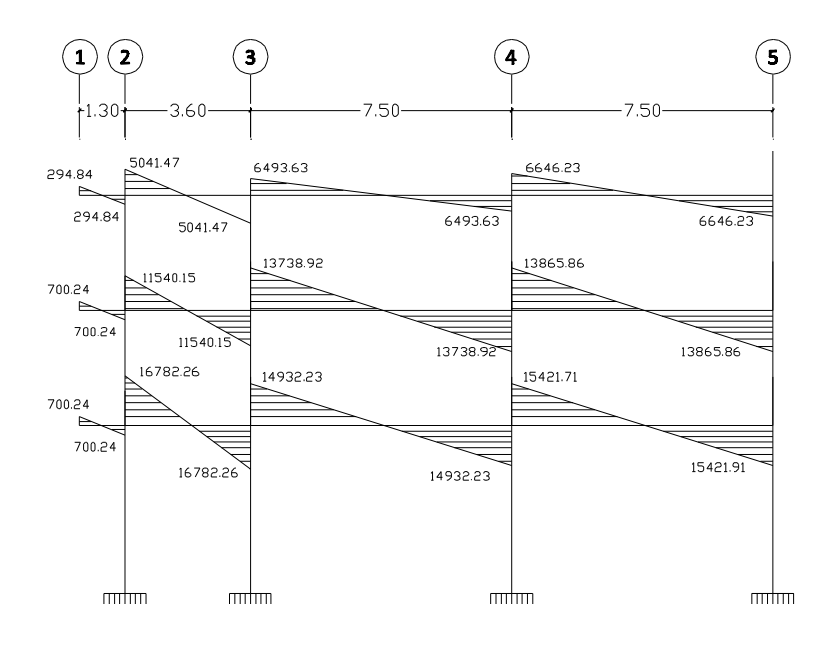

Fuente: elaboración propia, con el programa AUTOCAD 2011.

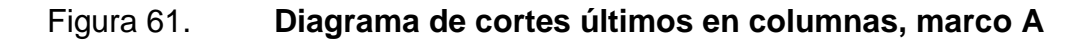

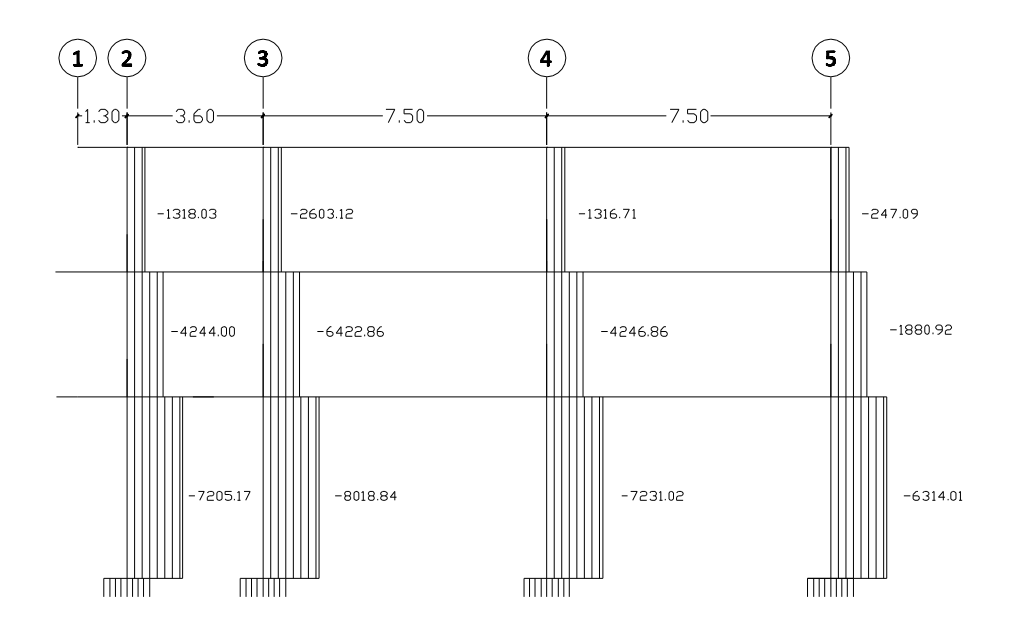

## **2.1.4.5. Dimensionamiento**

Las dimensiones de los elementos estructurales serán usadas los calculados anteriormente en el predimensionamiento estructural.

## **2.1.4.6. Software (ETABS)**

Se hizo un análisis con un programa de computadora llamado ETABS, y después de compararlo con los métodos manuales, se llegó a la determinación que entre los métodos existe una diferencia promedio de 7 %, mostrando resultados más conservadores el método manual, por lo que se diseñó por el método de Kani.

### **2.1.5. Diseño estructural**

En el diseño estructural de los elementos se persigue determinar la cantidad necesaria de acero de refuerzo para que estos puedan soportar las condiciones más críticas de combinación de momentos, esto con el fin de proporcionar una estructura funcional y segura, los diseños de los respectivos elementos se presentan a continuación.

### **2.1.5.1. Losas**

Para el diseño de losas en dos direcciones, se utilizó el método 3 del ACI 1963.

Especificaciones:

 $f_v = 4200 \text{ Kg/cm}^2$  $f'_c = 281 \text{ Kg/cm}^2$ 

Espesores de losa: fueron calculados en el pre dimensionamiento de losas,  $t_{loss} = 0.15$  m.

El ACI establece lo siguiente respecto a los espesores de losa:

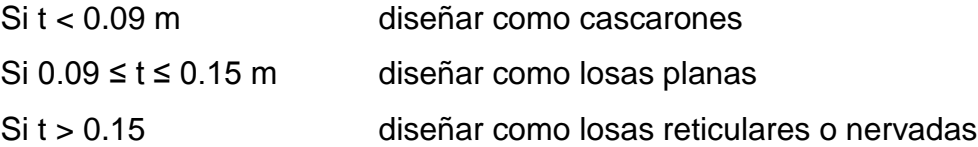

Diseño de losas macizas:

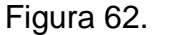

Figura 62. **Distribución de losas, primer nivel**

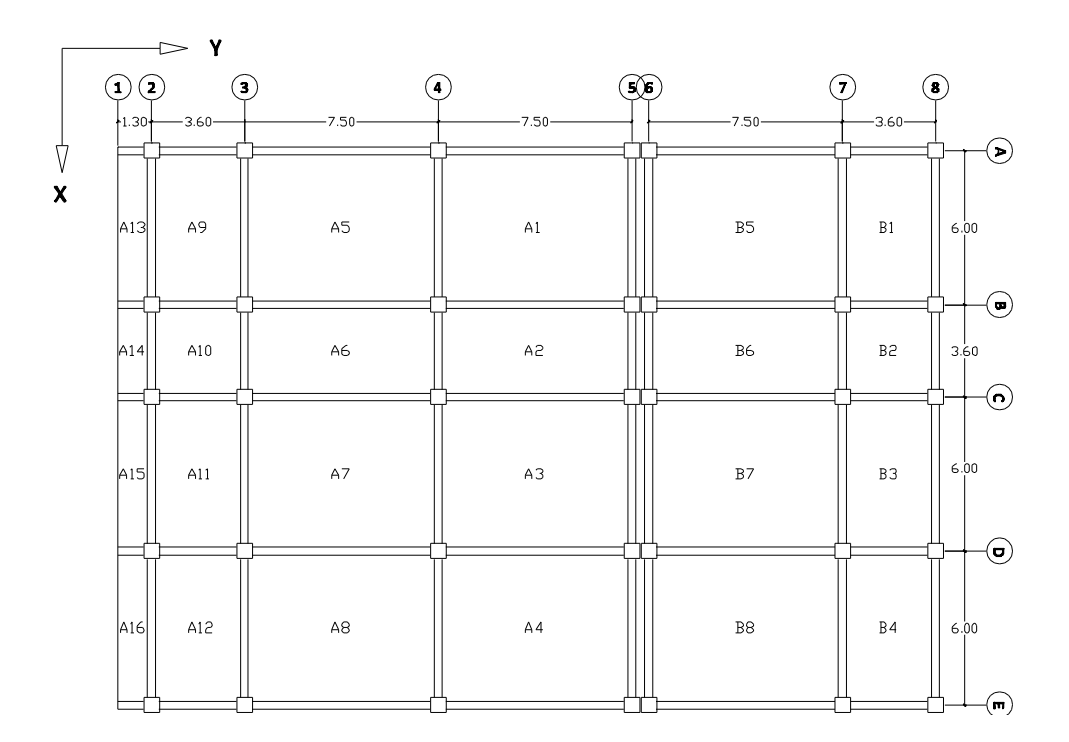

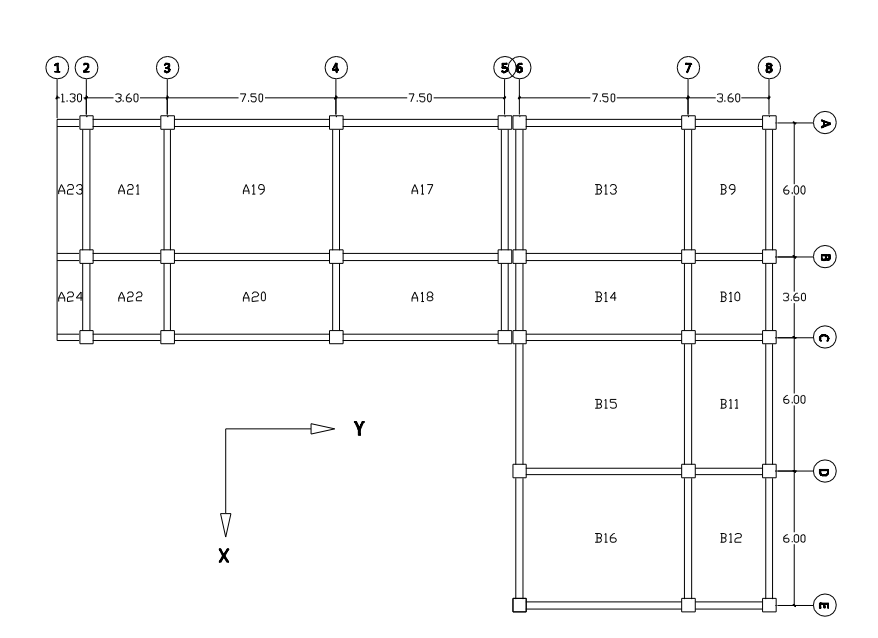

# Figura 63. **Distribución de losas, segundo nivel**

Fuente: elaboración propia, con el programa AUTOCAD 2011.

# Figura 64. **Distribución de losas, tercer nivel**

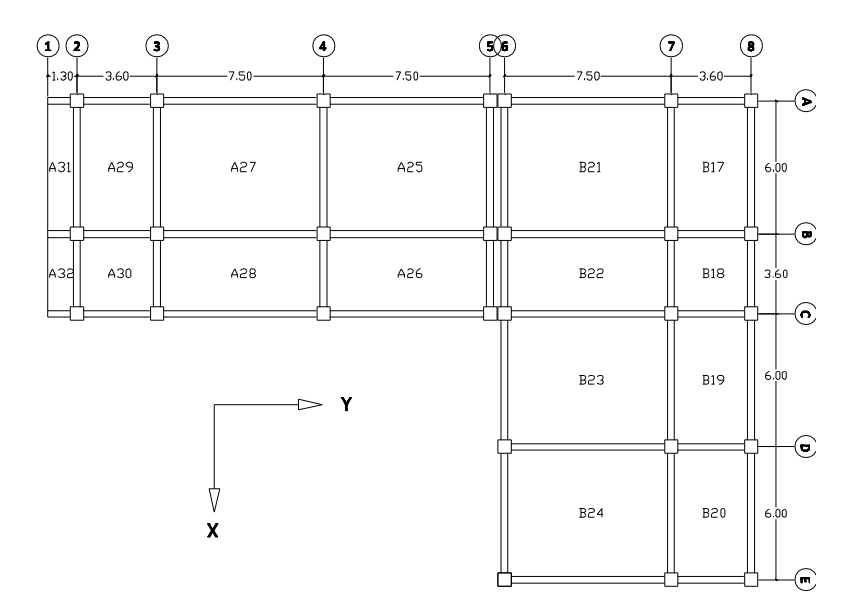

Carga de diseño para losas:

Primer nivel:

 $CM = 510 \text{ kg/m}^2$   $CM_u = 1.4 \text{CM} = 1.4(510 \text{ kg/m}^2) = 714 \text{ kg/m}^2$  $CV = 500 \text{ kg/m}^2$   $CM_u = 1.7CV = 1.7(500 \text{ kg/m}^2) = 850 \text{ kg/m}^2$ 

 $C_u = 1.4CM + 1.7CV$  $C_u = 714 \text{ kg/m}^2 + 850 \text{ kg/m}^2 = 1564 \text{ kg/m}^2$ 

Segundo nivel:

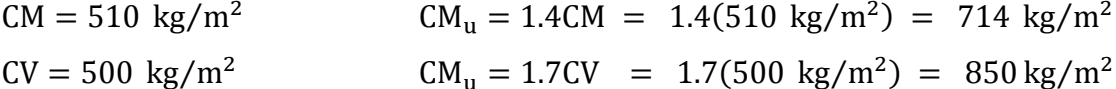

 $C_{\rm u} = 1.4 \text{CM} + 1.7 \text{CV}$  $C_{\rm u}$  = 714 kg/m<sup>2</sup> + 850 kg/m<sup>2</sup> = 1564 kg/m<sup>2</sup>

Tercer nivel:

 $CM = 450 \text{ kg/m}^2$   $CM_u = 1.4CM = 1.4(450 \text{ kg/m}^2) = 630 \text{ kg/m}^2$  $CV = 100 \text{ kg/m}^2$   $CM_u = 1.7CV = 1.7(100 \text{ kg/m}^2) = 170 \text{ kg/m}^2$ 

 $C_{\rm u} = 1.4 \text{CM} + 1.7 \text{CV}$  $C_u = 630 \text{ kg/m}^2 + 170 \text{ kg/m}^2 = 800 \text{ kg/m}^2$ 

Cálculo de momentos para losas en una dirección: la trabajabilidad de las losas fue definida en el pre dimensionamiento. Según el Código ACI 8.3, los momentos actuantes en losas en una dirección resultan de las ecuaciones siguientes:

Como muestra se presenta los momentos actuantes en losa A2, losa en una dirección continua en ambos extremos, sobre el primer nivel.

Figura 65. **Losa A2 en una dirección**

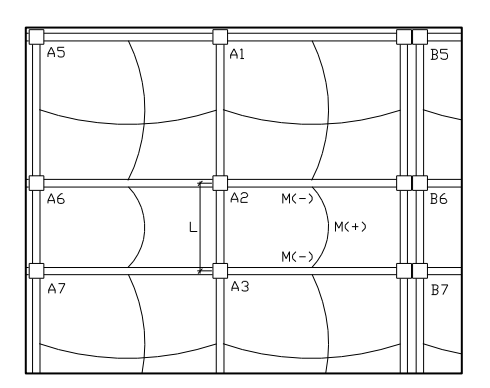

Momentos negativos:  $M_{(-)A2-A1} = \frac{C_u * (L_{loss})^2}{44}$  $\mathbf 1$ Momento positivo:  $M_{(+)A2} = \frac{C_u * (L_{loss})^2}{4.6}$  $\mathbf{1}$ Momentos negativos:  $M_{(-)A2-A3} = \frac{C_u * (L_{loss})^2}{44}$  $\mathbf 1$ 

Fuente: elaboración propia, con el programa AUTOCAD 2011.

Como muestra se presenta los momentos actuantes en losa A18, losa en una dirección a dos tramos, sobre el segundo nivel.

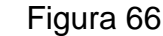

Figura 66. **Losa A18 en una dirección**

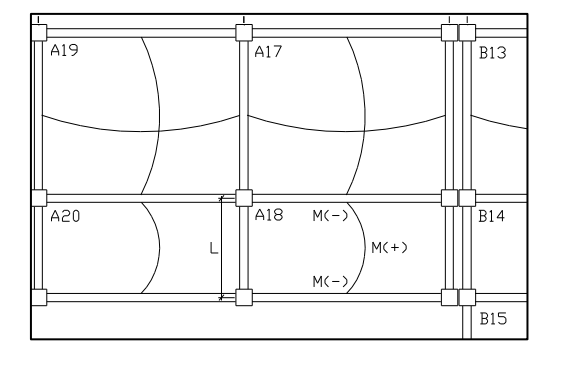

Momentos negativos:

$$
M_{(-)A18-A17} = \frac{C_u * (L_{loss})^2}{9}
$$

Momento positivo:

$$
M_{(+)A18} = \frac{C_{u} * (L_{loss})^2}{14}
$$

Momentos negativos:

$$
M_{(-)A18} = \frac{C_u * (L_{loss})^2}{24}
$$

Para el análisis de momentos se toma una franja unitaria de 1.00 m de ancho, por lo tanto:

 $C_u = 1564 \text{ kg/m}^2 * 1.0 \text{ m} = 1564 \text{ kg/m}$ 

Momentos últimos en losa A2:

$$
M_{(-)A2-A1} = \frac{C_u * L^2}{11} = \frac{1564 \text{ kg/m} * (3.60 \text{ m})^2}{11} = 1842.68 \text{ kg} - \text{m}
$$
  
\n
$$
M_{(+)A2} = \frac{C_u * L^2}{16} = \frac{1564 \text{ kg/m} * (3.60 \text{ m})^2}{16} = 1266.84 \text{ kg} - \text{m}
$$
  
\n
$$
M_{(-)A2-A3} = \frac{C_u * L^2}{24} = \frac{1564 \text{ kg/m} * (3.60 \text{ m})^2}{11} = 1842.68 \text{ kg} - \text{m}
$$

El mismo procedimiento se realizó para las losas A6, B6, B14 Y B22.

Momentos últimos en losa A18:

$$
M_{(-)A18-A17} = \frac{C_{u}*L^2}{9} = \frac{1564 \text{ kg/m}*(3.60 \text{ m})^2}{9} = 2252.16 \text{ kg} - \text{m}
$$
  
\n
$$
M_{(+)A18} = \frac{C_{u}*L^2}{14} = \frac{1564 \text{ kg/m}*(3.60 \text{ m})^2}{14} = 1447.82 \text{ kg} - \text{m}
$$
  
\n
$$
M_{(-)A18} = \frac{C_{u}*L^2}{24} = \frac{1564 \text{ kg/m}*(3.60 \text{ m})^2}{24} = 844.56 \text{ kg} - \text{m}
$$

El mismo procedimiento se realizó para las losas A20, A26 Y A28.

Cálculo de momentos para losas en dos direcciones: la trabajabilidad de las losas fue definida en el predimensionamiento. El análisis se hace con base en el método 3 del ACI de 1963.

Para el cálculo de los momentos negativos actuantes se utilizan las siguientes ecuaciones:

$$
M_{a(-)} = C_a C_u l_a^{2}
$$

$$
M_{b(-)} = C_b C_u l_b^2
$$

Donde:

 $M_{a(-)}$ = momento actuante en la dirección a  $M_{b(-)}$ = momento actuante en la dirección b  $C_{a,b}$  = coeficientes de momentos, método 3 ACI  $C_u$  = carga última  $l_{a,b}$  = longitud de la losa en el sentido analizado

Para el cálculo de los momentos positivos actuantes se utilizan las siguientes ecuaciones:

$$
M_{a(+)} = C_a * 1.4CM * l_a^2 + C_a * 1.7CV * l_a^2
$$

$$
M_{b(+)} = C_b * 1.4CM * l_b^2 + C_b * 1.7CV * l_b^2
$$

#### Figura 67. **Momentos últimos en losa A1**

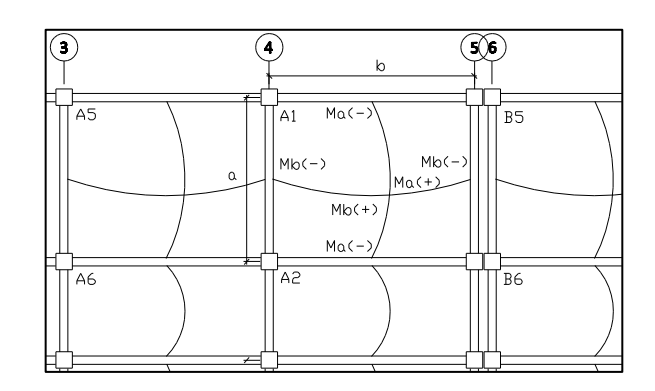

Fuente: elaboración propia, con el programa AUTOCAD 2011.

Relación m:

 $m = \frac{a}{b}$  $\frac{a}{b} = \frac{6}{7}$  $\frac{6}{7.5}$  = 0.8, caso 4

Coeficientes (ver tabla método 3 ACI en apéndice):

$$
C_a = 0.071
$$
  
\n $C_{acM} = 0.039$   
\n $C_{bcM} = 0.016$   
\n $C_{bcV} = 0.020$   
\n $C_{bcV} = 0.020$ 

 $M_{a(-)} = 0.071 * 1564 * 6^2$  $M_{b(-)} = 0.029 * 1564 * 7.5^2$ 

 $M_{a(+)} = 0.048 * 850 * 6^2 + 0.039 * 714 * 6^2$  $M_{h(+)} = 0.020 * 850 * 7.5^2 + 0.016 * 714 * 7.5^2$ 

Después de calcular los momentos actuantes en cada losa, el diagrama de momentos actuantes en losas es el siguiente:

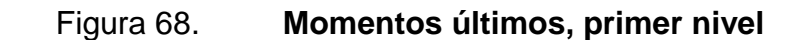

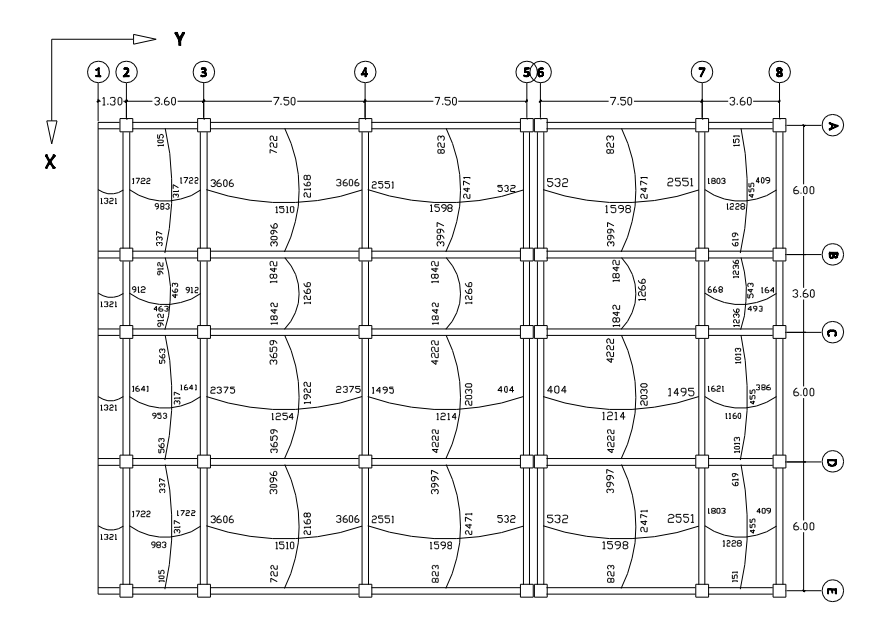

Fuente: elaboración propia, con el programa AUTOCAD 2011.

# Figura 69. **Momentos últimos, segundo nivel**

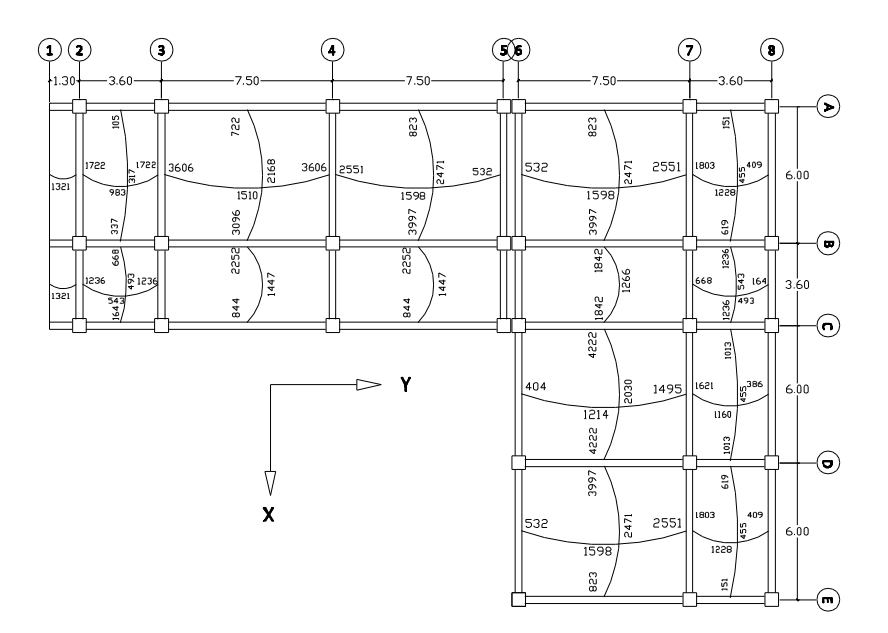

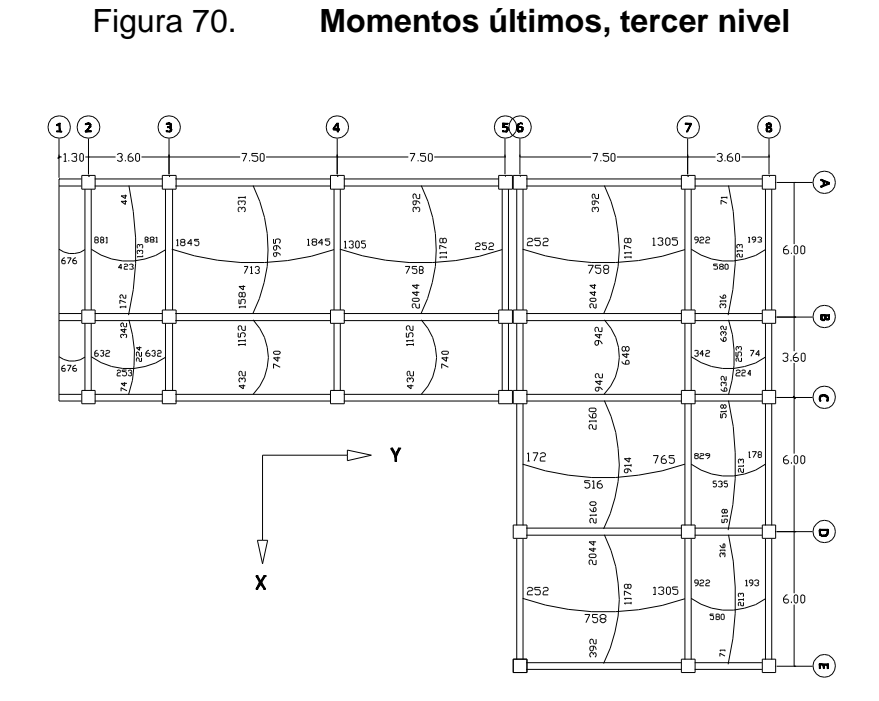

Fuente: elaboración propia, con el programa AUTOCAD 2011.

Balance de momentos:

Cuando dos losas comparten un lado en común y, en el mismo ambas presentan diferencia de momentos actuantes, deben balancearse aplicando el siguiente criterio:

Si 0.8\*M<sub>mayor</sub> 
$$
\leq
$$
 M<sub>menor</sub>, **entonces**  $M_B = \frac{M_{\text{mayor}} + M_{\text{menor}}}{2}$ 

Si  $0.8*$   $M_{\text{mayor}} > M_{\text{menor}}$ , entonces  $M_B$  = proporcional a su rigidez

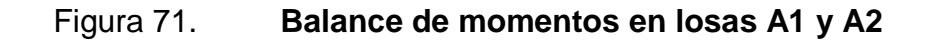

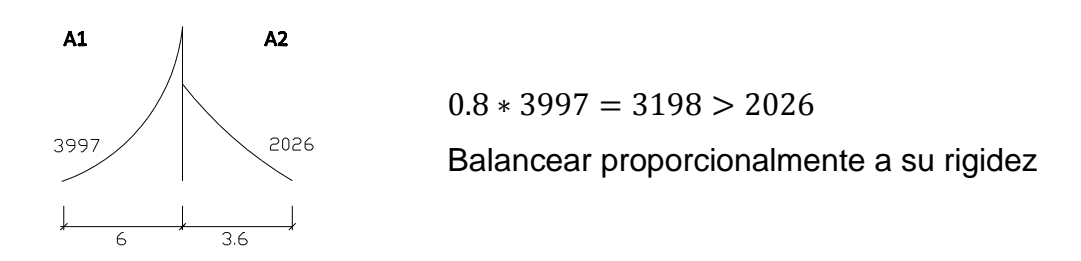

Fuente: elaboración propia, con el programa AUTOCAD 2011.

Calculo de rigideces:

$$
k_1 = \frac{1}{L_{\text{losaa1}}} = \frac{1}{6} = 0.1667
$$
  $k_2 = \frac{1}{L_{\text{losaa2}}} = \frac{1}{3.6} = 0.2778$ 

Factor de distribución

$$
D_1 = \frac{k_1}{k_1 + k_2} = \frac{0.1667}{0.1667 + 0.2778} = 0.37
$$
  

$$
D_2 = \frac{k_2}{k_1 + k_2} = \frac{0.2778}{0.1667 + 0.2778} = 0.62
$$

$$
M_{B1} = 3997 - [(3997 - 1842) * 0.37] \approx 3189 \text{ kg} - \text{m}
$$

$$
M_{B2} = 1842 + [(3997 - 1842) * 0.62] \approx 3189 \text{ kg} - \text{m}
$$

# Figura 72. **Balance de momentos en losas A3 y A4**

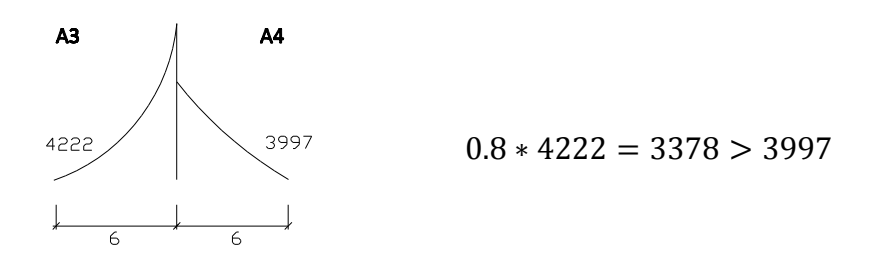

$$
M_B = \frac{4222 + 3997}{2} \approx 4110
$$

Después de balancear los momentos actuantes en cada losa, el diagrama de momentos en losas es el siguiente:

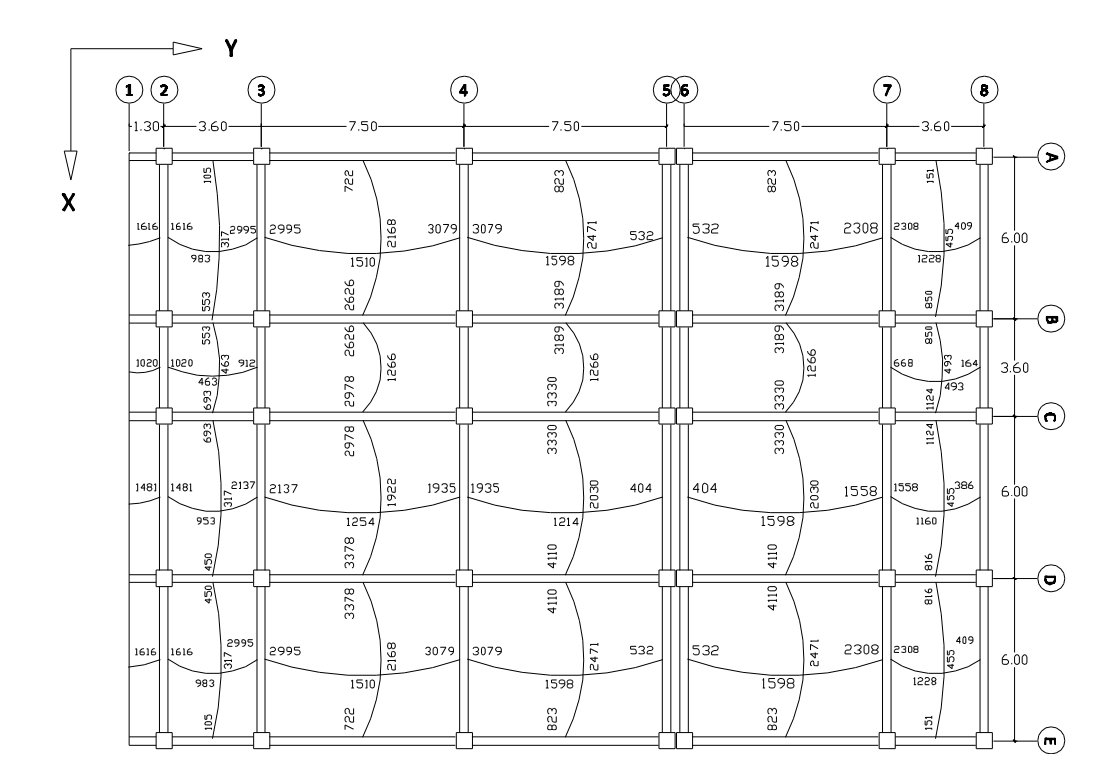

Figura 73. **Momentos últimos balanceados, primer nivel**

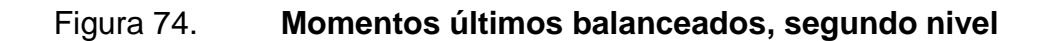

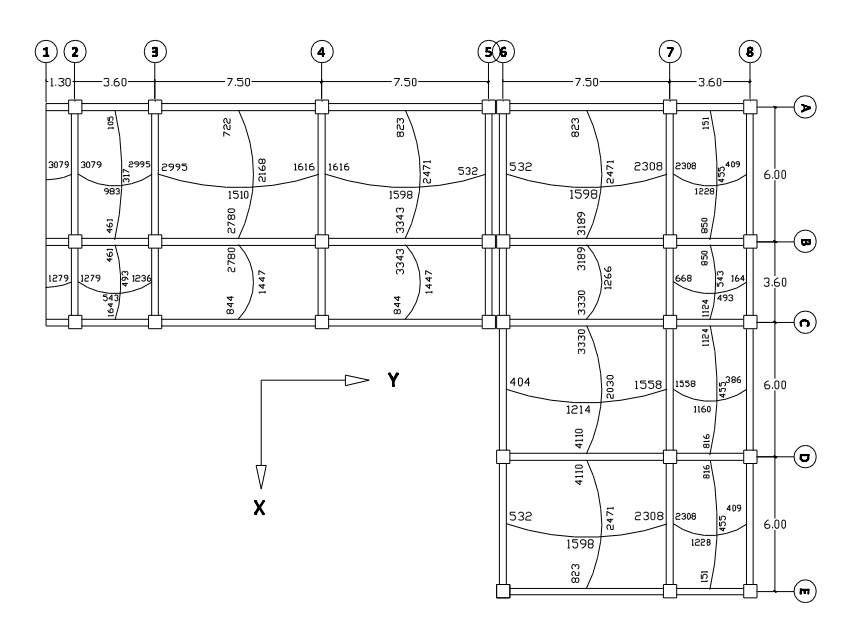

Fuente: elaboración propia, con el programa AUTOCAD 2011.

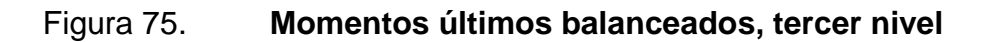

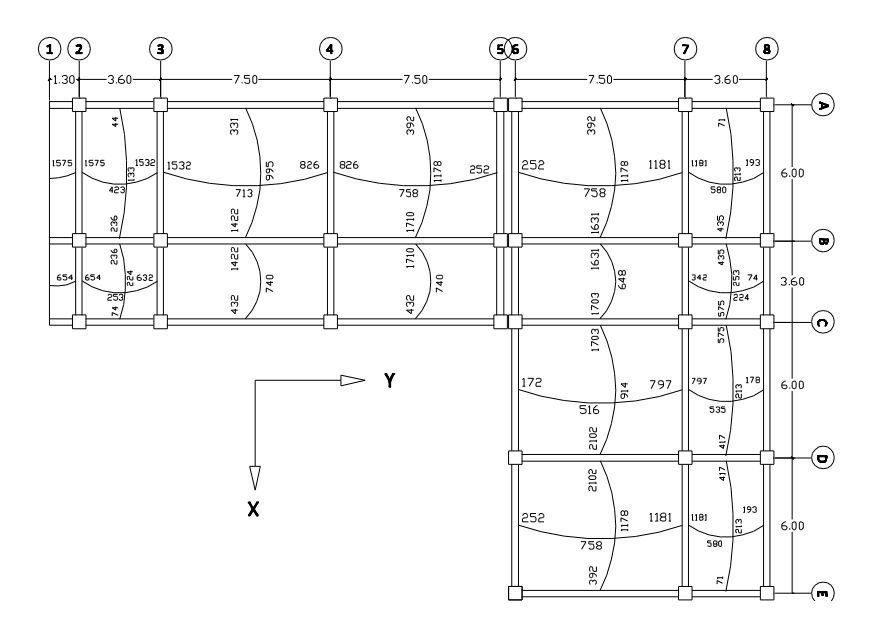

Cálculo del área de acero para el refuerzo a flexión:

Datos:

$$
hlosa = 15 cm
$$
  
rec = 2.0 cm, según ACI 7.7.1  

$$
fy = 4200 kg/cm2
$$
  

$$
fc = 281 kg/cm2
$$

Cuantía de acero:

$$
\rho=\frac{A_s}{bd}
$$

 $\rho_{\min} = \frac{1}{2}$ f , según Código ACI 318-05, 10.5.1  $ρ_{\min} = \frac{1}{1000}$ 4200 kg/c

 $\rho_{\text{max}} = 0.5 \rho_{\text{b}}$ , para zona sísmica  $\rho_{\rm b} = 0.85 \beta_1 \frac{\rm f}{2}$  $\frac{f/r_c}{f_v}$   $\frac{6}{612}$ 6 según Código ACI 318-05, apéndice F

Para concretos menores a f'c = 281 kg/cm<sup>2</sup>, usar  $\beta_1 = 0.85$ , según Código ACI 318-05, 10.2.7.3.

$$
\rho_{\text{max}} = 0.50 \left[ 0.85 * 0.85 * \frac{281 \text{ kg/cm}^2}{4200 \text{ kg/cm}^2} \left[ \frac{6120}{6120 + 4200 \text{ kg/cm}^2} \right] \right] = 0.014
$$

Franja unitaria 100 cm, se propone usar acero No. 3 cuyo diámetro es 0.95 cm y el área es 0.71 cm².

Cálculo del peralte en losa

 $d = 15$  cm  $- 2$  cm  $-\frac{0}{x}$  $rac{155}{2}$  C

Área máxima de acero

 $A_{S_{\text{max}}} = \rho_{\text{max}} * b * d$  $A_{s_{max}} = 0.014 * 100$  cm  $* 12.5$  cm = 17.50 cm<sup>2</sup>

Área mínima de acero

$$
A_{s_{\text{min}}} = \rho_{\text{min}} * b * d
$$
  

$$
A_{s_{\text{min}}} = 0.00335714 * 100 \text{ cm} * 12.5 \text{ cm} = 4.20 \text{ cm}^2
$$

Espaciamiento de barras: según Código ACI 318-05, 7.6.5 el espaciamiento del refuerzo a flexión no debe ser mayor a 3 veces el espesor de la losa, no debe ser mayor a 45 cm.

Para encontrar el espaciamiento para el As<sub>min</sub> utilizamos la regla de tres:

 $4.20 \text{ cm}^2$   $\longrightarrow$  100 cm  $0.71 \text{ cm}^2 \longrightarrow S = 16.9 \text{ cm}$ 

Losa A1: la trabajabilidad de esta losa es en dos sentidos por lo que se necesita calcular el área de acero en ambos sentidos

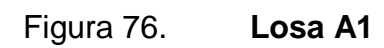

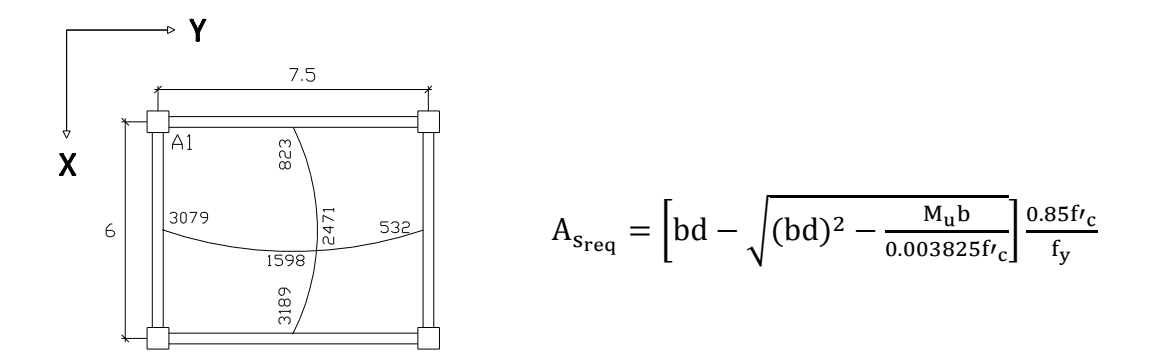

Fuente: elaboración propia, con el programa AUTOCAD 2011.

Sentido X

$$
A_{s_{req}(-)} = \left[ (100 * 12.5) - \sqrt{(100 * 12.5)^2 - \frac{823 * 100}{0.003825(281)}} \right] \frac{0.85(281)}{4200} = 1.76 \text{ cm}^2
$$
  
\n
$$
A_{s_{req}(+)} = \left[ (100 * 12.5) - \sqrt{(100 * 12.5)^2 - \frac{2471 * 100}{0.003825(281)}} \right] \frac{0.85(281)}{4200} = 5.43 \text{ cm}^2
$$
  
\n
$$
A_{s_{req}(-)} = \left[ (100 * 12.5) - \sqrt{(100 * 12.5)^2 - \frac{3189 * 100}{0.003825(281)}} \right] \frac{0.85(281)}{4200} = 7.09 \text{ cm}^2
$$

Sentido Y

$$
A_{s_{req}(-)} = \left[ (100 * 12.5) - \sqrt{(100 * 12.5)^2 - \frac{532 * 100}{0.003825(281)}} \right] \frac{0.85(281)}{4200} = 1.14 \text{ cm}^2
$$
  
\n
$$
A_{s_{req}(+)} = \left[ (100 * 12.5) - \sqrt{(100 * 12.5)^2 - \frac{1598 * 100}{0.003825(281)}} \right] \frac{0.85(281)}{4200} = 3.46 \text{ cm}^2
$$
  
\n
$$
A_{s_{req}(-)} = \left[ (100 * 12.5) - \sqrt{(100 * 12.5)^2 - \frac{3079 * 100}{0.003825(281)}} \right] \frac{0.85(281)}{4200} = 6.83 \text{ cm}^2
$$

Cuando el As<sub>req</sub> < As<sub>min</sub>, se utilizará el área de acero mínimo con un espaciamiento entre barras de 15 cm, cuando el As<sub>req</sub> sea mayor al As<sub>min,</sub> utilizaremos bastones #3 intercalados entre tensión y bastón.

Losa A2: la trabajabilidad de esta losa es en un sentido por lo que solo se necesita calcular el área de acero en el sentido Y, y en el sentido X se calculará el área de acero para que resista los esfuerzos por temperatura.

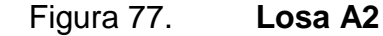

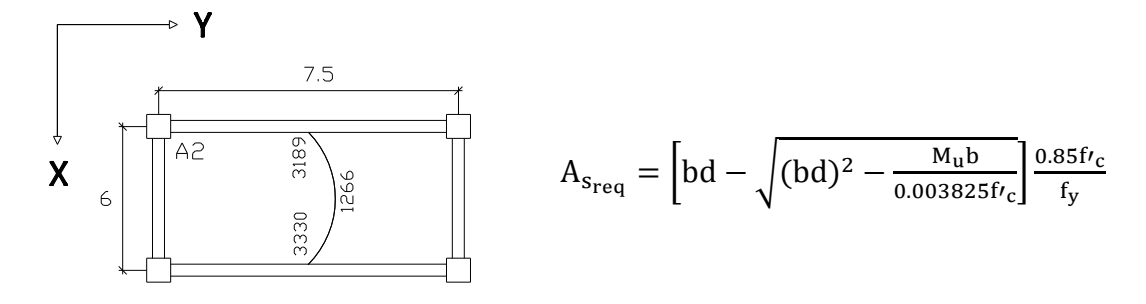

Fuente: elaboración propia, con el programa AUTOCAD 2011.

$$
A_{\text{Sreq(-)}} = \left[ (100 * 12.5) - \sqrt{(100 * 12.5)^2 - \frac{3189 * 100}{0.003825(281)}} \right] \frac{0.85(281)}{4200} = 7.09 \text{ cm}^2
$$
  
\n
$$
A_{\text{Sreq(+)}} = \left[ (100 * 12.5) - \sqrt{(100 * 12.5)^2 - \frac{1266 * 100}{0.003825(281)}} \right] \frac{0.85(281)}{4200} = 2.73 \text{ cm}^2
$$
  
\n
$$
A_{\text{Sreq(+)}} = \left[ (100 * 12.5) - \sqrt{(100 * 12.5)^2 - \frac{3330 * 100}{0.003825(281)}} \right] \frac{0.85(281)}{4200} = 7.42 \text{ cm}^2
$$

Cuando el As<sub>req</sub><As<sub>min</sub>, se utilizará el área de acero mínimo con un espaciamiento entre barras de 15 cm, cuando el As<sub>req</sub> sea mayor al As<sub>min,</sub> utilizaremos bastones #3 intercalados entre tensión y bastón.

Cálculo del área de acero para el refuerzo de retracción y temperatura según Código ACI 318-05, 7.12.2.1,  $\rho_t = 0.002$ .

 $A_{s_t} = \rho_t * b * d$  $A_{s_t} = 0.002 * b * d$  $A_{s_t} = 0.002 * 100 * 12.5 = 2.5$  cm<sup>2</sup>

Espaciamiento de barras: según Código ACI 318-05, 7.12.2.2 el espaciamiento del refuerzo de retracción y temperatura no debe ser mayor a 5 veces el espesor de la losa ni debe ser mayor a 45 cm.

 $2.50 \text{ cm}^2 \longrightarrow 100 \text{ cm}$  $0.71 \text{ cm}^2 \longrightarrow S$ 

Espaciamiento  $S = 28.4$  cm

 $S_{\text{max}} = 5(15 \text{ cm}) = 75 \text{ cm}$ 

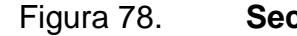

Figura 78. **Sección de armado de losa**

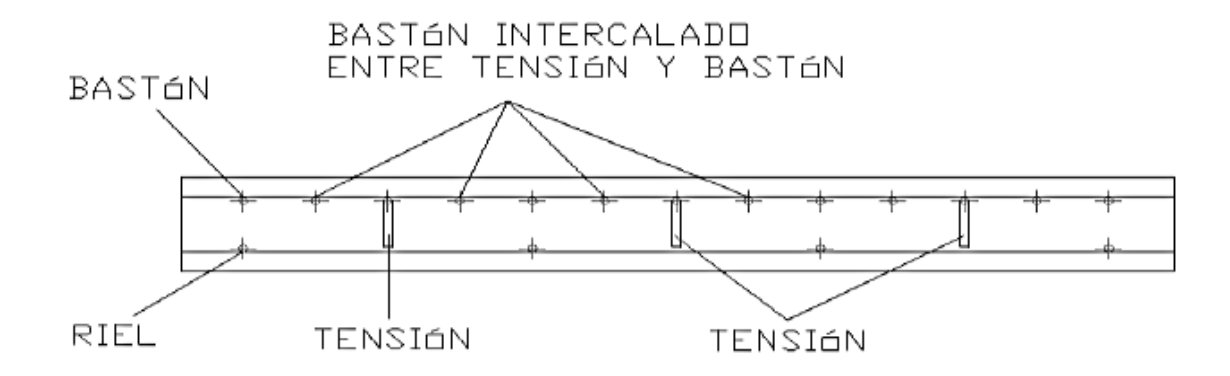

Armado final de losa para el primer nivel:

Para losa en dos sentidos:

Sentido X: acero No. 3 @ 15 cm + bastón intercalado (donde sea necesario) Sentido Y: acero No. 3 @ 15 cm + bastón intercalado (donde sea necesario)

Para losa en un sentido:

Sentido X: acero No. 3 @ 15 cm + bastón intercalado (donde sea necesario) Sentido Y: acero No. 3 @ 25 cm

Armado final de losa para el segundo nivel:

Para losa en dos sentidos:

Sentido X: acero No. 3 @ 15 cm + bastón intercalado (donde sea necesario) Sentido Y: acero No. 3 @ 15 cm + bastón intercalado (donde sea necesario)

Para losa en un sentido:

Sentido X: acero No. 3 @ 15 cm + bastón intercalado (donde sea necesario) Sentido Y: acero No. 3 @ 25 cm

Armado final de losa para el tercer nivel

Para losa en dos sentidos:

Sentido X: acero No. 3 @ 17 cm Sentido Y: acero No. 3 @ 17 cm Para losa en un sentido:

Sentido X: acero No. 3 @ 17 cm Sentido Y: acero No. 3 @ 25 cm

Chequeo por corte en la losa: las losas están sometidas a esfuerzos de corte, por lo que debe comprobarse si el espesor resiste este esfuerzo.

Para este chequeo se tomó la losa con dimensiones mayores ya que esta es la que presenta el valor de corte actuante más grande.

$$
V_{\rm ac} < V_{\rm res}
$$

$$
V_{\rm ac} = \frac{c_{\rm u}L_{\rm corto}}{2} \qquad V_{\rm res} = 45h_{\rm losa}\sqrt{f'}_{\rm c}
$$

Donde:

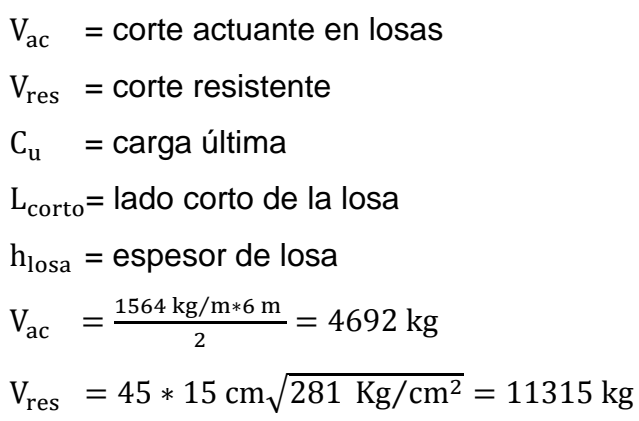

El espesor es adecuado para soportar los esfuerzos de corte.

## **2.1.5.2. Vigas**

Las vigas son elementos estructurales sometidos a esfuerzos de compresión, tensión y corte. Los datos necesarios para su diseño son los momentos y cortes últimos actuantes, que resultan del análisis estructural.

Figura 79. **Diseño de viga A-B, tercer nivel marco 2**

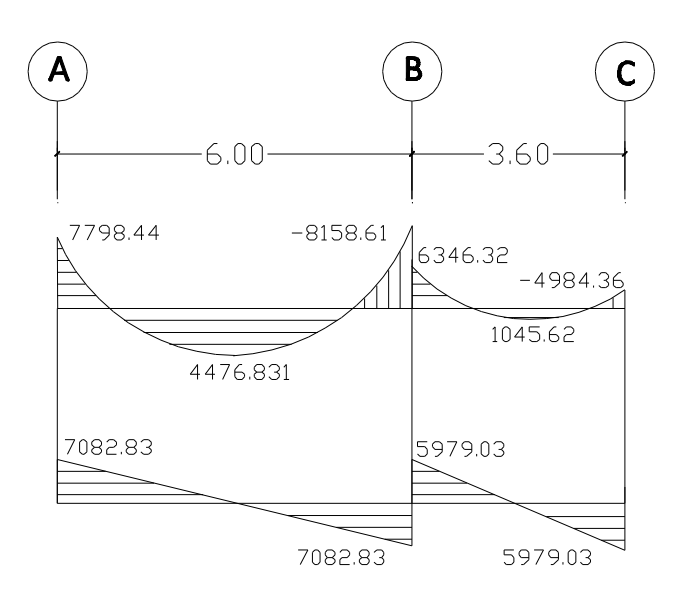

Fuente: elaboración propia, con el programa AUTOCAD 2011.

Cálculo del peralte: el diámetro de las barras corridas será No. 6. El recubrimiento mínimo de las barras principales debe de 5 cm, según Código ACI 318-05, 7.7.1.

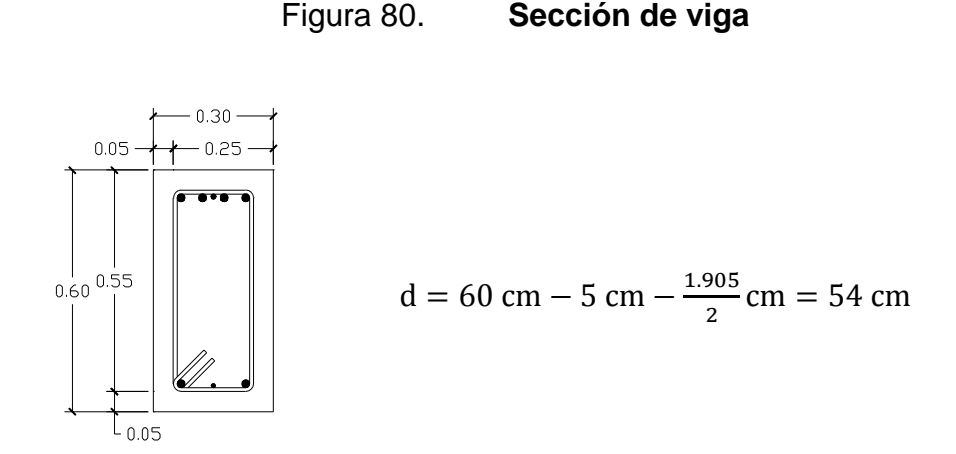

Fuente: elaboración propia, con el programa AUTOCAD 2011.

Área de acero mínimo:

 $A_{s_{\min}} = \rho_{\min} * b * d$  $A_{\rm{Smin}} = \frac{1}{1000}$  $\frac{14.1}{4200 \text{ kg/cm}^2}$  \*

Área de acero máximo:

 $A_{s_{\text{max}}} = 0.5\rho_{b} * b * d$ , para zona sísmica  $\rho_{\rm b} = 0.85 \beta_1 \frac{\rm f}{2}$  $\frac{f/r_c}{f_v}$   $\frac{6}{612}$  $\frac{0.220}{6120+f_y}$ , según ACI 318-05, apéndice F

Para concretos menores a f'c = 281 kg/cm<sup>2</sup>, usar  $\beta_1 = 0.85$ , según Código ACI 318-05\_10.2.7.3.

$$
A_{s_{\text{max}}} = 0.5 \left[ 0.85 * 0.85 \frac{281 \text{ kg/cm}^2}{4200 \text{ kg/cm}^2} \left[ \frac{6120}{6120 + 4200 \text{ kg/cm}^2} \right] \right] * 30 \text{cm} * 54 \text{cm} = 29.95 \text{ cm}^2
$$

El  $A_{s_{\min}}$  y el  $A_{s_{\max}}$ , deben ser consideradas en el diseño de cada viga.

Área de acero para el refuerzo longitudinal

$$
A_{s_{req}} = \left[ bd - \sqrt{(bd)^2 - \frac{M_{u}b}{0.003825f'_{c}}} \right] \frac{0.85f'_{c}}{f_{y}}
$$

$$
M_{(-)} = 7798.44 \text{ kg} - m
$$
  

$$
A_{\text{Sreq}(-)} = \left[ (30 * 54) - \sqrt{(30 * 54)^2 - \frac{7798.44 * 30}{0.003825(281)}} \right] \frac{0.85(281)}{4200} = 3.90 \text{ cm}^2
$$

$$
M_{(+)} = 4476.83 \text{ kg} - m
$$
  

$$
A_{s_{\text{req}}(+) } = \left[ (30 * 54) - \sqrt{(30 * 54)^2 - \frac{4476.83 * 30}{0.003825(281)}} \right] \frac{0.85(281)}{4200} = 2.22 \text{ cm}^2
$$

$$
M_{(-)} = 8158.61 \text{ kg} - m
$$
  

$$
A_{\text{Sreq}(-)} = \left[ (30 * 54) - \sqrt{(30 * 54)^2 - \frac{8158.61 * 30}{0.003825(281)}} \right] \frac{0.85(281)}{4200} = 4.08 \text{ cm}^2
$$

Distribución del área de acero: según especificaciones del Código ACI 318-05, para armado en zona sísmica, la distribución debe hacerse de la siguiente manera:

Refuerzo cama superior al centro:

33% 
$$
A_{s_{req}(-)}
$$
 mayor: 33% (4.08 cm<sup>2</sup>) = 1.35 cm<sup>2</sup>  
\n $A_{s_{min}}$  = 5.44 cm<sup>2</sup>  
\n2 barras corridas, 2 No. 6 = 5.70 cm<sup>2</sup>

Ya que en este caso el  $As_{req} < As_{min}$  se utilizará el para el armado el  $As_{min}$ o en su defecto 2 barras corridas, 2 No. 6, que cubran el As para la cama superior.

Refuerzo cama inferior en los apoyos:

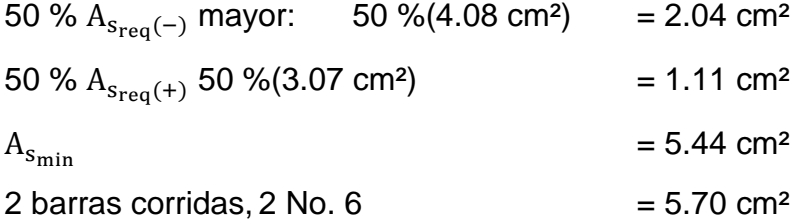

Al igual que en la cama superior el  $\text{As}_{\text{req}}$  <  $\text{As}_{\text{min}}$  se utilizará el para el armado el As<sub>min</sub> o en su defecto 2 barras corridas, 2 No.6, que cubran el As para la cama inferior.

Refuerzo a corte (estribos):

El objetivo del refuerzo a corte o acero transversal (estribos), es asegurar que el elemento estructural sea capaz de resistir los esfuerzos cortantes a los que estará sometido, además de contribuir a que el refuerzo longitudinal permanezca en la posición correcta y confinar el concreto.

El diámetro mínimo para refuerzos estructurales de acuerdo al Código ACI 318-05, 7.10.5.1 es No. 3 para barras longitudinales menores al acero No. 10.

Distribución de estribos:

ACI 318-05, 21.3.3.2, cuando el corte actuante es mayor al corte que resiste el elemento, el espaciamiento de los estribos cerrados de confinamiento no debe exceder el menor de:

- $d/4$
- 8 veces el diámetro de las barras longitudinales más pequeñas
- 24 veces el diámetro de la barra del estribo cerrado de confinamiento
- 30 cm

Deben disponerse estribos cerrados de confinamiento, en una longitud igual a dos veces la altura del elemento, medida desde la cara del elemento de apoyo hacia el centro de la luz, en ambos extremos del elemento en flexión.

Cuando la sección de la viga resiste el corte actuante no se necesitan estribos de confinamiento por lo que el Código ACI 318-05, 21.3.3.4, establece que para zona sísmica deben colocarse estribos espaciados a no más de d/2 en toda la longitud del elemento.

Corte que resiste el concreto:

$$
V_c = 0.53 \phi \sqrt{f'_c} bd
$$

Donde:

 $\phi = 0.85$ , para corte

 $V_c$  = 0.53 \* 0.85 $\sqrt{281}$  \* 30 \* 54 = 12233.84 kg  $V_{ac} = 7082.83$  kg

Comparar corte resistente con corte último:

Si  $V_c > V_{ac}$  la viga necesita estribos solo por armado, a Smax = d/2. Si  $V_{ac}$  <  $V_c$  se diseñan estribos por corte, por medio de las expresiones

En este caso  $V_{ac}$  <  $V_c$ , por lo que solo se utilizarán estribos por armado.

Separación de estribos:

Como el corte actuante es menor al corte que resiste el concreto usar el espaciamiento máximo  $S_{\text{max}} = d/2$ .

$$
S = \frac{d}{2} = \frac{54}{2} = 27 \text{ cm}
$$

Si en caso el corte actuante fuera mayor al corte que resiste el concreto se utilizaría la siguiente expresión para el espaciamiento de estribos:

$$
S = \frac{2A_v * f_y * d}{V_{ac}}
$$

La cual deberá cumplir con las siguientes comprobaciones ACI:

- $\bullet$   $S = \frac{d}{4}$ 4
- $S = 8\emptyset$
- $S = 24$  Ø estribos

La separación deberá ser igual a la más pequeña de las anteriores, el primer estribo de confinamiento a 5 cm desde el rosto del apoyo (ACI\_21.3.3.2) y cumplir con la longitud de confinamiento.

Longitud de confinamiento: según el Código ACI 318-05\_21.3.3.1, la longitud de confinamiento debe ser igual a dos veces la altura del elemento, medida desde la cara del elemento de apoyo hacia el centro de la luz, en ambos extremos del elemento en flexión.

Figura 81. **Detalle de armado final de viga**

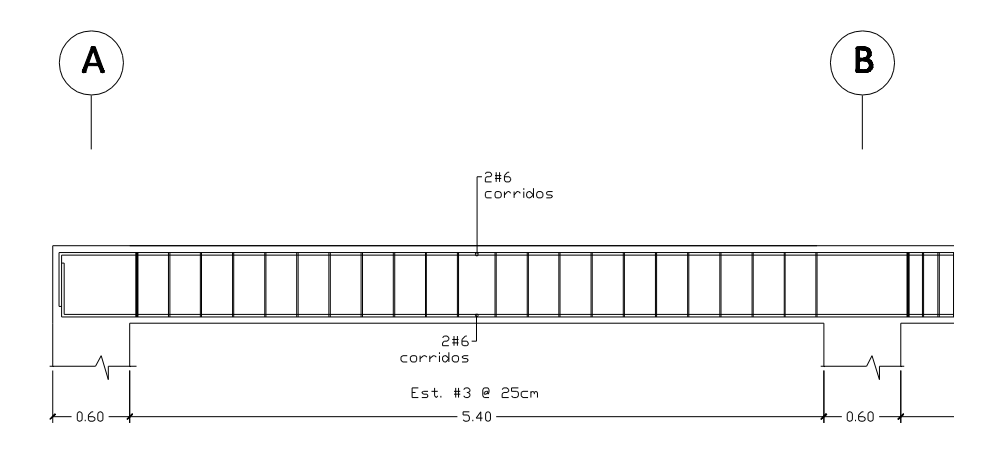

Fuente: elaboración propia, con el programa AUTOCAD 2011.

### **1.2.3. Columnas**

Son elementos estructurales que trabajan principalmente a compresión, se encargan de recibir toda la carga actuante de losas, vigas y acabados, su refuerzo principal son barras longitudinales, colocadas en sentido paralelo a la aplicación de la carga.

Especificaciones del código ACI: el porcentaje de refuerzo longitudinal respecto al área de la sección transversal es 1 % Ag – 8 % Ag (ACI 318- 05\_10.9.1), siendo el número mínimo de barras longitudinales igual a 4 (ACI 318-05\_10.9.2) para columnas de sección rectangular, cuya separación entre ellas no debe ser mayor a 15 cm (ACI 318-05\_7.10.5.3).

El diámetro de los refuerzos transversales debe cumplir las siguientes especificaciones (ACI 318-05\_7.10.5.1):

- No. 3 cuando las barras longitudinales utilizadas son de diámetro menor o igual a las barras No. 10.
- No. 4 cuando las barras longitudinales utilizadas son de diámetro mayor a las barras No. 10 y cuando se utilizan racimos o paquetes de barras.

Según el Código ACI 318-05I\_7.10.5.2, el espaciamiento vertical de los estribos debe cumplir con el menor de:

- >16 $\emptyset$  acero longitudinal
- $\bullet$  >480 estribos
- Menor dimensión de la sección de la columna.

Para el diseño de columnas se ha seleccionado la columna ubicada en la intersección del marco 4 y marco B del primer nivel.

Datos:

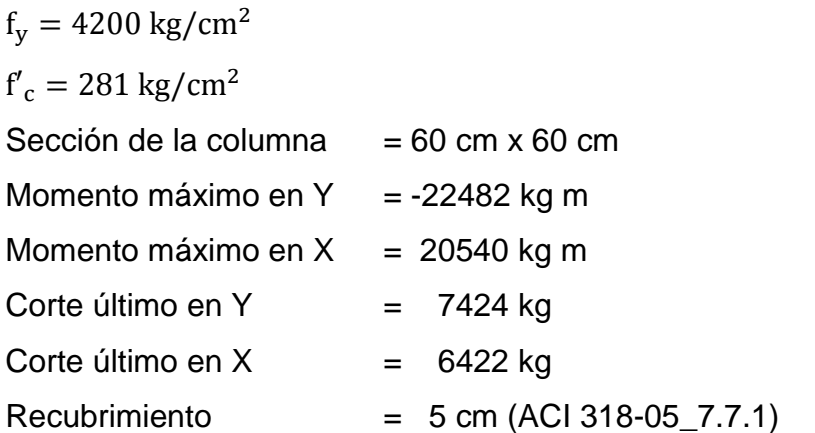

Carga de diseño en losas:

$$
C_{\rm u} = 1.4 \text{CM} + 1.7 \text{CV}
$$

Carga última producida en los niveles uno, dos y tres:

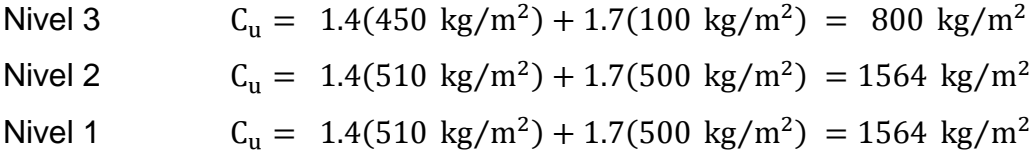

Factor de carga última:

$$
F_{cu} = \frac{C_{u \text{ total}}}{CM + CV}
$$

 $F_{\text{cu nivel 3}} = \frac{800 \text{ kg}}{450 \text{ kg/m}^2 + 41}$  $450\text{kg/m}^2 + 100\text{kg/m}$  $F_{\text{cu nivel 1.2}} = \frac{1564 \text{ kg}}{540 \text{ kg/m}^2 \cdot 56}$  $510\,\mathrm{kg/m^2} + 500\,\mathrm{kg/m}$ 

Área tributaria: (ver figura 11, pag.20)

 $A_{tri} = (3.75 + 3.75) * (3 + 1.8) = 36$  m<sup>2</sup>

Longitud de viga y muros:

 $L_{v/m} = (3.75 + 3.75) + (3 + 1.8) = 12.30$  m

Altura de columna:

 $h_c = 2.70 \text{ m}$ 

Carga axial tercer nivel:

 $P_{\rm u} = (A_{\rm tri} * C_{\rm u}) + (L_{\rm v/m} * W_{\rm viga} * F_{\rm cu}) + (L_{\rm v/m} * W_{\rm muro} * F_{\rm cu})$  $P_u = 47156.07$  kg

Carga axial segundo nivel:

 $P_{\rm u} = (A_{\rm tri} * C_{\rm u}) + (L_{\rm v/m} * W_{\rm viga} * F_{\rm cu}) + (L_{\rm v/m} * W_{\rm muro} * F_{\rm cu})$ +  $(h_c * sec. de columna * W_c * F_{cu})$ 

 $P_u = 79458.32$  kg

Carga axial primer nivel:

$$
P_{u} = (A_{tri} * C_{u}) + (L_{v/m} * W_{viga} * F_{cu}) + (L_{v/m} * W_{muro} * F_{cu})
$$

$$
+ (h_{c} * \text{secc. de columna} * W_{c} * F_{cu})
$$

 $P_u = 81866.57$  kg

Carga axial total:

 $P_u = 47156.07 + 79458.32 + 81866.57 = 208480.97 kg$ 

Cálculo de la esbeltez:

Una columna se considera esbelta cuando su relación  $B/L$  es muy grande, para clasificar una columna de acuerdo a su esbeltez se debe tomar en cuenta:

Cortas; si E < 21 Intermedias;  $21 < E < 100$ Largas; si E > 100

Si la columna es corta, su diseño se realiza con los momentos resultantes del análisis estructural, si son intermedias se magnifican sus momentos y si son largas no se construyen.

Esbeltez:

$$
E = \frac{K * L_u}{R}
$$

Donde:

 $K =$  coeficiente de rigidez de la columna

 $L<sub>u</sub>$  = longitud efectiva de pandeo

 $R =$  radio de giro = 30%(lado menor de la sección transversal de la columna)

Inercia de la columna:

 $I = \frac{60 \text{ cm}*(60 \text{ cm})^3}{42}$  $\frac{(60 \text{ cm})^2}{12} =$ 

Inercia de la viga:

 $I = \frac{30 \text{ cm} \cdot (60 \text{ cm})^3}{12}$  $\frac{12}{12}$  =

Grado de empotramiento o restricción: en estructuras de concreto reforzado, las columnas se encuentran restringidas parcialmente por los sistemas de piso, sin que existan articulaciones o empotramientos perfectos. El grado de restricción depende de la relación entre las rigideces de las columnas y el sistema de piso, la cual puede definirse de la siguiente forma:

$$
\psi_i = \frac{\sum \left(\frac{E_m I}{L}\right)_{columns}}{\sum \left(\frac{E_m I}{L}\right)_{vigas}}
$$

Sentido X:

Grado de empotramiento extremo superior:

$$
\psi_{A} = \frac{\left(\frac{1(1080000 \text{ cm}^4)}{450 \text{ cm}}\right) + \left(\frac{1(1080000 \text{ cm}^4)}{270 \text{ cm}}\right)}{\left(\frac{1(540000 \text{ cm}^4)}{480 \text{ cm}}\right)} = 5.6889
$$

Extremo inferior: por definición el grado de restricción en la base es igual a cero.

 $\psi_B = 0$ 

El grado de restricción debe ser igual al promedio en los extremos:

$$
\psi_p = \frac{5.6889 + 0}{2} = 2.8444
$$

Cálculo del coeficiente de rigidez:

$$
K = \left(\frac{20 - \psi_p}{20}\right) \sqrt{1 - \psi_p}, \qquad \text{cuando } \psi_p < 2
$$
\n
$$
K = 0.9 \sqrt{1 - \psi_p}, \qquad \text{cuando } \psi_p \ge 2
$$

$$
K = 0.9\sqrt{1 - 2.8444} = 1.7646
$$
Esbeltez en X:

 $E=\frac{1}{2}$  $\frac{1.7646*4.5 \text{m}}{0.30*(0.60)}$  = 44.12 > 21, por lo que se considera como columna intermedia.

Sentido Y:

Grado de empotramiento extremo superior:

$$
\psi_{A} = \frac{\left(\frac{1(1080000 \text{ cm}^4)}{270 \text{ cm}}\right) + \left(\frac{1(1080000 \text{ cm}^4)}{450 \text{ cm}}\right)}{\left(\frac{1(540000 \text{ cm}^4)}{750 \text{ cm}}\right)} = 8.8889
$$

Extremo inferior: por definición el grado de restricción en la base es igual a cero:

$$
\psi_A = 0
$$

El grado de restricción debe ser igual al promedio en los extremos:

$$
\psi_p=\frac{8.8889+0}{2}=4.4444
$$

Cálculo del coeficiente de rigidez:

$$
K = \left(\frac{20 - \psi_p}{20}\right)\sqrt{1 - \psi_p}, \text{ cuando } \psi_p < 2
$$
  

$$
K = 0.9\sqrt{1 - \psi_p}, \text{ cuando } \psi_p \ge 2
$$

$$
K = 0.9\sqrt{1 - 4.4444} = 2.1
$$

# Esbeltez en Y

 $E = \frac{2}{3}$  $\frac{2.144.26 \text{m}}{0.30*(0.60)}$  = 52.5> 21, por lo que se considera como columna intermedia.

Magnificación de momentos: según el código ACI 318-05\_10.12.3 los momentos cuando una columna tiene una esbeltez intermedia se deben magnificar los momentos actuantes de la siguiente manera:

$$
\delta = \frac{1}{1 - \left(\frac{P_{\rm uc}}{\Phi P_{\rm cr}}\right)}
$$

Donde:

 $\phi = 0.70$  para estrios  $= 0.75$  para zunchos

Método de Euler:

$$
P_{cr} = \frac{\pi^2 EI}{(K * L_u)^2}
$$
 
$$
EI = \frac{0.4 E_c * I}{1 + \beta_d}
$$

El Código ACI 318-05\_10.11.1, recomienda utilizar  $E_c = 15000 \sqrt{f'_c}$ 

Flujo plástico:

$$
\beta_d = \frac{1.4CM}{1.4CM + 1.7CV}
$$

 $\beta_d = \frac{1.4(510 \text{ kg/m}^2)}{1.4(510 \text{ kg/m}^2)(1.5(50)^2)}$  $\frac{1.4(510 \text{ kg/m}^2)}{1.4(510 \text{ kg/m}^2) + 1.7(500 \text{ kg/m}^2)} =$  Cálculo del EIdel material:

 $EI = \frac{0.4 * 15000\sqrt{2}}{41.8}$  $\frac{1+0.4565}{1+0.4565} =$ 

Sentido X

Carga critica de pandeo por el método de Euler:

 $P_{cr} = \frac{\pi^2 * 1.467 * 7.5^1}{(1.7646)^{4.50}}$  $\overline{(\ }$ 5

Magnificación de momento:

 $\delta_{\rm x} = \frac{1}{(81866)}$  $1 - \left( \frac{81866.5735 \text{ Kg}}{0.70*(1.1750 \text{ Kg})} \right)$  $=$ 

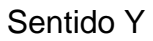

Carga critica de pandeo por el método de Euler:

 $P_{cr} = \frac{\pi^2 *}{4}$  $\overline{(\ }$ 5

Magnificación de momento:

$$
\delta_{y} = \frac{1}{1 - \left(\frac{81866.5735 \text{ kg}}{0.7 \times (8.2972 \times 10^5 \text{ kg})}\right)} = 1.1641
$$

Momentos de diseño:

$$
M_{dx} = \delta_x M_x = 1.1105 * 20540.103 = 22810.43 \text{ kg} - \text{m}
$$
  

$$
M_{dy} = \delta_y M_y = 1.1641 * 22482.578 = 26171.55 \text{ kg} - \text{m}
$$

Refuerzo longitudinal:

Como las columnas están sometidas a carga axial y momento biaxial usamos el método de Bresler, el cual se basa en calcular los valores máximos de la carga de compresión que actúa a excentricidades  $e_x$  y  $e_y$  en secciones con refuerzo simétrico.

$$
\frac{1}{P'_u} = \frac{1}{P'_x} + \frac{1}{P'_y} - \frac{1}{P_o}
$$

Donde:

 $P'_u$  = carga normal máxima que actúa a excentricidades  $e_x y e_y$ 

 $P'_{x}$  = carga normal máxima cuando se encuentra presente la excentricidad  $e_v$ ,  $e_x = 0$ 

 $P'_y$  = carga normal máxima cuando se encuentra presente la excentricidad  $e_x, e_y = 0$ 

 $P_0$  = carga axial máxima que puede resistir la columna cuando no existen excentricidades  $e_x = 0$ ,  $e_y = 0$ 

El método se basa en proponer secciones de columnas y armados en base a los límites de acero recomendados por el código ACI. El armado propuesto es correcto, si y solo si  $P'_u > P_u$ ; de lo contrario se debe reconsiderarel área de acero y realizar de nuevo los cálculos.

Especificaciones del código ACI: los límites del área de acero respecto a la sección transversal de la columna deben estar entre el 1 % Ag y el 8 % Ag, y para zona sísmica esta entre el 1 % Ag y el 6 % Ag.

Datos:

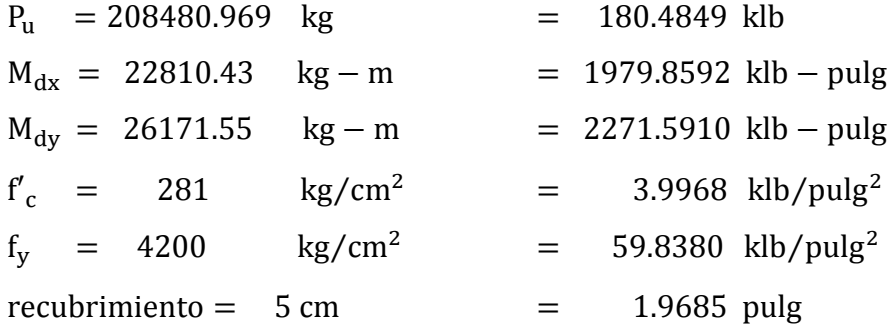

Se propone utilizar un 1.4 % Ag = 33.48 plg², armado 8 No.9 + 8 No. 7

Valor de la gráfica:

 $\gamma_g = \frac{H}{H}$  $\frac{H_{\text{nucleo}}}{H_{\text{column}}} = \frac{2}{\sqrt{2}}$  $\frac{2(1.9685 \text{ pulg}) - 1.125}{23.6220} \approx$ 

Valor de la curva:

 $\rho_{\text{tu}} = \frac{A}{A}$  $\frac{A_s}{A_g} = \frac{7}{23.6220}$  $\overline{\mathbf{c}}$ 

Excentricidades:

$$
e = \frac{M_d}{P_u}
$$

$$
e_x = \frac{M_{dx}}{P_u} = \frac{1979.8592}{180.4849} = 10.9697 \text{ pulg}
$$
  
 $e_y = \frac{M_{dy}}{P_u} = \frac{2271.59}{180.4849} = 12.5860 \text{ pulg}$ 

Calculo de la pendiente

$$
\frac{e_x}{h} = \frac{10.9697}{23.6220} = 0.4644
$$

$$
\frac{e_y}{h} = \frac{12.5860}{23.6220} = 0.5328
$$

Coeficientes  $K'_{x}$ ,  $K'_{y}$  (ver gráfica A7, Diseño de estructuras de concreto, duodécima edición, Arthur H. Nilson adjunta en los anexos de este trabajo de graduación en la página 319)

 $K'_x = 0.38$  $K'_y = 0.41$ 

Cálculo de la resistencia de la columna bajo excentricidades

$$
P'=\frac{K'*A_g*h}{\varphi*e}
$$

Donde:

K' 
$$
\left(\frac{\text{Klb}}{\text{pulg}^2}\right)
$$
 = ver graficas  
\nA<sub>g</sub>(pulg<sup>2</sup>) = área gruesa  
\ne (pulg) = excentricidad  
\nΦ = 0.85  
\nh (pulg) = altura de la sección transversal de la columna

$$
P'_{x} = \frac{K'_{x} * A_{g} * h}{\phi * e_{x}} = \frac{0.38 * 558.0011 * 23.6220}{0.85 * 10.9697} = 537.1850 \text{ klb } \approx 243662.9976 \text{ kg}
$$
  

$$
P'_{y} = \frac{K'_{y} * A_{g} * h}{\phi * e_{y}} = \frac{0.41 * 558.0011 * 23.6220}{0.85 * 12.5860} = 505.1593 \text{ klb } \approx 229136.3539 \text{ kg}
$$

Cálculo de la carga axial máxima que resiste la columna, según el ACI 318-05I\_10.3.6.2, se determina con la ecuación:

$$
P_0 = 0.8[0.85f'_c(A_g - A_s) + A_s f_y]
$$

 $P_0 = 0.8[0.85(281)(3600 - 61.4383) + (61.4383 * 4200)] = 882580.9875$  Kg

Ecuación de Euler:

 $\mathbf{1}$  $\frac{1}{P_{l_1}} = \frac{1}{243662}$  $\frac{1}{243662.9976} + \frac{1}{229136}$  $\frac{1}{229136.3539} - \frac{1}{882580}$  $\frac{1}{882580.9875}$  = 7.3352E-06 \* 10<sup>-6</sup>

 $P'_u = 136328.9$  kg > 81866.5735 kg

Refuerzo de corte: el refuerzo a corte consistirá en estribos perpendiculares a la dirección de la carga axial, las cuales sirven para contrarrestar los esfuerzos de corte actuantes, tomando en cuenta que es una zona sísmica, debe asegurarse la ductilidad del elemento.

Esfuerzo de corte que resiste el concreto en una columna:

 $V_c = 0.53 \phi \sqrt{f'_c} bd$ ,  $\Phi = 0.85$  para estribos.  $V_c = 0.53(0.85)\sqrt{281} * 60 * 54 = 24273.42$  kg

## Esfuerzo de corte actuante en la columna

 $V_{\text{ac}} = 6422.94$  kg, marco 4 sobre el eje X  $V_{\text{ac}} = 7424.77$  kg, marco B sobre el eje Y

 $V_c$  resiste el  $V_{ac}$ , por lo que la separación entre estribos en zona confinada debe hacerse de acuerdo a las especificaciones del Código ACI\_21.4.4.1(c), cuando la resistencia de diseño del núcleo del elemento satisface los requisitos de las combinaciones de carga de diseño, incluyendo el efecto sísmico, debe confinarse de acuerdo al ACI\_21.4.4.2, donde la separación del refuerzo transversal no debe exceder el menor de:

- La cuarta parte de la dimensión mínima del elemento
- Seis veces el diámetro del refuerzo longitudinal
- $S = 100 + (\frac{3}{2})$  $\frac{1-\mu_{\rm x}}{3}$ ), el valor de S no debe ser mayor a 15 cm ni menor a 10 cm.

### Figura 82. **Detalle de separación de refuerzo transversal**

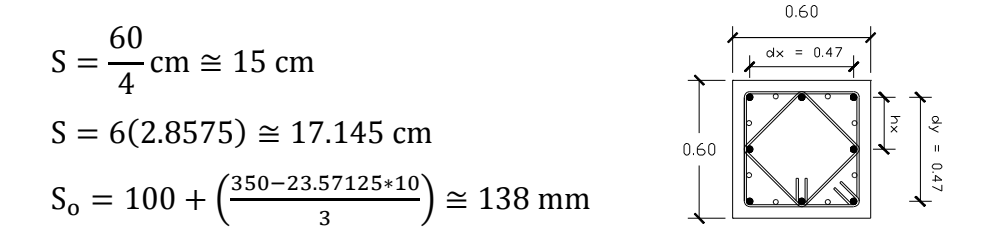

Fuente: elaboración propia, con el programa AUTOCAD 2011.

La longitud de confinamiento de estribos en los extremos de la columna como lo recomienda el Código ACI 318-05\_21.4.4.4, debe tomarse el mayor de:

### Primer nivel

 $l_0 = L_u/6 = 4.5/6 = 0.75$  m  $l_0$  = lado de la columna = 0.60 m  $l_0 = 0.45$  m

Segundo y tercer nivel

 $l_0 = L_u/6 = 2.70$  m/6 = 0.45 m  $l_0$  = lado de la columna = 0.60 m  $l_0 = 0.45$  m

La distribución de estribos en zona no confinada debe hacerse de acuerdo al ACI 318-05\_21.4.4.6 que dice que la separación entre estribos en el resto de la longitud de la columna (zona no confinada) no debe exceder el menor de:

- Seis veces el diámetro de las barras longitudinales
- 15 cm

Para este caso:

 $S = 6(2.8575 \text{ cm}) \approx 17 \text{ cm}$ 

Para el caso de columnas con muchas barras longitudinales, si la sección de la columna esta atravesada por demasiados fletes (estribos o ganchos), estos interfieren en el vaciado del concreto dentro de las formaletas. Para lograr un amarre efectivo, manteniendo la cantidad mínima de flejes, el Código ACI 318-05\_7.10.5, da las siguientes reglas para la distribución de los flejes:

Los fletes deben distribuirse de manera que cada barra longitudinal de esquina, lo mismo que cada barra interior de por medio, tenga un soporte lateral suministrado por la esquina de un fleje, con un ángulo de no más de 135°, además ninguna barra debe estar ubicada a mas de 6 pulgadas de distancia libre a cada lado, de una de estas arras soportadas lateralmente. En vez de flejes pueden utilizarse alambrones corrugados o mallas electro soldadas de alambrón de área equivalente. Cuando se coloquen barras alrededor de la periferia de un círculo, pueden utilizarse flejes circulares completos.

# Figura 83. **Confinamiento para barras longitudinales apoyadas lateralmente**

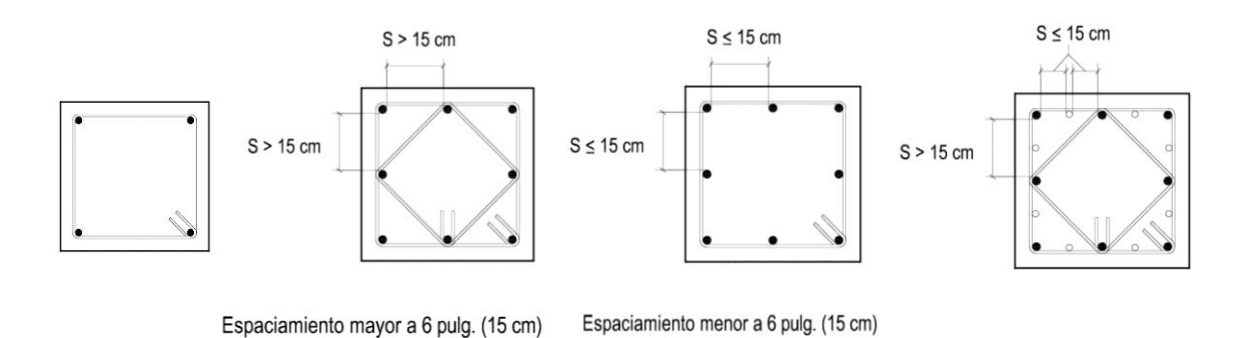

Fuente: elaboración propia, con el programa AUTOCAD 2011.

Con el procedimiento anterior se diseñaron las siguientes secciones de columnas:

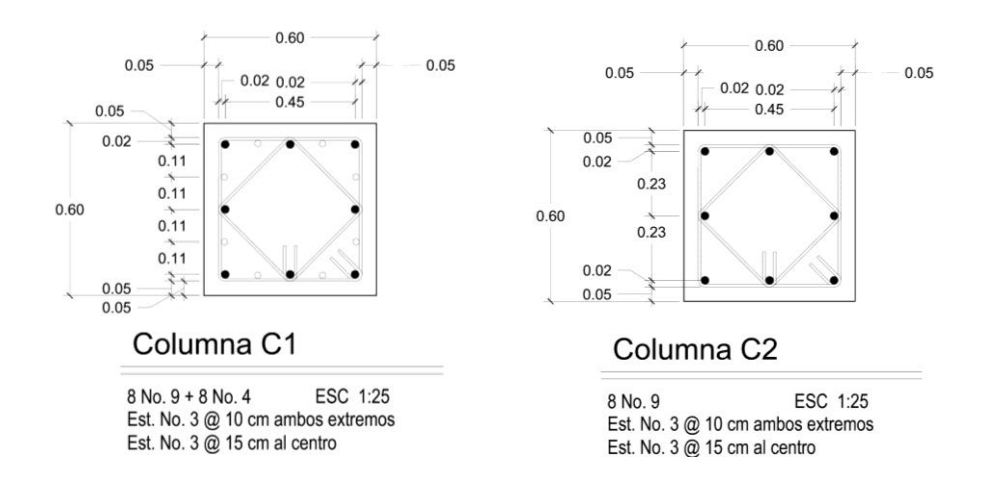

# Figura 84. **Detalle de armado de columnas principales**

Fuente: elaboración propia, con el programa AUTOCAD 2011.

# **1.2.4. Cimientos**

Los cimientos de una estructura se diseñan con la finalidad de recibir la carga actuante de las columnas y transmitirla al suelo, el suelo debe ser lo suficientemente resistente para asegurar la estabilidad de las estructuras que sobre él descansen.

Diseño de zapatas:

Datos:

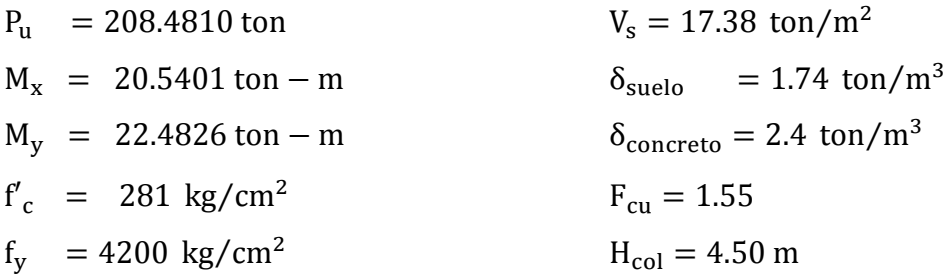

# Figura 85. **Predimensionamiento de zapatas**

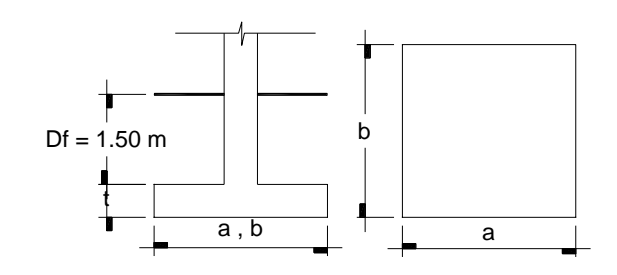

Fuente: elaboración propia, con el programa AUTOCAD 2011.

Cargas de trabajo o servicio:

$$
P' = \frac{P_u}{F_{cu}} = \frac{208.4910}{1.55} = 134.5038 \text{ kg}
$$

$$
M'_{x} = \frac{M_{x}}{F_{cu}} = \frac{20.5401}{1.55} = 13.2517 \text{ kg} - m
$$
  

$$
M'_{y} = \frac{M_{y}}{F_{cu}} = \frac{22.4826}{1.55} = 14.5049 \text{ kg} - m
$$

Pre dimensionamiento de zapatas:

$$
\sigma_{axial}=A_z\ast q_d=1.5\frac{P'}{A_z}
$$

$$
A_{z} = 1.5 \frac{P'}{q_d} = 1.5 * \frac{134.5038}{17.3771} = 11.61 m^2
$$

Se propone una zapata de 3.75 m X 3.75 m X 0.60 m, respecto a la altura o espesor de la zapata debe estar basado en el código ACI\_15.7.

La dimensión propuesta debe cumplir con los siguientes chequeos:

Chequeo de la presión transmitida al suelo:

$$
q' = \frac{P}{A_z} \pm \frac{M'_x}{S_x} \pm \frac{M'_y}{S_y}
$$

Donde:

 $P'$  $P_{\text{col}} = 0.60 \text{m} * 0.60 \text{m} * 4.50 \text{m} * 2.4 \text{ ton/m}^3 = 3.88 \text{ ton}$  $P_{\text{suelo}} = ((3.75 \text{m})^2 - (3.75 \text{m})^2) * 1.50 \text{m} * 1.74 \text{ ton/m}^2 =$  $P_{\text{cimiento}} = 14.06 \text{ m}^2 * 0.60 \text{ m} * 2.4 \text{ ton/m}^2 =$  $P = 195.34$  ton

S  $\mathbf{1}$ 6  $ab<sup>2</sup>$ 

$$
S_x = S_y = \frac{1}{6} (3.75 \text{ m}) (3.75)^2 = 8.79 \text{ m}^3
$$

$$
q' = \frac{195.34}{14.06} + \frac{13.25}{8.78} + \frac{14.50}{8.79} = 17.05 \text{ ton/m}^2
$$
  

$$
q' = \frac{195.34}{14.06} - \frac{13.25}{8.78} - \frac{14.50}{8.79} = 10.73 \text{ ton/m}^2
$$

El valor de  $q' > 0$ , y  $q' < q_d$ , para este caso se cumple.

Presión última de diseño: la presión del suelo en un punto cualquiera de la zapata, es distinta a la presión en otro punto distinto de la misma, sin embargo para efectos de diseño se determina una presión constante, la cual puede ser un valor promedio, pero si se quiere tomar un criterio conservador, se realiza el diseño con la presión máxima, esta debe estar afectada por el factor de carga última:

$$
q_{dis} = q_{max} * F_{cu}
$$

$$
q_{dis} = 17.05 \text{ ton/m}^2 * 1.55 = 26.43 \text{ ton/m}^2
$$

Chequeo por corte simple: según el código ACI 318-05\_7.7.1 el recubrimiento del refuerzo del concreto expuesto directamente al suelo debe ser como mínimo 7.5 cm. El acero que se empleará en el refuerzo de las zapatas será No. 6 cuyo diámetro es 1.905 cm y  $A_v = 2.85$  cm<sup>2</sup>

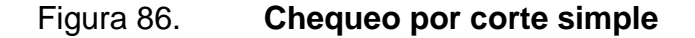

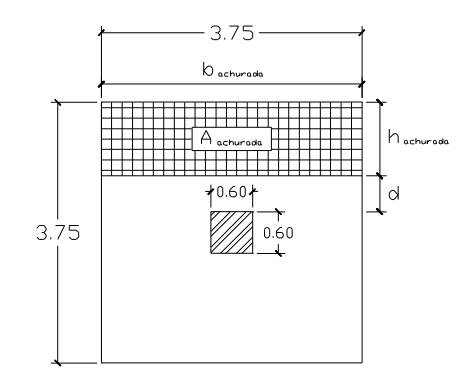

Fuente: elaboración propia, con el programa AUTOCAD 2011.

Cálculo del peralte:

 $d = 60cm - 7.5cm - \frac{1}{2}$  $rac{303}{2}$  C

Calculo del área achurada:

 $h_{\rm achurada} = \frac{(1 - 1)^n}{n!}$  $\frac{10.60 \text{m}}{2}$  –  $b = 3.75$  m

Area achurada =  $b * h = 3.75 * 1.0595 = 3.9732 m<sup>2</sup>$ 

 $V_{ac} = q_{dis}A_{achurada}$  $V_{ac} = 26.4264 \text{ ton/m}^2 * 3.9732 \text{ m}^2 = 105 \text{ ton}$ 

$$
V_{res} = \frac{0.53\phi\sqrt{f'_c}bd}{1000}, \qquad \phi = 0.85
$$

$$
V_{res} = \frac{0.53(0.85)\sqrt{281}(375)(51.5475)}{1000} = 145.98 \text{ ton}
$$

 $V_{res} > V_{ac}$ 

Chequeo por corte punzonante:

La fuerza que la columna ejerce sobre la zapata es una acción que tiende a perforarla, por lo que debe chequearse el corte punzonante, este actúa a una distancia d/2 del borde de la columna.

Figura 87. **Chequeo por corte punzonante**

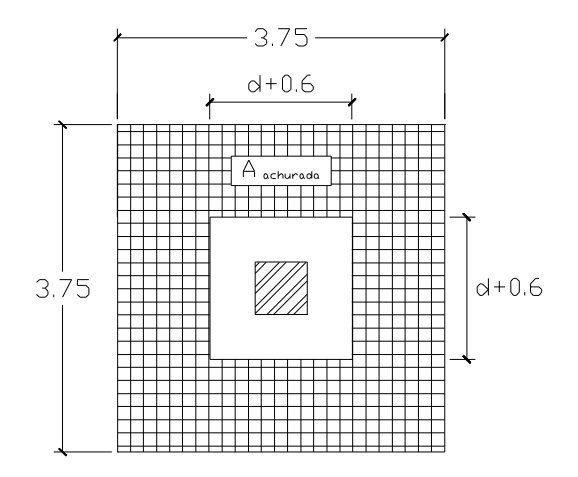

Fuente: elaboración propia, con el programa AUTOCAD 2011.

 $V_{ac} = q_{dis} * A_{achurada}$  $V_{ac} = 26.43 * (3.75^2 - (0.6 + 0.5155)^2)$ 

 $V_{res} = 1.06\phi \sqrt{f'_c} (\beta_0 d)$ 

Donde:

 $\beta_0$  = perímetro donde actúa el punzonamiento

 $V_{res} = 1.06(0.85)\sqrt{281}(4(0.6 + 0.5155) * 0.37) = 347.38 \text{ ton}$  $V_{res} > V_{ac}$ 

Diseño del refuerzo por flexión en zapatas:

Los tramos de la zapata donde existe flexión se diseñan como losa en voladizo.

Ecuación para  $M_u$  en voladizo:

Figura 88. **Diagrama de voladizo en zapata**

$$
M_{u} = \frac{q_{dis} * L^{2}}{2}
$$
  
\n
$$
M_{ux} = \frac{26.42 \text{ton/m}^{2} * (1.575)^{2}}{2} = 32.78 \text{ ton} - m \approx 32776.97 \text{ kg} - m
$$
  
\n
$$
M_{uy} = \frac{26.42 \text{ton/m}^{2} * (1.575)^{2}}{2} = 32.78 \text{ ton} - m \approx 32776.97 \text{ kg} - m
$$

Fuente: elaboración propia, con el programa AUTOCAD 2011.

Cálculo del área de acero: al igual que en el cálculo del área de acero en losas, se determina para una franja unitaria de ancho 1.0 m.

Área mínima de acero:

$$
A_{\min} = \frac{14.1}{f_y} \text{bd}
$$

A  $\mathbf{1}$  $\frac{1}{4200}$  Kg/cm<sup>2</sup> \*

Área requerida de acero:

$$
A_{\text{req}} = \left[ (bd) - \sqrt{(bd)^2 - \frac{M_{\text{u}}b}{0.003025f'_c}} \right] \frac{0.85f'_c}{f_y}
$$

$$
A_{\text{req}} = \left[ (100 * 51.55) - \sqrt{(100 * 51.55)^2 - \frac{32776.97 * 100}{0.003025(281)}} \right] \frac{0.85(281)}{(4200)} = 17.33 \text{ cm}^2
$$

Utilizamos el área de acero mínimo,  $A_s = 17.33$  cm<sup>2</sup>.

Separación de barras:

 $S = \frac{A}{A}$  $\frac{100}{\text{A}_\text{S}} = \frac{2.85 \text{ cm}^2}{17.33 \text{ cm}}$  $\mathbf{1}$ 

# Figura 89. **Detalle de armado de zapata**

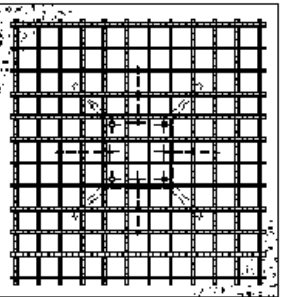

Fuente: elaboración propia, con el programa AUTOCAD 2011.

Dimensiones: 3.75 m X 3.75 m Armado de zapata: No. 5 @ 0.16 m ambos sentidos

Diseño de cimiento corrido:

Para el cálculo y diseño del cimiento corrido se toman condiciones similares a las expuestas en el diseño de las zapatas, el resultado es:

Sección transversal  $= 45$  cm x 20 cm Refuerzo longitudinal = 3 varillas No. 3 Refuerzo transversal = eslabones No. 2 colocados  $@$  15 cm  $Recubrimiento = 7.5 cm$ 

Instalaciones eléctricas:

La instalación eléctrica se realizó en base a los requisitos de la Normas ANSI NEC (National Electric Code) aplicables en Guatemala.

Las partes principales que componen una instalación eléctrica son:

- **•** Acometida
- Instalación de enlace
- Instalación interior

Acometida: se entiende por acometida, la parte de la instalación eléctrica que se construye desde las redes públicas de distribución hasta las instalaciones del usuario.

Según cual sea el trazado de la red las acometidas se pueden dividir en:

- Aéreas
- Subterráneas
- Mixtas

Instalaciones de enlace: son aquellas partes de la instalación del edificio que unen o enlazan la red urbana de distribución con el recinto propio de cada usurario, ya sea vivienda, local comercial, o los servicios generales correspondientes al edificio.

Los elementos que forman parte de la instalación de enlace son:

- Caja o Cuadro General de Protección (CGP)
- Línea General de Protección (LGA)
- Contadores
- Derivaciones Individuales (DI)
- Interruptor de Control de Mando y Protección (ICP)
- Cuadro General de Mando y Protección (CGMP)

Instalaciones interiores: son las encargadas de transportar el suministro eléctrico desde las protecciones o el cuadro general de mando y protección a los distintos puntos finales de consumo.

En términos generales su concepción dependerá del tipo de necesidades planteadas según las siguientes posibilidades:

- Un circuito puede alimentar un único elemento receptor.
- Un circuito puede estar formado por una llamada línea de distribución y una serie de derivaciones en su recorrido para distintos puntos de recepción. En este caso habría que poner especial cuidado en esas derivaciones y sus mecanismos de conexión, para que realmente estén cubiertos por las protecciones del circuito.
- Un circuito también puede servir para alimentar otros cuadros secundarios de mando y protección, que a su vez se diversifiquen en otros circuitos interiores secundarios.

Para esta instalación se establecieron 22 circuitos distribuidos 4 en el primer nivel (A-D), 9 en el segundo (E-M) y 9 en el tercer nivel (N-V).

| <b>CIRCUITO</b> | <b>DESCRIPCION</b> | <b>TOMAS</b> | <b>LUMINARIAS</b> | <b>LAMPARAS</b><br><b>POR</b><br><b>LUMINARIA</b> | <b>POTENCIA</b><br><b>UNITARIA</b><br>(Watts) | <b>POTENCIA</b><br><b>TOTAL</b><br>(Watts) | <b>VOLTAJE</b><br>(V)<br>(Voltios) | <b>CORRIENTE</b><br>(1)<br>(Amperios) | <b>CORRIENTE</b><br>(1)<br>(Protección<br>25%) | <b>CONDUCTOR</b><br><b>AWG</b> | <b>FLIP</b><br>ON |
|-----------------|--------------------|--------------|-------------------|---------------------------------------------------|-----------------------------------------------|--------------------------------------------|------------------------------------|---------------------------------------|------------------------------------------------|--------------------------------|-------------------|
| A               | Iluminación        |              | 14                | 1                                                 | 18                                            | 252                                        | 110                                | 2.2909                                | 2.8636                                         | 12                             | 15                |
| B               | Iluminación        |              | 14                | 2                                                 | 36                                            | 1008                                       | 110                                | 9.1636                                | 11.4545                                        | 12                             | 15                |
| C               | Iluminación        |              | 12                | 2                                                 | 36                                            | 882<br>110                                 |                                    | 8.0182                                | 10.0227                                        | 12                             | 15                |
|                 |                    |              | 1                 | 1                                                 | 18                                            |                                            |                                    |                                       |                                                |                                |                   |
| D               | Fuerza             | 7            |                   |                                                   | 200                                           | 1400                                       | 110                                | 12.7273                               | 15.9091                                        | 12                             | 20                |
| E.              | Iluminación        |              | 14                | $\mathbf{1}$                                      | 18                                            | 252                                        | 110                                | 2.2909                                | 2.8636                                         | 12                             | 15                |
| F.              | Iluminación        |              | 9                 | 1                                                 | 18                                            | 162                                        | 110                                | 1.4727                                | 1.8409                                         | 12                             | 15                |
| G               | Fuerza             | 7            |                   |                                                   | 200                                           | 1400                                       | 110                                | 12.7273                               | 15.9091                                        | 12                             | 20                |

Tabla LXIV. **Diseño de instalación eléctrica**

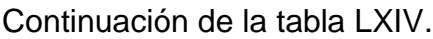

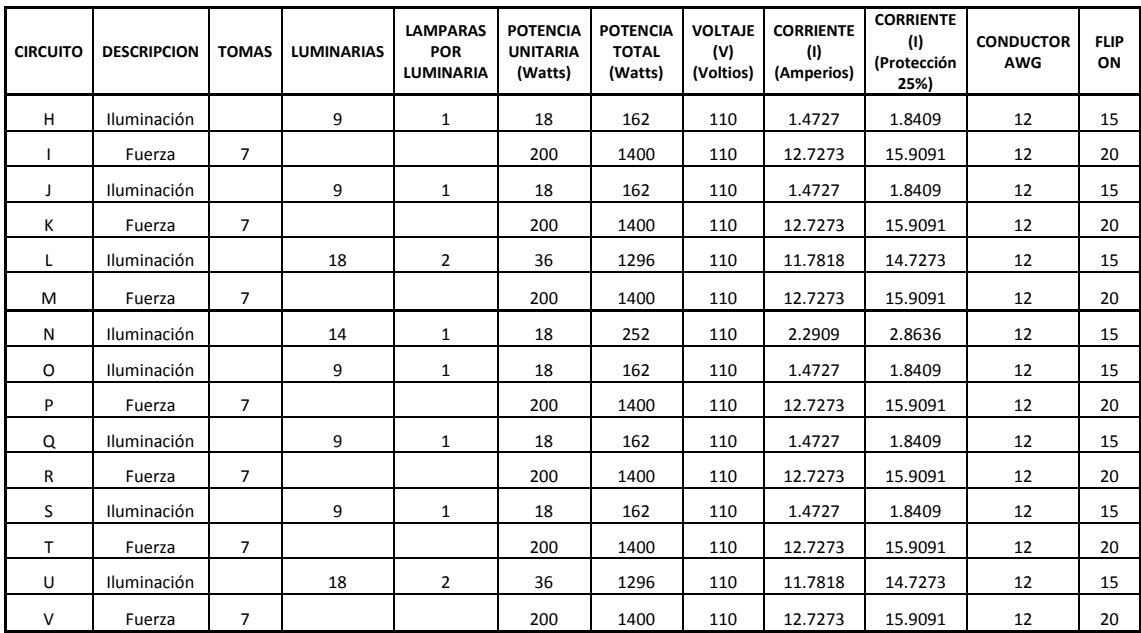

Fuente: elaboración propia.

Instalaciones de agua potable:

El proyecto se proveerá de agua potable en cantidad y presión suficiente, para satisfacer las necesidades y servicio de los usuarios de acuerdo a los siguientes requisitos mínimos:

- El servicio de agua potable será continuo durante las 24 horas del día.
- La dotación mínima aceptable es de 200 litros/persona/día.
- Son aceptables redes de distribución diseñados por circuitos cerrados.
- En puntos estratégicos de fácil acceso, deben instalarse válvulas de control, que permitan aislar tramos de tubería para operaciones de mantenimiento; sin que para esto sea necesario cortar el servicio de agua a todo el edificio.
- El tipo de tubería a utilizar será de cloruro polivinilo (pvc) de 3/4 de pulgada de diámetro para ramales principales y PVC de 1/2 pulgada de diámetro para las conexiones a los artefactos sanitarios.
- Las tuberías deben colocarse lo más apartado posible de las de drenaje y nunca a nivel inferior que estas.
- En los puntos de cruce entre tubería de agua y drenaje, las primeras deben quedar por lo menos 20 centímetros, por encima protegidas con mortero o concreto en una longitud de 1 metro, a cada lado del cruce.
- Cuando la presión y el servicio de agua no sean suficientes, se instalaran sistemas que proporcionen un abastecimiento adecuado; siendo estos tanques o cisternas con equipos hidroneumáticos.

Para alimentar todos los accesorios, se diseñó un solo circuito, basado en el método de Hunter, donde se deben tomar en cuenta los pesos o demandas de agua de los artefactos a ser usados en el proyecto.

Para encontrar el caudal necesario y con este diámetro del ramal de alimentación. El cálculo se realiza mediante la siguiente ecuación:

$$
Q=0.30*\sqrt[2]{\sum P}
$$

Dónde:

 $Q =$  caudal  $P = p$ eso

# Tabla LXV. **Demanda de accesorios para método de Hunter**

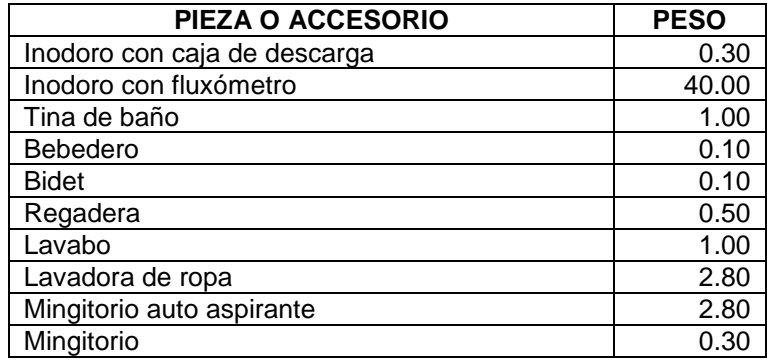

Fuente: ENRIQUE HARPER, Gilberto. Calculo de instalaciones hidráulicas y sanitarias, residenciales y comerciales. Tabla 6, p. 126.

# Tabla LXVI. **Demanda de accesorios para el proyecto**

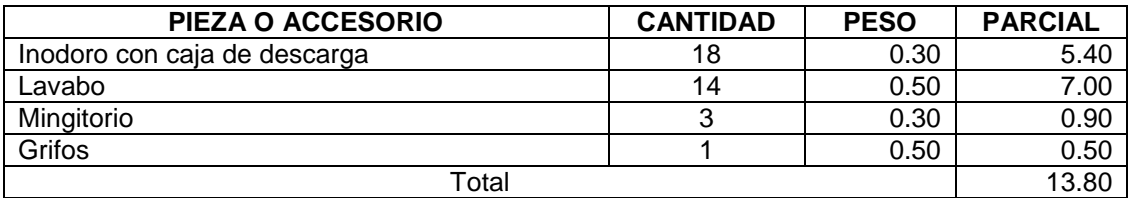

Fuente: elaboración propia.

$$
Q = 0.30 * \sqrt[2]{13.80} = 1.11
$$

Con el dato del caudal necesario para abastecer los accesorios, se procede a buscar el dato en el ábaco que se presenta en la figura 90.

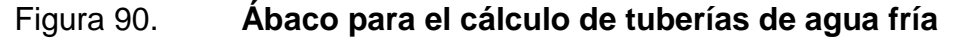

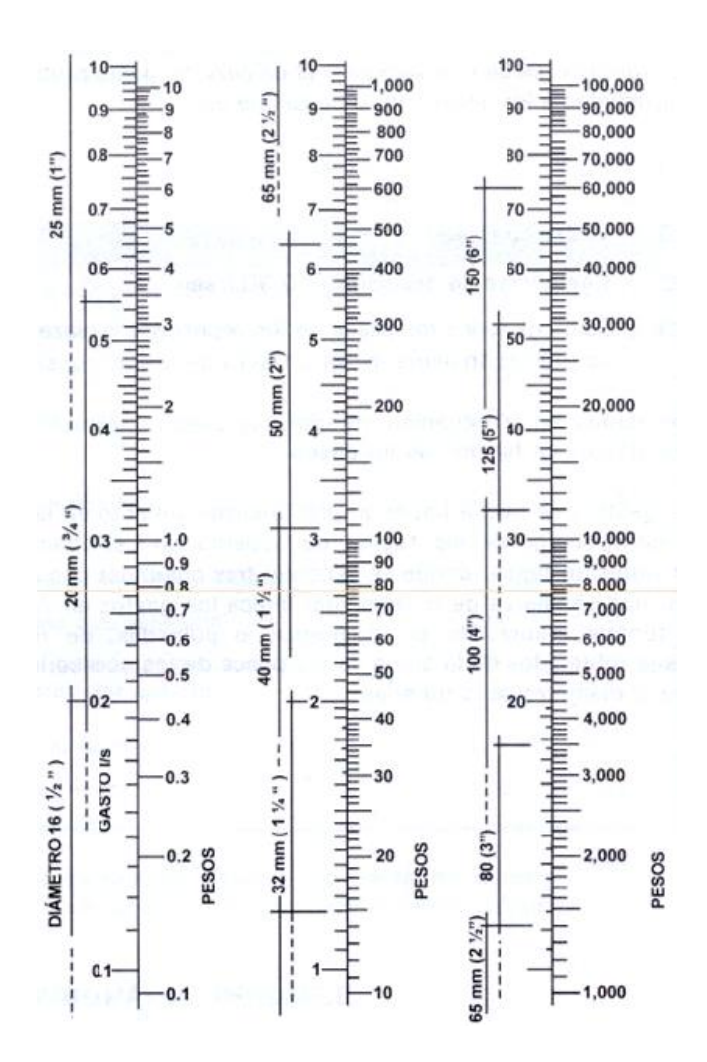

Fuente: ENRIQUE HARPER, Gilberto. Calculo de instalaciones hidráulicas y sanitarias, residenciales y comerciales. Ábaco 1, p. 128.

Ya localizado el caudal (peso), se indica que el ramal de alimentación debe ser de 3/4 pulgadas de diámetro. Para los subramales que alimentan los accesorios deberá ser la tubería de 1/2 pulgada de diámetro. La tubería utilizada debe cumplir con la Norma ASTM D2241 y los accesorios serán cedula 40 y cumplir con la Norma ASTM D2466.

Instalaciones de drenajes:

El diseño incluye sistemas totalmente independientes para la recolección tanto de las aguas servidas como de las aguas pluviales, los cuales serán conducidas por tubería PVC en diferentes diámetros y deben cumplir con los requisitos de fabricación de la norma ASTM 3034. En el diseño se permite el uso de tubería de pared delgada únicamente para las bajadas de agua pluvial y únicamente cuando las mismas se encuentren empotradas en los muros, de lo contrario incluso para el drenaje pluvial se debe utilizar PVC Norma ASTM 3034. El diseño incluye también cajas recolectoras de caudal, cajas trampa de grasa y cajas de artefacto, las cuales se construirán con paredes, base y tapadera de concreto armado.

Determinando el diámetro de la tubería de drenaje sanitario:

Las tuberías que recibirán los afluentes de los ramales de descarga reciben el nombre de ramal de drenaje y los diámetros se obtienen de la tabla LXVII, según las unidades de Hunter que lleguen a él.

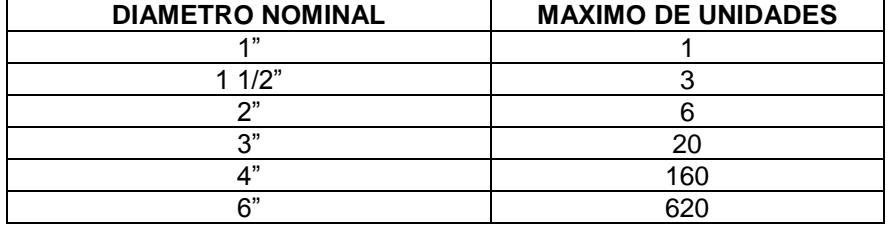

## Tabla LXVII. **Dimensiones de ramales para drenaje**

Fuente: ENRIQUE HARPER, Gilberto. Calculo de instalaciones hidráulicas y sanitarias, residenciales y comerciales, p. 241.

Para los ramales de drenaje de aguas negras, se utilizará tubería PVC de 4 pulgadas de diámetro ya que se encuentra en el rango de más de 20 unidades.

Determinando el diámetro de la tubería de drenaje pluvial:

Datos:

Pendiente  $= 2 %$ Área tributaria = 709.29 m<sup>2</sup> = 0.07093 hectáreas Tiempo para tramo inicial  $t = 12$  min  $PVC = 6"$ Coeficiente de rugosidad de pvc n=0.010 Coeficiente de escorrentía para superficie de concreto c=0.90 Intensidad de lluvia para la región en 10 años.

$$
I_{\text{Tr}} = \frac{A}{(B*t)^n}
$$

$$
I_{\rm Tr} = \frac{46840}{(45*12)^{1.43}} = 144.45 \text{ mm/h}
$$

Dónde:

- $I =$  intensidad de lluvia (mm/h)
- Tr = periodo de retorno
- $t =$  duración (min)
- A, B y n = parámetros de ajuste

Caudal de diseño:

$$
qdis. = \frac{C \times I \times A}{360}
$$

qdis.  $=\frac{0}{x}$  $\frac{4.45*0.0709}{360} = 0.0256$  m<sup>3</sup>/s = 25.60 l/s

Donde:

qdis. = caudal de diseño en m $^{3}/s$ 

- $c =$  relación entre la escorrentía y la cantidad de lluvia caída en el area
- $I =$  intensidad de lluvia en mm/h
- $A = \text{área a drenar en hectáreas}$

Velocidad de flujo de sección llena:

$$
V = \frac{0.03429 * D^{2/3} * s^{1/2}}{n}
$$

 $V = \frac{0.03429 * 6^{2/3} * 0.02^{1/2}}{0.01}$  $\frac{6^{74} \times 0.02^{7}}{0.01}$  = 1.60 m/s

Dónde:

- D = diámetro del tubo de PVC
- $s =$  pendiente
- n = coeficiente de rugosidad

Área de sección de tubería:

$$
A = 5.067E^{-4} * D^2
$$

 $A = 5.067E^{-4} * 6^2$ 

Caudal de sección llena:

$$
Q = A * V
$$

 $Q = 0.0182412 * 1.60 = 0.02918592 \text{ m}^3/\text{s} = 29.18 \text{ l/s}$ 

Como  $Q > q_{dis}$ . El diámetro de tubería para la conexión al sistema municipal es correcto, para los ramales se utilizó el mismo procedimiento, esto para tener un diámetro adecuado para cada ramal del salón.

# **2.1.6. Evaluación ambiental**

Marco legal

### Decreto número 68-86

Artículo 8.- (Reformado por el Decreto del Congreso número 1-93). Para todo proyecto, obra, industria o cualquier otra actividad que por sus características puede producir deterioro a los recursos naturales renovables o no, al ambiente, o introducir modificaciones nocivas o notorias al paisaje y a los recursos culturales del patrimonio nacional, será necesario previamente a su desarrollo un estudio de evaluación del impacto ambiental, realizado por técnicos en la materia y aprobado por la Comisión del Medio Ambiente.

Para proyectos de bajo impacto ambiental será necesario el llenado del Formulario de Evaluación Ambiental Inicial FEAI-2, el cual se presenta en el apéndice de este documento.

# **2.1.7. Planos constructivos**

Los planos constructivos son la representación gráfica del proceso constructivo de un proyecto arquitectónico de construcción. En ellos se dibujan todas las exigencias constructivas del proyecto, como:

Localización y ubicación, plantas amuebladas, elevaciones, plantas acotadas, armado de losas, armado de vigas, planta de columnas y cimientos, detalle de armado de columnas y cimentación, sistema de agua y drenaje.

\*Consultar apéndice.

# **2.1.8. Elaboración de presupuesto**

Se elaboró a base de precios unitarios, tomando en cuenta lo siguiente:

Costo directo: está conformado por el costo de los materiales de construcción y los costos de mano de obra.

Costo indirecto: en este se incluyen los renglones como dirección técnica (supervisión), administración y utilidades, se consideró un 42 % del costo directo.

Para el efecto se tomaron como base los precios de los materiales y mano de obra que se trabajan en la cabecera municipal.

210

# Tabla LXVIII. **Presupuesto general/ primer nivel**

### **HUARY OLDEMAR MAAZ RODRIGUEZ** EPS Ingeniería Civil

CLIENTE: Municipalidad de Cobán, Alta Verapaz.

PROCECTO: Diseño de la plaza cultural y parqueo público de la ciudad de Cobán, Alta Verapaz. UBICACIÓN: 1ra. Calle y 1ra. Avenida de la ciudad de Cobán, Alta Verapaz.

**CUADRO DE CANTIDADES ESTIMADAS DE TRABAJO, PRIMER NIVEL** COSTO **RENGLON DESCRIPCION UNIDAD CANTIDAD SUBTOTAL** TOTAL (Q.) **UNITARIO TRABAJOS PRELIMINARES** 1 943.20 7,031.56 7.46  $1.1$ Limpieza inicial  $m<sub>2</sub>$ 19,848.76  $1.2$ Trazo y nivelación  $m2$ 943.20 13.59 12,817.20 **CIMENTACIONES**  $\overline{2}$ 19,850.58 39,701.16  $2.1$ unidad  $2.00$ Zapata Tipo 1  $\frac{1}{2.2}$ 26,146.32  $26,146.32$ Zapata Tipo 2 unidad  $1.00$  $2.3$ Zapata Tipo 3 unidad  $2.00$ 11,543.10 23,086.20  $2.4$ Zapata Tipo 4 unidad 1.00 18.368.55 18.368.55  $2.5$ unidad  $1.00$ 25,947.19 25,947.19 Zapata Tipo 5  $2.6$ Zapata Tipo 6 unidad  $1.00$ 22,512.29 22,512.29  $2.7$ Zapata Tipo 7 unidad  $2.00$ 24.560.31 49.120.61  $28$ Zanata Tino 8 unidad  $100$ 23 195 86 23 195 86 18,825.72  $\overline{2.9}$ Zapata Tipo 9 unidad  $2.00$ 37,651.43  $2.10$ Zapata Tipo 10 unidad  $2.00$ 8,580.02 17,160.05  $2.11$ Zapata Tipo 11 unidad  $4.00$ 19.536.72 78.146.88  $\frac{2.11}{2.12}$ 23,090.08 23,090.08 1.00 Zapata Tipo 12 unidad  $2.13$  $5.00$ 66,806.34 Zapata Tipo 13 unidad 13,361.27  $2.14$ Cimiento corrido  $m<sub>l</sub>$ 51.20 566.08 28,983.46 486.965.15  $2.15$ Solera de amarre  $m<sub>l</sub>$ 31.57 223 27 7.048.74 **COLUMNAS**  $\overline{\mathbf{3}}$  $\overline{3.1}$ Columna tipo 1 137.70 1,324.73 182.415.59 ml 32 Columna tipo 2  $m<sub>l</sub>$ 40.80 1.189.38 48.526.67 177.00 327.36 57,943.06  $3.3$ Columna tipo 3 ml 17,364.86 306,250.18  $3.4$ Columna tipo 4  $ml$ 60.00 289.41  $\overline{\mathbf{4}}$ **MUROS**  $4.1$ Levantado de block 15x20x40  $20.52$ 138.18 283556  $m<sub>2</sub>$ 5,884.43 Levantado de block 10x20x40 45.65 128.90  $4.2$  $m<sub>2</sub>$ Solera intermedia  $4.3$ 50.60 201.26 10,183.79  $m$  $4.4$ Solera final  $m<sub>l</sub>$ 50.60 201.26 10.183.79 38,753.73  $4.5$ Sillares y dinteles  $m<sub>l</sub>$ 29.80 324.37 9,666.17 VIGAS 5  $5.1$ ml 17.80 794.83 14,147.92 Viga tipo 52 Viga tipo 2  $m<sub>l</sub>$ 35.60 **863.53** 30.741.84  $35.60$ 821.05 29,229.28  $5.3$ Viga tipo 3  $m<sub>l</sub>$ 61,220.75  $5.4$ Viga tipo 4  $m<sub>l</sub>$ 76.80 797.15  $55$ Viga tipo 5  $m$ 57.60 764.40 44,029.72 223,114.50 5.6 Viga tipo 6<br>LOSA  $m<sub>l</sub>$ 49.50 883.74 43,745.00  $6\overline{6}$  $6.1$ Losa de entrepiso  $m2$ 596.76 629.34 375,562.09 375,562.09 **PISOS** 7  $7.1$ Instalación de pisos 276.57 260.25 71,976.09 71,976.09  $m<sup>2</sup>$ ACABADOS 8  $8.1$ 80.75 Repello + cernido en paredes  $m2$ 132.34 10,686.18 82 Repello + alisado en columnas  $m<sub>l</sub>$ 105.00  $90.11$ 9.461.66 94.58 25,810.50 Repello + alisado en vigas 272.90 8.3  $m<sub>l</sub>$  $8.4$ Repello + cernido en cielo de losas  $m2$ 596.76 74.92 44,712.17 90,670.51  $\frac{8.4}{9}$ <br> $\frac{9.1}{9.2}$ **PUERTAS** Puerta tipo 1 (1.0 x 2.0 m)  $2.00$ 1.902.80 3.805.60 unidad Puerta tipo  $2 (0.8 \times 1.8 \text{ m})$ 13,397.70 17,203.30  $9.2$ unidad 12.00 1,116.48 10 **VENTANERIA**  $\frac{6}{10.1}$ 1,161.74 Ventana tipo 1 (1.0 x 1.9 m)  $10.00$ 11.617.38 unidad 15,307.60 Ventana tipo 2  $(5.4 \times 0.6 \text{ m})$ 1,845.11 3,690.23  $10.2$ unidad  $2.00$ ARTEFACTOS SANITARIOS  $11$  $11.1$ Inodoro unidad 12.00 223.65 2.683.80  $112$ avamanos hebinu 8.00 629.36 5,034.91 2,607.48 15,541.14 7,822.43  $11.3$ unidad  $3.00$ **Minaitorios** RED HIDRAULICA  $12$  $12.1$ Red hidráulica (nivel 1) Global 1.00 17,240.93 17,240.93 17,240.93  $13$  $13.1$ Drenaje pluvial (nivel 1) Global 1.00 11,210.90 11,210.90  $13.2$ Drenaje sanitario (nivel 1) Global 32,205.60 32,205.60 43,416.50 1.00

# Continuación de la tabla LXVIII.

F.

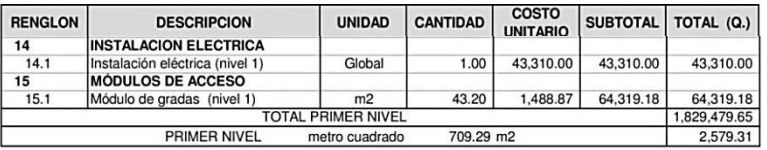

Fuente: elaboración propia.

# Tabla LXIX. **Presupuesto general/ segundo nivel**

h

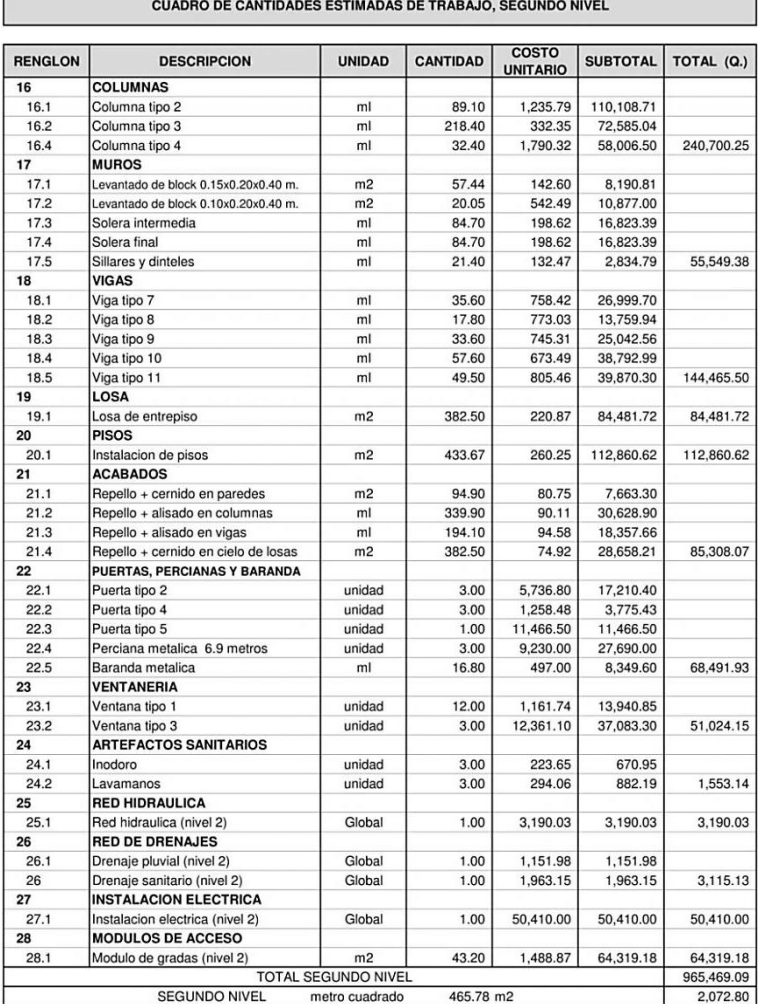

Fuente: elaboración propia.

# Tabla LXX. **Presupuesto general/ tercer nivel**

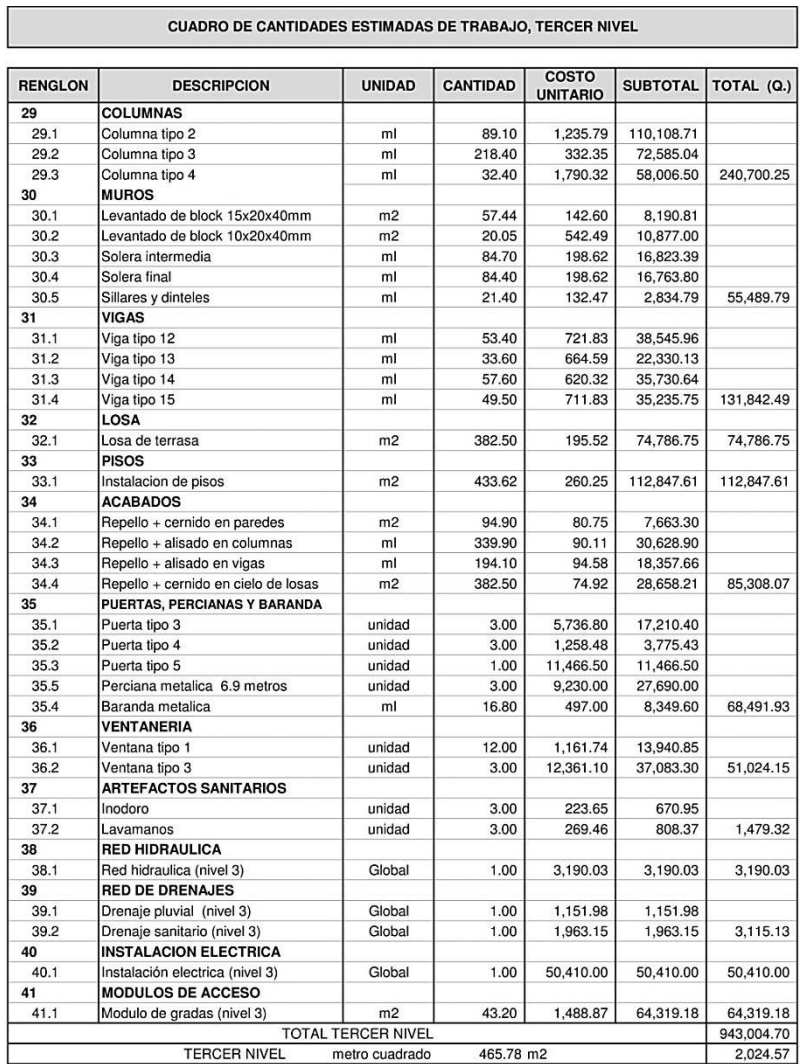

Fuente: elaboración propia.

# **2.1.9. Cronograma de ejecución**

En el cronograma de ejecución se estipula el tiempo promedio de la ejecución de la obra, el cronograma indica el tamaño en trabajo del proyecto en este estudio se realizó por el tiempo de quince meses.

# Tabla LXXI. **Cronograma de ejecución**

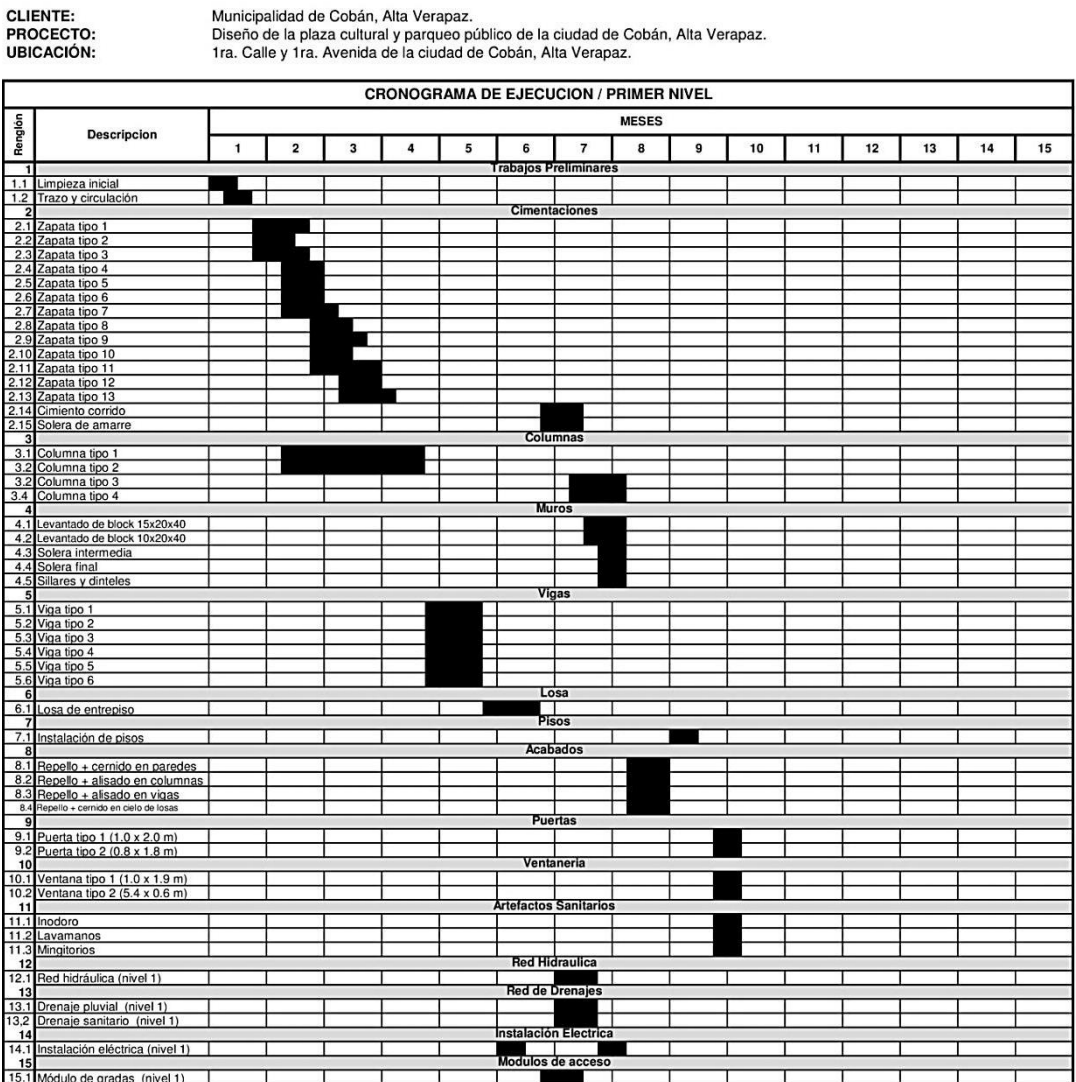

HUARY OLDEMAR MAAZ RODRIGUEZ<br>EPS Ingeniería Civil

CLIENTE:<br>PROCECTO:

# Continuación de la tabla LXXI.

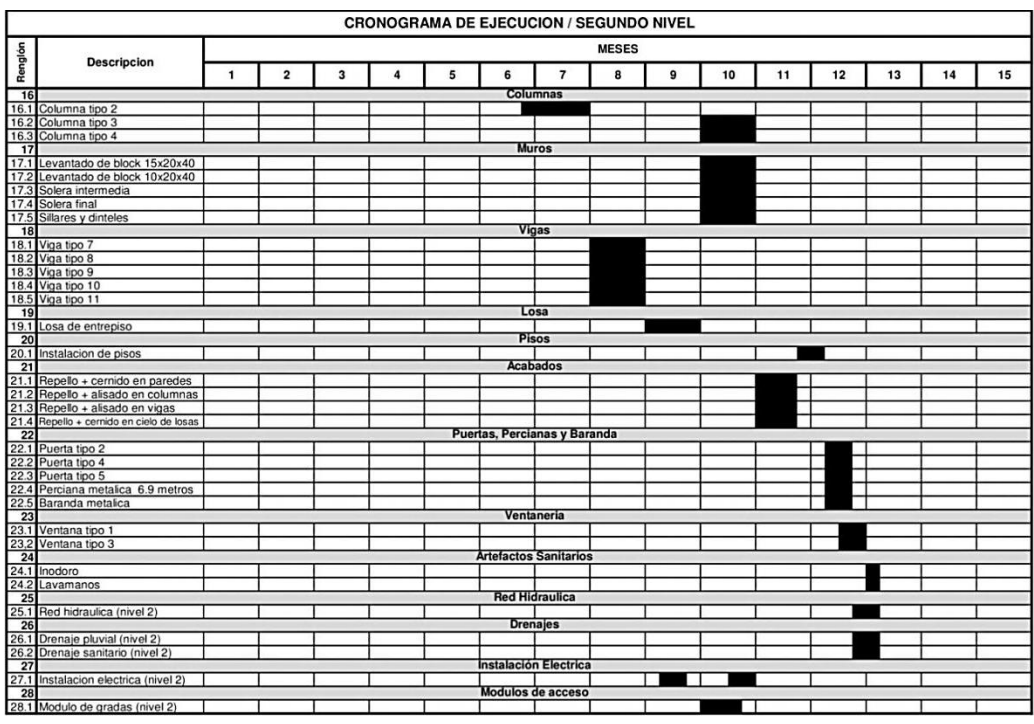

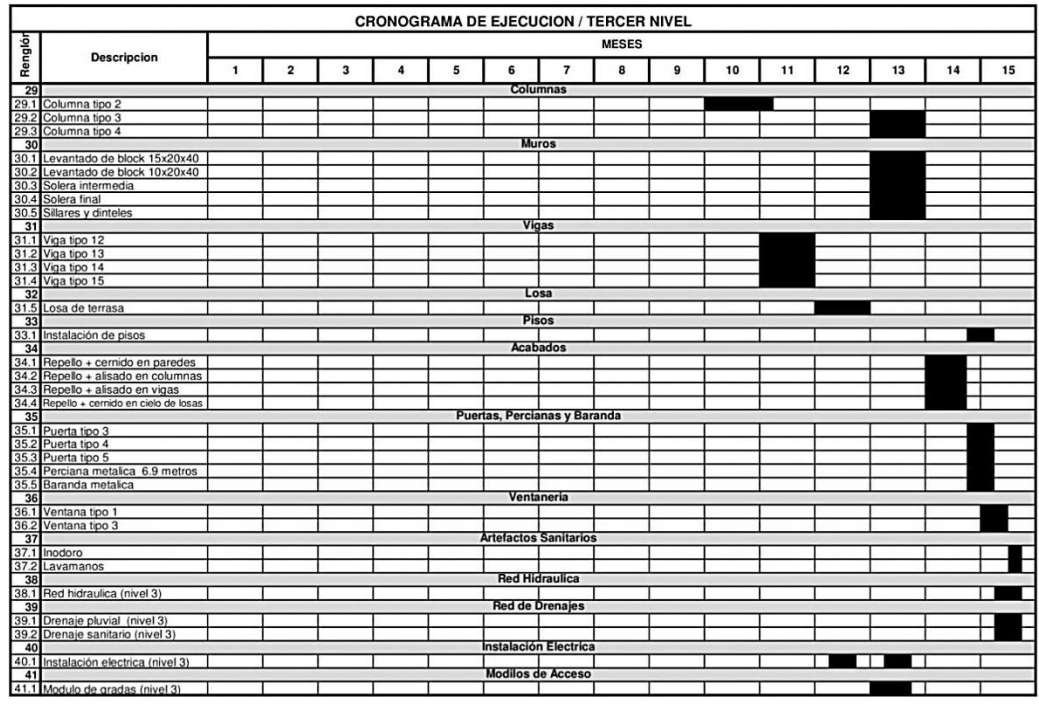

Fuente: elaboración propia.

# **2.2. Diseño del puente vehicular de la carretera que conecta a las comunidades Rubelyum y Sactela del municipio de Cobán, departamento de Alta Verapaz**

Se presenta la descripción del segundo proyecto, investigaciones realizadas, diseño y normas utilizadas.

# **2.2.1. Descripción del proyecto**

El proyecto consiste en diseñar un puente vehicular de concreto reforzado, de una vía, capaz de soportar cargas de vehículo AASHTO H15-44, con una luz entre apoyos de 20 metros y un ancho total de 3 metros de rodadura, estribos de concreto ciclópeo, vigas de apoyo, cortinas, vigas principales, losa y diafragmas de concreto reforzado.

Después de evaluar las diferentes clases de estructuras que se pueden utilizar, se seleccionó una de concreto reforzado fundida *in situ* (en el lugar), debido a que con estos se pueden cubrir luces de hasta 25 metros sin apoyo central, no necesita equipo especial para la construcción, se pueden aprovechar los materiales del lugar, no requieren de mayor mantenimiento y el acceso al lugar es muy difícil, para utilizar otro tipo de estructura.

## **2.2.2. Investigación preliminar**

Se realizó una investigación de campo (estudio topográfico, de suelos e hidraulico), para recabar datos e información que facilitará la planificación del diseño de la estructura.

216

# **2.2.2.1. Estudio topográfico**

El método utilizado para el levantamiento topográfico es radiación desde un punto, el cual consistió en colocar el aparato topográfico, en este caso estación total, en una ubicación desde donde se podía visualizar la mayor cantidad de puntos a los que se les denominará Radiaciones, y con ello se obtuvo el polígono donde se construirá el proyecto y las coordenadas.

## **2.2.2.2. Análisis de suelos**

Ensayo triaxial: se obtuvo una muestra de suelo inalterada de 1 pie cúbico a una profundidad de 3 metros, en el lugar donde se construirá la edificación.

Los resultados de la muestra de suelo se dan a continuación:

Datos:

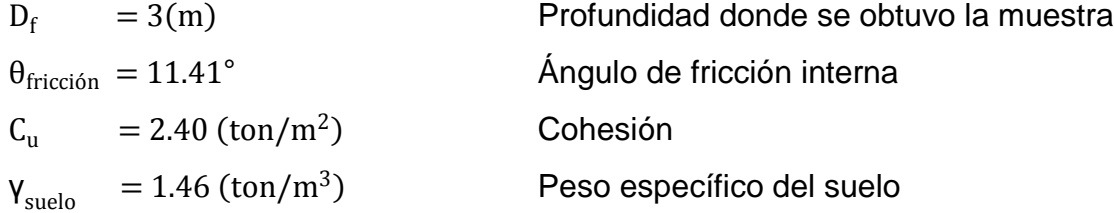

Con estos valores se procedió al cálculo del valor soporte  $q_d$ :

Convirtiendo grados en radianes:

 $\theta_{\text{fricción}} = 11.41^{\circ} * \frac{\pi}{100}$  $\frac{1}{180^{\circ}} =$
Calculando factores de capacidad de carga:  $N_a$ ,  $N_c$  y

$$
N_q = \frac{e^{\left(\frac{3}{2}\pi - \theta_{f i \text{ rad}}\right) \tan \theta_{f i}}}{2 \cos^2 \left[45^\circ + \frac{\theta_{f i}}{2}\right]} = \frac{e^{\left(\frac{3}{2}\pi - 0.19914\right) \tan\left(11.41^\circ\right)}}{2 \cos^2 \left[45^\circ + \frac{11.41^\circ}{2}\right]} = 3.10
$$
  

$$
N_c = \cot \theta \left(N_q - 1\right) = \cot(11.41^\circ) \left(3.10 - 1\right) = 10.40
$$

 $N_{\gamma}$  se encuentra interpolando la tabla 3.1, Factores de Capacidad de Carga de Terzaghi (ver apéndice), tomando los siguientes datos:

 $(\theta_1, N_{v1}) = (11, 0.69)$  $(\theta_x , N_y) = (11.41 , 2)$  $(\theta_2$  , N<sub>v2</sub>) = (12, 0.85)

$$
N_{\gamma} = \frac{\theta_{x} - \theta_{1}}{\theta_{2} - \theta_{1}} * (N_{\gamma 2} - N_{\gamma 1}) + N_{\gamma 1} = \frac{11.41^{\circ} - 11^{\circ}}{12^{\circ} - 11^{\circ}} * (0.85 - 0.69) + 0.69 = 0.76
$$

Valor soporte último:

 $\overline{a}$ 

$$
q_o = 1.3 \text{ C N}_\text{C} + (\gamma_{\text{suelo}} D_f) N_q + 0.4 \gamma_{\text{suelo}} B N_\gamma
$$
  
\n
$$
q_o = 1.3 * 2.4 * 3.10 + (1.46 * 3) * 10.40 + 0.4 * 1.46 * 1 * 0.76
$$
  
\n
$$
q_o = 46.48 \text{ (ton/m}^2)
$$

Valor soporte neto último:

$$
q_u = q_o - (\gamma_{\text{suelo}} D_f)
$$
  
\n
$$
q_u = 46.48 (\text{ton/m}^2) - (1.46 (\text{ton/m}^3) * 3 (\text{m}))
$$
  
\n
$$
q_u = 42.10 (\text{ton/m}^2)
$$

Valor soporte de diseño:

$$
q_d = \frac{q_u}{f_c} = \frac{42.10 \text{ (ton/m}^2)}{3} = 14.03 \text{ (ton/m}^2)
$$

Donde:

 $f_c =$  factor de seguridad igual a 3.

### **2.2.2.3. Estudio hidrológico**

Los estudios hidrológicos son de gran importancia ya que este juntamente con el levantamiento topográfico determina la geometría final que tendrá la estructura.

Para el diseño de un puente se debe considerar la creciente en un rio, la cual se puede dividir en tres tipos:

- Creciente normal: la que mantiene el rio y varía poco.
- Creciente máxima: la que ocurre casi anualmente en el invierno.
- Creciente máxima extraordinaria: la que ocurre cuando se da un fenómeno natural.

Generalmente se coloca la superestructura a dos metros de la creciente máxima.

Para el cálculo de los caudales que puedan tener los ríos, existen varios métodos entre los cuales tenemos: aforo directo con molinete, vertederos, volumétrico, aforo químico, sección pendiente, etc.

El método que se utilizó en presente proyecto fue el de sección pendiente el cual se explica a continuación:

Método sección pendiente: es uno de los métodos más utilizados en lugares donde no es posible recabar información suficiente para un cálculo confiable. Para la utilización de este método de cálculo de caudales, es necesario el conocimiento de la sección transversal y la altura extrema a la que ha llegado el agua en las crecidas máximas. Para conocer la altura máxima a la que ha llegado el agua se recurre a los siguientes procedimientos:

- Verificar las señales que han dejado grandes crecidas.
- Preguntar a los habitantes del lugar.
- Por medio de archivos o crónicas locales si las hubieran.

Ya obtenida la información necesaria, se procede a calcular el área A que abarca la sección transversal máxima y así utilizar la ecuación de continuidad para determinar el caudal máximo:

$$
Q = V * A
$$

La velocidad de la corriente se determina aplicando la ecuación de Manning:

$$
V = \frac{1}{n} (R^{2/3} * s^{1/2})
$$

Donde:

 $V =$  velocidad en m/s

 $R =$  radio hidráulico = área / perímetro mojado

s = pendiente del terreno donde pasa la corriente

n = coeficiente de rugosidad de Manning

Los datos básicos para determinar la crecida máxima por este método son: el área de la sección de la corriente y la pendiente.

Cálculo de la pendiente: la pendiente del terreno se obtuvo midiendo una distancia de 25 metros, a la cual la pendiente cambiaba, utilizando para el efecto la estación total, una cinta métrica y estacas, la pendiente se determinó en los puntos más cercanos en donde se construirá el puente, siendo esta de 1.5 %.

Cálculo del área de la sección de la corriente: el valor del área de la sección de la corriente, se obtiene a partir de la altura máxima la cual es de 2.8 metros. El área de la sección transversal es de 27.67 cm $^2$ .

Cálculo de caudales máximos: para el cálculo de los caudales, se hace uso de un coeficiente de rugosidad de 0.20, tomando en cuenta el tipo de terreno.

Datos:

 $\acute{a}$ Frea  $= 27.67 \text{ cm}^2$  $Perímetro mojado$  = 17.93 m Pendiente  $= 1.5 \%$ Coeficiente de rugosidad  $= 0.20$ 

$$
V = \frac{1}{(0.20)} \left( \left( \frac{27.67}{17.93} \right)^{2/3} \times (0.015)^{1/2} \right) = 0.818 \text{ m/s}
$$

 $Q = 0.818 * 27.67 = 22.6.3$  m<sup>3</sup>/s

De acuerdo con estos resultados, se determinó que la altura máxima del puente es de 4.8 metros a partir de la parte más baja del lecho del rio.

# **2.2.3. Diseño estructural del puente**

Para diseñar los diferentes elementos estructurales del puente se aplicaron criterios y recomendaciones de AASHTO (American Association of Highways and Transportation Officials) y ACI (American Concrete Institute).

### **2.2.3.1. Diseño de la superestructura**

La superestructura del puente comprende lo que es la losa de rodamiento, las vigas principales y los diafragmas, así como los barandales del puente.

# **2.2.3.1.1. Diseño de la losa**

Espesor de losa: para el cálculo del espesor de la losa, la AASHTO recomienda las profundidades mínimas estipuladas en la tabla 8.9.2 de la norma AASHTON, a menos que se pueda comprobar por cálculo de la deflexión que un menor espesor pueden ser utilizados sin efectos adversos.

$$
t = \frac{1.2(s+10)}{30} \ge 0.542
$$

Donde:

 $t =$  espesor de losa

s = luz libre más profundidad de los miembros, pero no podrá rebasar la distancia entre ejes de apoyos en pies según norma AASHTO 8.8.

$$
t = \frac{1.2((5.9055 \text{ pies}) + 10)}{30} = 0.64 \text{ pies} \ge 0.542
$$

 $t = 0.636$  pies = 0.1939 m

Se utilizará un espesor de 0.20 m.

Peralte de losa: para el cálculo del peralte de la sola se tomara el espesor de la losa y se le restará el recubrimiento y el radio de la varilla tal como se indica en la fórmula siguiente:

$$
d=t-\frac{\emptyset}{2}-r
$$

Donde:

d = peralte efectivo

 $t =$  espesor de losa

 $\emptyset$  = diametro de varilla a utilizar en losa (varilla No.4,  $\emptyset$  = 1.27 cm)

 $r =$  recubrimiento mínimo 1 pulgada = 2.54 cm (según norma AASHTO 8.22.1)

d  $\boldsymbol{0}$  $\overline{c}$  $\overline{\phantom{0}}$ 

Momentos por carga muerta: para el cálculo de los momentos por carga muerta, primero se tendrá que calcular el peso total de la estructura tomando en cuenta: el peso de la losa, el peso del asfalto y el peso de la baranda, cada peso se calcula como se indica a continuación:

 $W_{\text{losa}} = W_{\text{concreto}} * t_{\text{losa}} * 1_{\text{metro lineal}}$  $W_{\text{losa}} = 2400 \text{ kg/m}^3 \cdot 0.2 \text{ m} \cdot 1 \text{ m} = 480 \text{ kg/m}$ 

 $W_{\text{asfalto}} = W_{\text{asfalto}} * t_{\text{asfalto}} * 1_{\text{metro lineal}}$  $W_{\text{asfalto}} = 2100 \text{ kg/m}^3 * 0.05 \text{ m} * 1 \text{ m} = 480 \text{ kg/m}$ 

 $W_{\text{barandal}} = 40 \text{ kg/m}$ 

 $W_{total} = W_{loss} + W_{asfalto} + W_{barandal}$  $W_{\text{total}} = 480 \text{ kg/m} + 105 \text{ kg/m} + 40 \text{ kg/m} = 625 \text{ kg/m}$ 

#### Figura 91. **Diagrama de carga y momento en losa de puente**

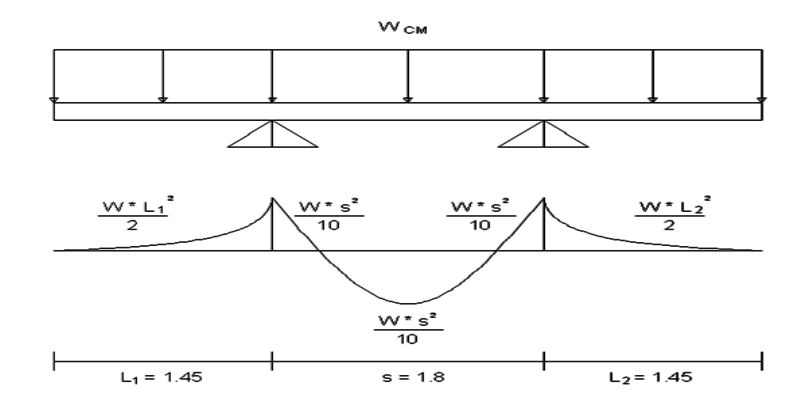

Fuente: elaboración propia, con el programa AUTOCAD 2011.

Mcm =  $\frac{W L_1^2}{2}$  $\frac{L_1^2}{2} = \frac{6}{4}$  $\frac{k_{1.45}^{2}}{2}$  = 657.03 kg/m Mcm =  $\frac{W S^2}{40}$  $\frac{W S^2}{10} = \frac{625 * 1.8^2}{10}$  $\frac{5*1.8^{-}}{10}$  = 202.50 kg/m Mcm =  $\frac{W L_2^2}{R}$  $\frac{L_2^2}{2} = \frac{6}{2}$  $\frac{k_{1.45}^{2}}{2}$  = 657.03 kg/m

Se debe tomar el momento más crítico en este caso: 657.03 kg/m.

Cálculo de momento por carga viva: el momento por carga viva es causado por las cargas de los diferentes vehículos que circularán sobre el mismo, escogiéndose para el diseño el vehículo tipo H-15, el cual produce en las llantas del eje delantero una carga de 1 360,80 Kg (3 000 lb) y en las llantas del eje trasero una carga de 5 443,20 kg (12 000 lb); tomándose para el diseño, la carga del eje más pesado.

El momento se calcula de acuerdo a la especificación AASHTO 3.24.3:

$$
Mcv = 0.8 \left(\frac{S+2}{32}\right) P_{15}
$$

Donde:

S = luz libre más profundidad de los miembros, pero no podrá rebasar la distancia entre ejes de apoyos en pies según norma AASHTO 8.8  $P_{15}$  = 12,000 lb, según norma AASHTO 3.24.3.1

$$
Mcv = 0.8 \left(\frac{5.9055 + 2}{32}\right) * 12,000 = 2,371.6536 \text{ lb} - \text{pie} = 327.8934 \text{ kg} - \text{m}
$$

Cálculo de carga debido al impacto: es el incremento que se la hace al momento por carga viva para permitir los efectos dinámicos, de vibración y de impacto. Dicho incremento deberá ser menor o igual al 30 %, y se determina mediante la fórmula (AASHTO 3.8.2):

$$
I = \frac{50}{L + 125} \le 30\%
$$

Donde:

- I = carga de impacto según AASHTO 3.8
- L = longitud en pies de la parte del tramo que se carga para producir la máxima tensión en el miembro, para los pisos de carretera la longitud del tramos de diseño. AASHTO 3.8.2.1 y 3.8.2.2

$$
I = \frac{50}{65.6168 + 125} = 0.38 \times 100 = 26\% \leq 30\%
$$

Cálculo del momento último: para la combinación de cargas y momento se determina según norma AASHTO 3.22, mediante la fórmula siguiente:

$$
Mu = 1.3 (Mcm + \frac{5}{3} (Mcv * (I + 1)))
$$

$$
Mu = 1.3 \left( 657.0313 + \frac{5}{3} \left( 327.8934 \times (0.26 + 1) \right) \right) = 1,750.9282 \text{ kg} - m
$$

Cálculo del refuerzo de la losa:

Refuerzo transversal cama inferior:

As = 
$$
\left(bd - \sqrt{(bd)^2 - \frac{Mu*b}{0.003825*frc}}\right) * \frac{0.85*frc}{fy}
$$

Datos:

b = 100 cm f'c = 281 kg/cm<sup>2</sup> d = 16.865 cm fy = 4,200 kg/cm<sup>2</sup> Mu = 1,750.9282 kg-m

As = 
$$
\left(100 * 16.865 - \sqrt{(100 * 16.865)^2 - \frac{1,750.9282 * 100}{0.003825 * 281}}\right) * \frac{0.85 * 281}{4200} = 2.78
$$
 cm<sup>2</sup>

Determinando As<sub>minimo</sub> y As<sub>maximo</sub> para comprobar si el As esta en el rango aceptable.

As<sub>minimo</sub> = 
$$
\frac{14.1}{fy}
$$
 bd =  $\frac{14.1}{4200} * 100 * 16.865 = 5.66$  cm<sup>2</sup>

 $\text{As}_{\text{maximo}} = \rho_{\text{max}} \text{bd} = 0.014330124 * 100 * 16.865 = 24.17 \text{ cm}^2$ 

Se encontró que el As es menor al  $As<sub>minimo</sub>$  por lo que se utilizará el As<sub>minimo</sub> para el armado del refuerzo transversal de la cama inferior.

La distribución de varillas se encuentra por medio de la formula siguiente:

 $S = \frac{A}{A}$  $\frac{\text{arilla} * 100}{\text{As}_{\text{min}}} = \frac{1}{2}$  $\frac{677*100}{5.66}$  =

Para el refuerzo transversal cama inferior se utilizará varillas No.4 @ 20 cm.

Refuerzo transversal cama superior: se calcula como Acero a temperatura.

 $\text{As}_{\text{temperature}} = 0.002 \text{bt} = 0.002 * 100 * 20 = 4 \text{ cm}$ 

La distribución de varillas se encuentra por medio de la formula siguiente:

 $S = \frac{A}{A}$  $\frac{\text{s}_{\text{variable}} \times 100}{\text{As}_{\text{minimo}}} = \frac{1}{2}$  $\frac{77*100}{4}$  =

Para el refuerzo transversal cama superior se utilizará varillas No.4 @ 30 cm.

Refuerzo longitudinal: se encuentra primero el factor longitudinal mediante la fórmula:

$$
\text{FL} = \frac{2.2}{\sqrt{\text{s}}} \leq 67\%
$$

Donde:

FL = factor longitudinal según AASHTO 3.24.10.2

s = luz libre más profundidad de los miembros, pero no podrá rebasar la distancia entre ejes de apoyos en pies según AASHTO 8.8

FL = 
$$
\frac{2.2}{\sqrt{(5.9055)}} = 0.9053 \times 100 = 90.53\% > 67\%
$$

 $\text{As}_{\text{longitudinal}} = \text{As}_{\text{minima}} * \text{FL} = 5.66 * 0.67 = 3.79 \text{ cm}^2$ 

La distribución de varillas se encuentra por medio de la formula siguiente:

$$
S = \frac{As_{\text{variable}} * 100}{As_{\text{longitudinal}}} = \frac{1.26677 * 100}{3.79} = 33.42 \text{ cm}
$$

Para el refuerzo longitudinal ambas camas se utilizará varillas No.4 @ 30 cm.

Cálculo del refuerzo de la acera: el armado de la acera es el mismo que el de la losa, es decir es una continuación del acero de refuerzo.

# **2.2.3.1.2. Diseño de las vigas principales**

Determinando las dimensiones de la viga: la sección de vigas principales se determina basándose en la luz de las mismas; es decir, el largo. Por tanto para el cálculo del peralte se recomienda que éste no sea menor que L/16 para no hacer chequeo por deflexiones y la base de la viga no deberá ser menor que el peralte sobre 3.5, para no chequear alabeo.

 $H_{\text{viga}} = \frac{L}{44}$  $\frac{L}{16} = \frac{2}{1}$  $\frac{20}{16}$  = 1.25 se utilizará H

 $B_{\text{viga}} = \frac{H}{A}$  $\frac{V_{\text{viga}}}{3.5} = \frac{1}{3}$  $\frac{1.56}{3.5}$  = 0.37 se utilizará B

Donde:

 $L =$  longitud del puente

Momento por carga muerta: para obtener el momento por carga muerta, se utiliza la carga total ( $W_{total}$ ) distribuida en la viga y la carga P producida por los diafragmas.

$$
W_{\text{total}} = W_{\text{losa}} + W_{\text{vigas principles}}
$$

 $W_{\text{total}} = 625 \text{ kg/m} + 2,400 \text{ kg/m}^3 * 1.3 \text{ m} * 0.6 \text{ m} = 2,497 \text{ kg/m}$ 

Carga puntual producida por los diafragmas:

$$
P = W_{diafraema} * s
$$

229

Donde:

 $W_{\text{diaffragma}} =$  peso del diafragma

 $s = luz$  libre más profundidad de los miembros, pero no podrá rebasar la distancia entre ejes de apoyo en pies, según norma AASHTO 8.8

 $P = (2,400 \text{ kg/m}^3 * 1 \text{ m} * 0.5 \text{ m})(1.8 \text{ m}) = 2,160 \text{ kg}$ 

Por lo que el momento por carga muerta, se encuentra mediante la siguiente formula:

$$
M_{\rm cm} = \frac{W_{\rm total} L^2}{8} + Pa
$$

Donde:

 $W_{\text{cm}}$  = carga total producida por el peso de la sola y de las vigas principales

 $L =$  longitud del puente

 $P = carga$  producida por los diafragmas

 $a =$  distancia entre diafragmas

$$
M_{cm} = \frac{2,497 \text{ kg/m} \cdot (20 \text{ m})^2}{8} + 2,160 \text{ kg} * 9.825 \text{ m} = 146,072 \text{ kg} - \text{m}
$$

Cálculo del momento por carga viva: la carga viva vehicular utilizada para este diseño es H-15. Esta carga se analiza desde dos situaciones diferentes.

La primera se enfoca a una carga puntual correspondiente a la mayor carga del camión localizada en una posición crítica a lo largo del puente. El momento máximo por carga viva en esta posición, ocurre en la carga más cercana al centro de gravedad, cuando ésta se encuentra tan lejos del soporte como su centro de gravedad (CG) del otro.

La segunda situación ocurre, cuando en un momento dado existe una fila de camiones; la cual corresponde a una carga distribuida a lo largo del puente, esta carga tendría también su correspondiente momento. Al haber analizado ambas situaciones y obtenido sus momentos, se escoge el mayor, y este será utilizado para el diseño final.

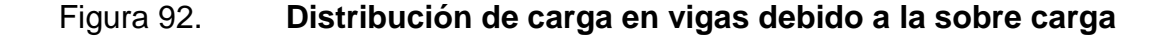

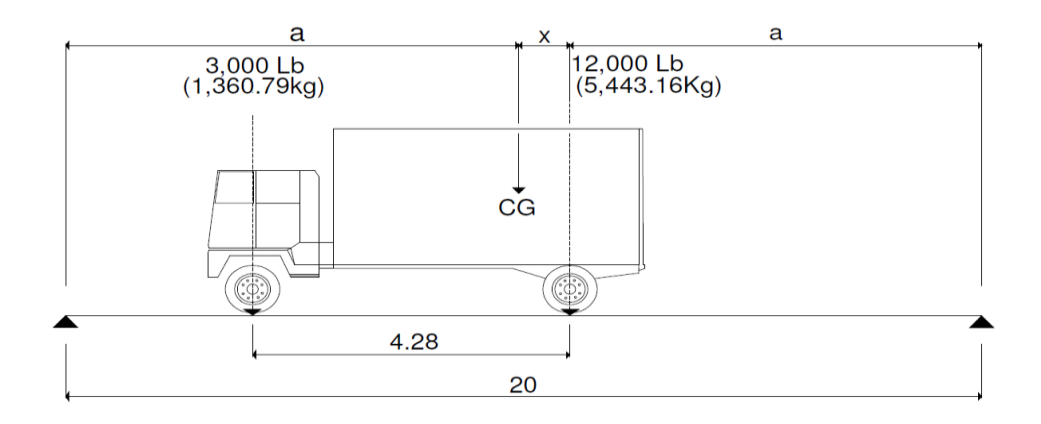

Fuente: elaboración propia, con el programa AUTOCAD 2011.

Hallando el centro de gravedad (CG) en la posición de la figura arriba indicada se realiza sumatoria de momentos al vehículo de diseño respecto al centro de gravedad (CG):

 $\sum M_{CG} = 0$  $3,000(14-X) - 12,000X = 0$  $X = 2.8$  pies = 0.85344 m

Encontramos la distancia a:

 $2a + X = L$  $2a + 0.86344 = 20$  $a = 9.57$  m

Hallando las reacciones R1 y R2:

$$
\sum M_A = 0
$$
  
20R<sub>2</sub> - 5443.16(9.5733) - 1360.79(9.5733 + 4.2666) = 0  
R<sub>2</sub> = 3547.11 kg

$$
\sum F_Y = 0
$$
  
R<sub>1</sub> + 3547.11 - 5443.16 - 1360.79 = 0  
R<sub>1</sub> = 3256.84 kg

Para el momento máximo se hace un corte en la sección donde se aplica la mayor carga.

 $\sum M_{\rm max} = R_2 * 10.422 - 1360.79 * 4.27$  $M_{max} = 31178.0567$  m

Cálculo del momento debido al impacto:

$$
I = \frac{50}{L + 125} < 30\%, \qquad L \text{ en pies}
$$

$$
I = \frac{50}{65.62 + 125} = 0.26 < 30\%
$$

 $I = 1.26$ 

Cálculo del factor de distribución: según norma AASHTO 3.22.3 se utilizará la siguiente expresión para el cálculo del factor de distribución:

$$
FD = \frac{S}{6.5}
$$

Donde:

 $S =$  espaciamiento entre vigas en pies

$$
FD = \frac{5.9055}{6.5} = 0.9085
$$

Cálculo del factor de frenado:

 $Ff = 5\% * \text{carga}$  del camión  $*$  ancho del camión  $Ff = 0.05 * 6803.95$  kg  $* 1.8$  m = 612.35 kg - m

Calculo momento total actuante en la viga:

$$
Mu = 1.3 \left[ M_{CM} + \frac{5}{3} (M_{CV} * I * FD) \right]
$$

Mu =  $1.3\left[146072+\frac{5}{3}\right]$  $\frac{5}{3}$  $((31178.0567 + 612.3792) * (1 + 0.2623) * (1))]$  $Mu = 276840.44 kg - m$ 

Cálculo del acero de refuerzo:

Refuerzo al centro de la viga:

As = 
$$
\left[ d * b - \sqrt{(b * d)^2 - \frac{Mu * b}{0.003825 * frc}} \right] * \frac{\emptyset * frc}{fy}
$$

Datos para el cálculo del As:

$$
Mu = 276840.44 kg - m
$$
  
b = 60 cm  
d = 125 cm  

$$
f = 281 kg/cm2
$$
  
fs = 63.4078 cm<sup>2</sup>  
fs = 4200 kg/cm<sup>2</sup>

$$
As_{\min} = \frac{14.1}{fy} * b * d
$$

 $As_{\min} = \frac{1}{4}$  $\frac{14.1}{4200}$  \*

$$
As_{\text{max}} = \left[0.5 * \left((0.85)^2 * \frac{f}{f_y} * \frac{6090}{f_y + 6090}\right)\right] * b * d
$$

$$
As_{\text{max}} = \left[0.5 * \left((0.85)^2 * \frac{281}{4200} * \frac{6090}{4200 + 6090}\right)\right] * 60 * 125 = 107.48 \text{ cm}^2
$$

$$
Asmin = 25.18 cm2
$$
  
\n
$$
As = 63.40 cm2
$$
  
\n
$$
Asmax = 107.48 cm2
$$
  
\n
$$
Asmax = 107.48 cm2
$$

El armado quedará distribuido de la siguiente forma:

Cama superior:

- 33 % del As =  $0.33 * 63.40 = 20.88$  cm<sup>2</sup>
- $As_{\text{min}} = 25.18 \text{ cm}^2$

Se utilizará 5 varillas #8.

Cama inferior:

- 50% del As =  $0.50 * 63.40 = 31.64$  cm<sup>2</sup>
- Asmin  $= 25.18 \text{ cm}^2$

Se utilizará 7 varillas #8.

Refuerzo adicional: se debe agregar un refuerzo adicional en las caras cuando la distancia entre la cama superior e inferior excede los 30 cm dicho refuerzo se recomienda que sea de al menos  $0.25$  pulg<sup>2</sup> por pie de alto.

 $h_{\text{viga principal}} = 1.30 \text{ m } \approx 4.264 \text{ pies}$ 

0.25 pulg<sup>2</sup> \* 4.264 pies = 1.066 pulg<sup>2</sup> = 6.88 cm<sup>2</sup>  $\approx$  2#6 + 1#4.

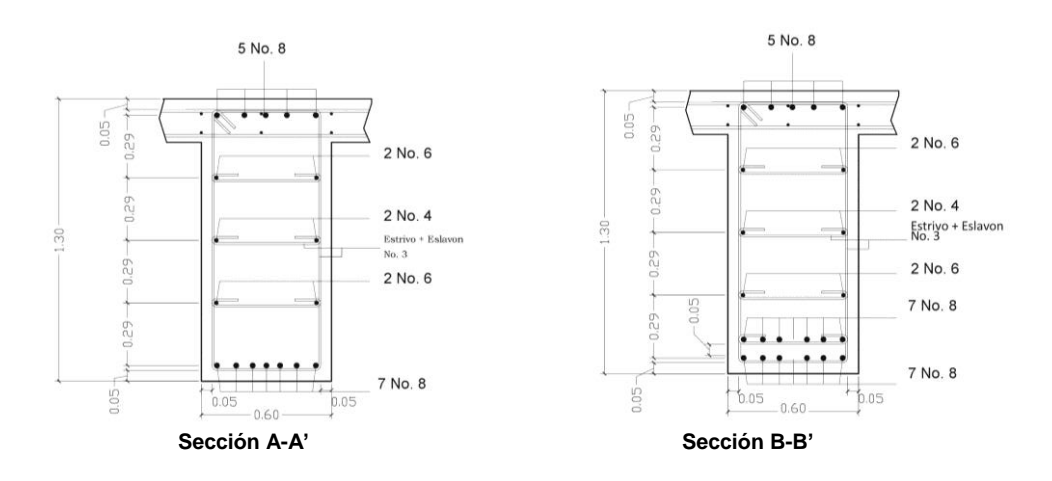

# Figura 93. **Detalle de armado de viga principal**

Fuente: elaboración propia, con el programa AUTOCAD 2011.

Diseño de corte:

Corte debido a carga muerta:

$$
V_{\rm cm} = \frac{W_{\rm cm} * L}{2} + \frac{\sum P}{2}
$$

Donde:

 $Wc = carga muerta$ 

- = longitud de la viga  $\mathbf{L}$
- = carga producida por el diafragma  ${\bf P}$

$$
V_{\text{cm}} = \frac{2497 \times 20}{2} + \frac{2160}{2} = 26050 \text{ kg}
$$

Corte debido a carga viva:

$$
\sum M_A = 0
$$
  
R<sub>2</sub> \* L – P<sub>CG</sub> \* X = 0  
R<sub>2</sub> =  $\frac{P_{CG} * X}{L} = \frac{6803.95 * 1360.79}{20} = 290.34$  kg

$$
\sum F_y = 0
$$
  
R<sub>1</sub> + R<sub>2</sub> - P<sub>CG</sub> = 0  
R<sub>1</sub> = 6803.95 - 290.34 = 6513.56 kg

$$
R_1 = V_{\text{CVmax}} = 6803.95 \text{ kg}
$$

Corte debido al impacto:

$$
I = \frac{50}{L + 125} = \frac{50}{65.62 + 125} = 0.26
$$

Corte último:

$$
V_{u} = 1.3 \left[ V_{cm} + \frac{5}{3} (V_{cv} * (1 + I)) \right]
$$
  

$$
V_{u} = 1.3 \left[ 26050 + \frac{5}{3} (6513.56 * (1 + 0.26)) \right] = 51679.56 \text{ kg}
$$

Cálculo de la resistencia última del concreto:

$$
V_{\text{conc}} = 0.85 * 0.53 * \sqrt{f'c} * b * d
$$
  

$$
V_{\text{conc}} = 0.85 * 0.53 * \sqrt{281} * 60 * 125 = 56638.17 \text{ kg}
$$

 $V_{\text{conc}}$  >  $V_{\text{u}}$ , como el corte que resiste el concreto es mayor al corte último, solo serán necesarios estribos por armado a una separación máxima de d/2 menor o igual a 30 cm.

 $S = \frac{d}{a}$  $\frac{d}{2} = \frac{1}{2}$  $\frac{25}{2}$  = 62.5 cm, usar un espaciamiento

### **2.2.3.1.3. Diseño de diafragmas**

La especificación de la norma AASHTO 8.12 indica que deben de colocarse diafragmas en los extremos de las vigas T y de las vigas rectangulares, a menos que otros medios sean suministrados, para resistir cargas laterales y mantener la geometría de la sección. Se utiliza un diafragma intermedio recomendado para luces mayores de 40 pies (12 metros).

Los diafragmas no están diseñados para soportar cargas provenientes de la losa, los diafragmas se refuerzan con el área de acero mínimo.

Cálculo de diafragma interior:

 $h_{\text{diaf. interior}} = \frac{3}{4}$  $\frac{3}{4} * h_{\text{viga}} = \frac{3}{4}$  $\frac{5}{4}$  \*  $b_{\text{diaf. interior}} = \frac{1}{2}$  $\frac{1}{2} * h_{\text{diaf.}\text{interior}} = \frac{1}{2}$  $\frac{1}{2}$  \*

 $As_{\min} = \frac{1}{2}$ f  $\mathbf 1$  $\frac{14.1}{4200}$  \*

Se utilizará 6 No. 6 corridos, tanto en la cama inferior como la cama superior.

Se debe agregar un refuerzo adicional en las caras cuando la distancia entre la cama superior e inferior excede los 30 cm dicho refuerzo se recomienda que sea de al menos  $0.25$  pulg<sup>2</sup> por pie de alto.

 $h_{diaf.}\n$  interior = 1 m  $\approx$  3.28 pies

$$
0.25 \text{ pulg}^2 \times 3.28 \text{ pies} = 0.82 \text{ pulg}^2 = 5.29 \text{ cm}^2 \approx 2 \text{ #} 6.
$$

El refuerzo a corte quedara d/2:

 $S = \frac{d}{a}$  $\frac{d}{2} = \frac{1}{2}$  $\frac{1}{2}$  =

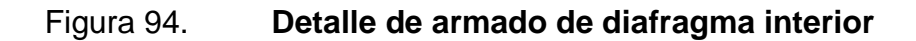

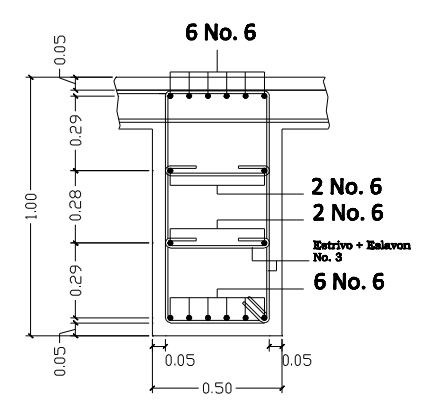

Fuente: elaboración propia, con el programa AUTOCAD 2011.

Cálculo de diafragma exterior:

 $h_{\text{diaf. exterior}} = \frac{1}{2}$  $\frac{1}{2} * h_{\text{viga}} = \frac{1}{2}$  $\frac{1}{2}$  \*  $b_{\text{diaf. exterior}} = \frac{1}{2}$  $\frac{1}{2} * h_{\text{diaf. exterior}} = \frac{1}{2}$  $\frac{1}{2}$  \*

As<sub>min</sub> = 
$$
\frac{14.1}{fy} * b * d = \frac{14.1}{4200} * 35 * 70 = 8.22
$$
 cm<sup>2</sup>

Se utilizará 3 No. 6 corridos, tanto en la cama inferior como la cama superior.

Se debe agregar un refuerzo adicional en las caras cuando la distancia entre la cama superior e inferior excede los 30 cm dicho refuerzo se recomienda que sea de al menos  $0.25$  pulg<sup>2</sup> por pie de alto.

 $h_{diaf. \text{ exterior}} = 0.7 \text{ m} \approx 2.30 \text{ pies}$ 0.25 pulg<sup>2</sup> \* 2.30 pies = 0.57 pulg<sup>2</sup> = 3.7 cm<sup>2</sup>  $\approx$  2 No.5 a cada 28 cm.

El refuerzo a corte quedara d/2:

 $S = \frac{d}{a}$  $\frac{d}{2} = \frac{7}{2}$  $\frac{70}{2}$  =

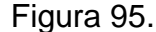

Figura 95. **Detalle de armado de diafragma exterior**

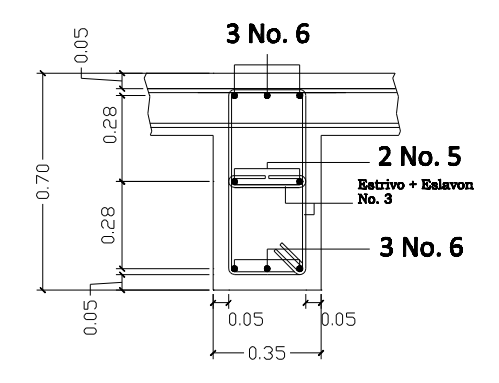

Fuente: elaboración propia, con el programa AUTOCAD 2011.

Diseño de barandales:

Según la norma AASHTO 2.7.1 los postes y pasamanos se diseñan con las cargas descritas en la figura que se muestra a continuación. Su función primordial es la protección de los peatones, soportados por postes de concreto reforzado. La altura mínima recomendada para los postes de los pasamanos es de 42 pulgadas. AASHTO recomienda para el diseño de los postes una carga vertical de 100 lb/pie (149 kg/m), y una carga horizontal de 300 lb/pie (448 kg/m), que son producto de los peatones que circulan por la acera.

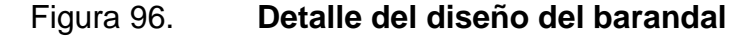

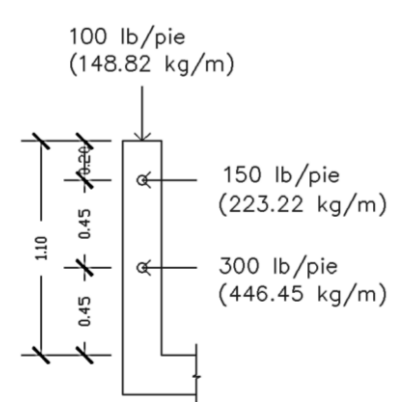

Fuente: elaboración propia, con el programa AUTOCAD 2011.

Diseño de pasamanos: se diseñara como una viga continua, con una carga no mayor a 300 lb/pie (447.21 kg/m), en el cual se usaran tubos HG estándar de 3 pulgadas de diámetro. Según AISC se tiene que el diámetro interno de un tubo HG de 3 pulgadas es de 3.068 pulgadas, mientras que el diámetro externo es de 3.5 pulgadas, así como una inercia de 3.017 pulgadas a la cuarta.

$$
C = \frac{\phi_{\rm ext}}{2}
$$

 $C = \frac{3}{7}$  $\frac{3.5}{2}$  =

Módulo de sección:

$$
S = \frac{I_{\text{inercia}}}{C}
$$

 $S=\frac{3}{2}$  $\frac{3.017}{1.75}$  =

Análisis de resistencia de tubo:

$$
Mu = S * f
$$

 $f = 20,000$  lb/pulg<sup>2</sup>

 $Mu = 1724 * 20000 = 34480 lb - pulg \approx 2873.33 lb - pie$ 

Por ser tramos continuos se utiliza:

$$
Mu = \frac{W * L^2}{10}
$$

$$
L = \sqrt{\frac{10 * Mu}{W}} = \sqrt{\frac{10 * 2873.33}{300}} = 9.79 \text{ pies} \approx 2.98 \text{ m}
$$

Se distribuirán tubos HG de 3 pulgadas de diámetro, entre los postes con separación máxima de 2.5 metros.

Diseño de postes: se colocaran postes de concreto reforzado a cada 2,00 metros, cada uno se diseñará como una columna a flexo compresión, es decir que actúa sobre ella una carga axial más un momento flexionante, de acuerdo al diagrama de cuerpo libre de cargas actuantes que se muestra en la siguiente figura.

Figura 97. **Diagrama de cargas sobre poste de barandal**

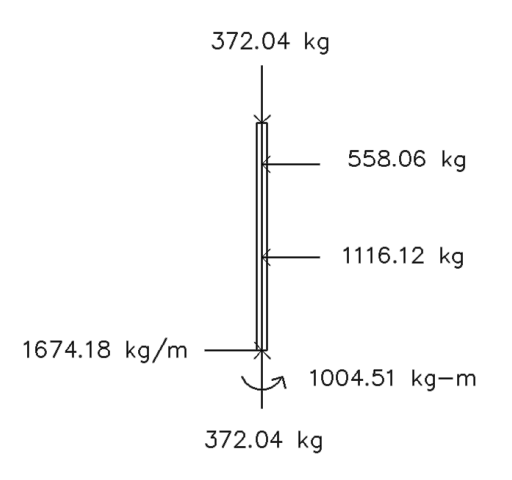

Fuente: elaboración propia, con el programa AUTOCAD 2011.

Se seguirá el procedimiento del ACI-318'05 para el diseño de columna a flexo compresión, calculando primero su esbeltez, para clasificar la columna.

Cálculo de esbeltez:

$$
E = \frac{K * Lu}{r}
$$

### Dónde:

 $E = e$ sbeltez de la columna  $K =$  factor de longitud efectiva de la columna  $Lu = luz de la columna$  $r =$  radio de giro (0.30h)

$$
K = \frac{20*(1.10+0)^{1/2}}{20} = 1.05
$$
  
r = 0.30 \* 0.20 = 0.06  

$$
E = \frac{1.05*1.10}{0.06} = 19.25 < 21
$$

Como su relación es menor que 21, se clasifica como una columna corta.

Asumiendo un  $\rho = 0.01$ , tenemos:

$$
As = \rho * Ag
$$
  
As = 0.01 \* 20 \* 20 = 4 cm<sup>2</sup>

Utilizando 4 No. 3 tenemos:

As de varilla número 3 es 0.95 cm<sup>2</sup>

$$
Ast = 4 * 0.95 = 3.80 \text{ cm}^2
$$

ρ 3  $\overline{c}$ 

Cálculo de resistencia a la compresión:

$$
\emptyset
$$
Pn = 0.80 \*  $\emptyset$  [0.85 \* f'c \* (Ag – As<sub>t</sub>) + As<sub>t</sub> \* fy]

Donde  $\emptyset$  será igual a 0.70, para elementos sometidos a compresión.

 $\varphi$ Pn = 0.80 \* (0.70) \* [0.85 \* 210 \* (20 \* 20 - 3.80) + 3.80 \* 2810]  $\varphi$ Pn = 47,470.10 kg < 372.73 kg

Cálculo de resistencia al cortante del concreto:

$$
V_c = 0.53 * \left(1 + \frac{Nu}{140 * Ag}\right) * \sqrt{f'c} * b * d
$$

$$
V_c = 0.53 * \left(1 + \frac{1.7 * 47470.10}{140 * 20 * 20}\right) * \sqrt{210} * 20 * 17.5
$$
  

$$
V_c = 6561.93 \text{ kg} > 1677.28 \text{ kg}
$$

Espaciamiento entre estribos:

$$
S = 48 * \emptyset_{\text{variable}} \text{del} \text{ estribo}
$$

$$
S = 48 * 0.95 = 45.60 \text{ cm}
$$

 $S = 16 * \emptyset$ varilla longitudinal  $S = 16 * 1.27 = 20.32$  cm

 $S =$ lado menor

 $S = 20$  cm

Se utilizarán estribos No.3 grado 40 @ 20 cm.

Cálculo de resistencia al cortante del concreto:

$$
M_n = \emptyset * [A_s * fy * d - \left(\frac{A_s^2 * fy^2}{1.7 * f' c * b}\right)]
$$

Donde  $\emptyset$  será igual a 0.70, para elementos sometidos a corte.

 $M_n = 0.70 * [5.08 * 2810 * 17.5 - (\frac{5.8^2 * 2810^2}{1.7 * 210 * 20})]$  $M_n = 154889.00 \text{ kg} - \text{cm} \approx 1548.89 \text{ kg} - \text{m} > 1006.37 \text{ kg} - \text{m}$ 

Se utilizarán para el armado de la columna del barandal varillas No.4 grado 40 + estribos No.3 grado 40 @ 20cm.

# **2.2.3.2. Diseño de la subestructura**

La subestructura del puente comprende lo que es la cortina, la viga de apoyo, neopreno y los estribos.

# **2.2.3.2.1. Diseño de la cortina**

Se parte del criterio de que la cortina esta empotrada sobre el asiento o base de la viga de apoyo. Las fuerzas que intervienen son:

Empuje de tierra: la norma AASHTO\_3.20 considera una sobre carga del suelo con un equivalente liquido de 2.0 pies de alto, con una presión de 480 kg/m $^3$ . El peso del suelo se toma con el equivalente líquido de 480 kg/m $^2$ .

 $P_{\text{sobre carga}} = 0.61 \text{m} * 480 \text{ kg/m}^3 = 292.80 \text{ kg/m}^2$  $P_{\text{suplo}}$  = 1.30m \* 480 kg/m<sup>3</sup> = 624.00 kg/m<sup>2</sup>

 $E_{\text{sobre carga}} = P_{\text{sobre carga}} * H = 292.80 * 1.30 = 380.39 \text{ kg/m}$  $E_{\rm suelo}$ H  $\frac{H}{2}$  = 624  $*\frac{1}{2}$  $\frac{1.3}{2}$  = 405.60 kg/m

Cálculo de momentos de empuje:

$$
M_{Esobre\,carga} = E_{sobre\,carga} * \frac{H}{2}
$$
  

$$
M_{Esobre\,carga} = 380.39 \text{ kg/m} * \frac{1.3 \text{m}}{2} = 247.25 \frac{\text{kg-m}}{\text{m}}
$$

 $M_{Esuelo} = E_{suelo} * \frac{H}{2}$ 3  $M_{\text{Esuelo}} = 405.60 \text{ kg/m} * \frac{1}{2}$  $\frac{3\text{m}}{3}$  = 263.64  $\frac{\text{kg}}{\text{m}}$ 

Cálculo de la fuerza longitudinal:

$$
FL = \frac{0.05P}{2H}
$$
  
FL =  $\frac{0.05*5443.10}{2*1.30} = 104.675$  kg/m

Por ser dos llantas se multiplica por 2:  $FL = 104.675 * 2 = 209.35 kg/m$ 

Cálculo del momento de la fuerza longitudinal:

 $M_{FL} = FL * brazo$  $M_{FL} = 209.35 * 3.13 = 655.02 \frac{kg}{m}$ 

Brazo = 6 pies + H  $Brazo = 1.83m + 1.3m = 3.13m$  Cálculo de la fuerza por sismo:

 $EQ = 0.12 * W_{\text{cortina}}$  $EQ = 0.12 * (2400 * 0.30 * 1.30) = 112.32 \text{ kg/m}$ 

Cálculo del momento por la fuerza por sismo:

Brazo =  $\frac{H}{a}$  $\overline{\mathbf{c}}$ Brazo =  $\frac{1}{2}$  $\frac{30}{2}$  =

$$
M_{EQ} = EQ * brazo
$$
  

$$
M_{EQ} = 112.32 * 0.65 = 73 \frac{kg}{m}
$$

Combinación de cargas de diseño: siguiendo lo especificado en la norma AASHTO\_3.22.1.

Para momentos:

Grupo III = 
$$
1.3(M_{Esob} + M_{Esuelo} + M_{FL})
$$

\n=  $1.3(247.25 + 263.64 + 655.02) = 1515.68 \frac{\text{kg} - \text{m}}{\text{m}}$ 

\nGrupo VII =  $1.3(M_{Esob} + M_{Esuelo} + M_{EQ})$ 

\n=  $1.3(247.25 + 263.64 + 73) = 759.07 \frac{\text{kg} - \text{m}}{\text{m}}$ 

Para corte:

$$
Groupo III = 1.3(E + FL)
$$
  
= 1.3(785.99 + 209.35) = 1293.94  $\frac{kg-m}{m}$ 

Grupo VII =  $1.3(E + EQ)$ 

$$
= 1.3(785.99 + 112.32) = 1167.80 \frac{\text{kg} - \text{m}}{\text{m}}
$$

El momento máximo y corte máximo se determina comparando el momento producido por los dos grupos de cargas:

$$
M_{\text{maximo}} = 1515.68 \ \frac{\text{kg-m}}{\text{m}}
$$

 $V_{\text{maximo}} = 935.06 \frac{\text{kg}}{\text{m}}$ 

Cálculo del refuerzo:

Refuerzo por flexión:

$$
As = \left[ d * b - \sqrt{(b * d)^2 - \frac{M_{\text{max}} * b}{0.003825 * f/c}} \right] * \frac{\phi * f/c}{fy}
$$
  
\n
$$
As_{\text{min}} = \frac{14.1}{fy} * b * d
$$
  
\n
$$
As_{\text{max}} = \left[ 0.5 * \left( (0.85)^2 * \frac{f/c}{fy} * \frac{6090}{fy + 6090} \right) \right] * b * d
$$

Datos:

$$
M_{\text{max}} = 1515.68 \frac{\text{kg} - \text{m}}{\text{m}}
$$
  
b = 100 cm  
d = 30 cm - 3 cm -  $\left(\frac{0.9525}{2}\right)$  = 26.52 cm  
f'c = 281 kg/cm<sup>2</sup>  
fy = 4200 kg/cm<sup>2</sup>

 $As_{\text{min}} = 8.51 \text{ cm}^2$ As  $= 1.59$  cm<sup>2</sup>  $As_{\text{min}} > As < As_{\text{max}}$ usar As<sub>min</sub>  $As_{max} = 36.78$  cm<sup>2</sup>

Refuerzo por corte:

Corte que resiste el concreto:

 $\phi V_C = 0.85 * 0.53 * \sqrt{f'c} * b * d$  $\phi V_C = 0.85 * 0.53 * \sqrt{281} * 100 * 25.36 = 19155.03$  kg

Corte máximo:

 $V_{\text{max}} = 1293.94 \text{ kg/m}$ 

El corte máximo es menor al corte que resiste el concreto por lo que se utilizarán estribos No.3 a d/2.

$$
S = \frac{25.36}{2} = 12.68 \text{ cm} \approx 12.5 \text{ cm}
$$

### **2.2.3.2.2. Diseño de la viga de apoyo**

Es la viga transversal, en la cual se apoyaran las vigas principales (longitudinales), la altura no podrá ser menor que 40 cm. debido a que esta estructura solo resiste aplastamiento, el refuerzo longitudinal se diseña por temperatura mediante la siguiente fórmula.

$$
As_{\min} = \frac{14.1}{fy} * b * d
$$

$$
As_{\min} = \frac{14.1}{4200} * 80 * \left(40 - 4 - \frac{1.27}{2}\right) = 9.14 \text{ cm}^2
$$

Equivalente a 8 varillas No.4.

Para la separación del refuerzo por corte se distribuirá a d/2 como máximo.

$$
S = \frac{d}{2} = \frac{35.36}{2} = 17 \le 30 \text{cm}
$$
 Utilizar estribos No. 3 @ 17cm

Diseño de asiento (Neopreno):

La norma AASHTO en su capítulo 14 establece las condiciones de apoyo para un puente en función de la longitud de su claro. Para apoyos fijos de claros de 50 pies, no es necesario hacer consideraciones por deflexión, mientras que para claros mayores o iguales a 50 pies deberán proveerse tipo de apoyos especiales que toleren mayores niveles de rotación, los puentes con claros menores de 50 pies también pueden apoyarse en dispositivos móviles, consistentes en placas de acero con superficies tersas que tampoco toman en cuenta la deflexión.

De acuerdo con el tipo de material del que están hechos, los apoyos pueden clasificarse en metálicos y elastómeros. El uso de apoyos metálicos generalmente se limita a puentes con superestructura a base metálica, mientras que los apoyos elastoméricos se usan independientemente en puentes con superestructura de concreto o metálicas.

251

Según lo afirmado anteriormente los apoyos elastoméricos ofrecen mayor versatilidad en su uso, razón por la cual el presente apartado estará enfocado en el estudio de estos.

 Apoyos elastoméricos: son un mecanismo constituido parcial o totalmente de elastómeros, pueden ser sencillos (que tienen una sola placa de elastómero) laminados (son varias capas de elastómero restringidas entre sus caras mediante láminas de acero integralmente sujetas o con refuerzo de fábrica), en adición a cualquier refuerzo interno, los apoyos pueden tener una placa externa de acero, unida a la placa inferior o superior del elastómero, cada placa de carga será al menos tan larga como la capa de elastómero a la cual este unido.

Especificaciones AASHTO para el proporcionamiento de apoyos elastoméricos.

 Propiedades de los materiales: dependen de sus elementos constituyentes. Una de las propiedades más importantes del elastómero es su módulo de cortante, el cual puede definirse como la fuerza por pulgada cuadrada del cojinete (área de contacto) necesaria para deformar una cantidad igual a su espesor.

Cuando sea especificado o se conozca el módulo de cortante del elastómero del que está hecho cada uno de los apoyos, este valor deberá ser utilizado para el diseño, de lo contrario los valores usados serán aquellos del rango aplicable según la tabla siguiente:

252

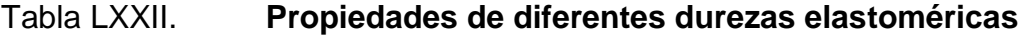

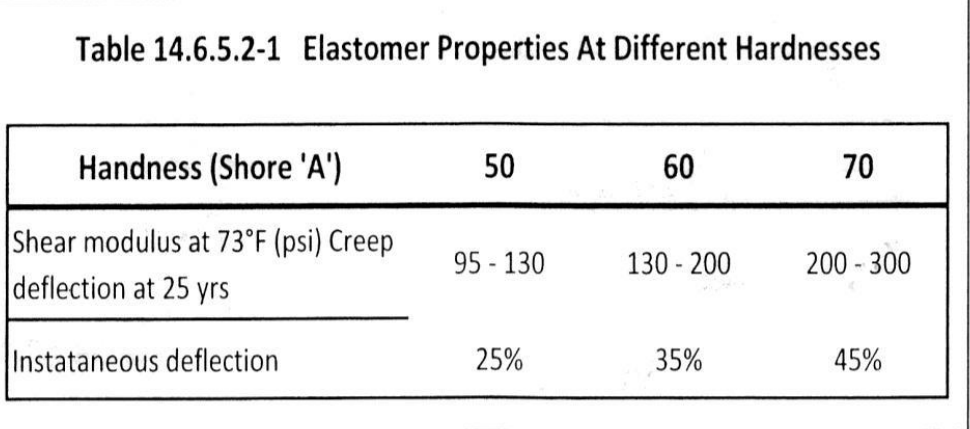

Fuente: Norma AASHTO, p. 344.

Tomando en cuenta esto los valores de módulo cortante se utilizará G=130 psi para una dureza SHORE A 60.

En la revisión de esfuerzos por compresión, si no se previene la deformación por corte, el esfuerzo de compresión promedio  $\sigma_c$  en cualquier capa no deberá exceder de 1000 psi para apoyos reforzados de acero, 800 psi para apoyos reforzados con acero laminado o cojinetes sencillos, según su módulo de cortante y su factor de forma.

$$
\sigma_{c,TL} \le \frac{GS}{\beta}
$$

G = módulo de cortante del elastómero a 73°F

S = factor de forma

β = factor de modificación
El factor de modificación β será de 1.0 para capas internas de apoyos reforzados, de 1.4 para capas de cubiertas y 1.8 para almohadillas de fricción.

El factor de forma S para apoyos rectangulares sin agujeros será:

$$
S = \frac{LW}{2h_{ri}(L+W)}
$$

Dónde:

 $L =$ longitud del apoyo

 $W =$ ancho del apoyo

 $h_{ri}$  = espesor de la capa i del elastómero

Se supone un apoyo elastomérico compuesto de 3 capas interiores de 10 milímetros de espesor cada una, separadas entre sí por una lámina de 1 milímetro de espesor, las capas exteriores tienen un espesor de 5 milímetros.

El apoyo elastomérico tendrá una longitud de 300 mm y un ancho de 250 mm.

$$
S = \frac{300 \text{mm} \times 250 \text{mm}}{2 \times 10 \text{mm} (300 \text{mm} + 250 \text{mm})} = 6.82
$$

Entonces tenemos:

 $\sigma_{c.TL} \leq \frac{G}{c}$  $\frac{\Im S}{\beta} = \frac{1}{\alpha}$  $\frac{\text{Si} * 6.82}{1}$  = 886.6 psi  $\approx$  62.41 kg/

El cálculo de la deformación instantánea por compresión será calculada como

$$
\Delta_c = \sum_i \in_{ci} h_{ri}
$$

Ei= tensión instantánea de compresión en la capa de elastómero i-esimo de un cojinete de elastómero laminado.

Los valores deberán ser determinados a partir de resultados de la prueba o análisis racional. Los efectos de la fluencia del elastómero, se añade a la deformación instantánea al considerar desviaciones a largo plazo que debe ser calculado a partir de la información pertinente para el compuesto elastomérico usado. En ausencia de información específica sobre el particular puede usarse el contenido de la figura siguiente.

# Figura 98. **Comportamiento de la desviación de la carga del cojinete del elastómero**

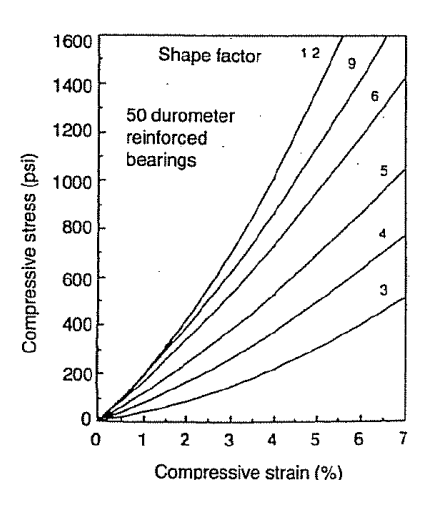

Fuente: Norma AASHTO, p. 345.

Se tiene con base a la gráfica anterior un 45 % de esfuerzo a compresión.

La deformación por cortante (A<sub>s</sub>) será tomada como la máxima deformación posible causada por flujo plástico, contracción postensionamiento y efectos térmicos calculados entre la temperatura de instalación y la menos favorable temperatura extrema, a menos que un dispositivo para desplazamiento se instale.

El apoyo será diseñado de tal forma que

$$
H_{gt} = 2\Delta_s
$$

Dónde:

 $H_{gt}$  = espesor total del elastomero (pulg.) = 44 mm  $\Delta_s$  = servicio de maxima deformacion de corte del elastomero (pulg.)

$$
H_{gt} = 2\Delta_s
$$
, despejamos  $\Delta_s$  y obtenemos,  $\frac{H_{gt}}{2} = \Delta_s$ 

Δ  $\mathbf{1}$  $\overline{c}$  $=$ 

A<sup>s</sup> es la máxima deformación del elastómero.

Para garantizar la estabilidad del apoyo, el espesor total es como sigue en la ecuación.

$$
\frac{3.84(h_{gt}/L)}{S\sqrt{1+2*L/W}} > \frac{2.67}{S(S+2)(1+L/4W)}
$$

La presión es estable para todas las cargas admisibles en esta especificación sin mayor consideración de la estabilidad se requiere

 $H_{gt} = 1.73$  pulgadas  $L = 300$  mm = 11.81 pulgadas  $W = 250$  mm = 9.84 pulgadas  $S = 6.82$ 

$$
\frac{3.84 * (1.73/11.81)}{6.82 * \sqrt{1 + 2 * (11.81/9.84)}} > \frac{2.67}{6.82 * (6.82 + 2)(1 + 11.81/(4 * 9.84))}
$$

$$
0.04473 > 0.01278
$$

Cumple por lo que se concluye que la sección es estable y no representa ningún problema.

El refuerzo debe satisfacer los requisitos de la M251 y su resistencia, en libras por pulgada lineal, a esfuerzos de trabajo en cada dirección no debe ser menos que:

1400t<sup>i</sup> para acero laminado

1700 $t_i$  para aceros

t<sup>i</sup> se tomara como el espesor medio de las dos capas de elastómero unidas al refuerzo si son de diferente espesor.

La resistencia por pulgada lineal es dada por el producto del espesor del material y los esfuerzos permitidos sobre la sección neta. El espesor del acero será apropiadamente incremento si se hacen agujeros en este.

Anclaje: si existe alguna combinación de cargas que cause una fuerza de corte mayor de 1/5 de la fuerza de compresión ocurrida simultáneamente, el apoyo será asegurado contra el movimiento horizontal. Si los apoyos están sujetos a ambas superficies superior e inferior, la unión debe ser tal que en una dirección vertical la tensión no sea posible.

Se utilizará una base de neopreno de 25\*30 cm con un espesor de 1.73 pulgada dureza SHORE A 60.

## **2.2.3.2.3. Diseño de estribos**

Es difícil establecer un límite de altura para poder utilizar un determinado tipo de subestructura por gravead, pero en general los estribos por gravead se emplea cuando la subestructura a utilizar sea de poca altura y no pase los 6.0 metros, después de la cual la estructura resulta muy masiva.

El primer análisis consistirá en chequear volteo, deslizamiento y presiones y se utilizarán las siguientes fórmulas:

Volteo M  $\frac{W}{MV}$ Deslizamiento =  $0.5 \left(\frac{ME}{MV}\right)$  > Presiones  $= P = \frac{W}{A}$  $\frac{W}{A}$  $\left( 1 \pm \left( 6 * \frac{e}{b} \right) \right)$  $\frac{e}{b}\Big)\Big)<$ 

Donde:

 $MF =$  momento estabilizante  $F =$  fuerzas horizontales MV = momento de volteo  $W =$ fuerza resistente  $e = b/2 - a =$  excentricidad, siendo  $a = (ME-EV)/W$ 

Estas verificaciones se efectúan para el muro solo, el muro con superestructura y carga viva y para la verificación por sismo en el cual no se considera carga viva.

### Datos:

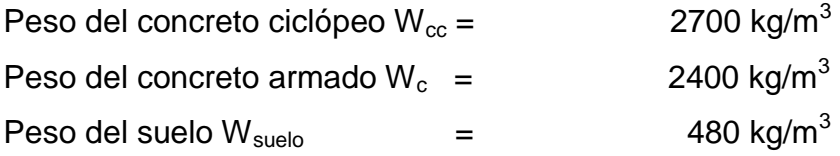

## Tabla LXXIII. **Tabulación de datos para encontrar el momento de volteo**

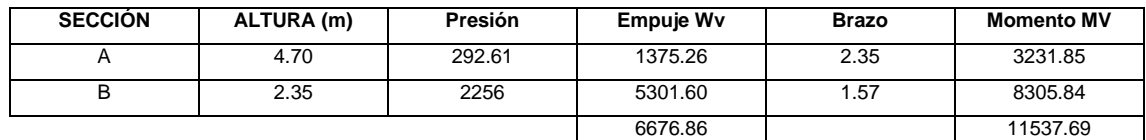

Fuente: elaboración propia.

Figura 99. **Geometría y diagrama de presiones del estribo**

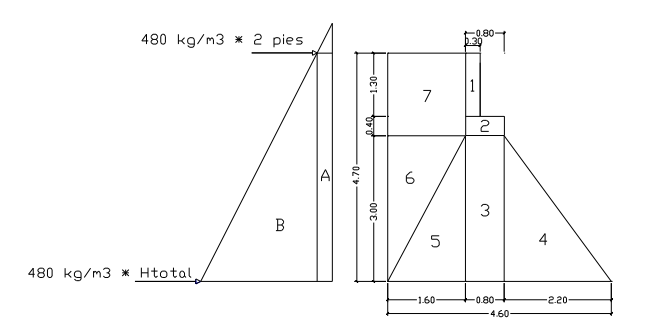

Fuente: elaboración propia, con el programa AUTOCAD 2011.

Momento estabilizante (ME): este momento es debido al peso propio y al relleno (el momento obtenido es por metro de ancho).

## Tabla LXXIV. **Momento estabilizante**

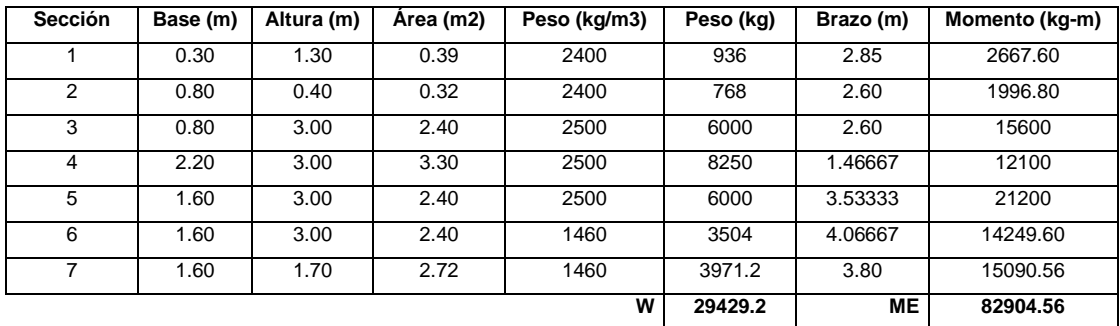

Fuente: elaboración propia.

Chequeo solo del muro, sin considerar la sobrecarga:

1. Volteo 
$$
= \frac{ME}{MV} = \frac{82904.56}{11537.69} = 7.186
$$
 > 1.5 Ok

II. Deslizamiento = 
$$
0.5 \left( \frac{WE}{WV} \right) = 0.5 \left( \frac{29429.20}{6676.86} \right) = 2.20
$$
 > 1.5 Ok

III. Presiones:

$$
a = \frac{(ME-MV)}{WE} = \frac{(82904.56 - 11537.69)}{29429.2} = 2.42
$$

$$
3a = 3 \times 2.42 = 7.27 \text{m} > 4.6 \text{ m}
$$

Excentricidad:

$$
e = \frac{b}{2} - a
$$
  

$$
e = \frac{4.6}{2} - 2.42 = -0.12
$$

$$
P = \frac{WE}{A} \left( 1 \pm \left( 6 * \frac{e}{b} \right) \right)
$$

$$
P = \frac{29429.20}{4.6*1} \left( 1 \pm \left( 6 * \frac{-0.12}{4.6} \right) \right)
$$

 $P(+) = 5354.26 < 14000$  $0<sup>k</sup>$  $P(-) = 7441.05 > 0$ 0<sub>k</sub>

Como se puede observar las presiones máximas y mínimas no sobrepasan el valor soporte real del suelo, por lo que las dimensiones del muro, son aptas para su construcción.

Chequeo solo del muro, sin considerar la sobrecarga: la siguiente verificación que se hará al estribo es sumarle su propio peso, el peso propio de la superestructura y la carga viva. La carga viva es la reacción que resulta cuando el eje trasero de la sobrecarga esta en el apoyo R1 = 6513.56 kg, y su punto de aplicación (brazo) será el punto medio de la base 2.3 m

 $CM = 24970$  kg  $CV = 6513.56$  kg  $Brazo = 2.3 m$ 

Luego de integrar las cargas, se obtienen un nuevo momento estabilizante (ME2), que es el que produce la aplicación de la carga viva y la carga muerta.

La suma de ME2 y ME (peso propio del estribo), darán como resultado el momento estabilizante total.

 $=$  (CM + CV)brazo = (24970.00 + 6513.56) \* 2.3 = 72412.18 kg – m  $ME<sub>2</sub>$  $= (72412.18 + 83904.56)$  = 155316.74 kg - m  $ME_{\text{total}} = ME_2 + ME$ **WE**  $= W + CM + CV$  = 29429.20 + 6513.56 + 24970.00 = 60912.76 kg - m

1. Volteo 
$$
= \frac{ME_2}{MV} = \frac{72412.18}{11537.69} = 6.28 > 1.5
$$
 Ok

II. Deslizamiento = 
$$
0.5 \left( \frac{WE}{WV} \right) = 0.5 \left( \frac{60912.76}{6676.86} \right) = 4.56
$$
 > 1.5 Ok

III. Presiones:

$$
a = \frac{(ME_{\text{total}} - MV)}{WE} = \frac{(155316.74 - 11537.69)}{60912.76} = 2.36
$$

$$
3a = 3 \times 2.36 = 7.08m > 4.6 m
$$

Excentricidad:

$$
e = \frac{b}{2} - a
$$
  
\n
$$
e = \frac{4.6}{2} - 2.36 = -0.06
$$
  
\n
$$
P = \frac{WE}{A} \left( 1 \pm \left( 6 * \frac{e}{b} \right) \right)
$$

$$
P = \frac{60912.76}{4.6*1} \left( 1 \pm \left( 6 * \frac{-0.06}{4.6} \right) \right)
$$

 $P(+) = 12198.51 < 14000$  $0<sup>k</sup>$  $P(-) = 14285.30 > 0$  $0<sup>k</sup>$ 

La tercera y última verificación será por sismo, para esta prueba no se considerara la carga viva, se sumara el peso del muro (W) y la carga muerta (CM), para obtener una carga total (W2), así mismo se sumara el momento estabilizante (ME) y el generado por la carga muerta (CM\*brazo), para obtener el momento estabilizante (ME3), también se calcula la fuerza horizontal (FH) que se produce, aplicándoles el factor por sismo del 8 %.

 $W2 = W + CM = 29429.2 + 24970$  $= 54399.20$  kg  $ME3 = ME + CM * brazo = 82904.56 + 24970 * 2.3 = 140335.56 kg - m$ FH =  $1.08E + 0.08W2$  =  $1.08 * 6676.86 + 0.08 * 54399.20 = 11562.94$  kg

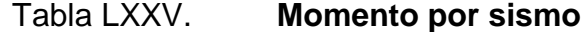

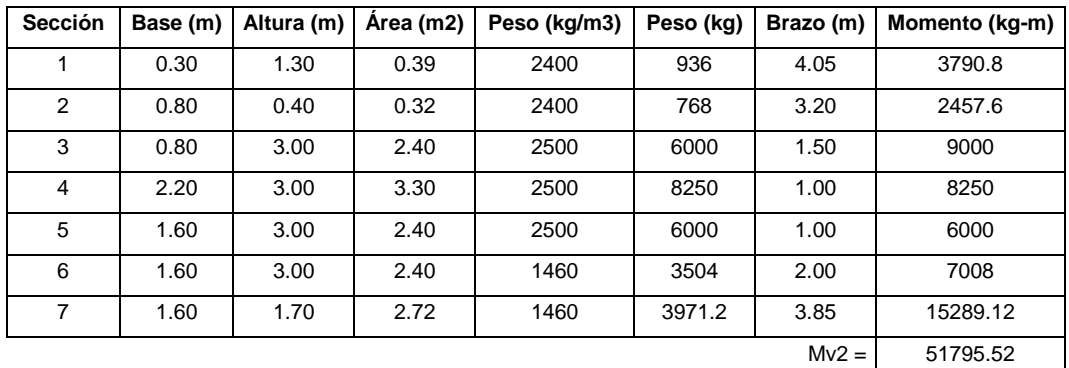

Fuente: elaboración propia.

 $MEQ = 0.08 * MV2 = 0.08 * 51795.52 = 4143.64 kg - m$  $MV3 = (1.08 * MV) + (CM * 0.08 * h')$  $= 1.08 * 11537.69 + 24970 * 0.08 * (0.8 + 2.2) + 4143.64$  $= 22597.15$  kg – m

1. Voltee 
$$
=\frac{ME_2}{MV3} = \frac{140335.56}{22597.15} = 6.21 > 1.5
$$
 Ok

IV. Deslizamiento = 
$$
0.5 \left( \frac{W3}{FH} \right) = 0.5 \left( \frac{54399.20}{11562.94} \right) = 2.35
$$
 > 1.5 Ok

V. Presiones:

$$
a = \frac{(ME3 - MV3)}{W2} = \frac{(140335.56 - 22597.15)}{54399.20} = 2.16
$$
 cm

$$
3a = 3 * 2.16 = 6.49m > 4.6 m
$$

Excentricidad:

$$
e = \frac{b}{2} - a
$$
  
\n
$$
e = \frac{4.6}{2} - 2.16 = 0.14
$$
  
\n
$$
P = \frac{WE}{A} \left( 1 \pm \left( 6 * \frac{e}{b} \right) \right)
$$
  
\n
$$
P = \frac{60912.76}{4.6*1} \left( 1 \pm \left( 6 * \frac{-0.06}{4.6} \right) \right)
$$
  
\n
$$
P(+) = 13918.47 < 14000
$$
 Ok  
\n
$$
P(-) = 9733.36 > 0
$$
 Ok

Los resultados obtenidos, se concluye que os valores de las fuerzas no exceden el valor soporte, por lo cual las dimensiones del muro son aptas para soportar la superestructura.

## **2.2.4. Evaluación ambiental**

Marco legal

### Decreto número 68-86

Artículo 8.- (Reformado por el Decreto del Congreso número 1-93). Para todo proyecto, obra, industria o cualquier otra actividad que por sus características puede producir deterioro a los recursos naturales renovables o no, al ambiente, o introducir modificaciones nocivas o notorias al paisaje y a los recursos culturales del patrimonio nacional, será necesario previamente a su desarrollo un estudio de evaluación del impacto ambiental, realizado por técnicos en la materia y aprobado por la Comisión del Medio Ambiente.

Para proyectos de bajo impacto ambiental será necesario el llenado del Formulario de Evaluación Ambiental Inicial FEAI-2, el cual se presenta en el apéndice de este documento.

## **2.2.5. Planos constructivos**

Los planos constructivos son la representación gráfica del proceso constructivo de un proyecto de construcción. En ellos se dibujan todas las exigencias constructivas del proyecto.

Consultar apéndice.

### **2.2.6. Elaboración de presupuesto**

Se elaboró a base de precios unitarios, tomando en cuenta lo siguiente:

Costo directo: está conformado por el costo de los materiales de construcción y los costos de mano de obra.

Costo indirecto: en este se incluyen los renglones como dirección técnica (supervisión), administración y utilidades, se consideró un 42 % del costo directo.

Para el efecto se tomaron como base los precios de los materiales y mano de obra que se trabajan en la cabecera municipal.

## Tabla LXXVI. **Presupuesto general**

### HUARY OLDEMAR MAAZ RODRIGUEZ **EPS Ingeniería Civil**

CLIENTE: Municipalidad de Cobán, Alta Verapaz PROCECTO: Diseño del Puente vehicular de la carretera que conecta a las comunidades Rubelyu y Sactela **UBICACIÓN:** Ciudad de Cobán, Alta Verapaz

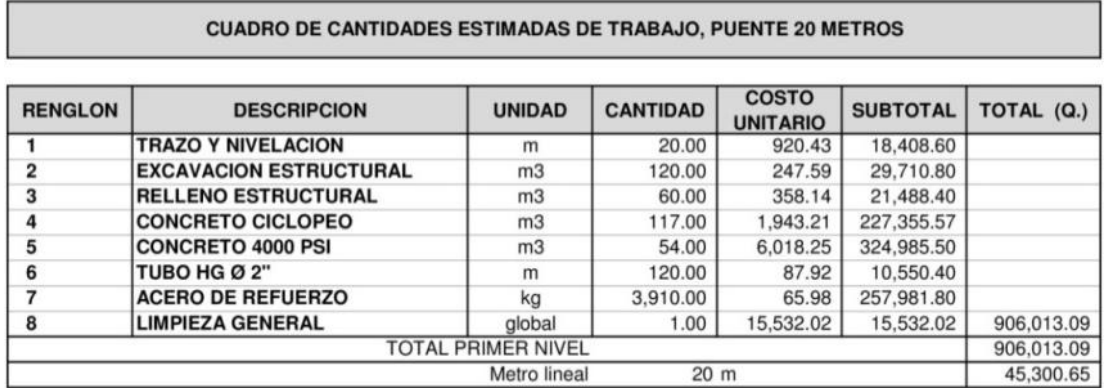

Fuente: elaboración propia.

## **2.2.7. Cronograma de ejecución**

En el cronograma de ejecución se estipula el tiempo promedio de la ejecución de la obra, el cronograma indica el tamaño en trabajo del proyecto en este estudio se realizó por el tiempo de nueve meses.

## Tabla LXXVII. **Cronograma de ejecución**

### HUARY OLDEMAR MAAZ RODRIGUEZ **EPS Ingeniería Civil**

**CLIENTE:<br>PROCECTO:<br>UBICACIÓN:** 

Municipalidad de Cobán, Alta Verapaz.<br>Diseño del Puente vehicular de la carretera que conecta a las comunidades Rubelyu y Sactela. Ciudad de Cobán, Alta Verapaz.

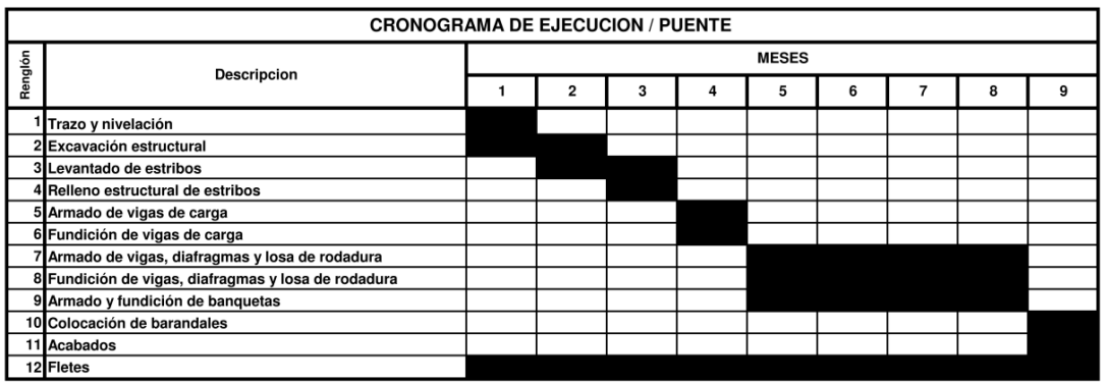

Fuente: elaboración propia.

## **CONCLUSIONES**

- 1. Se propuso un sistema de marcos estructurales basados en marcos rígidos con vigas, columnas. Las losas de entrepiso tanto para el primer nivel como para el segundo nivel, así como para la losa del techo en el tercer piso, serán de concreto armado, los muros serán de block de 15 cm de espesor más acabados tradicionales de repello más cernido. Cada local contará con los servicios básicos tales como: agua, sistemas de drenaje, energía eléctrica.
- 2. Después de analizar cada marco por dos métodos aproximados siendo estos el método de Cross y el método de Kani que comparados posteriormente con el software ETABS, se pudo demostrar que entre los métodos existe poca variaciones respecto a los resultados finales, quedando a criterio del diseñador utilizar el que más crea conveniente.
- 3. El costo total directo de la ejecución del proyecto: Diseño de la plaza cultural y parqueo público de la ciudad de Cobán, departamento de Alta Verapaz, asciende a la cantidad de US\$ 479 224,80 (Q 3 737 953,44).
- 4. El puente vehicular está diseñado de concreto reforzado, debido a las condiciones del lugar no puede diseñarse con vigas pretensadas por el problema del trasporte. Los estribos están diseñados con concreto ciclópeo por la facilidad de conseguir material piedra bola. Este proyecto vendrá a beneficiar a muchas familias, ya que facilitará el transporte de productos, personas y movilizará enfermos al centro de salud del municipio.

5. El costo total directo de la ejecución del proyecto: Diseño del puente vehicular de la carretera que conecta a las comunidades Rubelyum y Sactela del municipio de Cobán, departamento de Alta Verapaz, asciende a la cantidad de US\$ 116 155,52 (Q 906 013,09).

# **RECOMENDACIONES**

A la Municipalidad de Cobán:

- 1. Cumplir con cada uno de los requisitos técnicos, y por ningún motivo cambiar la calidad y resistencia de los materiales especificados en planos para poder garantizar un buen funcionamiento estructural del edificio.
- 2. Informar y concientizar a los usuarios sobre una buena utilización de los recursos físicos que proveerá el edificio y así reducir gastos en mantenimiento del mismo.
- 3. En la construcción del puente vehicular, es importante utilizar los materiales de calidad que especifican los planos así como tener un buen control de calidad en la construcción.
- 4. Garantizar la calidad de las obras a través de una supervisión técnica, para lo cual se deberá contratar a un profesional de la ingeniería civil.

# **BIBLIOGRAFÍA**

- 1. American Association of State Highways and Transportation Officials. *Standard Specifications for Highway Bridges*. 16a ed. Washington D.C., USA: AASHTO, 1996. 966 p.
- 2. American Concrete Institute. Código ACI 318-05, *Código de diseño de hormigón armado y comentarios*. Chile: ACI, 2005. 459 p.
- 3. Asociación Guatemalteca de Ingeniería Estructural y Sísmica. *Normas estructurales de diseño y construcción recomendadas para la República de Guatemala*. Guatemala: AGIES, 2002. 118 p.
- 4. CRESPO VILLALAZ, Carlos. *Mecánica de suelos y cimentaciones*. 5a ed. México: Limusa, 2006. 650 p.
- 5. MC CORMAC, Yac. *Diseño de concreto reforzado*. 4a ed. México: Alfa y Omega, 1994. 779 p.
- 6. NILSON, Arthur H. *Diseño de estructuras de concreto*. 12a ed. Colombia: McGraw-Hill, 1999. 722 p.
- 7. TAMPÁN CORADO, Rolando Antonio. *Guía teórica y práctica para uso de software de ETABS para diseño de estructuras de concreto*. Trabajo de graduación de Ing. Civil. Universidad de San Carlos de Guatemala, Facultad de Ingeniería, 2006. 262 p.

# **APÉNDICES**

- Distribución de carga muerta y carga viva, sobre cada viga de la estructura.
- Planos estructurales.

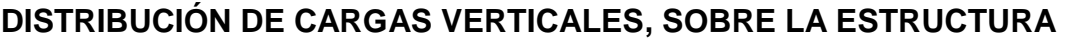

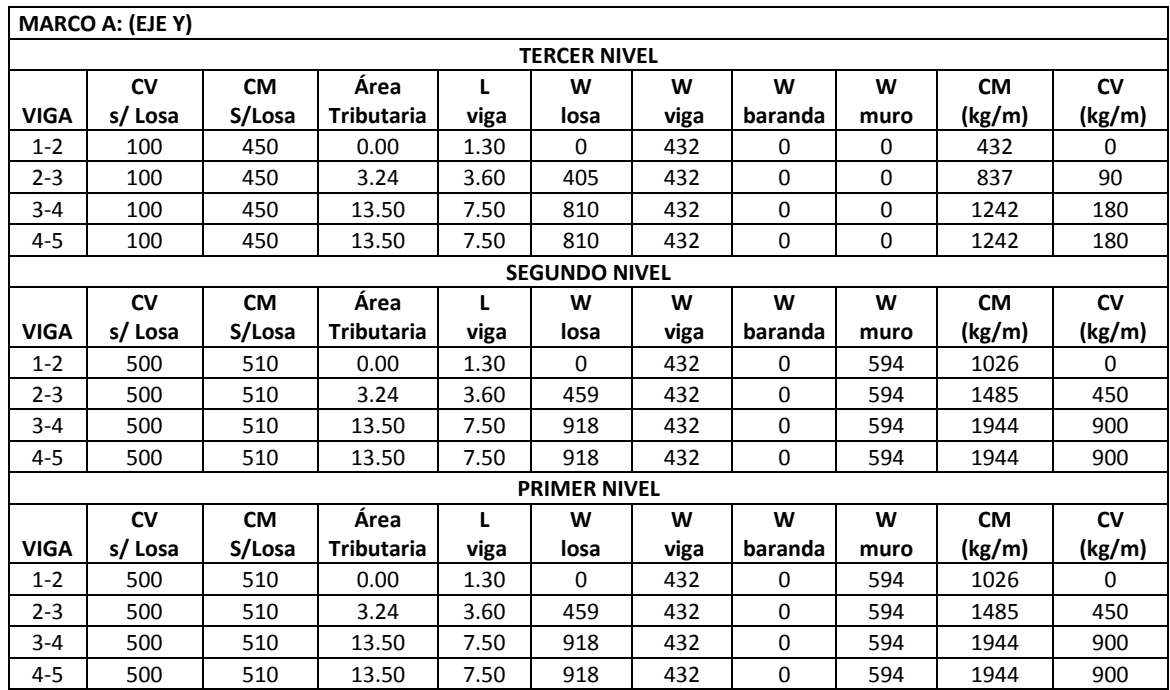

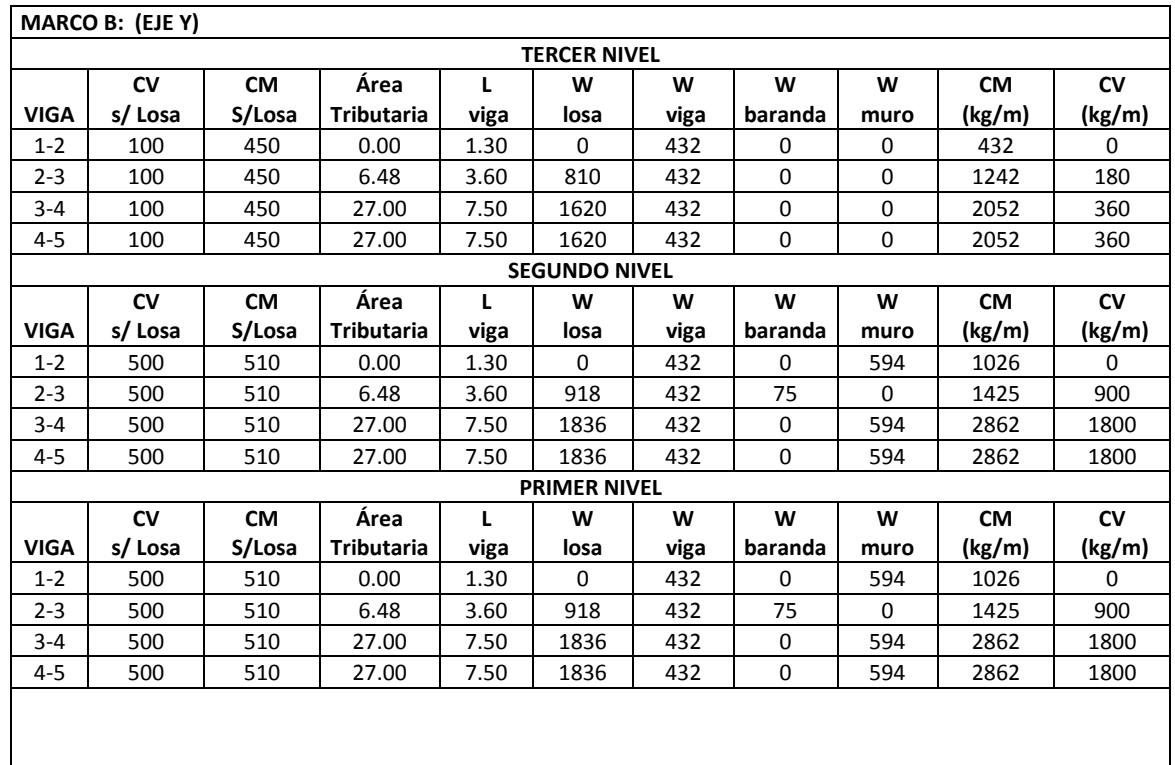

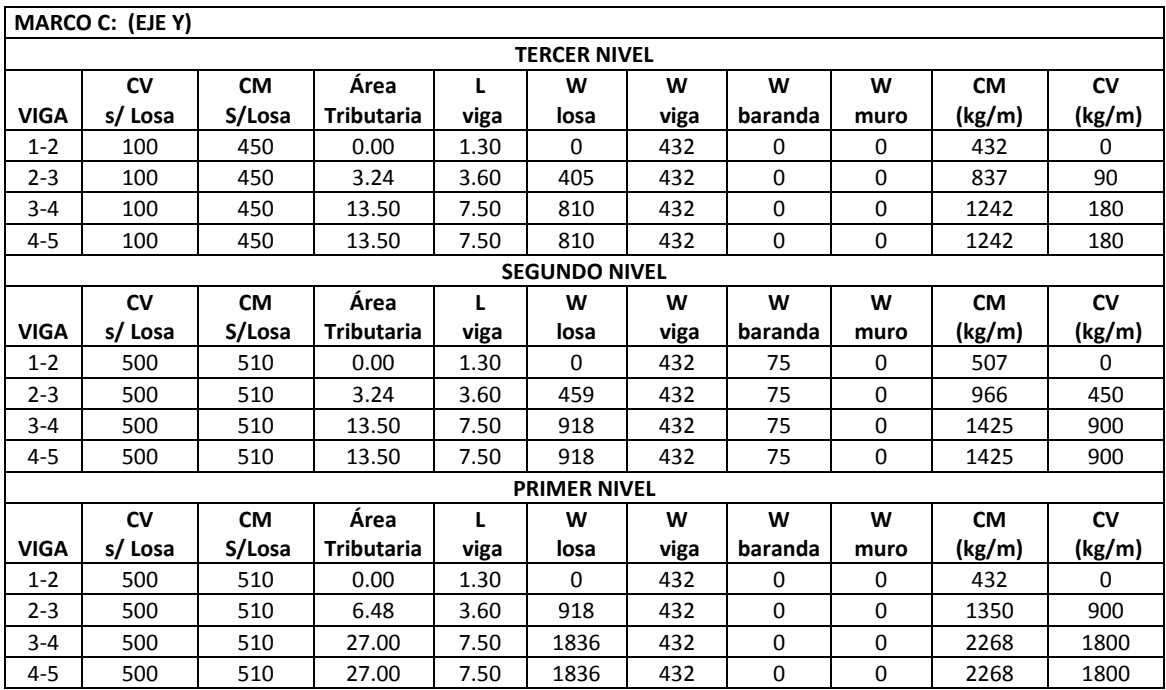

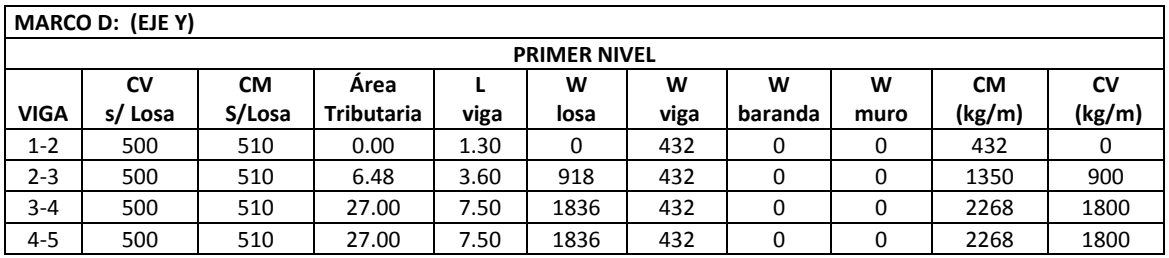

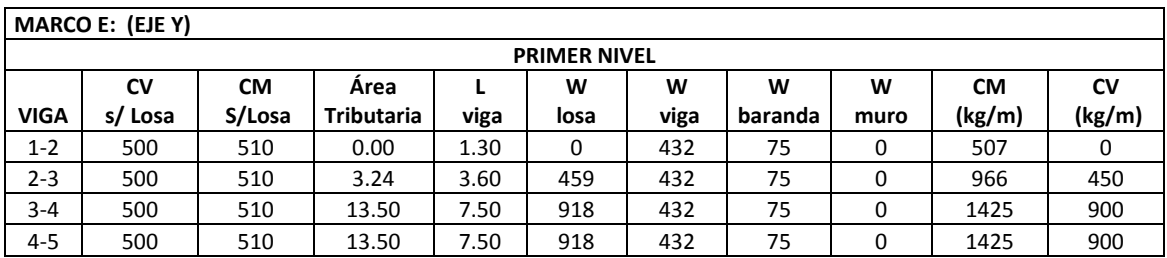

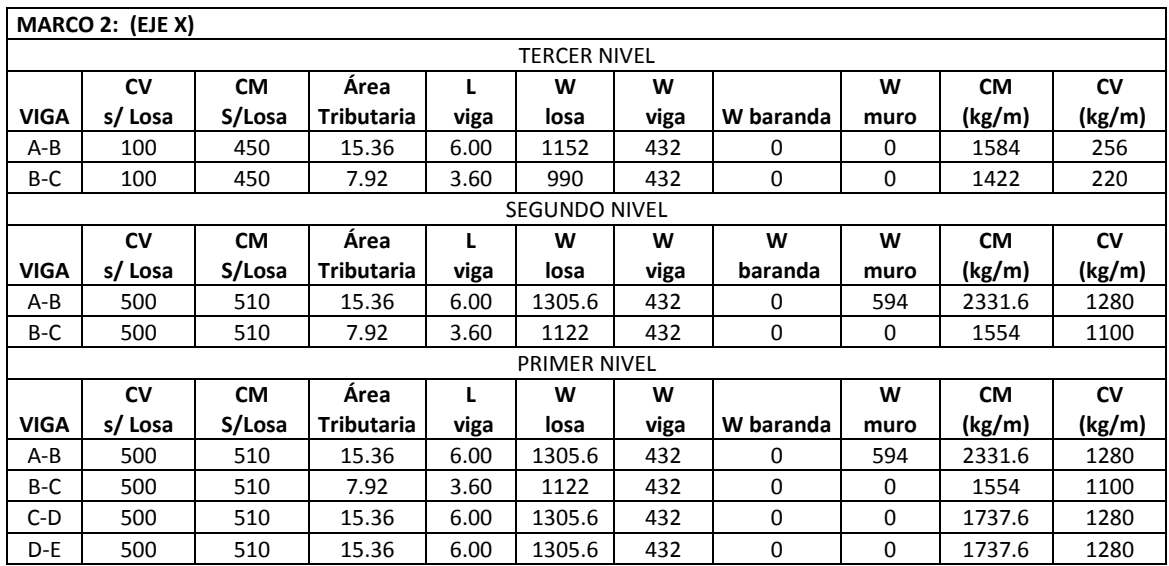

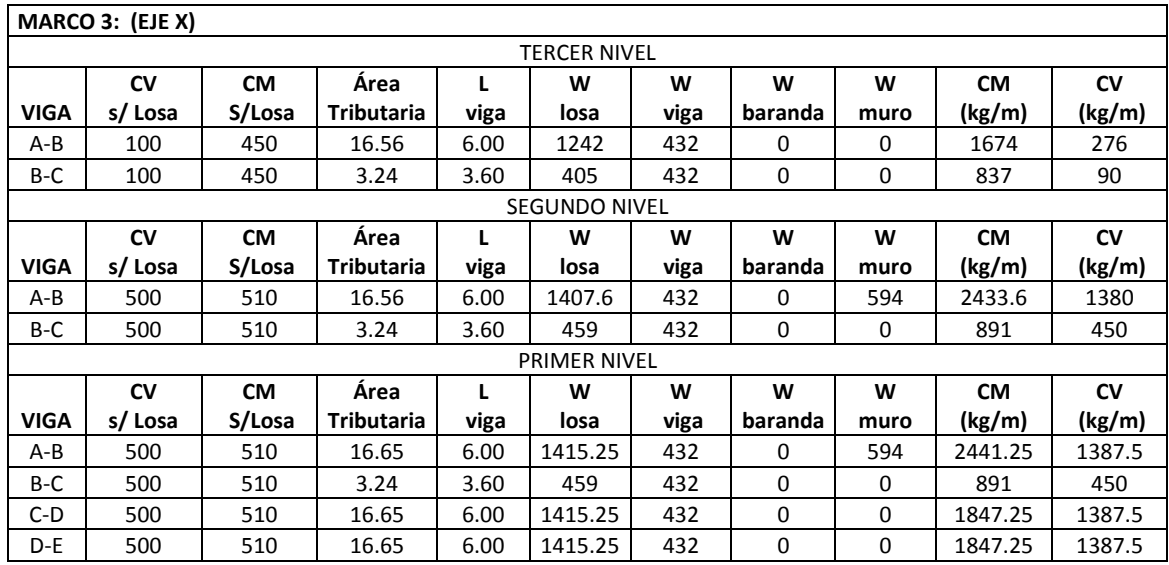

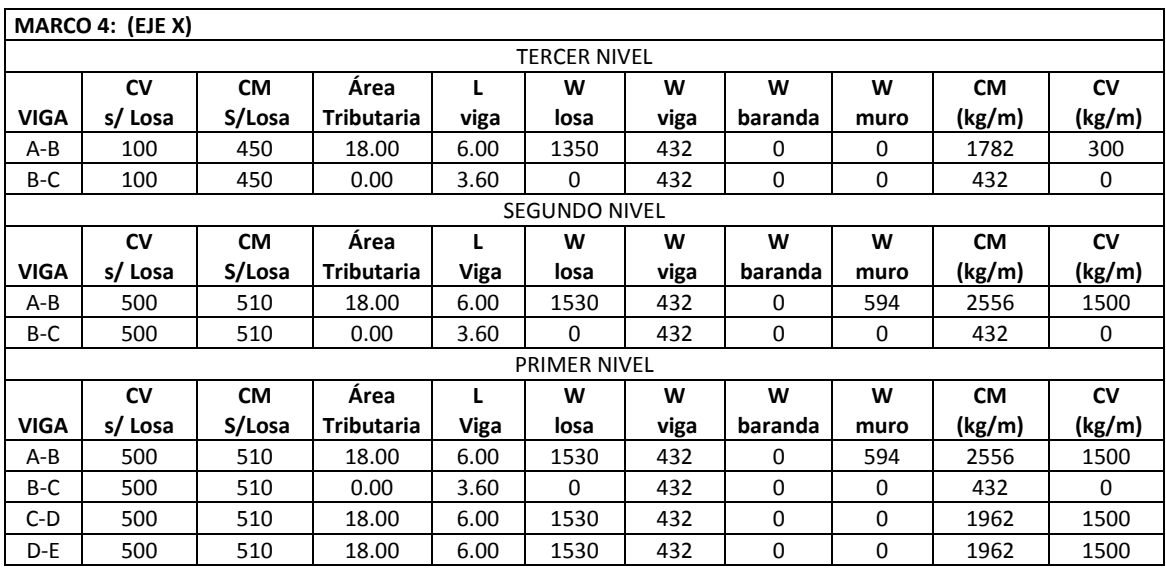

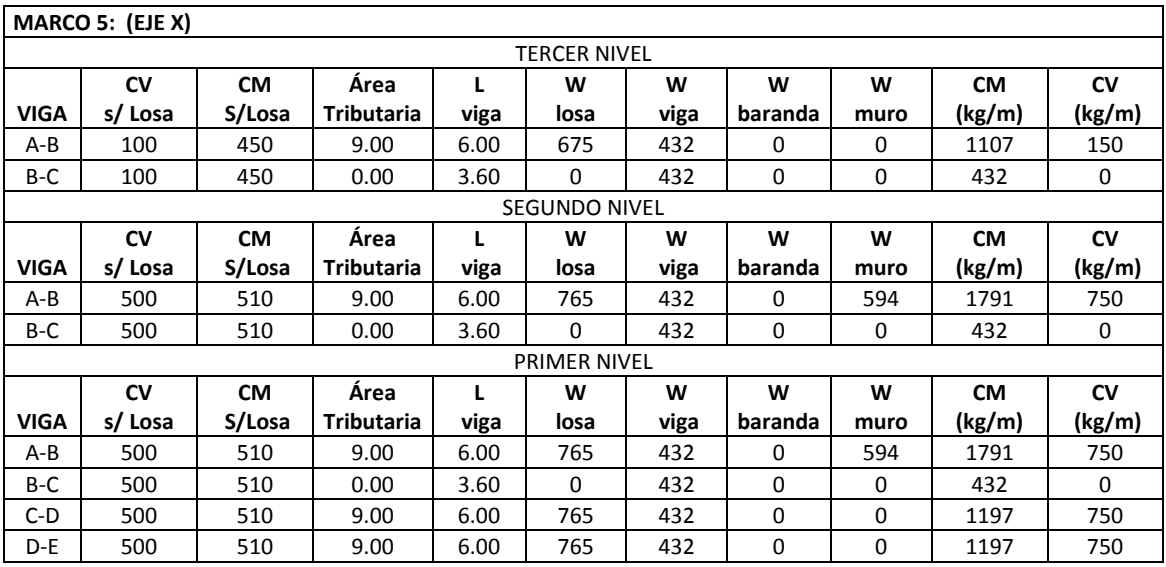

Fuente: elaboración propia.

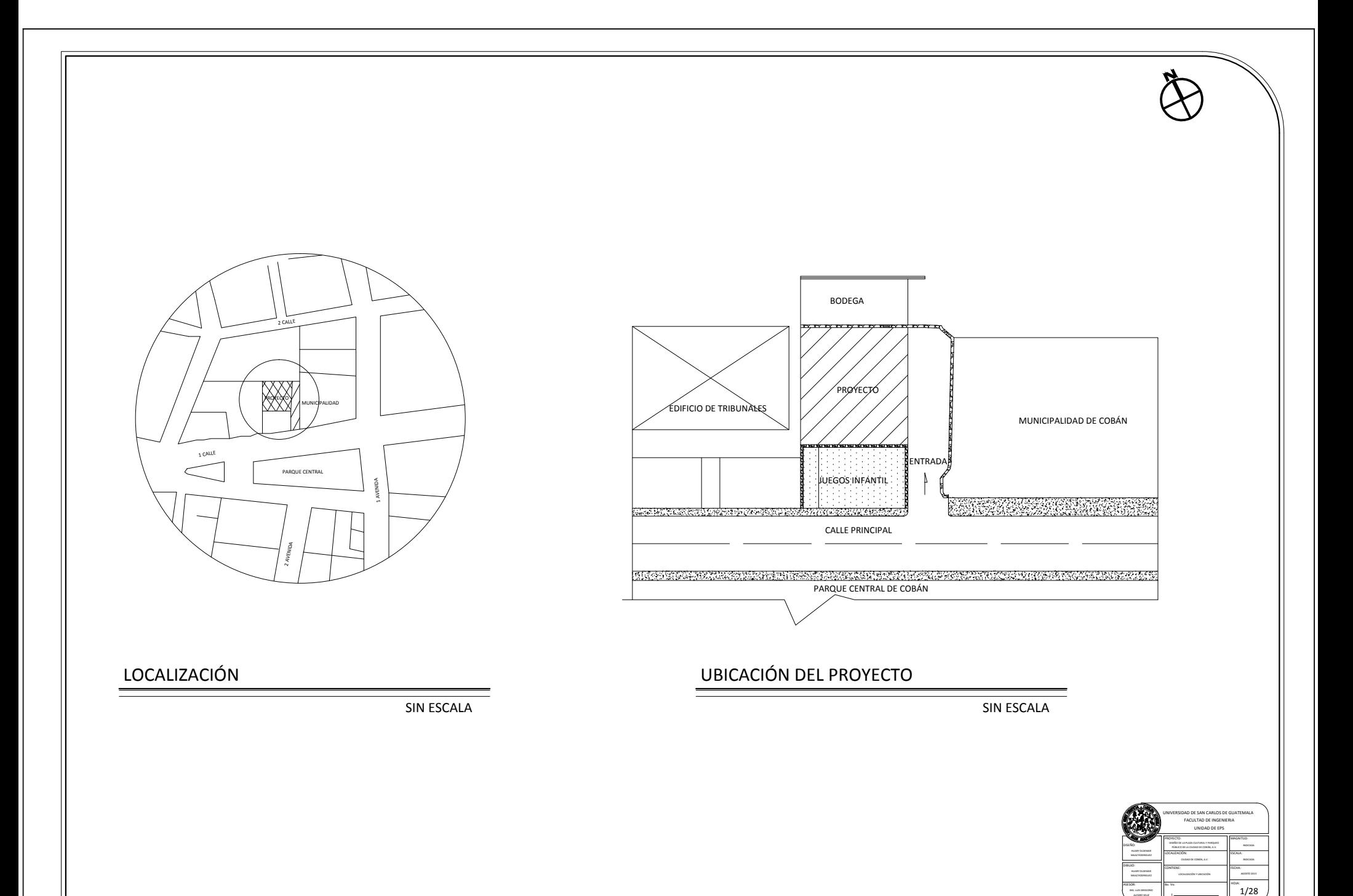

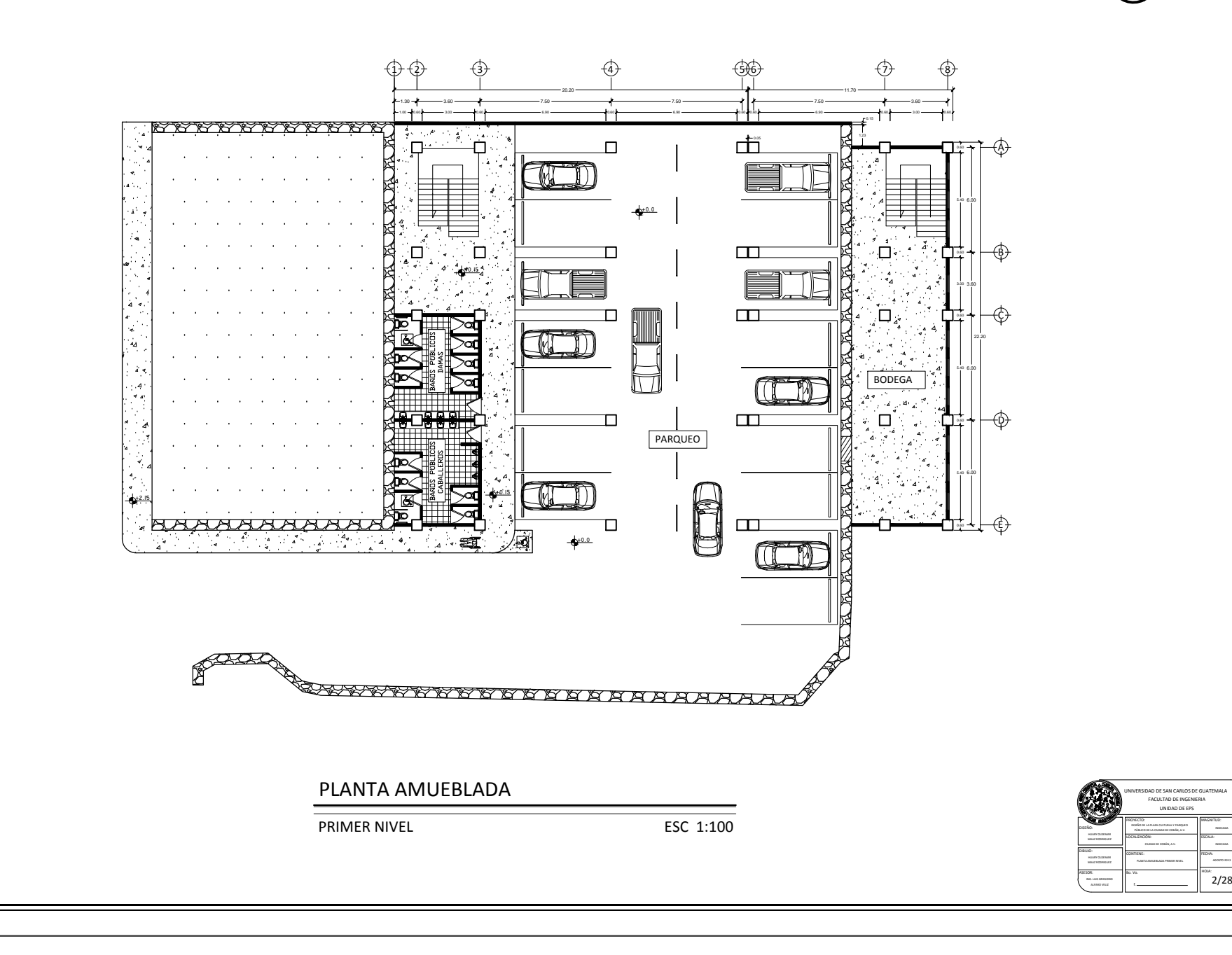

CORREDOR PLAZA 3.00 6.90 6.90 6.90 3.00 <sup>1</sup> <sup>2</sup> <sup>3</sup> <sup>4</sup> <sup>5</sup> <sup>6</sup> <sup>7</sup> <sup>8</sup> 1.00 0.60 0.60 0.60 20.20 1.30 3.60 7.50 7.50 11.70 7.50 3.60 0.60 0.60 0.60 0.60 ैद्<u>य Ausosososososososososososos</u>ososos<br>PLANTA AMUEBLADA SEGUNDO NIVEL ESC 1:100 5.40 5.40 3.00 5.40 0.60 22.20 6.00 3.60 6.00 6.00 0.60 0.60 0.60 0.60 FACULTAD DE INGENIERIA UNIDAD DE EPS /^HK>W>h>dhZ>zWZYhK PROYECTO:<br>disiño de la plaza cultural y<br>princo de la cultad de cor<br>localizacion:<br>cultura de corín, a v 3/28 HOJA: MAGNITUD: ESCALA: CONTIENE: FECHA: DIBUJO: ASESOR: AGOSTO 2013 Bo. Vo. f. UNIVERSIDAD DE SAN CARLOS DE GUATEMALA /^HK͗ HUARY OLDEMAR Wj>/K>/hKE͕͘s͘ MAAZ RODRIGUEZ HUARY OLDEMAR MAAZ RODRIGUEZ PLANTA AMUEBLADA SEGUNDO NIVEL INDICADA INDICADA ABCDE 0.05  LOCA 1 LOCA 2 LOCA 3 SALA DE CONFERENCIAS ING. LUIS GREGORIO ALFARO VELIZ

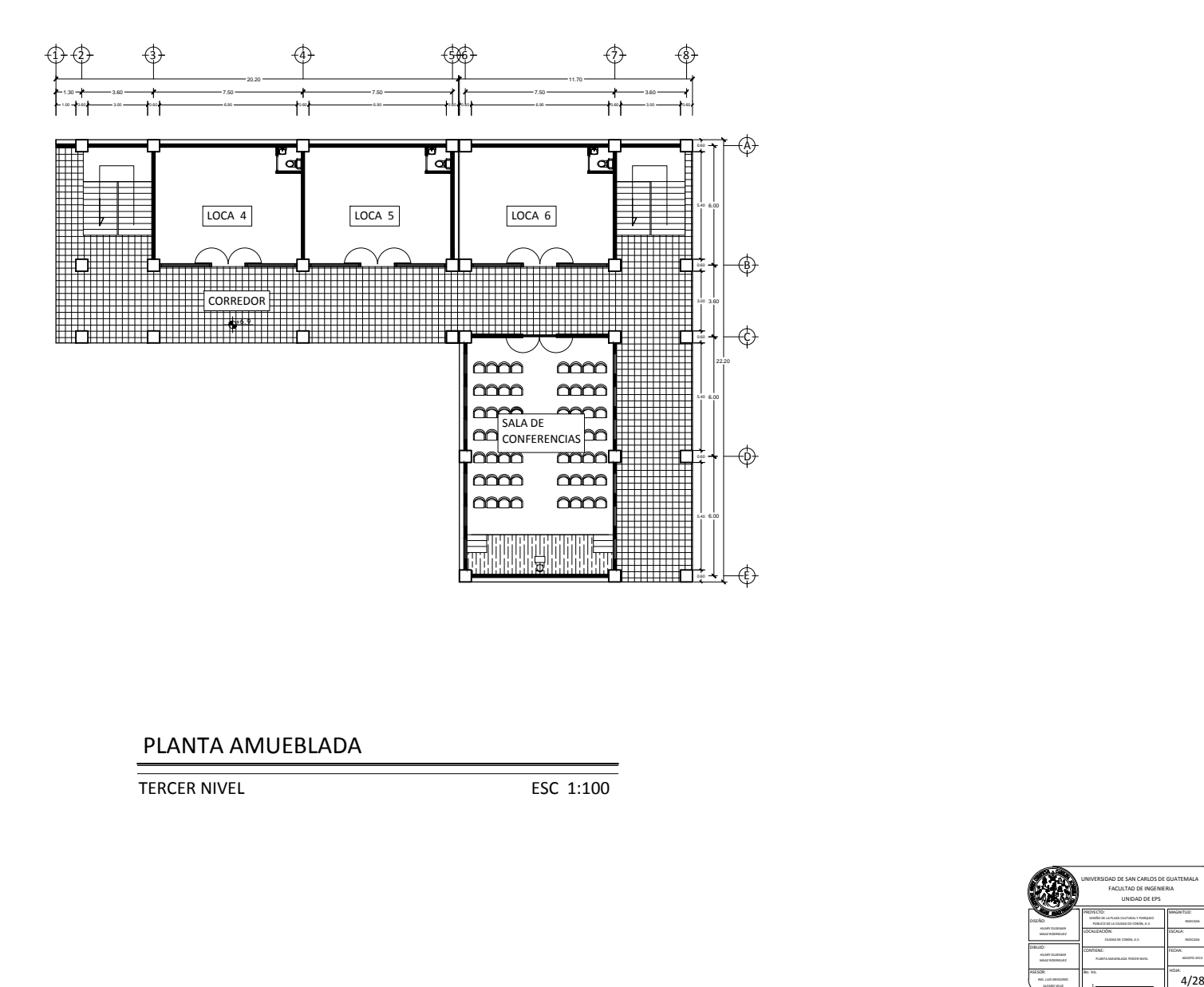

### PLANTA AMUEBLADA

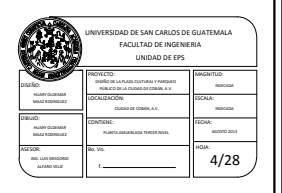

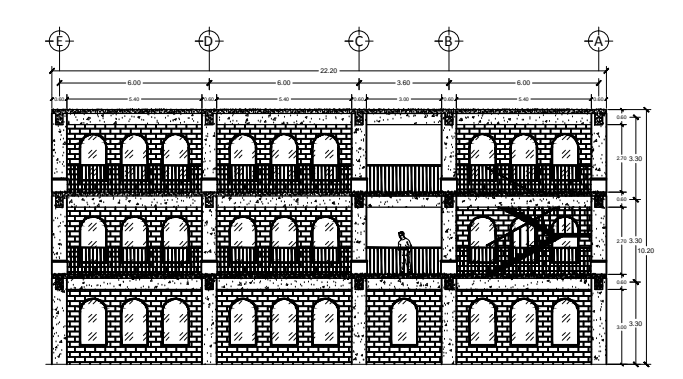

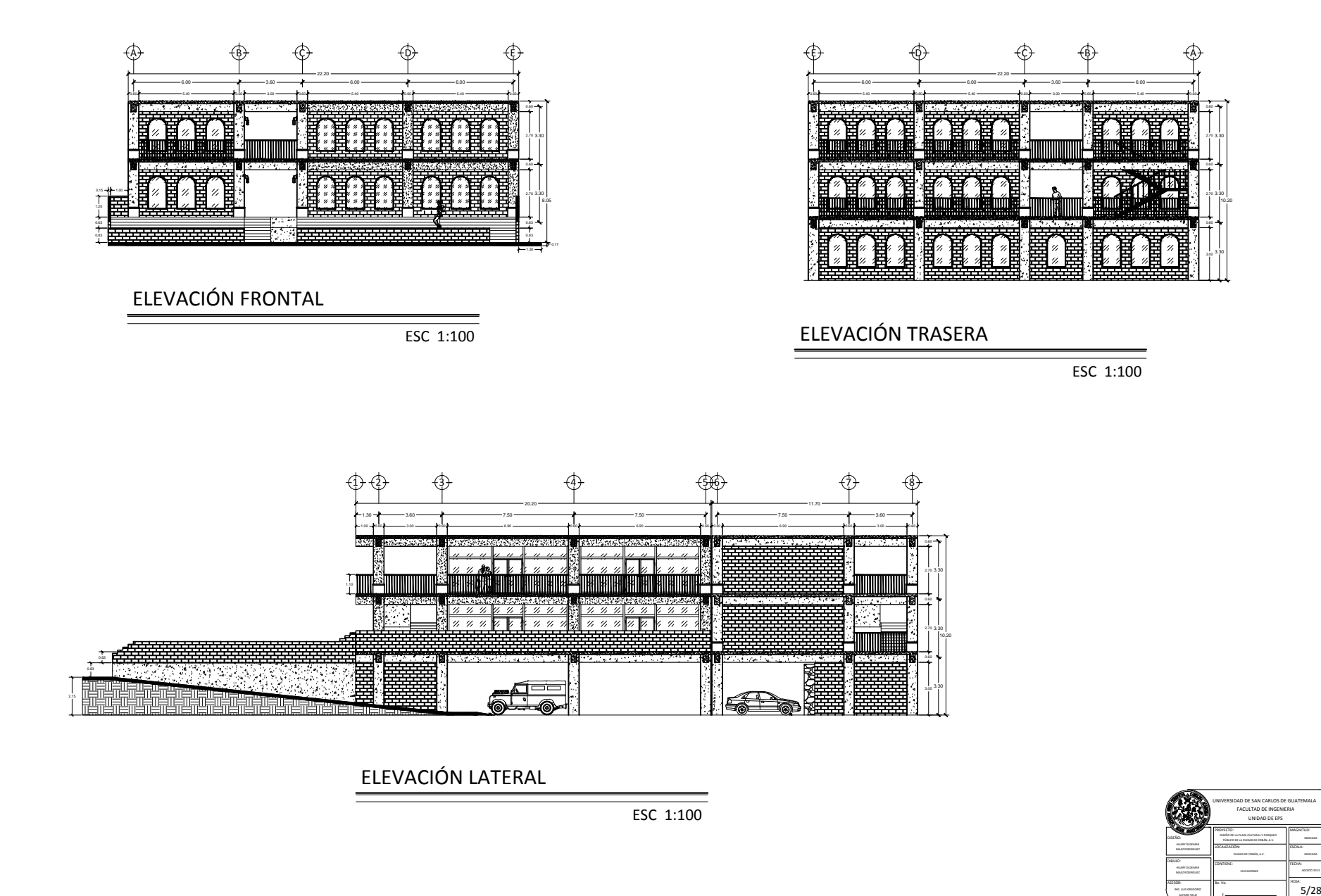

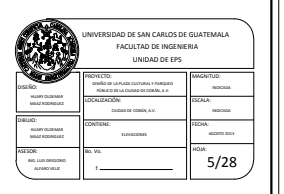

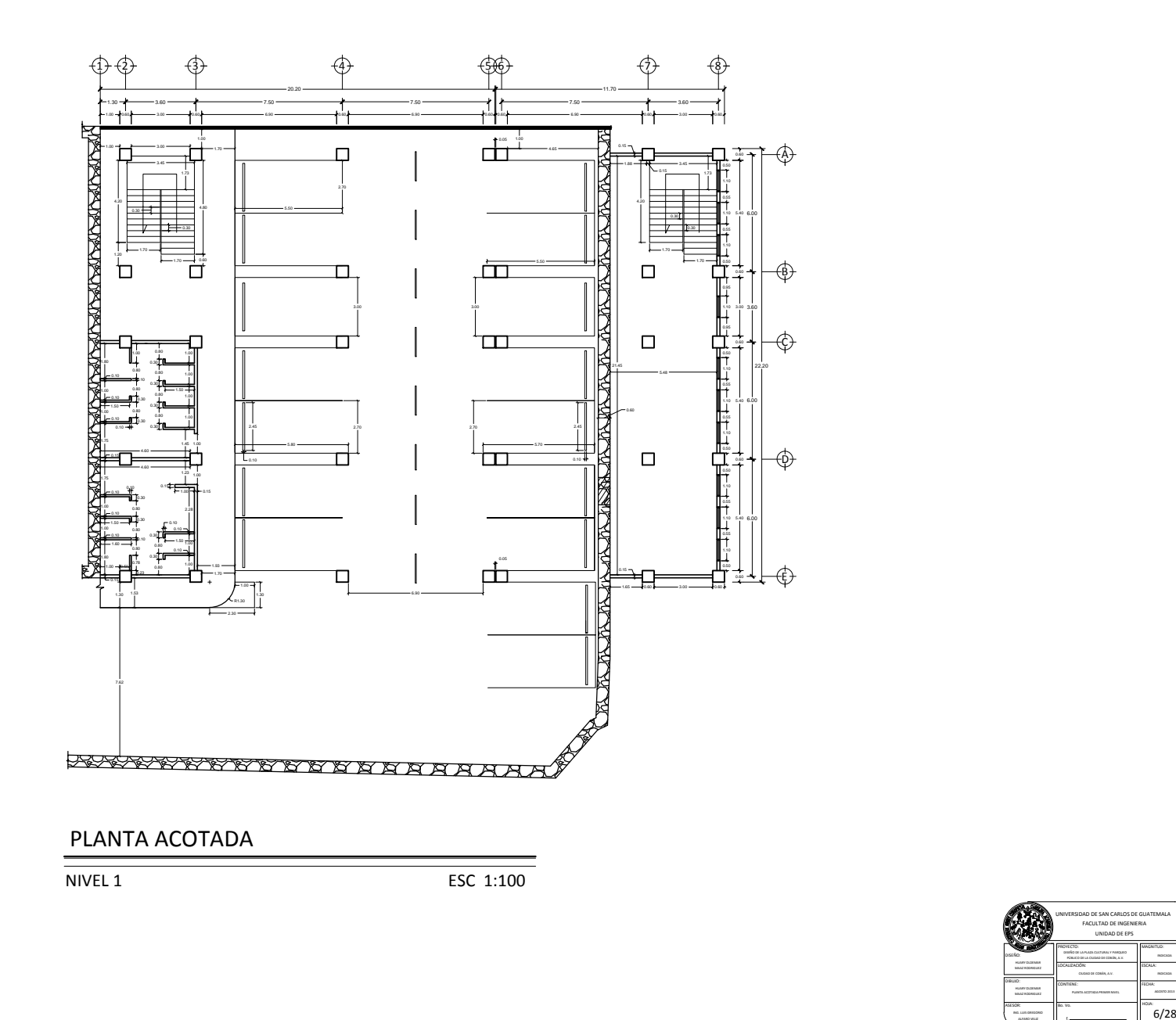

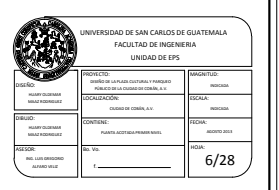

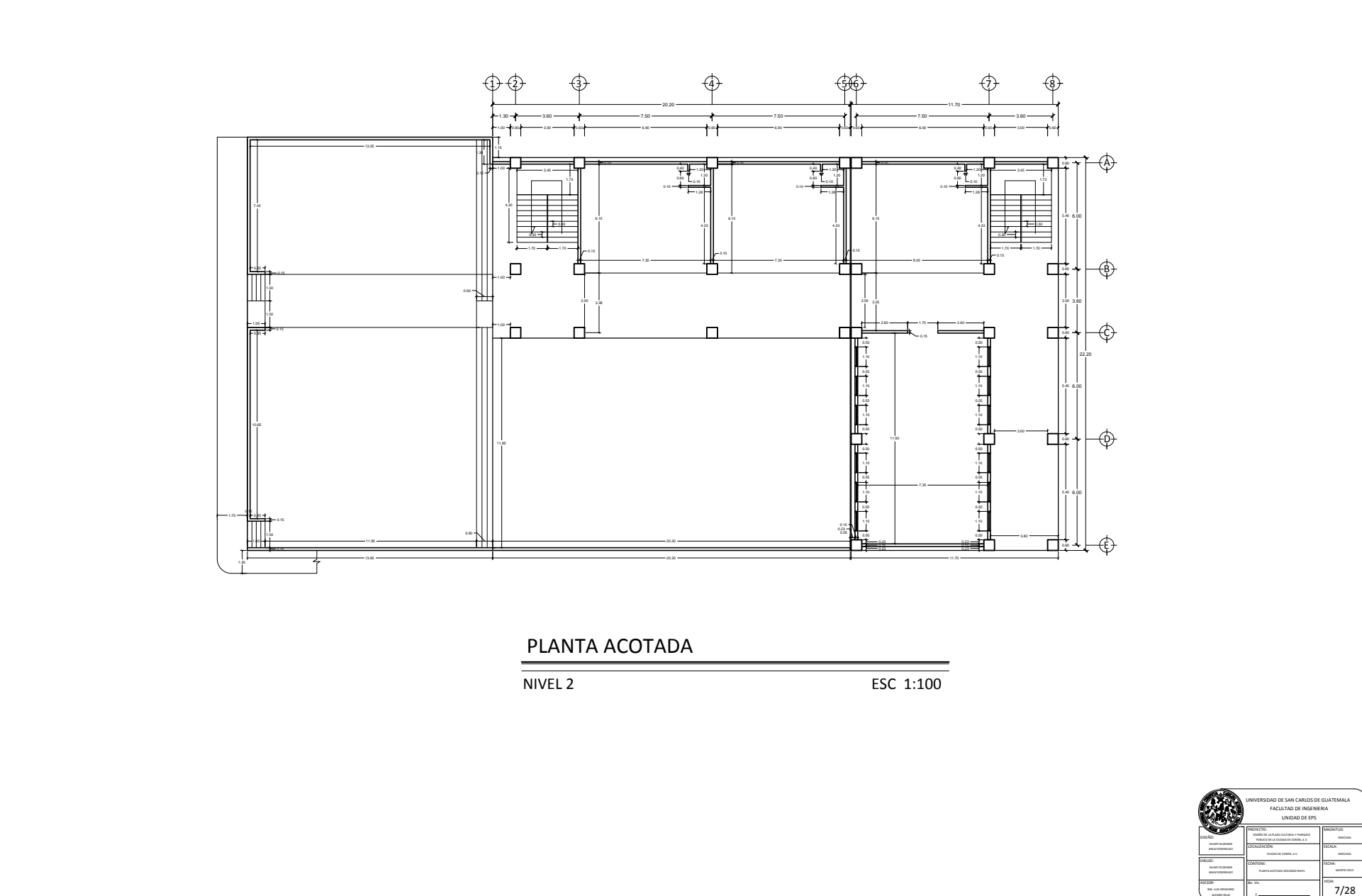

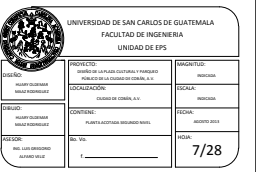

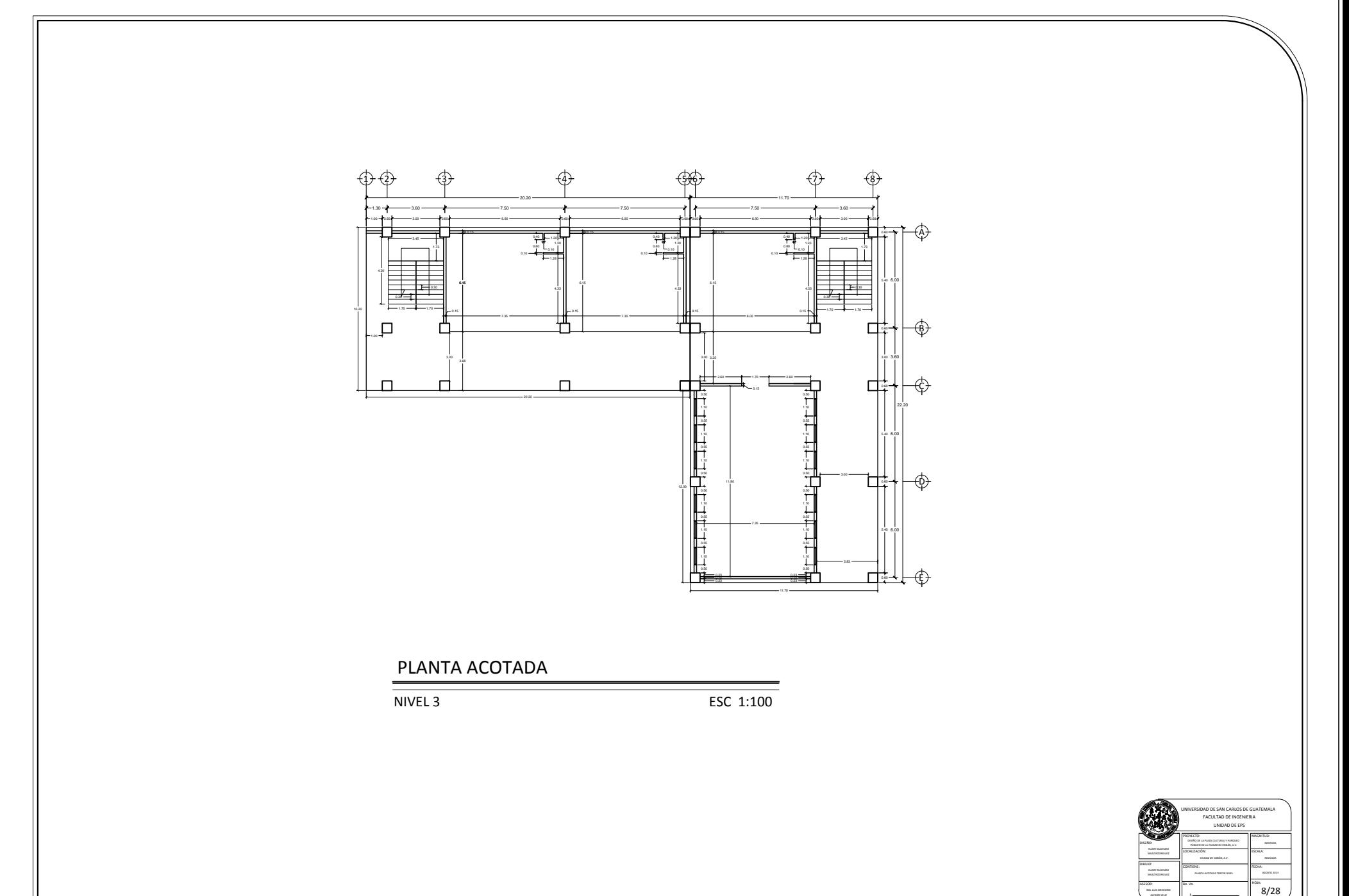

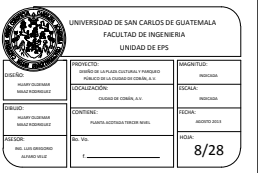

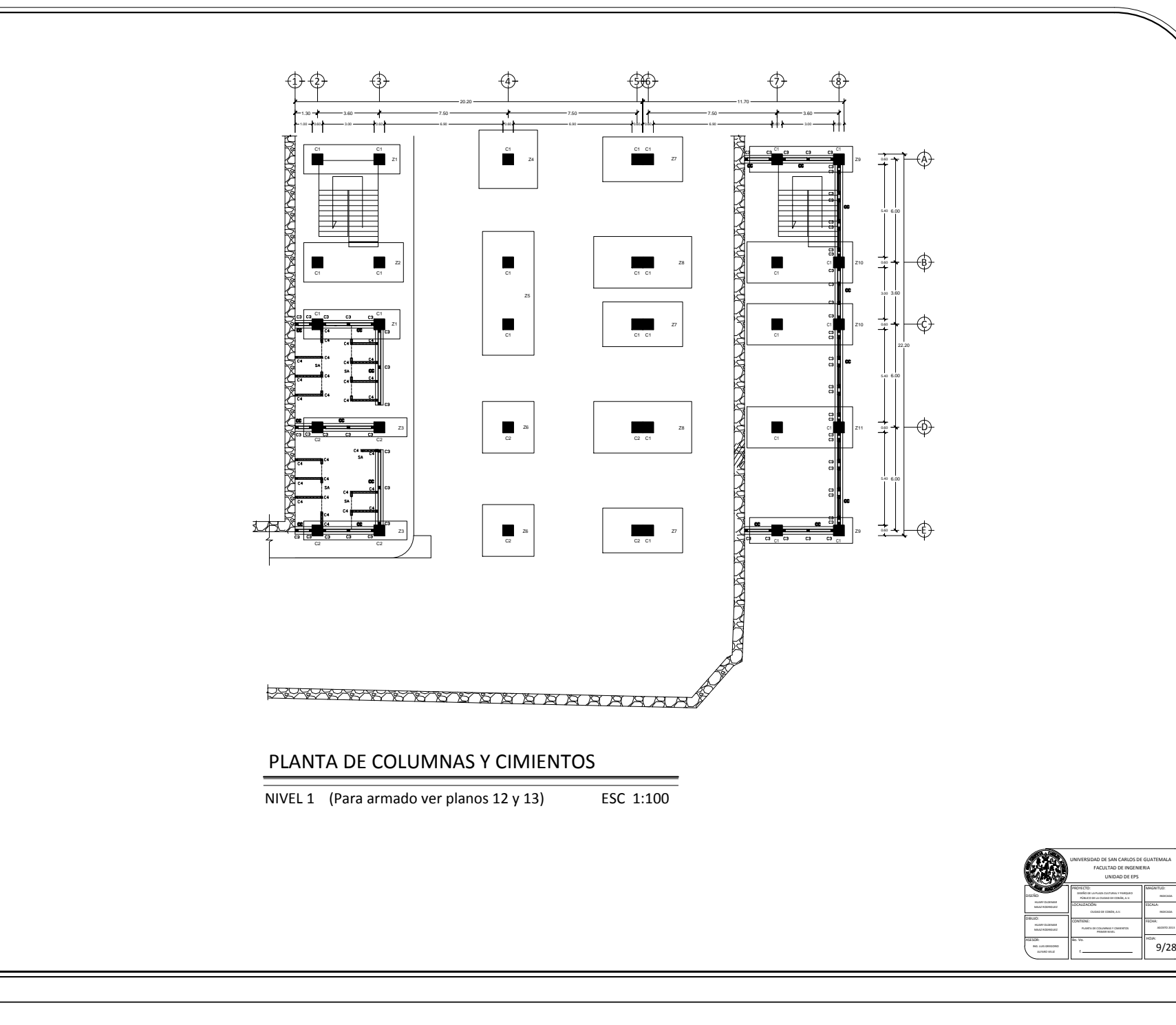
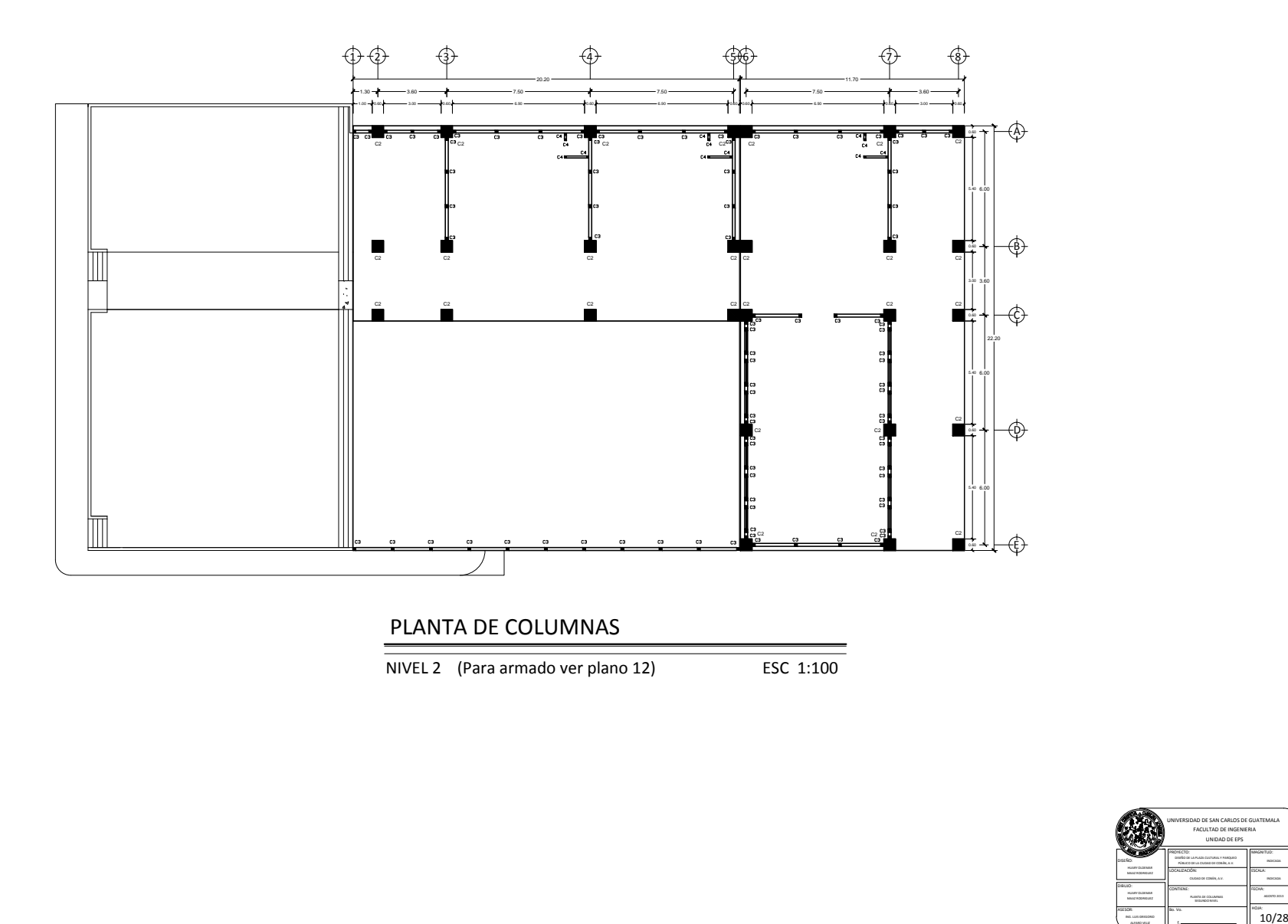

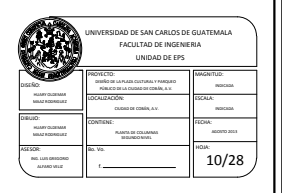

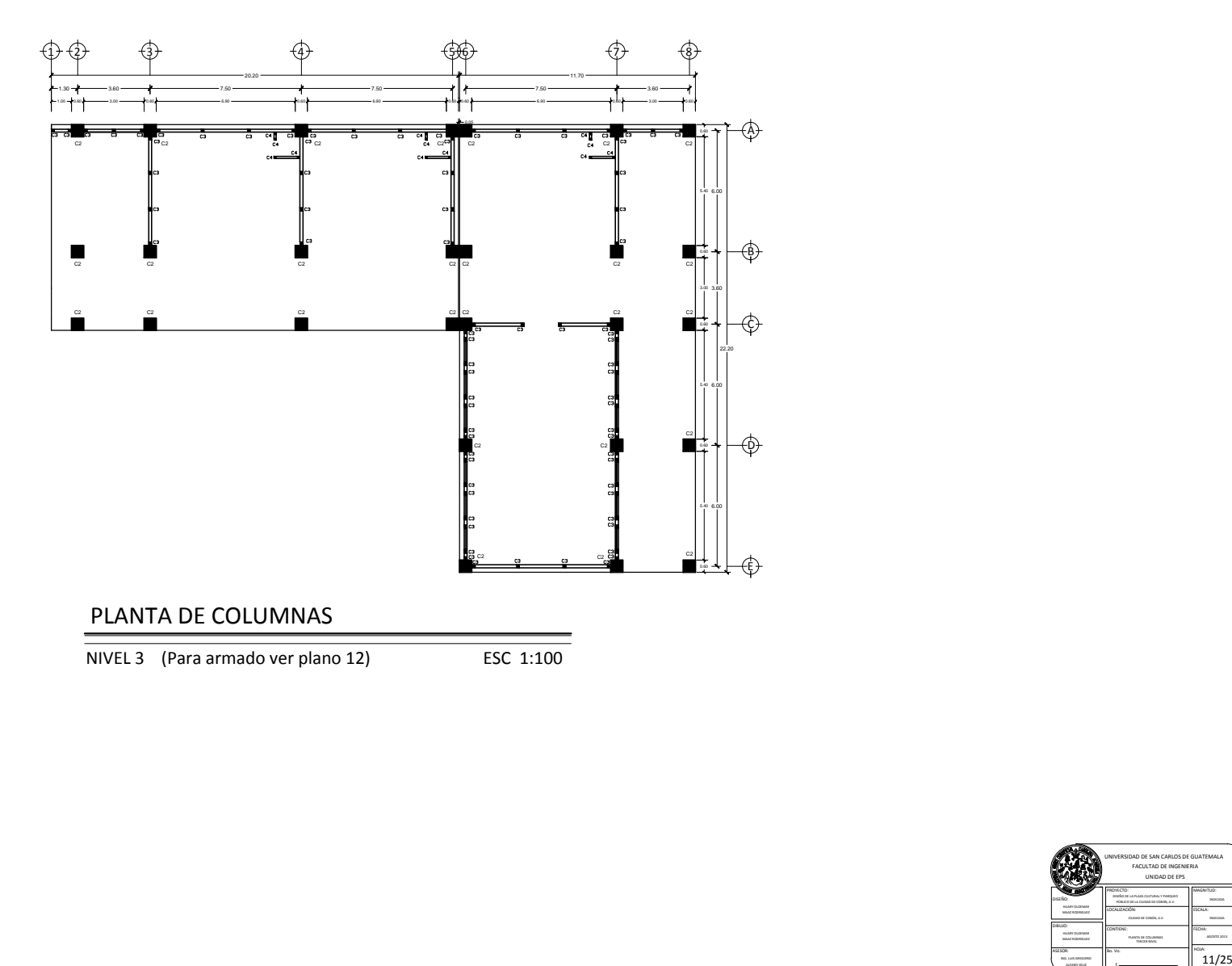

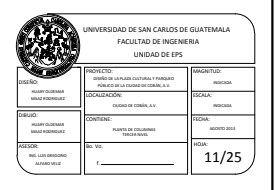

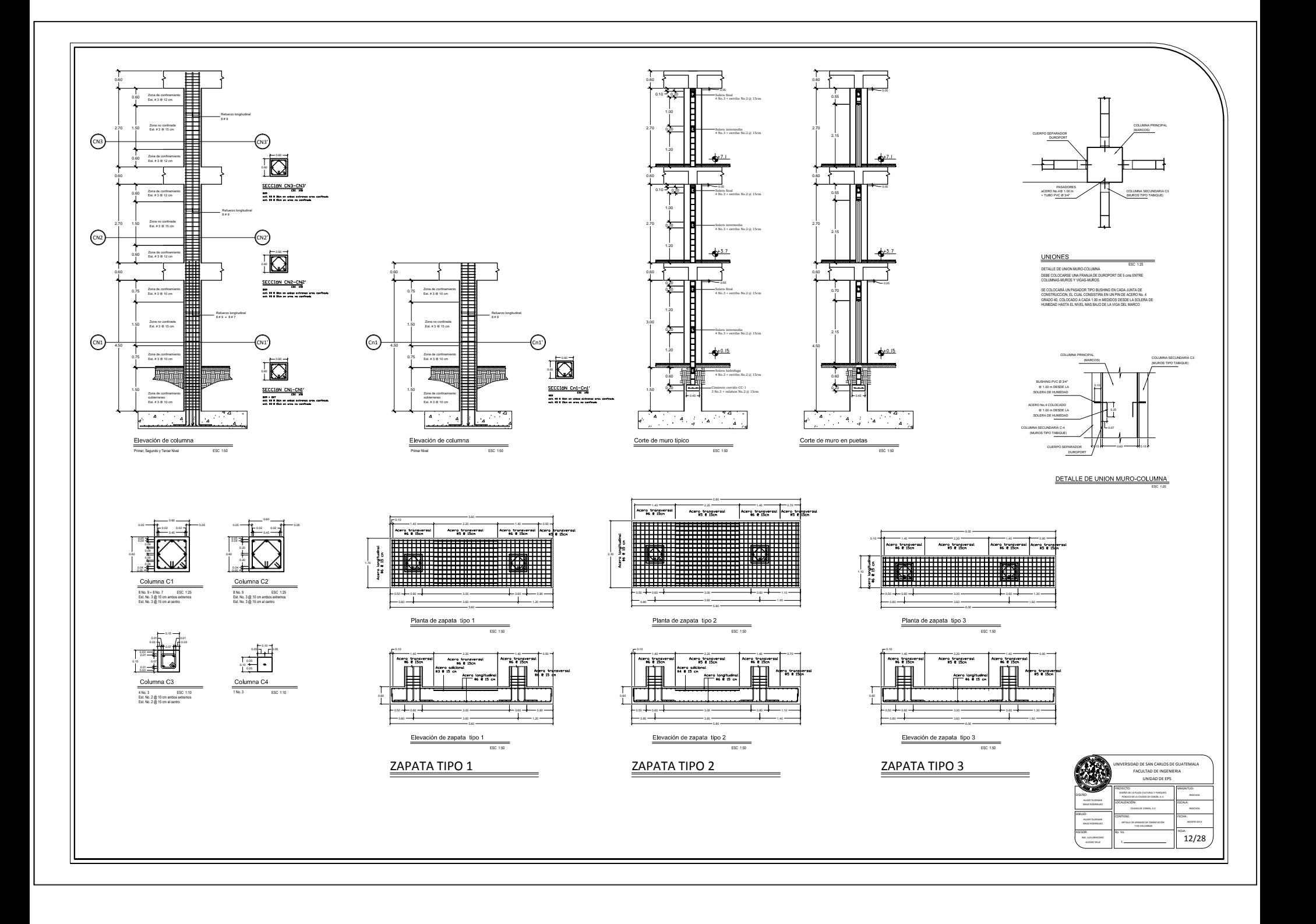

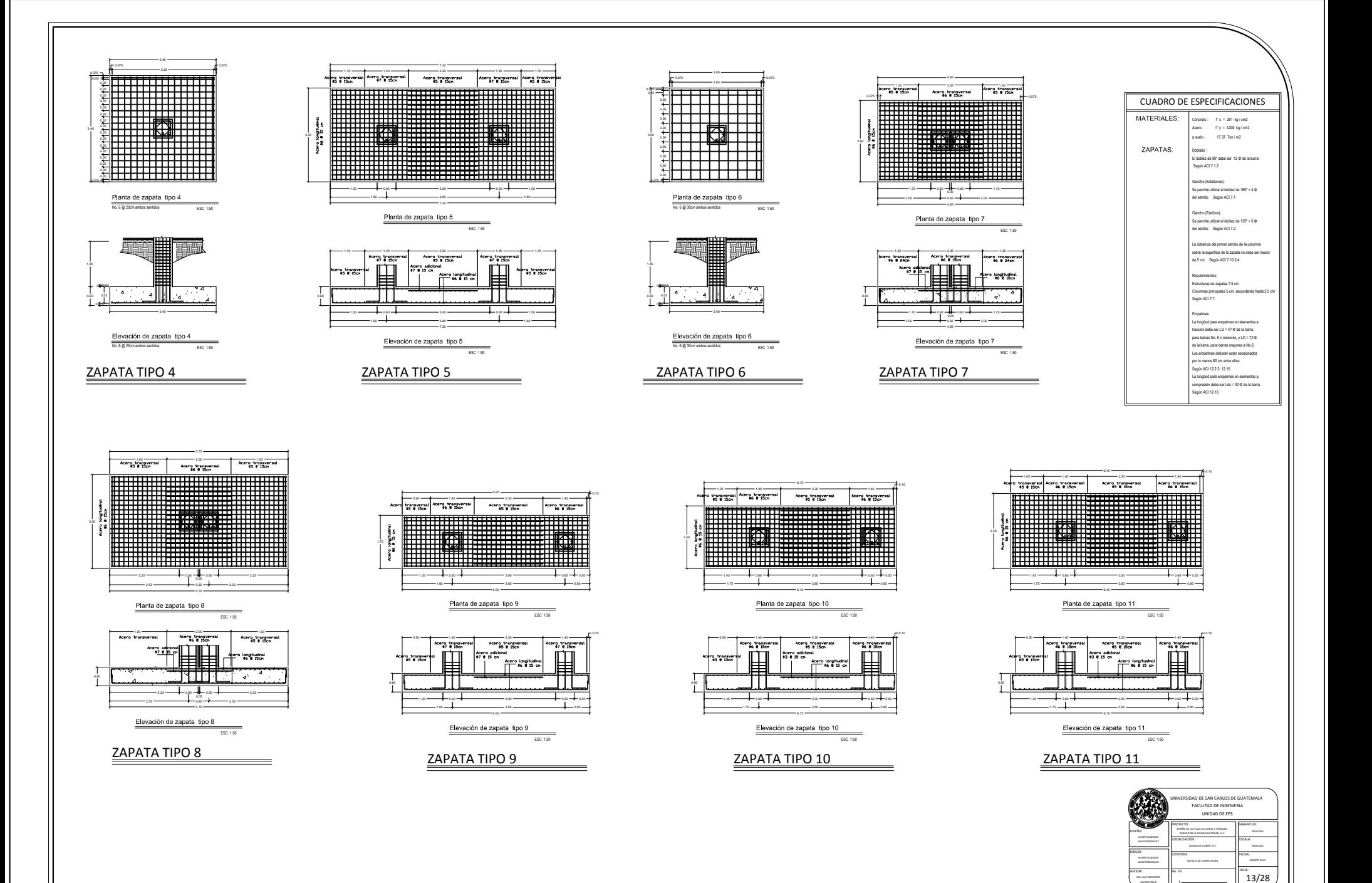

DAD DE SAN CARLOS DE GUATEMALA<br>FACULTAD DE INGENIERIA UNIDAD DE EPS //<br>//<br>2005/2016 2017 2027 2028 2029<br>2006/2016 2029 2029 2029 2029 PROYECTO:<br>oniño de la plaza cultural y<br>princo de la cultad de cor<br>localización:<br>cultura de corín, a y

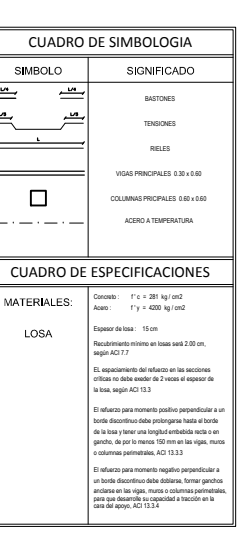

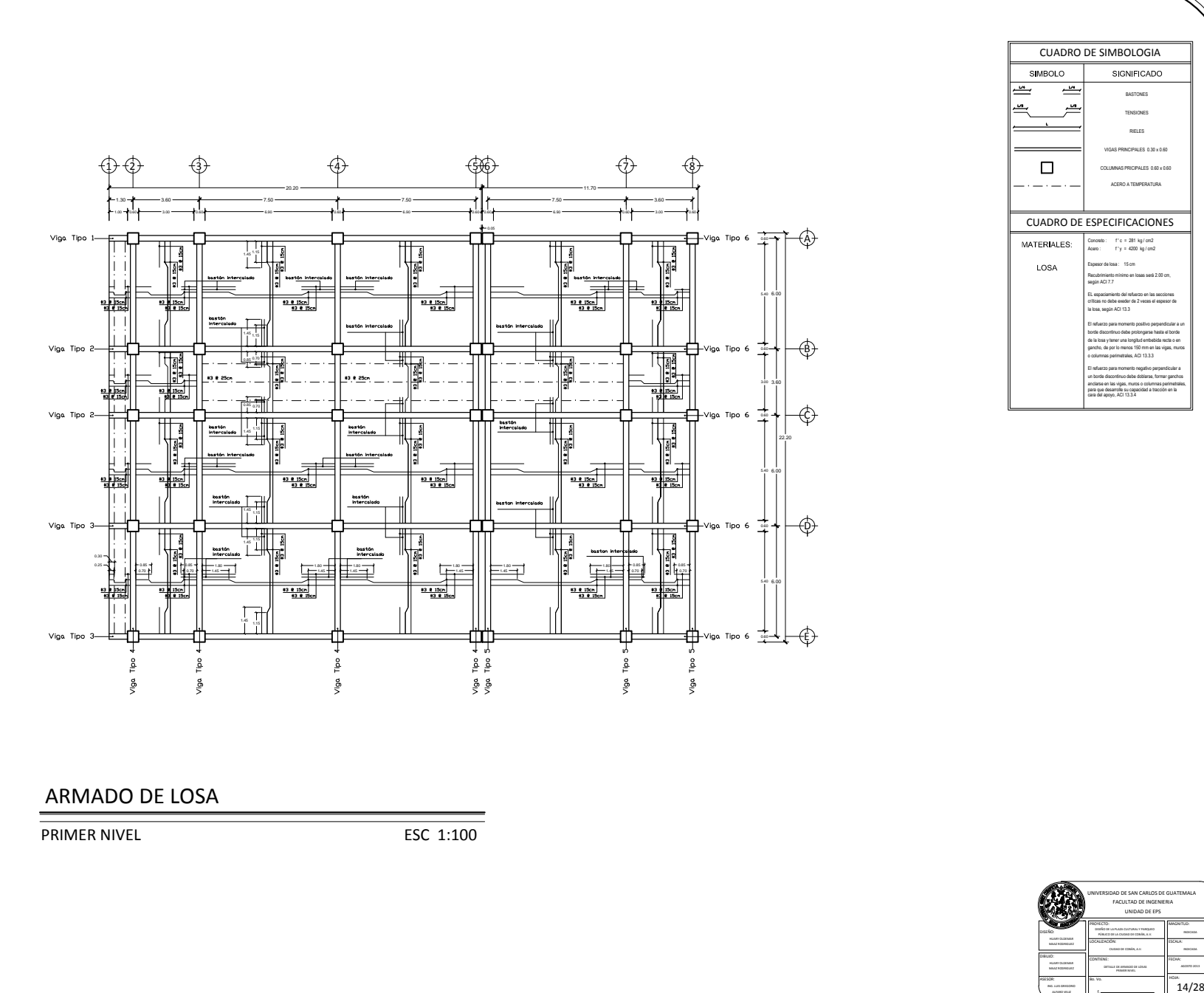

### MAD DE SAN CARLOS DE UNIDAD DE EPS //<br>//<br>2005/2016 2017 2027 2028 2029<br>2006/2016 2029 2029 2029 2029 PROYECTO:<br>oniño de la plaza cultural y<br>princo de la cultad de cor<br>localización:<br>cultura de corín, a y

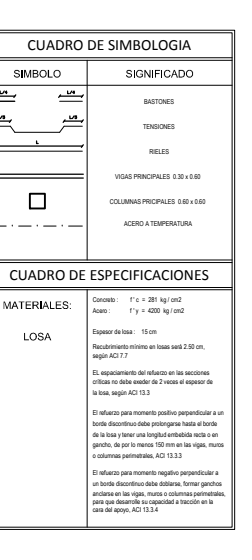

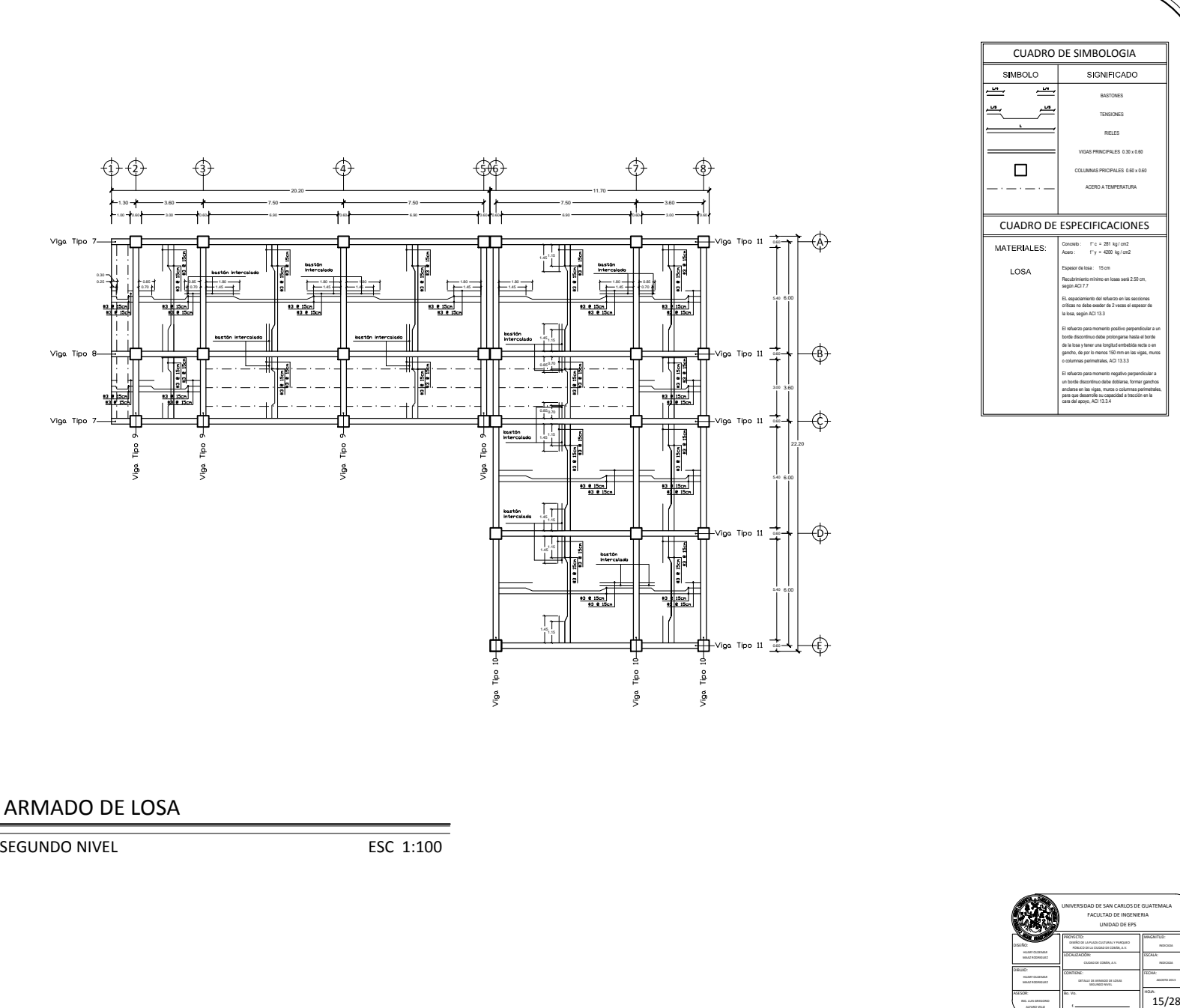

### ARMADO DE LOSA

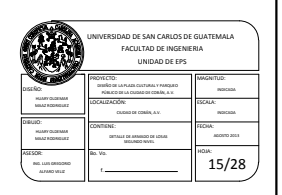

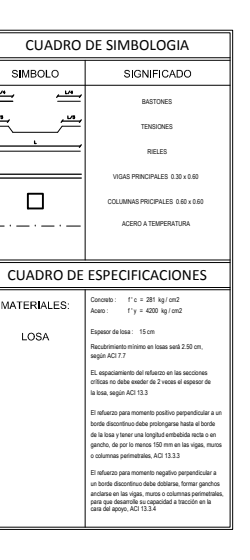

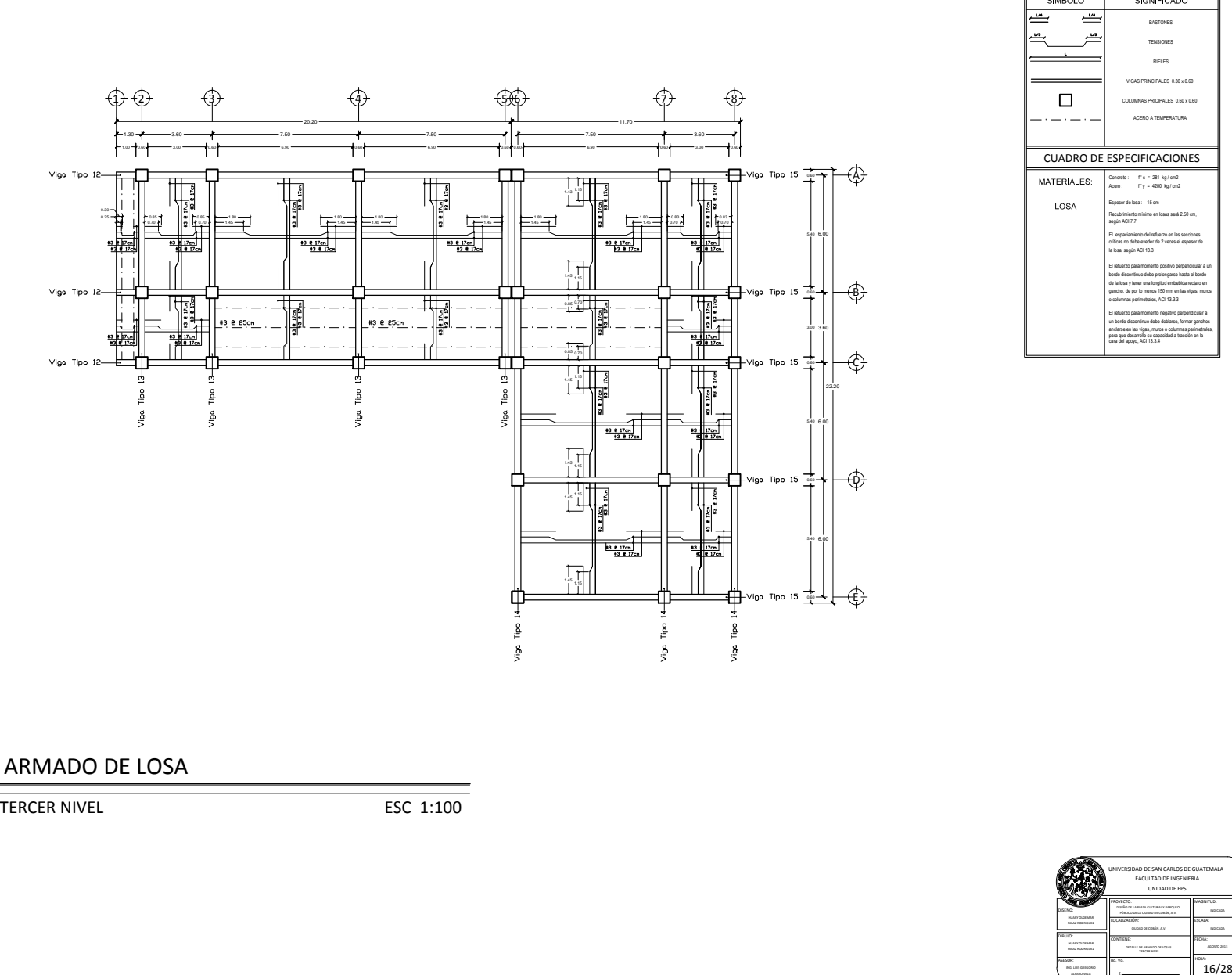

### ARMADO DE LOSA

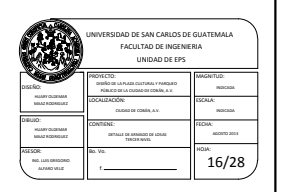

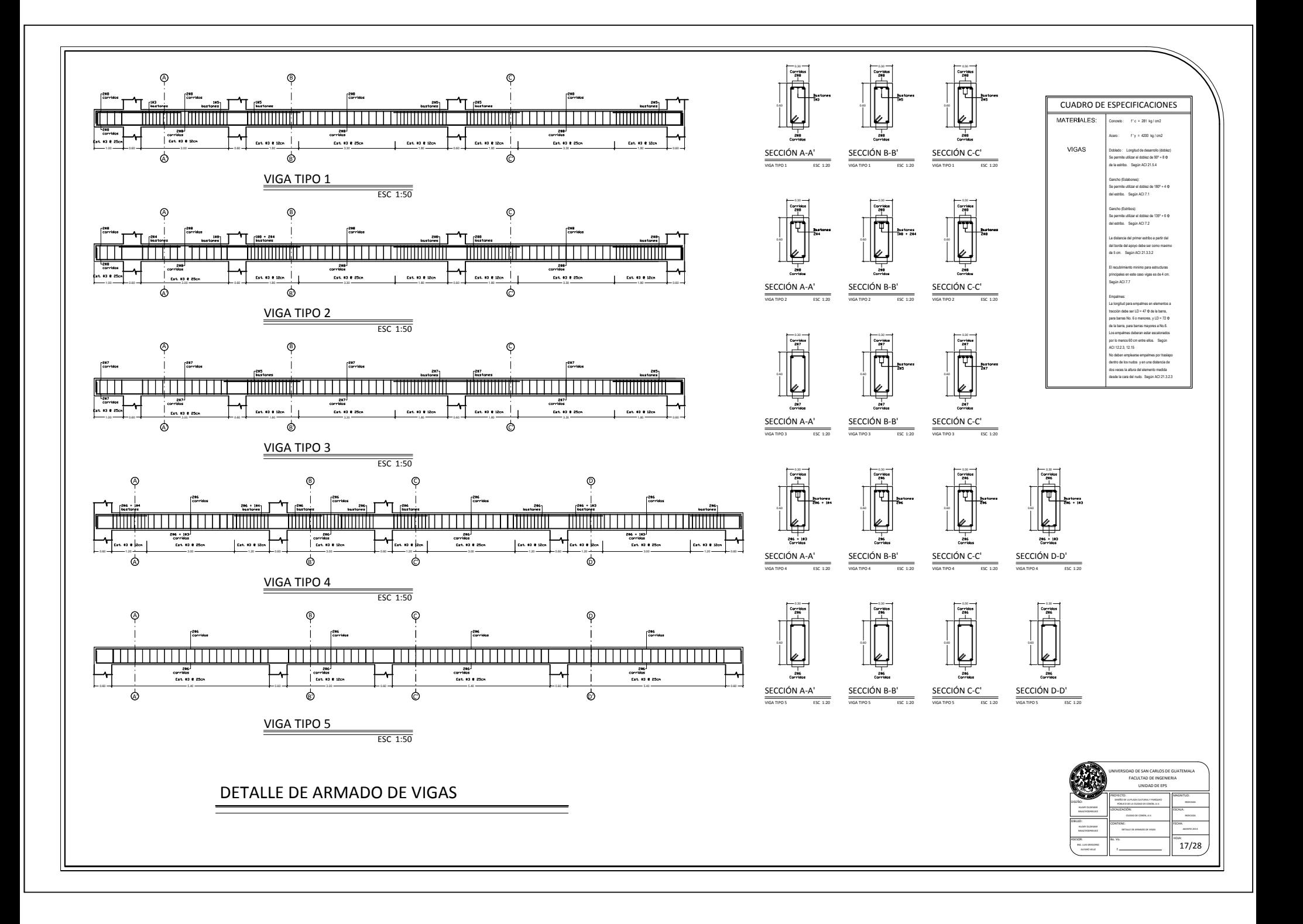

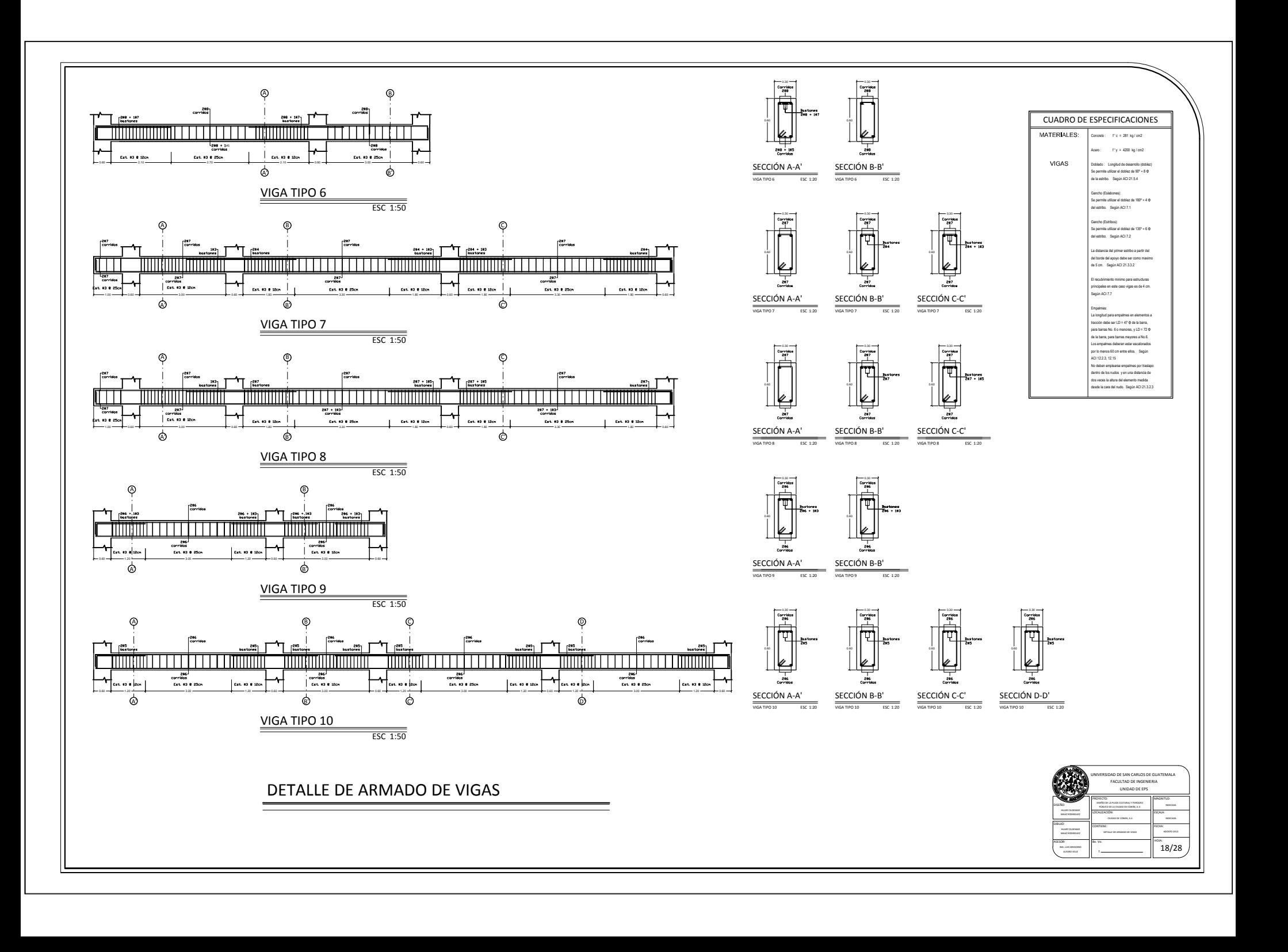

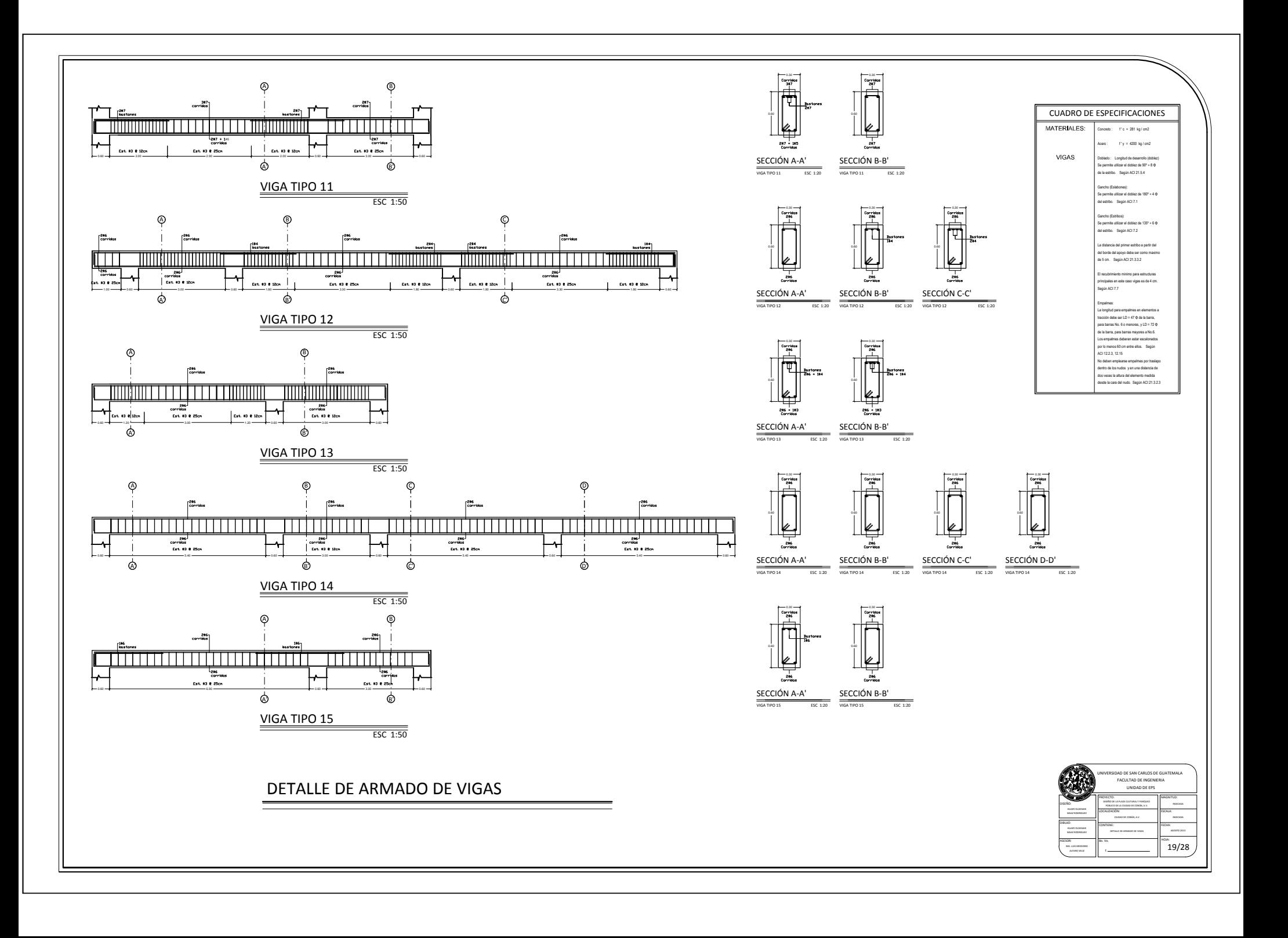

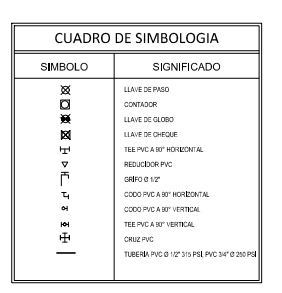

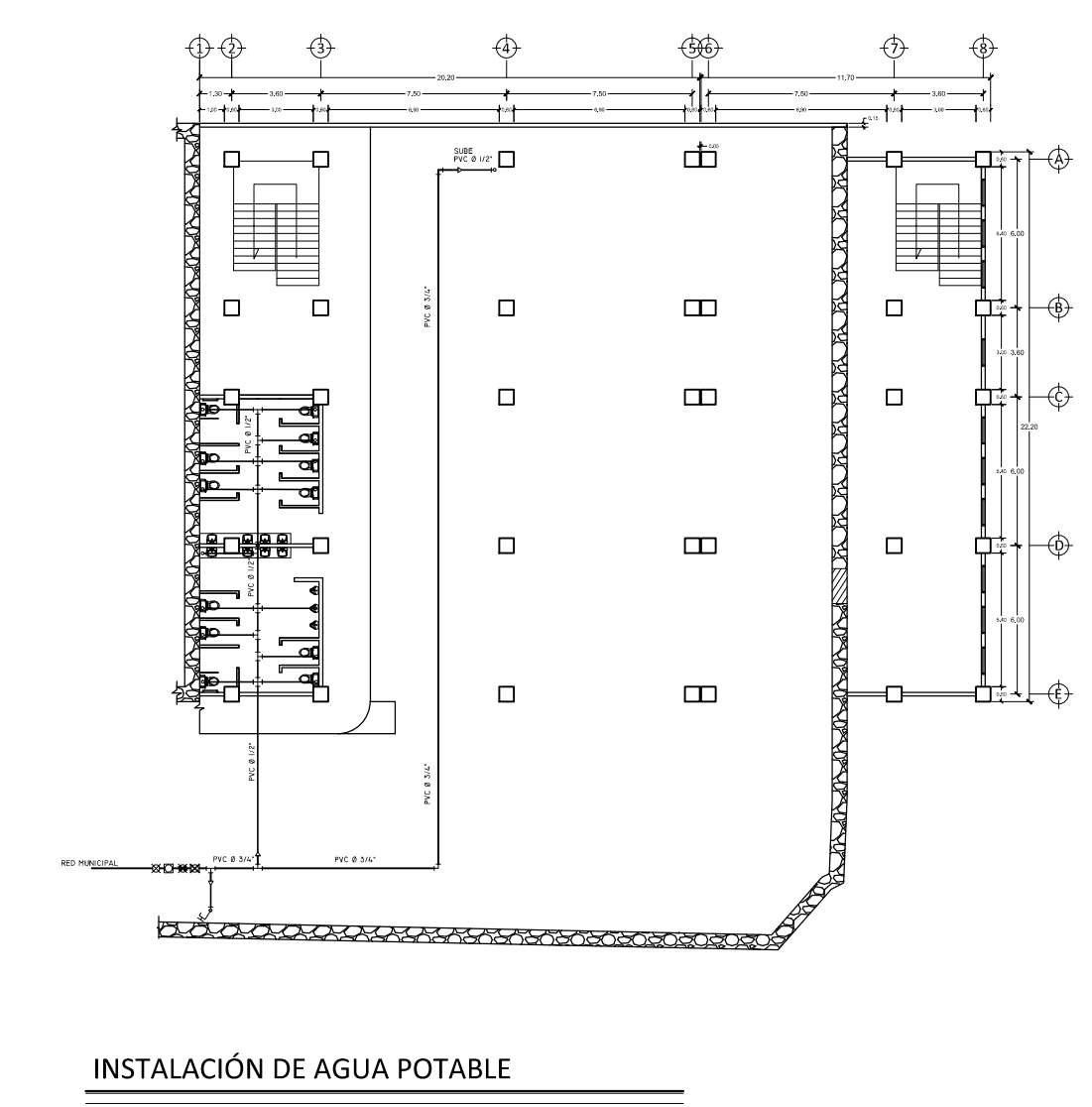

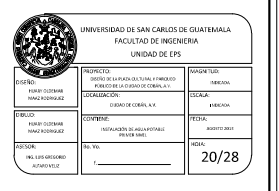

**PRIMER NIVEL** 

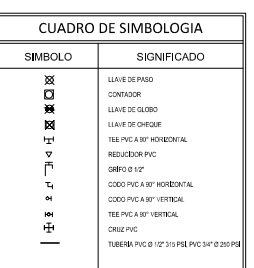

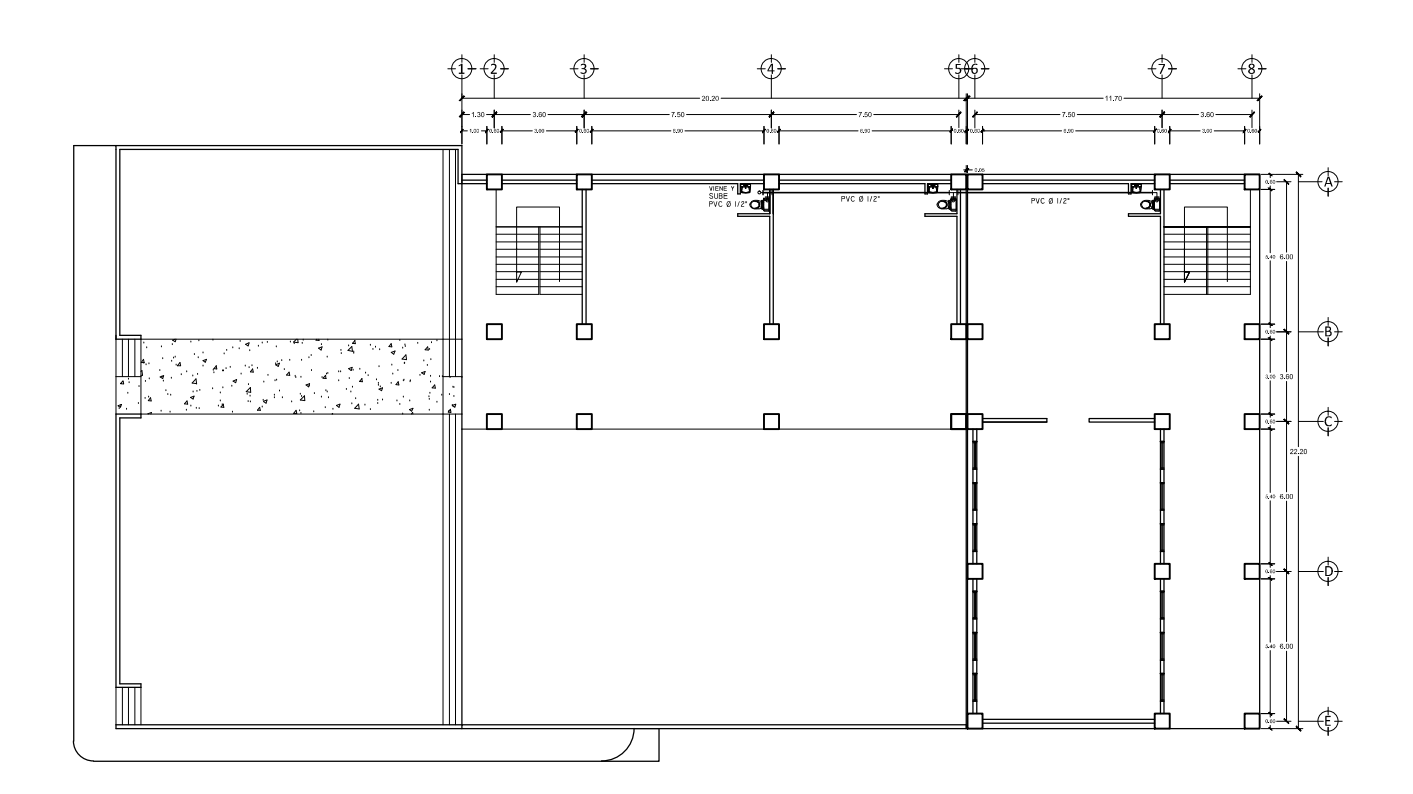

INSTALACIÓN DE AGUA POTABLE

SEGUNDO NIVEL

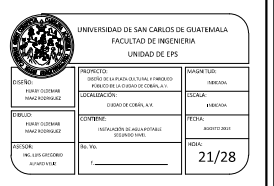

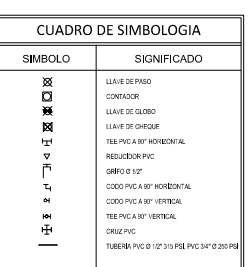

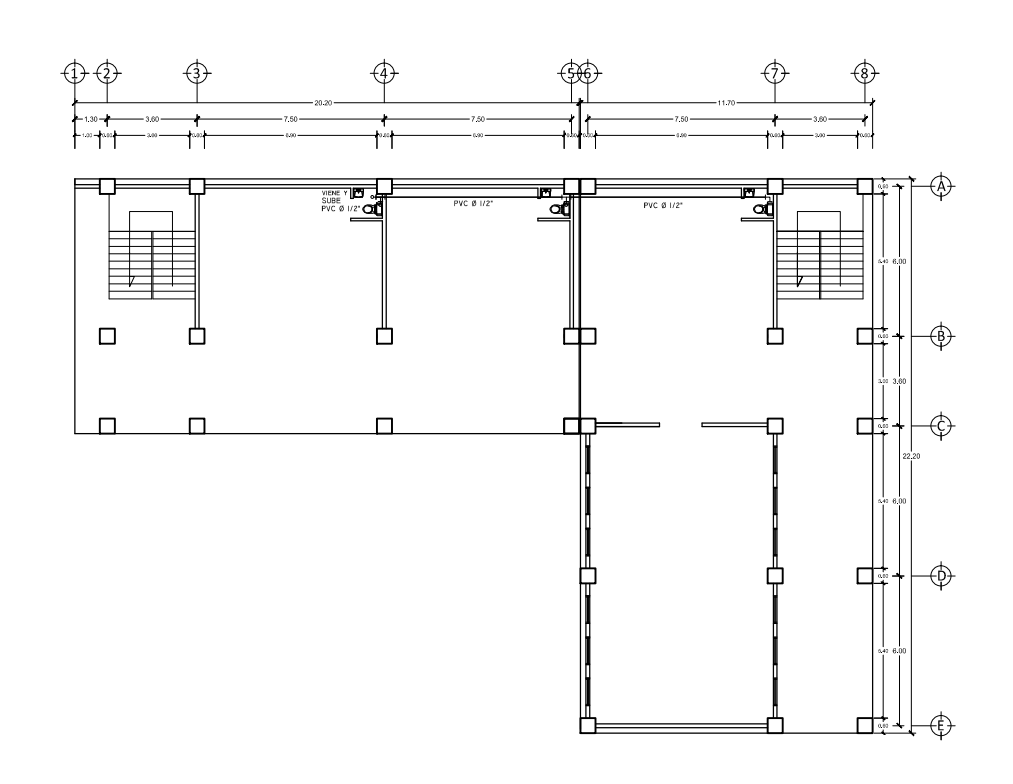

## INSTALACIÓN DE AGUA POTABLE

**TERCER NIVEL** 

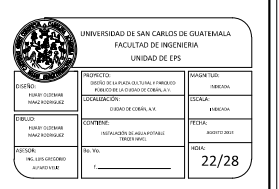

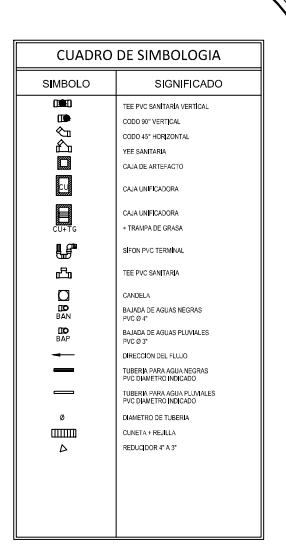

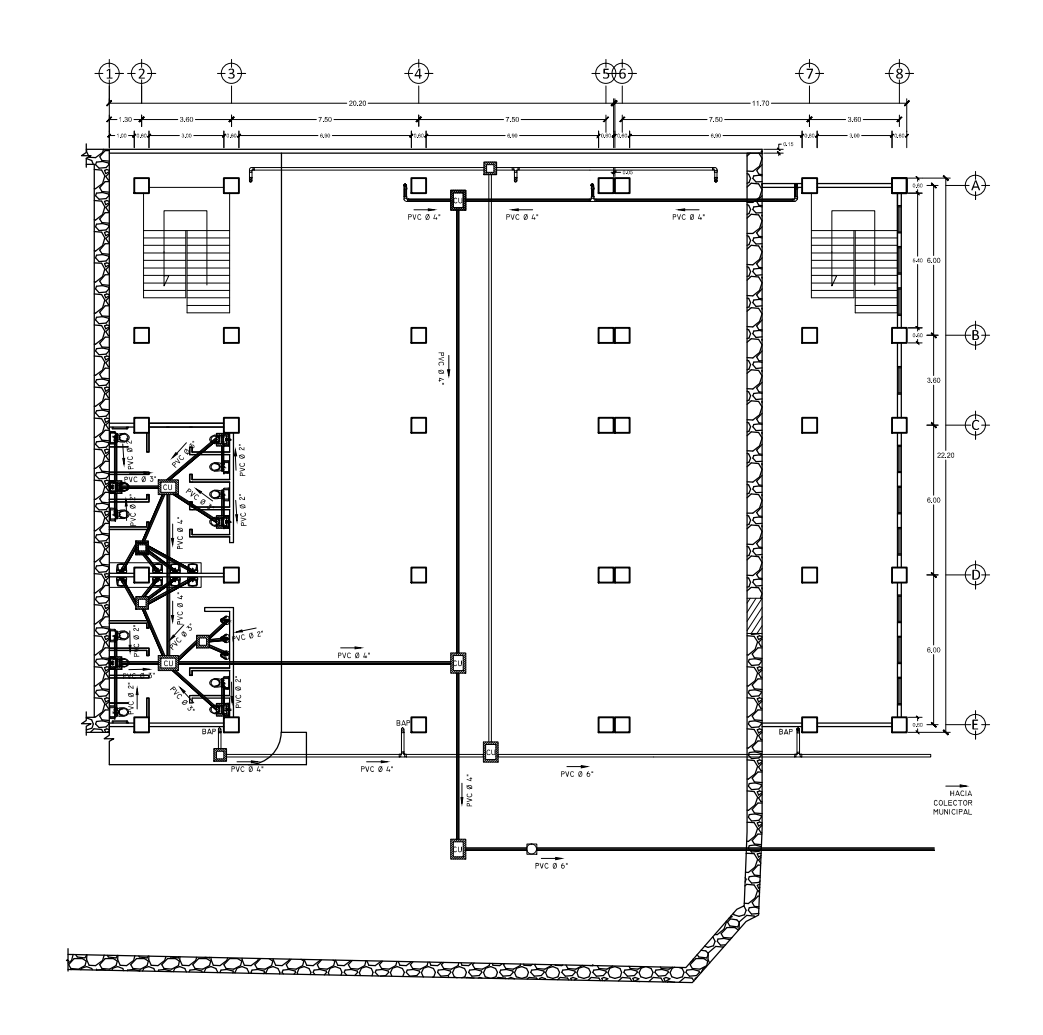

**INSTALACIÓN DE DRENAJE** 

PRIMER NIVEL

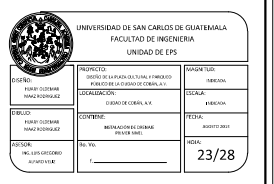

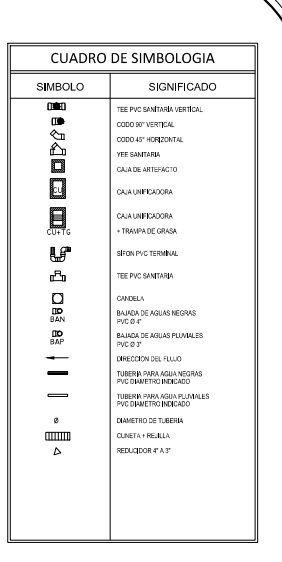

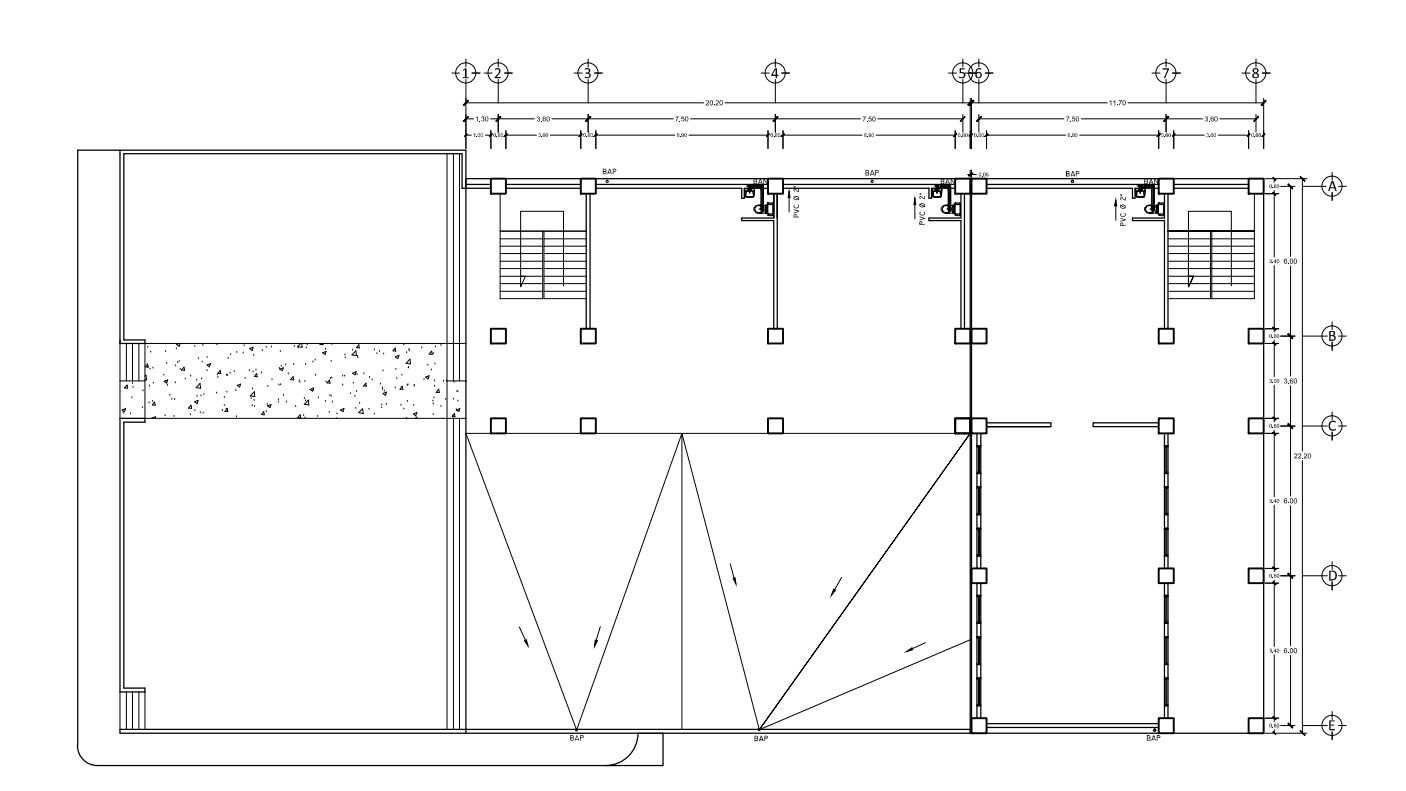

## INSTALACIÓN DE DRENAJE

SEGUNDO NIVEL

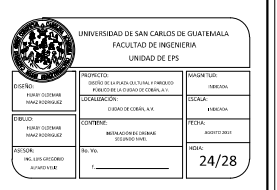

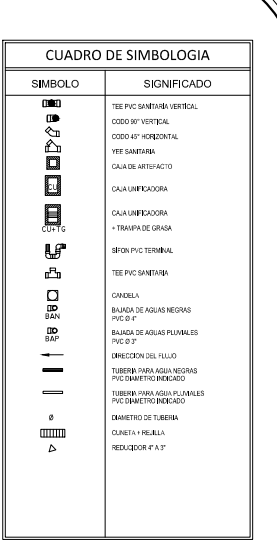

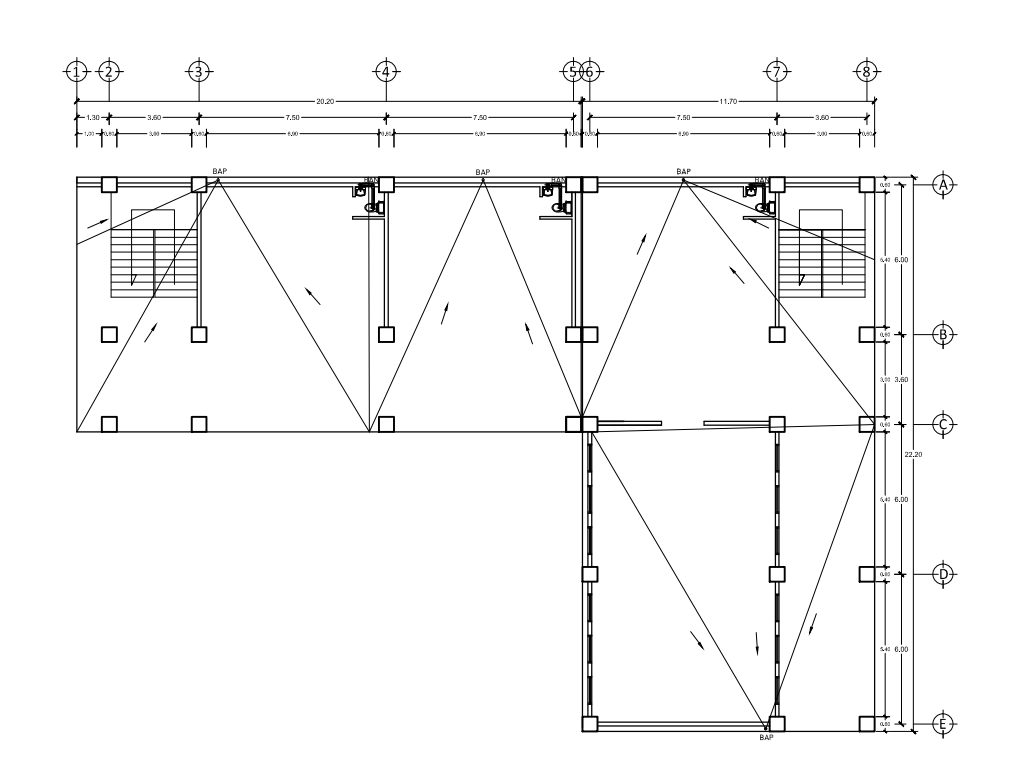

RSIDAD DE SAN CARLOS DE GUATEMALA<br>FACULTAD DE INGENIERIA<br>UNIDAD DE EPS MERIADOREK DIGINA

use<br>Histori

"……<br>25/28

## **INSTALACIÓN DE DRENAJE**

**TERCER NIVEL** 

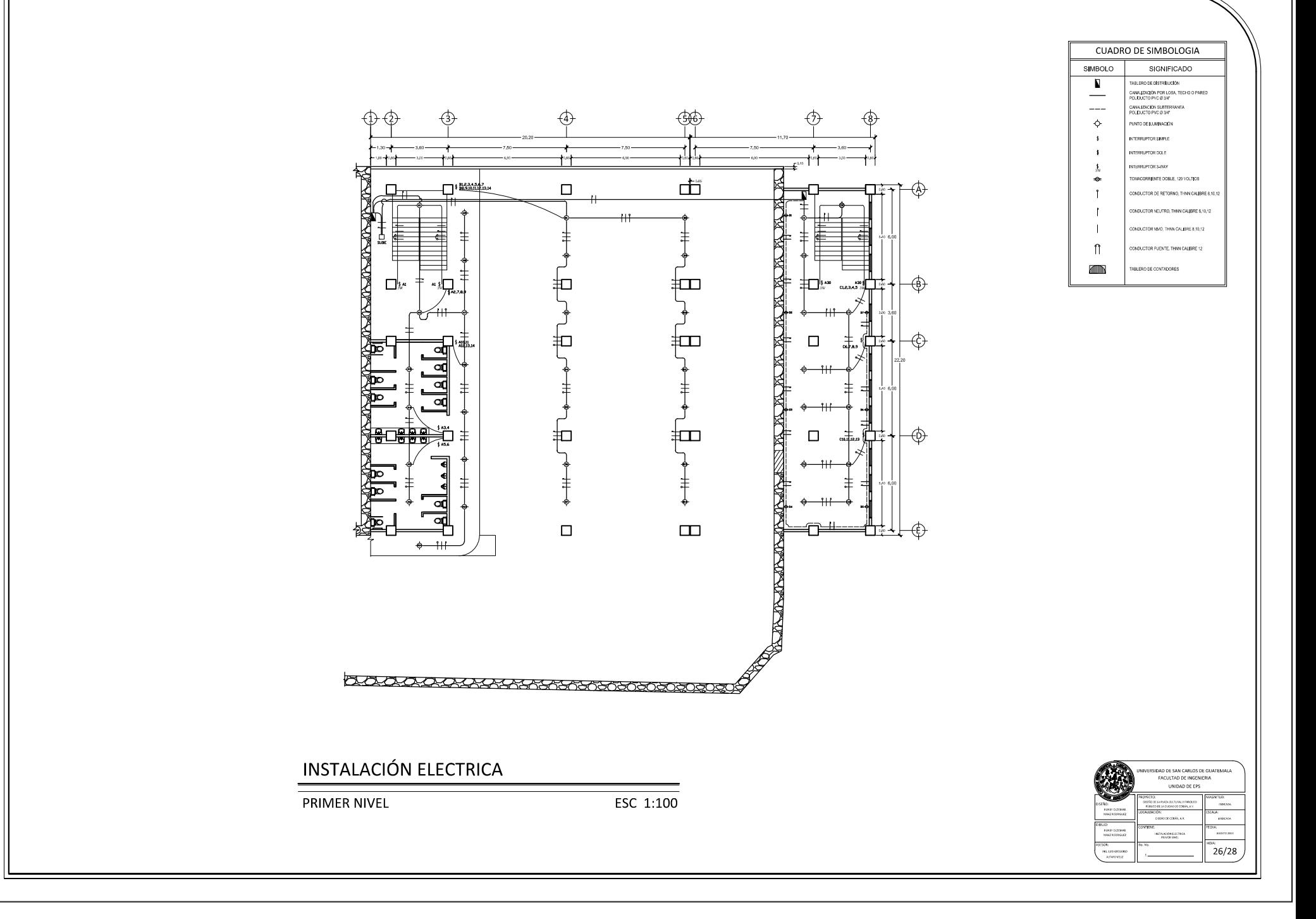

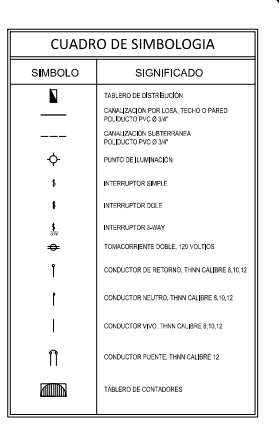

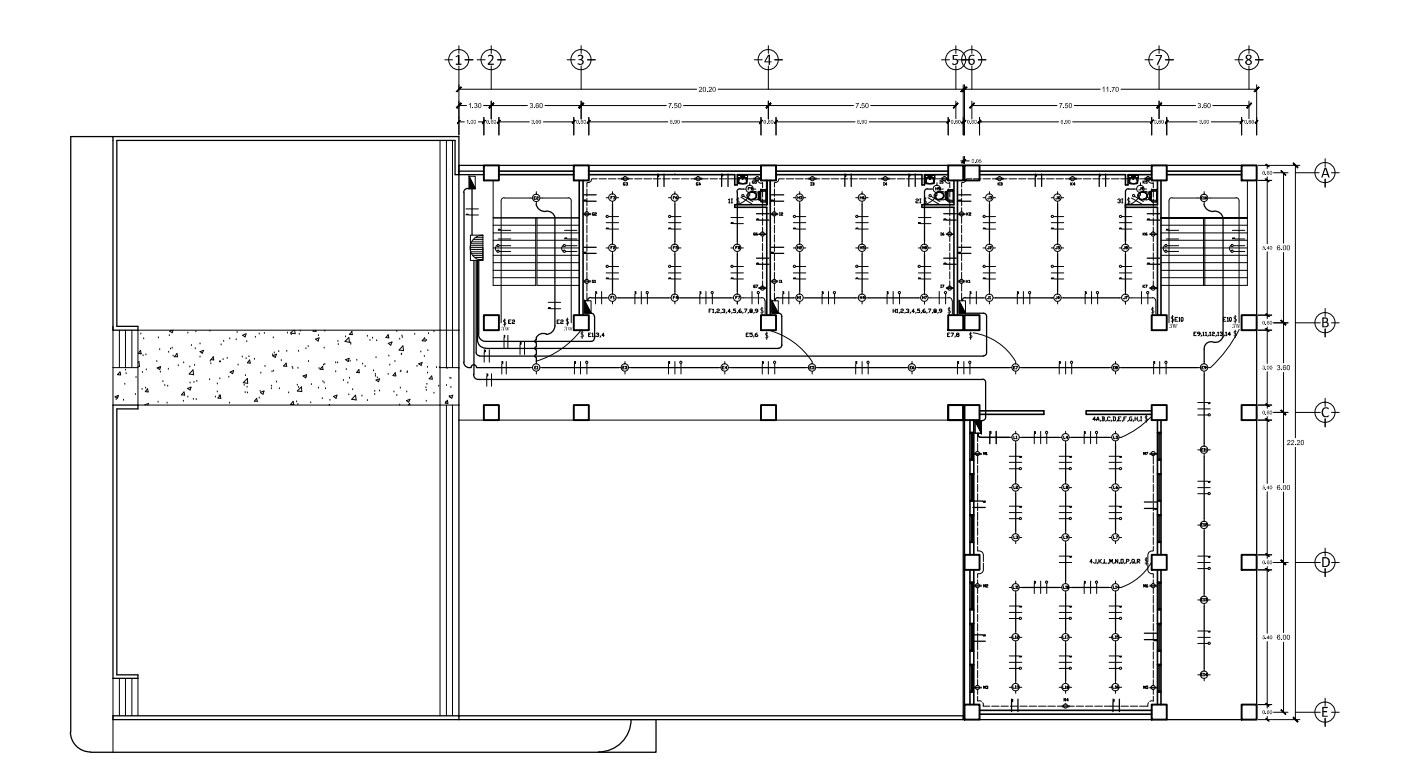

**INSTALACIÓN ELECTRICA** 

SEGUNDO NIVEL

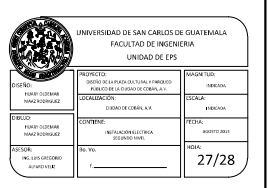

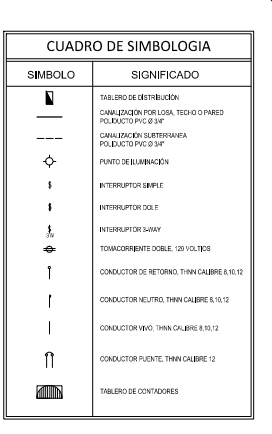

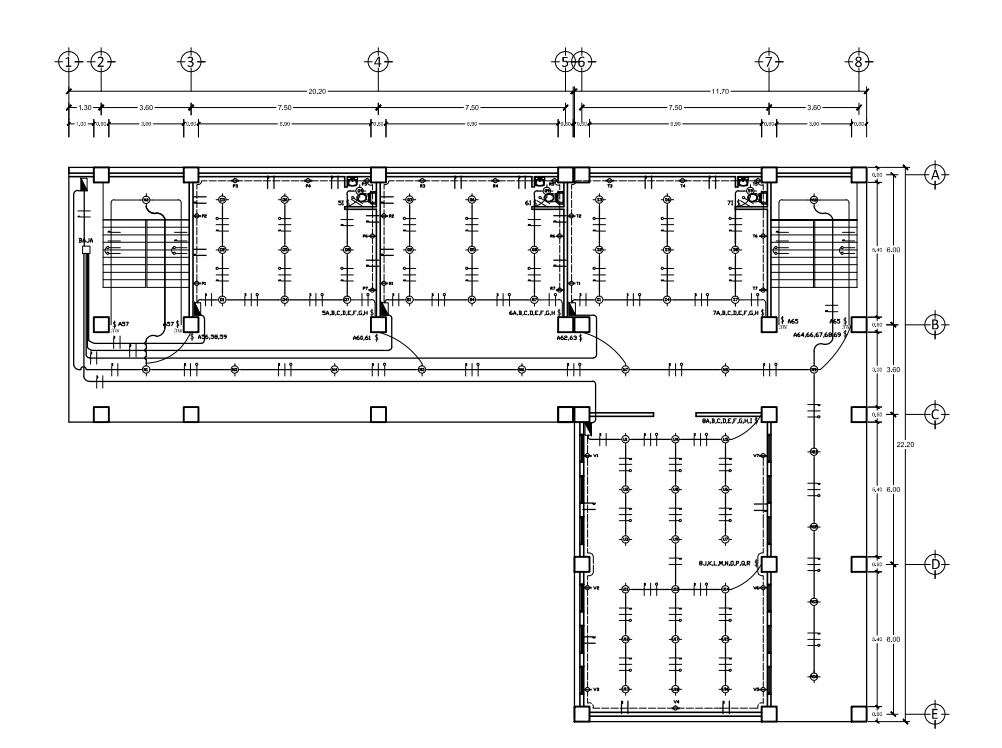

## **INSTALACIÓN ELECTRICA**

**TERCER NIVEL** 

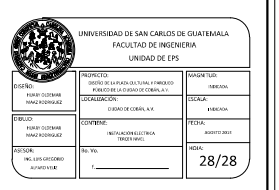

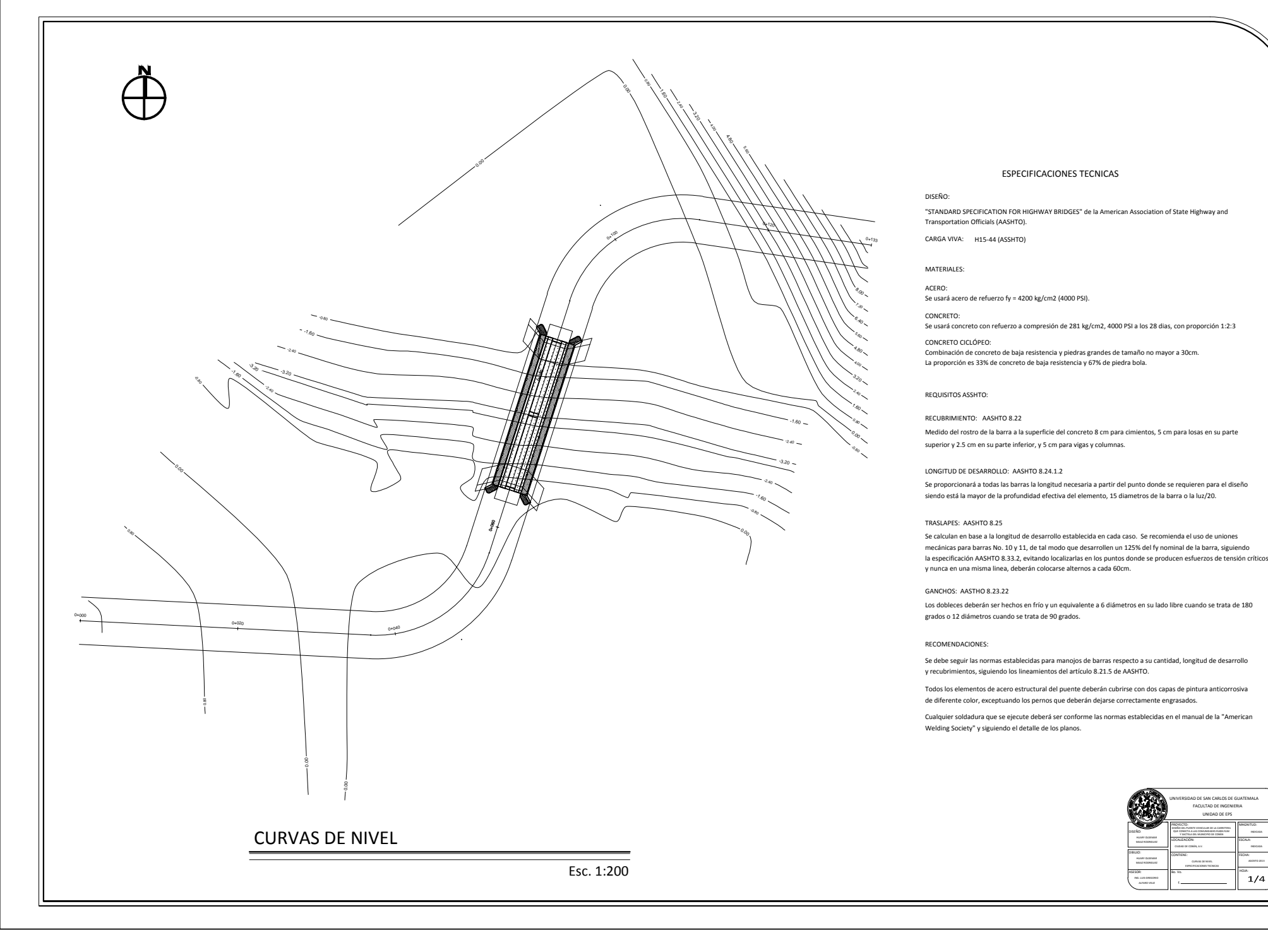

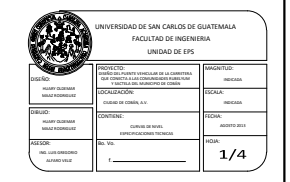

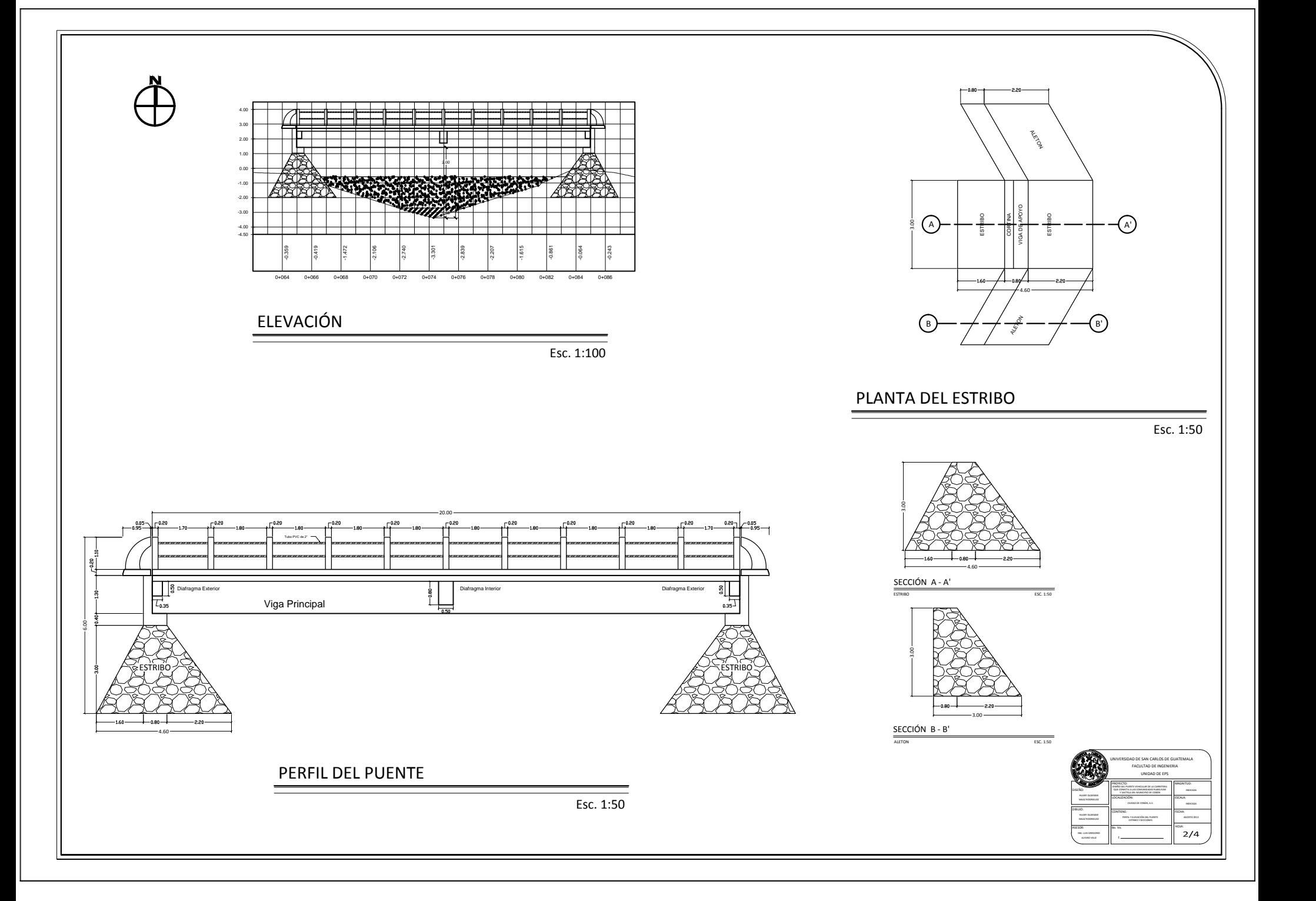

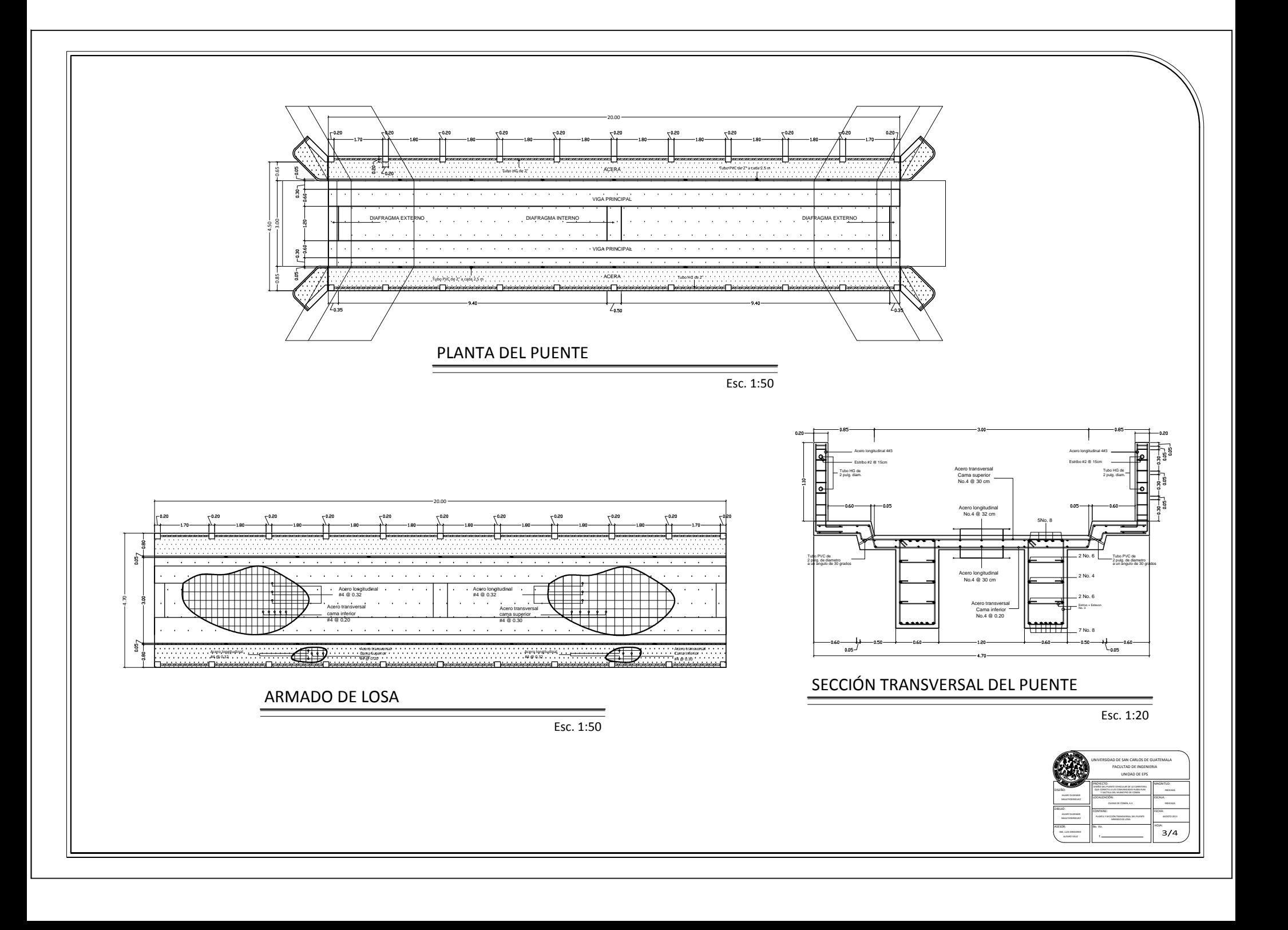

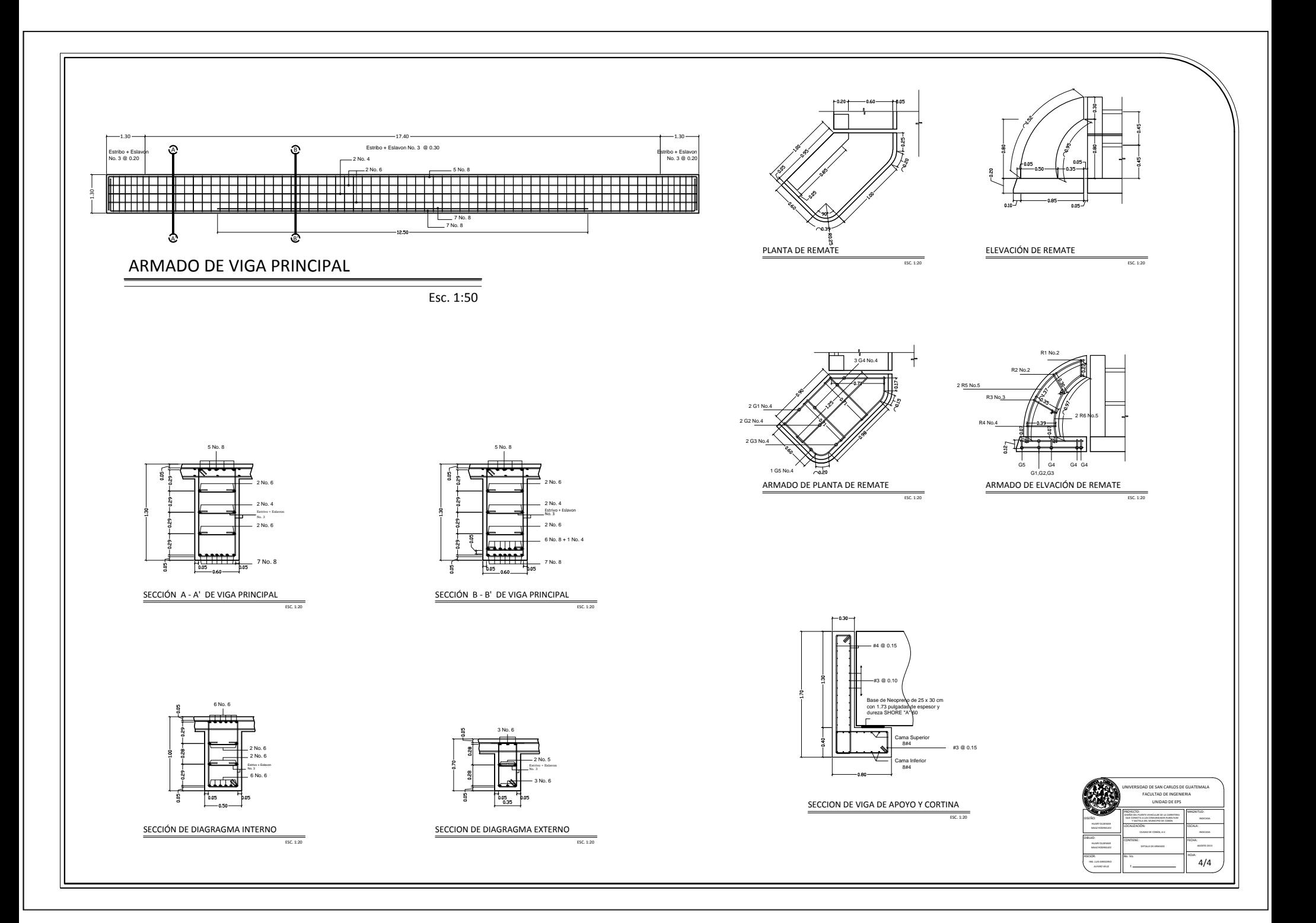

## **ANEXOS**

- Coeficientes para momentos en losas.
- Diagrama de interacción de la resistencia de columnas de sección rectangular con barras en las cuatro caras.
- Ensayo de compresión triaxial. Centro de investigaciones de ingeniería, facultad de ingeniería, Universidad de San Carlos de Guatemala.
- Factores de capacidad de carga de Terzaghi.
- Formulario de Evaluación Ambiental Inicial FEAI-2.

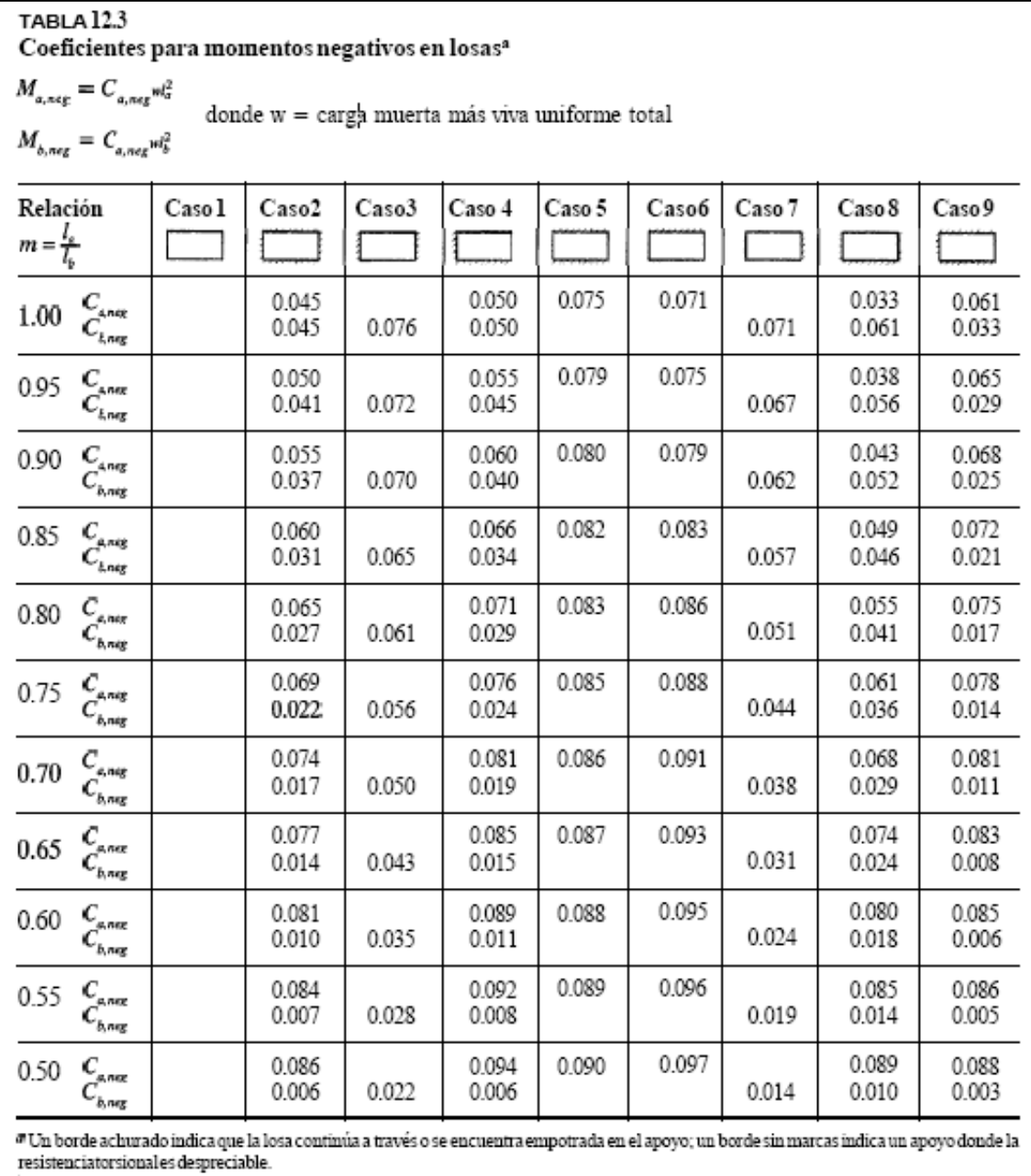

# Coeficientes para momentos en losas

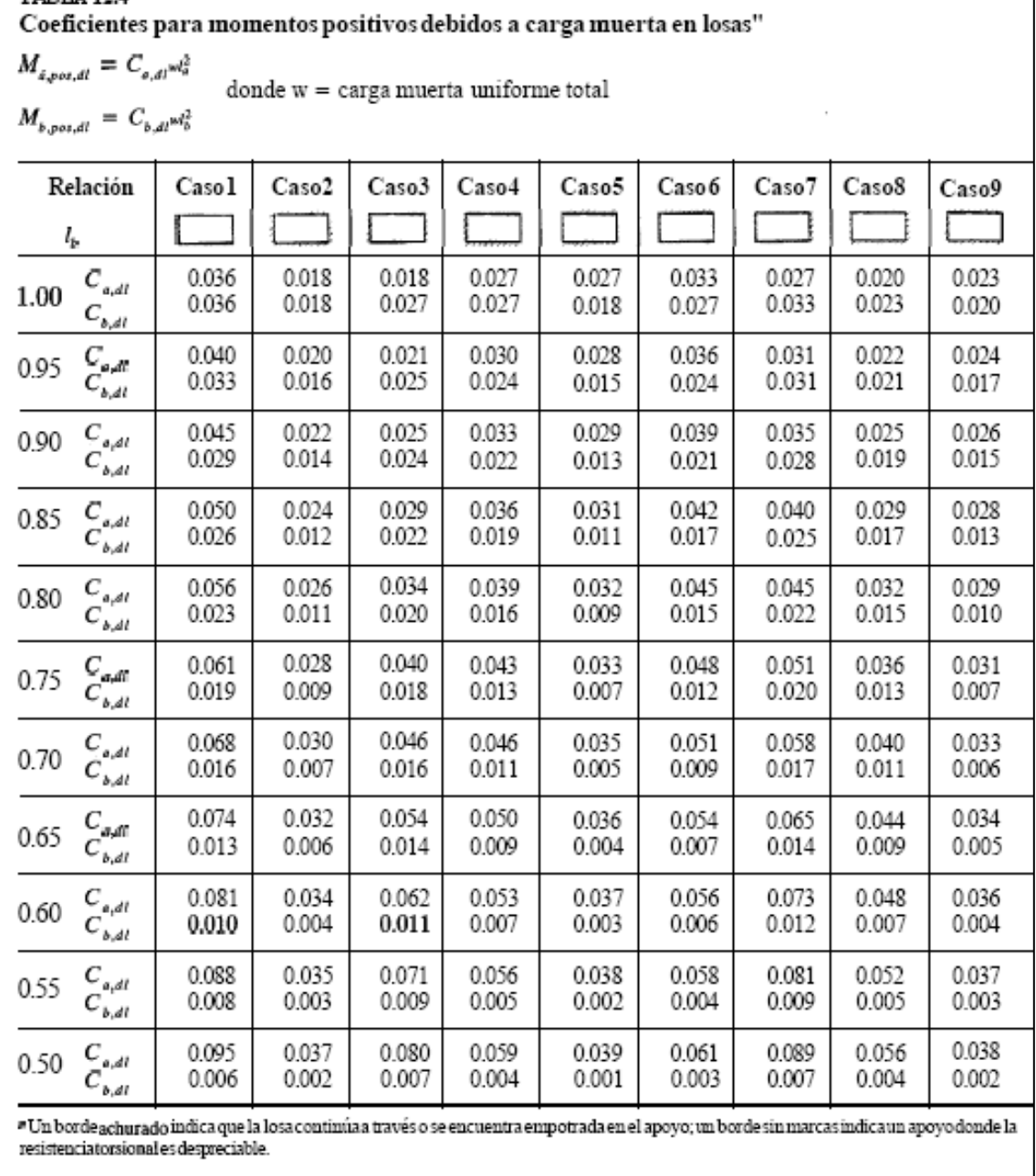

TABLA $12.4\,$ 

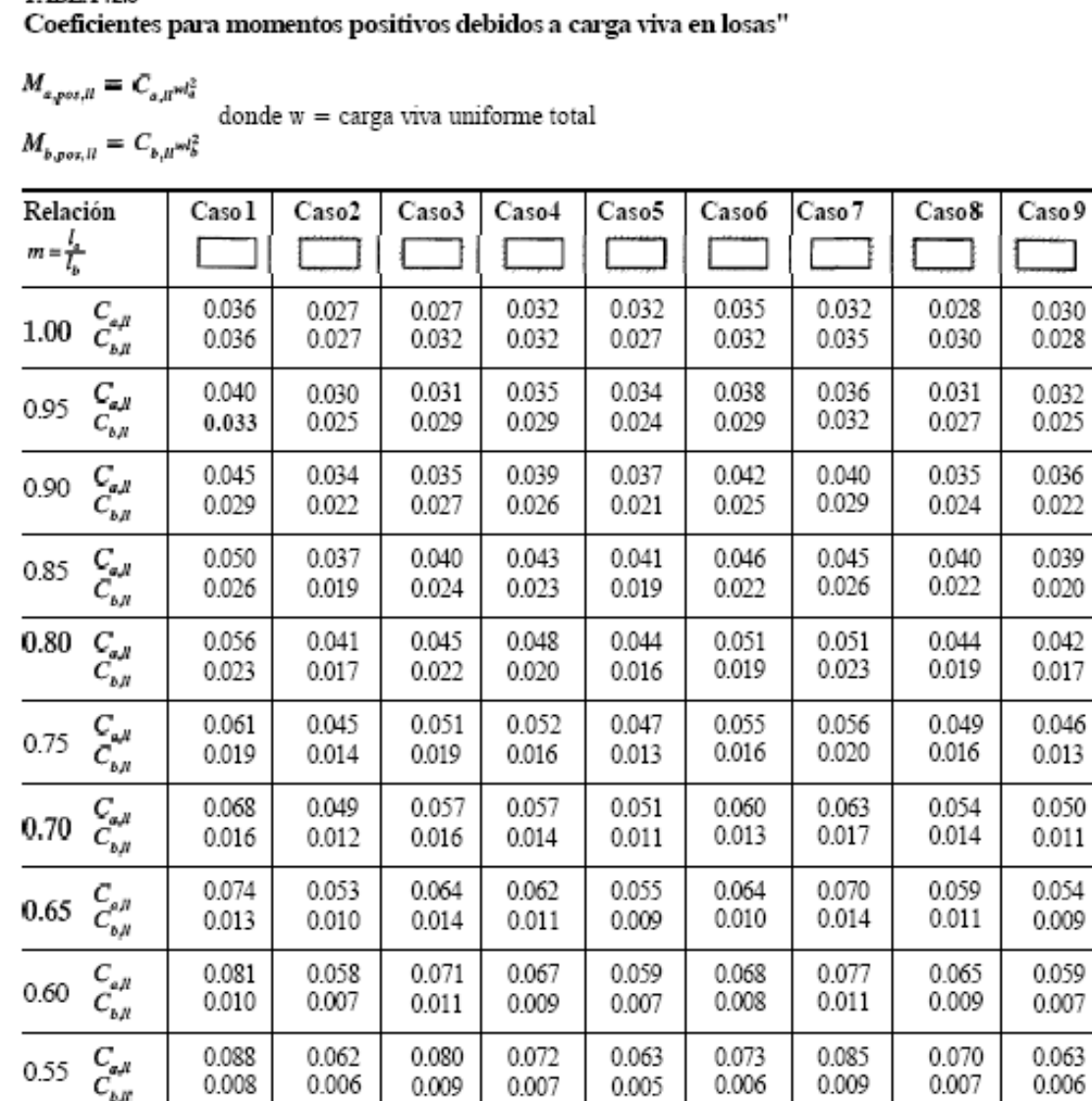

l,

<sup>at</sup> Un bordeachurado indica quela losa continúa a través o *s*e encuentraempotradaen el apoyo, un bordesin marcas **indica** un apoyo dondela resistencia<br>torsionales despreciable.

0.077

0.005

0.067

0.004

0.078

0.005

0.092

0.007

0.076

0.005

0.067

0.004

 $\mathop C_{s,t} \limits^{C_{s,t}}$ 

0.50

0.095

0.006

0.066

0.004

0.088

0.007

TABLA<sub>12.5</sub>

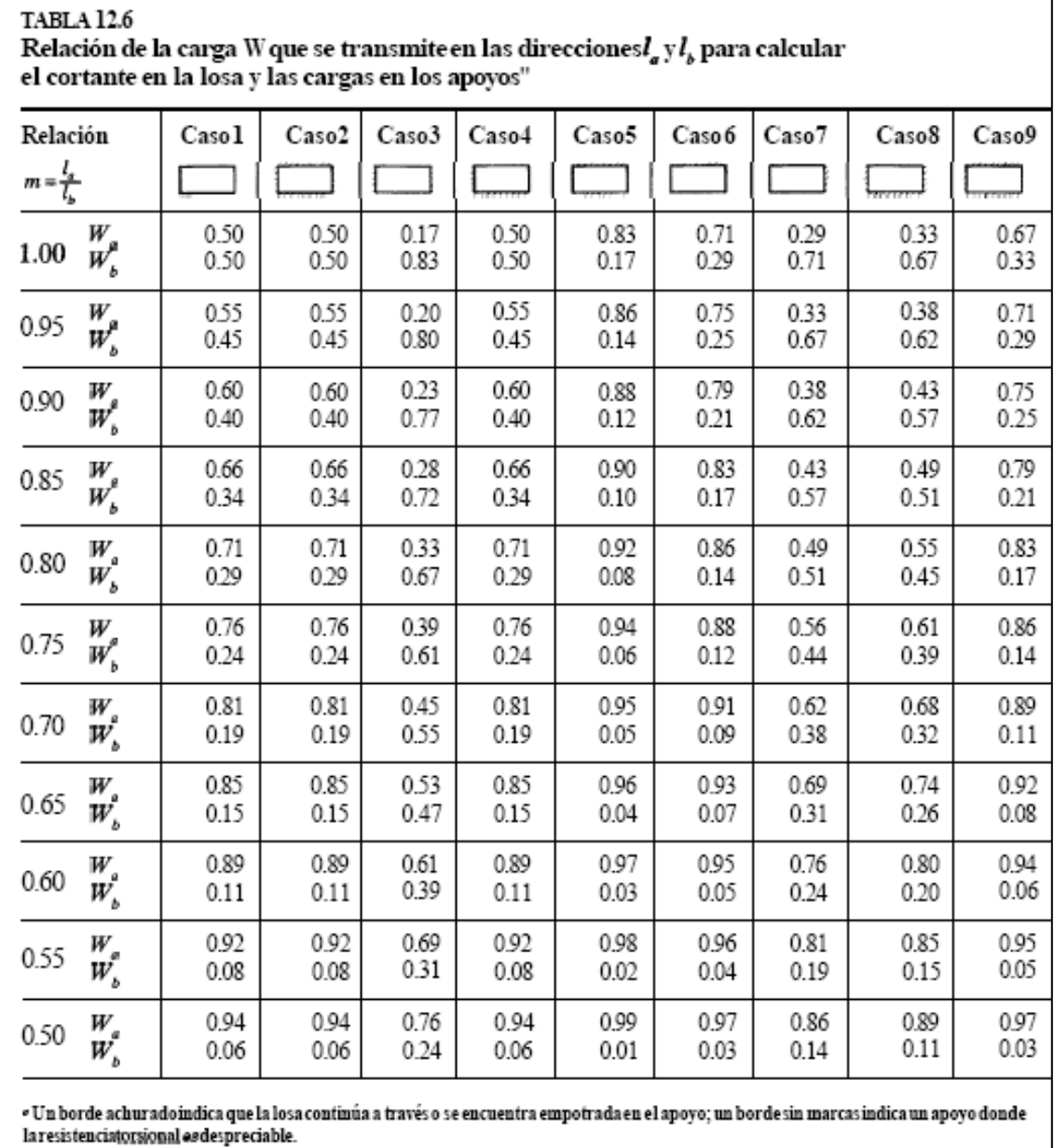

Fuente: NILSON, Arthur. Pág. 378

# **Diagrama de interacción de la resistencia de columnas de sección rectangular con barras en las cuatro caras**

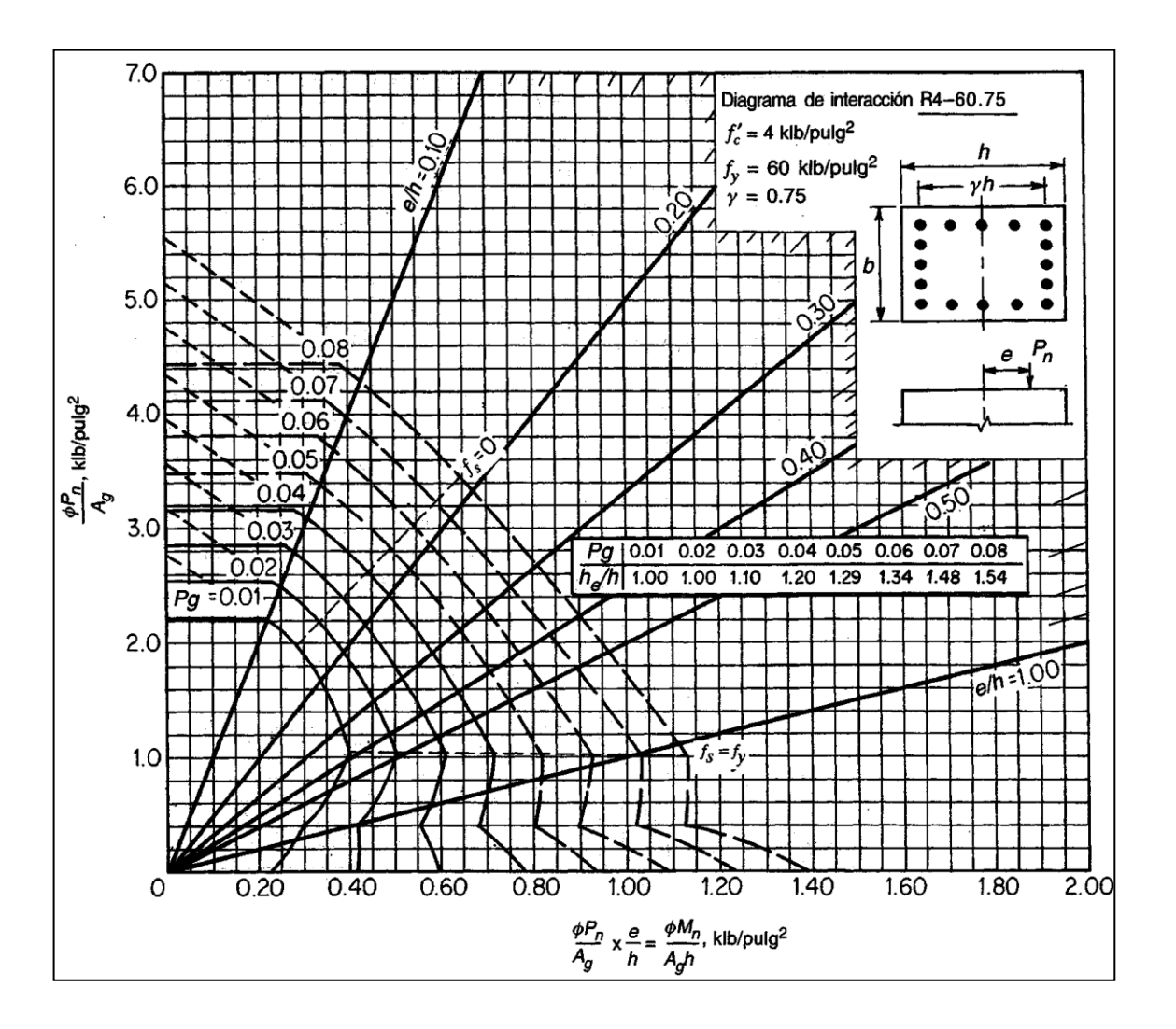

Fuente: NILSON, Arthur. p. 697

### **Ensayo de compresión triaxial**

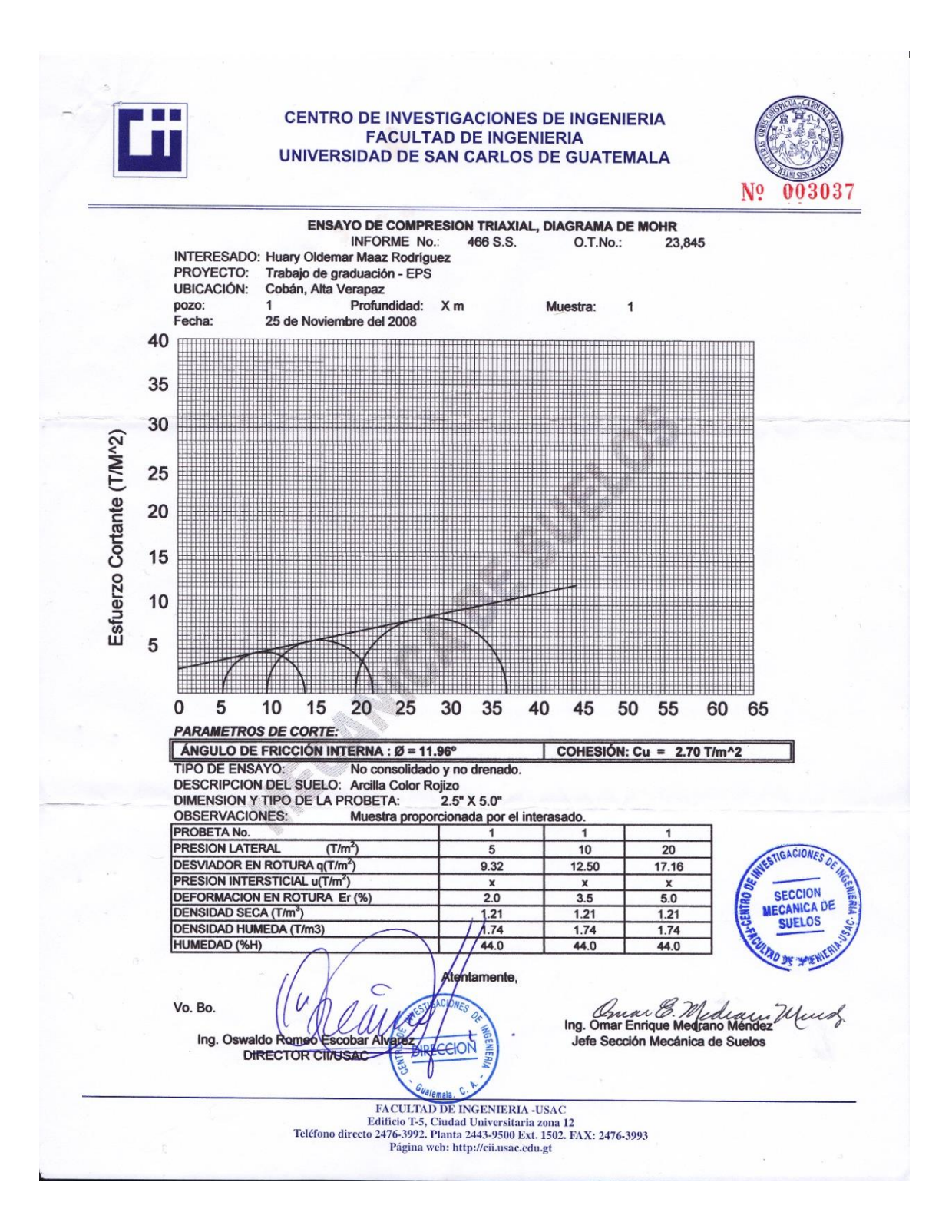

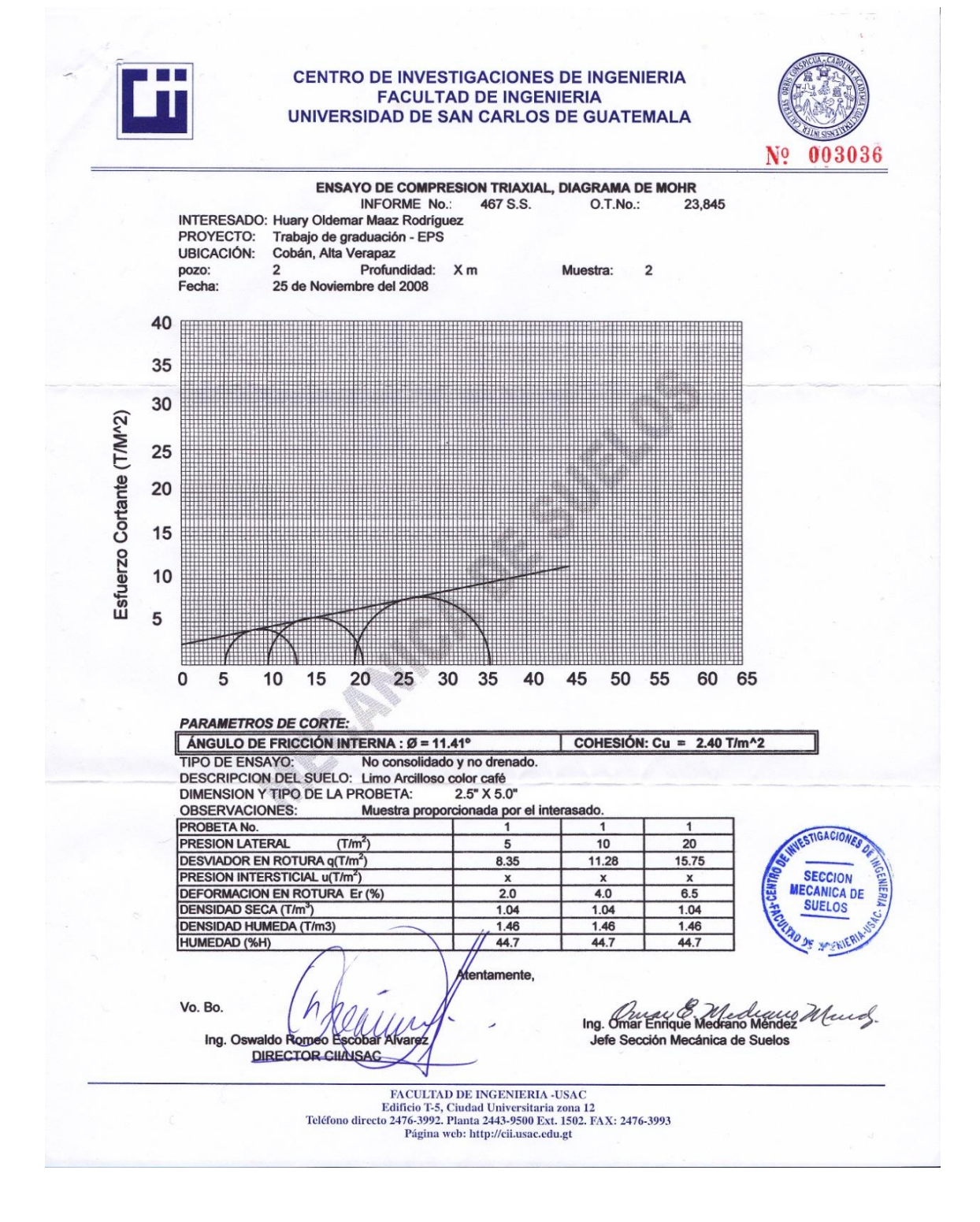

Fuente: Centro de investigaciones de ingeniería, facultad de ingeniería, Universidad de San Carlos de Guatemala

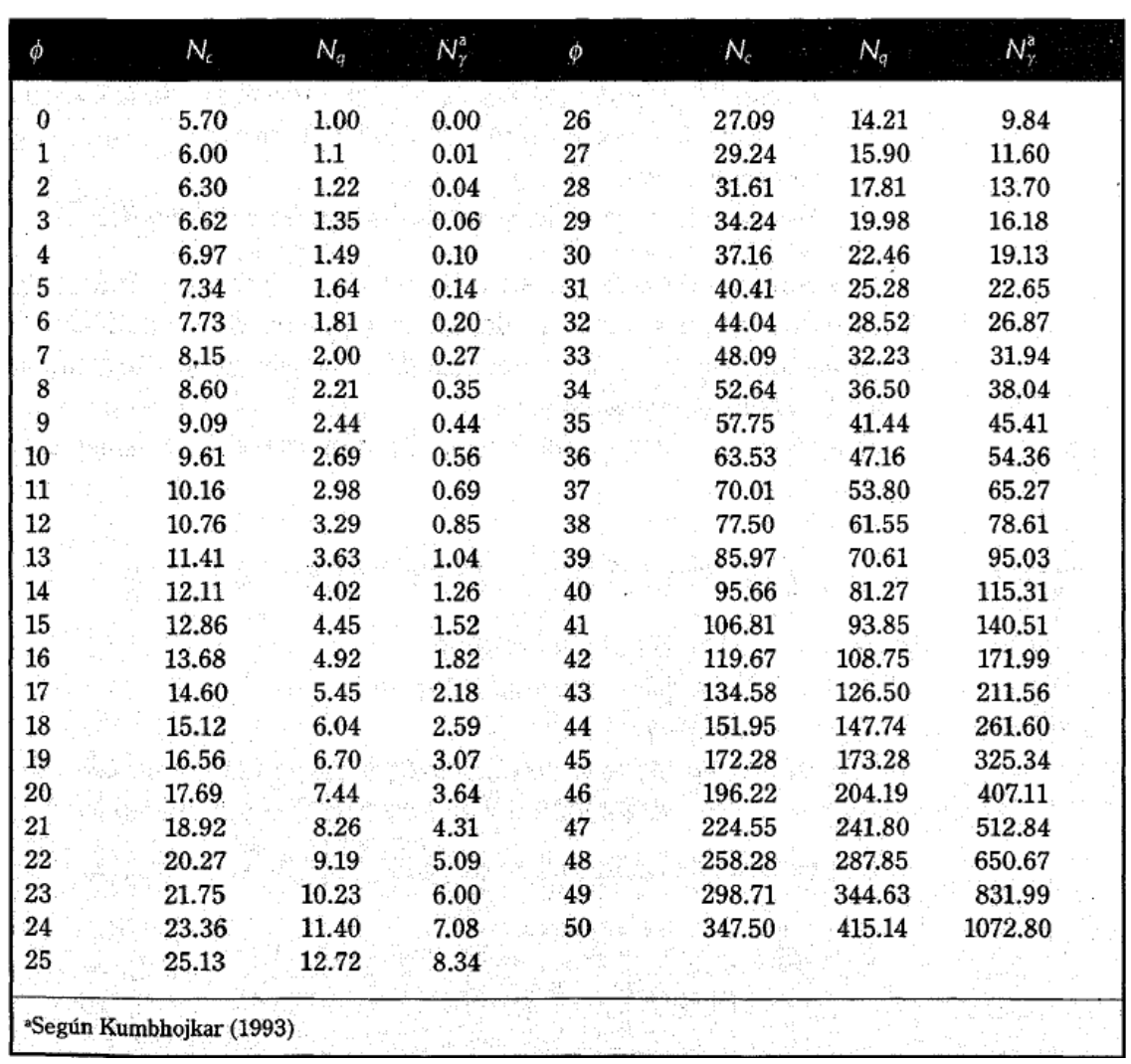

**Factores de capacidad de carga de Terzaghi**.

Factores de capacidad de carga de Terzaghi; ecuaciones (3.4), (3.5) y (3.6)  $\nabla$  TABLA 3.1

Fuente: Principios de ingeniería de cimentaciones. BRAJA M. Das, 4a ed. p 158.

## **Formulario de Evaluación Ambiental Inicial FEAI-2**

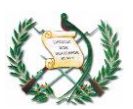

### **DIRECCIÓN GENERAL DE GESTIÓN AMBIENTAL Y RECURSOS NATURALES MINISTERIO DE AMBIENTE Y RECURSOS NATURALES REPUBLICA DE GUATEMALA**

*SOLICITUD No*.\_\_\_\_\_\_\_\_\_\_\_\_\_\_\_\_\_

CONTROL INTERNO DEL MARN

**FORMULARIO DE EVALUACION AMBIENTAL INICIAL FEAI-2 (Para proyectos, obras, industrias o cualquier actividad categoría C, de Bajo Impacto Ambiental Potencial, según Lista Taxativa)**

### **Instrucciones:**

Contestar el siguiente formulario colocando una **X** en las líneas correspondientes según lo que se solicita y escribiendo en las líneas cuando corresponda. Este formulario debe ser contestado en letra de molde legible o a máquina de escribir de forma breve pero clara.

**\_\_\_\_\_\_\_\_\_\_\_\_\_\_\_\_\_\_\_\_\_\_\_\_\_\_\_\_\_\_\_\_\_\_\_\_\_\_\_\_\_\_\_\_\_\_\_\_\_\_\_\_\_\_\_\_\_\_\_\_\_\_\_\_\_\_\_\_\_\_\_\_\_\_\_\_\_\_\_\_\_\_\_\_\_\_\_**

**\_\_\_\_\_\_\_\_\_\_\_\_\_\_\_\_\_\_\_\_\_\_\_\_\_\_\_\_\_\_\_\_\_\_\_\_\_\_\_\_\_\_\_\_\_\_\_\_\_\_\_\_\_\_\_\_\_\_\_\_\_\_\_\_\_\_\_\_\_\_\_\_\_\_\_\_\_\_\_\_\_\_\_\_\_\_**

**\_\_\_\_\_\_\_\_\_\_\_\_\_\_\_\_\_\_\_\_\_\_\_\_\_\_\_\_\_\_\_\_\_\_\_\_\_\_\_\_\_\_\_\_\_\_\_\_\_\_\_\_\_\_\_\_\_\_\_\_\_\_\_\_\_\_\_\_\_\_\_\_\_\_\_\_\_\_\_\_\_\_\_\_\_\_**

**\_\_\_\_\_\_\_\_\_\_\_\_\_\_\_\_\_\_\_\_\_\_\_\_\_\_\_\_\_\_\_\_\_\_\_\_\_\_\_\_\_\_\_\_\_\_\_\_\_\_\_\_\_\_\_\_\_\_\_\_\_\_\_\_\_\_\_\_\_\_\_\_\_\_\_\_\_\_\_\_\_\_\_\_\_\_**

**\_\_\_\_\_\_\_\_\_\_\_\_\_\_\_\_\_\_\_\_\_\_\_\_\_\_\_\_\_\_\_\_\_\_\_\_\_\_\_\_\_\_\_\_\_\_\_\_\_\_\_\_\_\_\_\_\_\_\_\_\_\_\_\_\_\_\_\_\_\_\_\_\_\_\_\_\_\_\_\_\_\_\_\_\_\_**

**Descripción General del Proyecto**

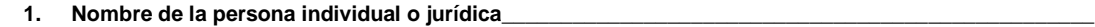

**2. Teléfono\_\_\_\_\_\_\_\_\_\_\_\_\_\_\_ Fax\_\_\_\_\_\_\_\_\_\_\_\_\_\_\_ E- mail\_\_\_\_\_\_\_\_\_\_\_\_\_\_\_\_\_\_\_\_\_\_\_\_\_\_\_\_\_\_\_\_\_\_\_\_\_\_\_**

**3. Nombre del Proyecto\_\_\_\_\_\_\_\_\_\_\_\_\_\_\_\_\_\_\_\_\_\_\_\_\_\_\_\_\_\_\_\_\_\_\_\_\_\_\_\_\_\_\_\_\_\_\_\_\_\_\_\_\_\_\_\_\_\_\_\_\_\_\_\_\_\_\_\_**

**4. Dirección del Proyecto \_\_\_\_\_\_\_\_\_\_\_\_\_\_\_\_\_\_\_\_\_\_\_\_\_\_\_\_\_\_\_\_\_\_\_\_\_\_\_\_\_\_\_\_\_\_\_\_\_\_\_\_\_\_\_\_\_\_\_\_\_\_\_\_\_\_**

**5. Dirección para recibir Notificaciones\_\_\_\_\_\_\_\_\_\_\_\_\_\_\_\_\_\_\_\_\_\_\_\_\_\_\_\_\_\_\_\_\_\_\_\_\_\_\_\_\_\_\_\_\_\_\_\_\_\_\_\_\_\_\_**

**6. Escriba el área del terreno en m2, acompañar plano de localización a una escala adecuada o un mapa 1:50,000 \_\_\_\_\_\_\_\_\_\_\_\_\_\_\_\_\_\_\_\_\_\_\_\_\_\_\_\_\_\_\_\_\_\_\_\_\_\_\_\_\_\_\_\_\_\_\_\_\_\_\_\_\_\_\_\_\_\_\_\_\_\_\_\_\_\_\_\_\_\_\_\_\_\_\_\_\_\_\_ \_\_\_\_\_\_\_\_\_\_\_\_\_\_\_\_\_\_\_\_\_\_\_\_\_\_\_\_\_\_\_\_\_\_\_\_\_\_\_\_\_\_\_\_\_\_\_\_\_\_\_\_\_\_\_\_\_\_\_\_\_\_\_\_\_\_\_\_\_\_\_\_\_\_\_\_\_\_\_\_\_\_\_\_\_\_**

**7. Identifique (en m2), el área a ser utilizada en la construcción:\_\_\_\_\_\_\_\_\_\_\_\_\_\_\_\_\_\_\_\_\_\_\_\_\_\_\_\_\_\_\_\_\_\_**

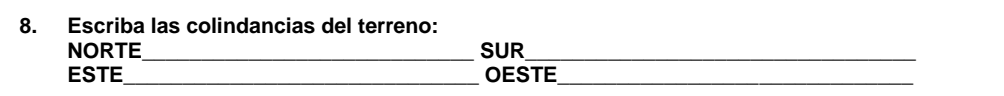

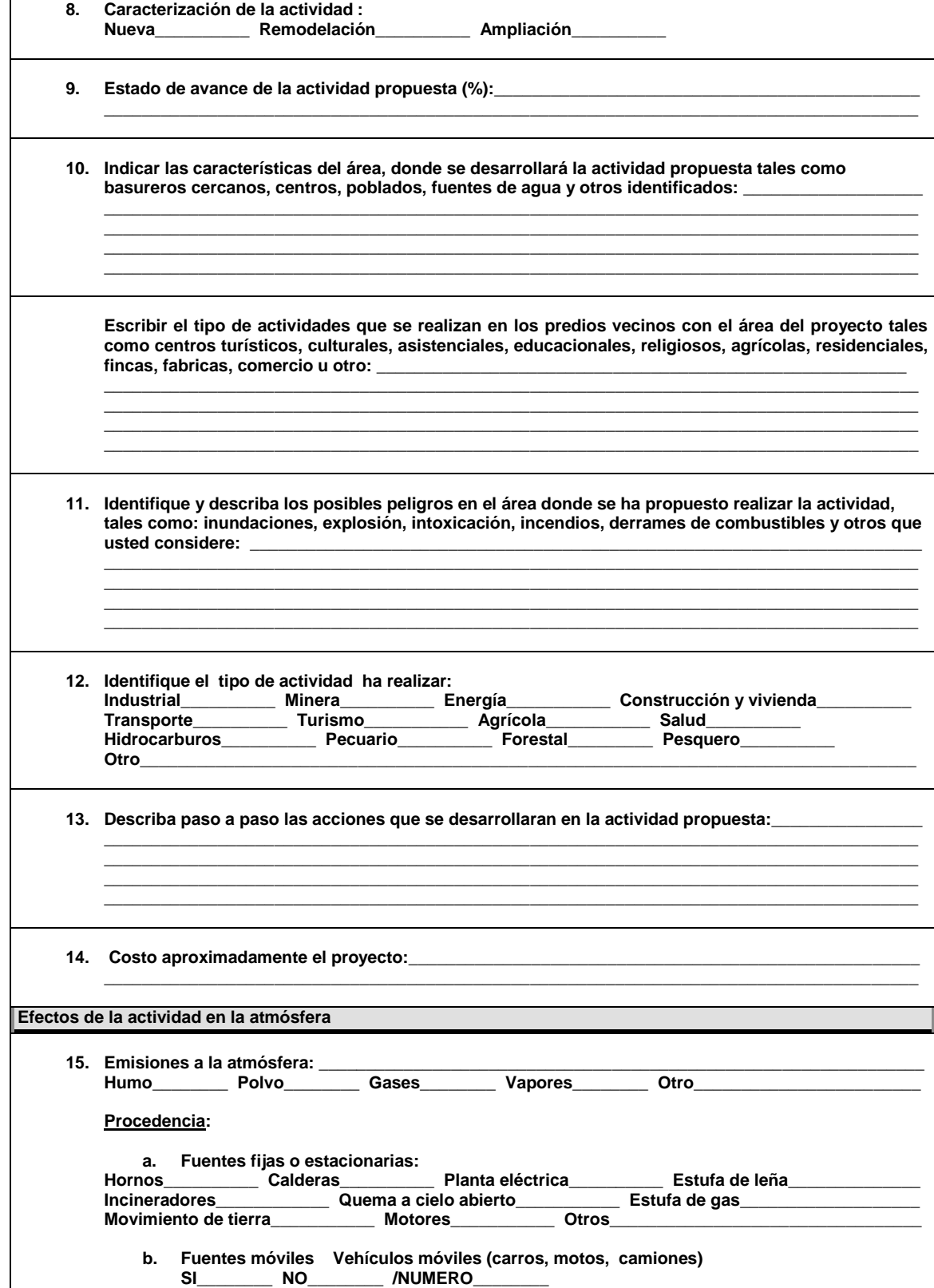

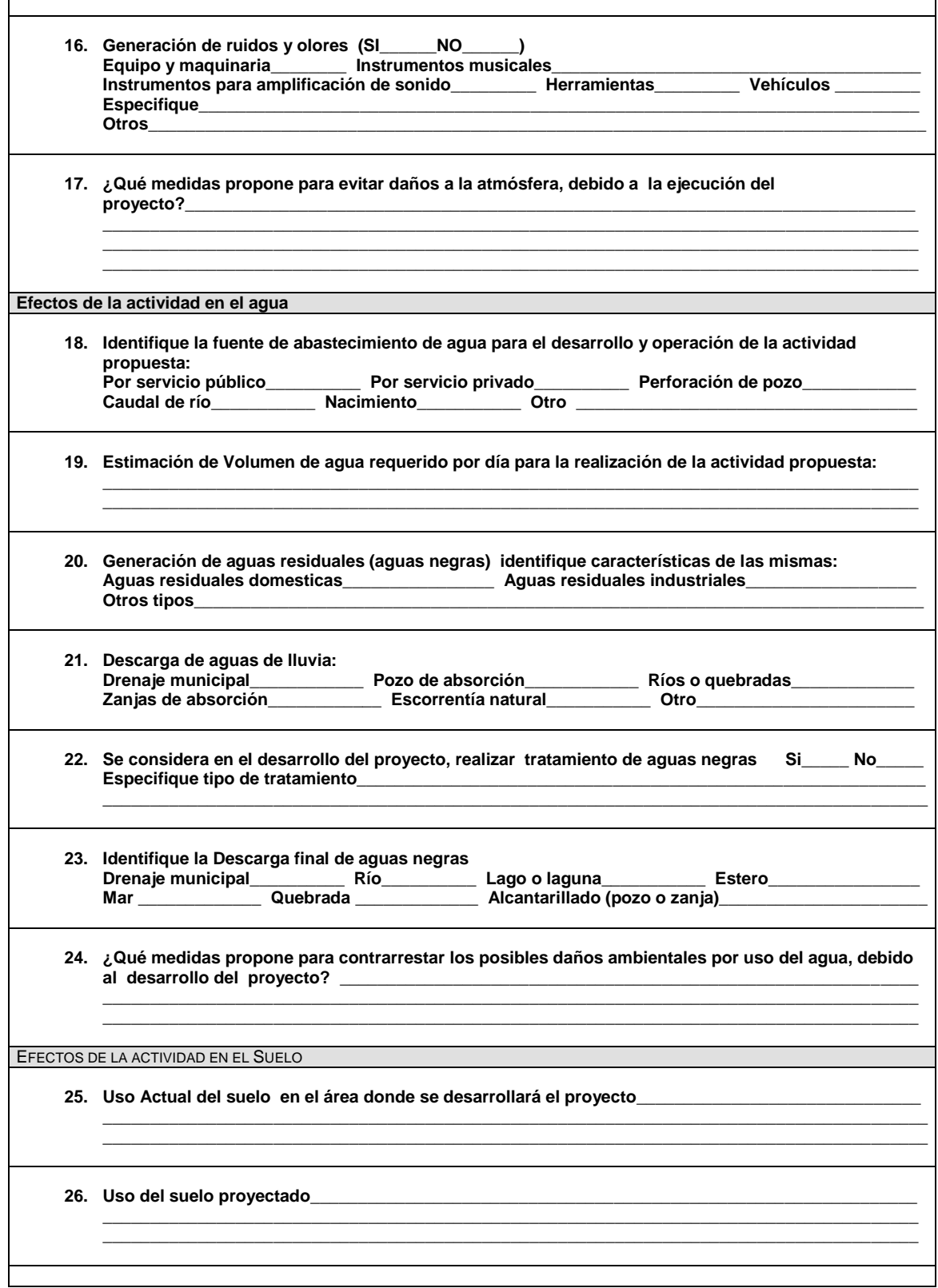
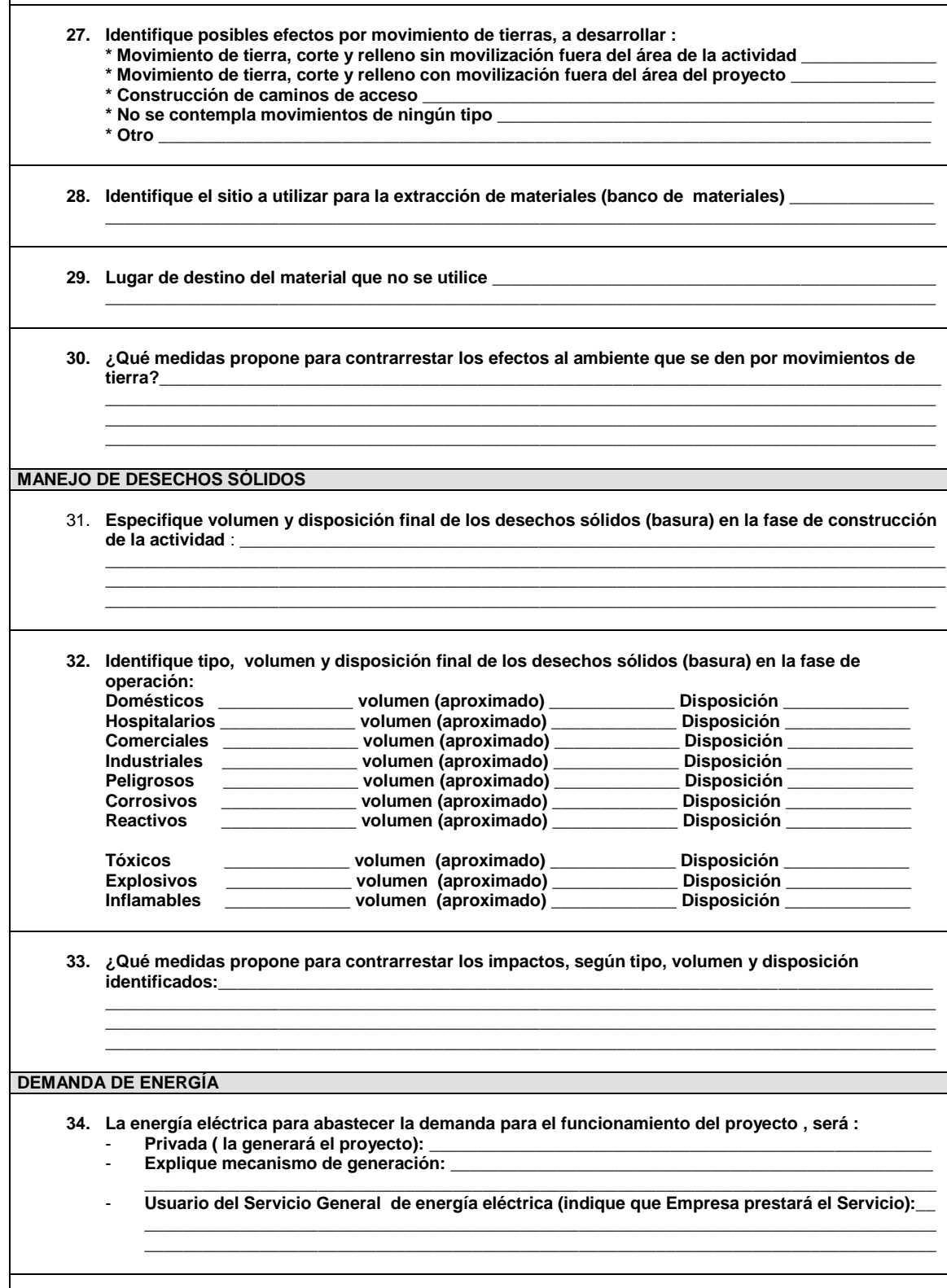

 $\mathbf{I}$ 

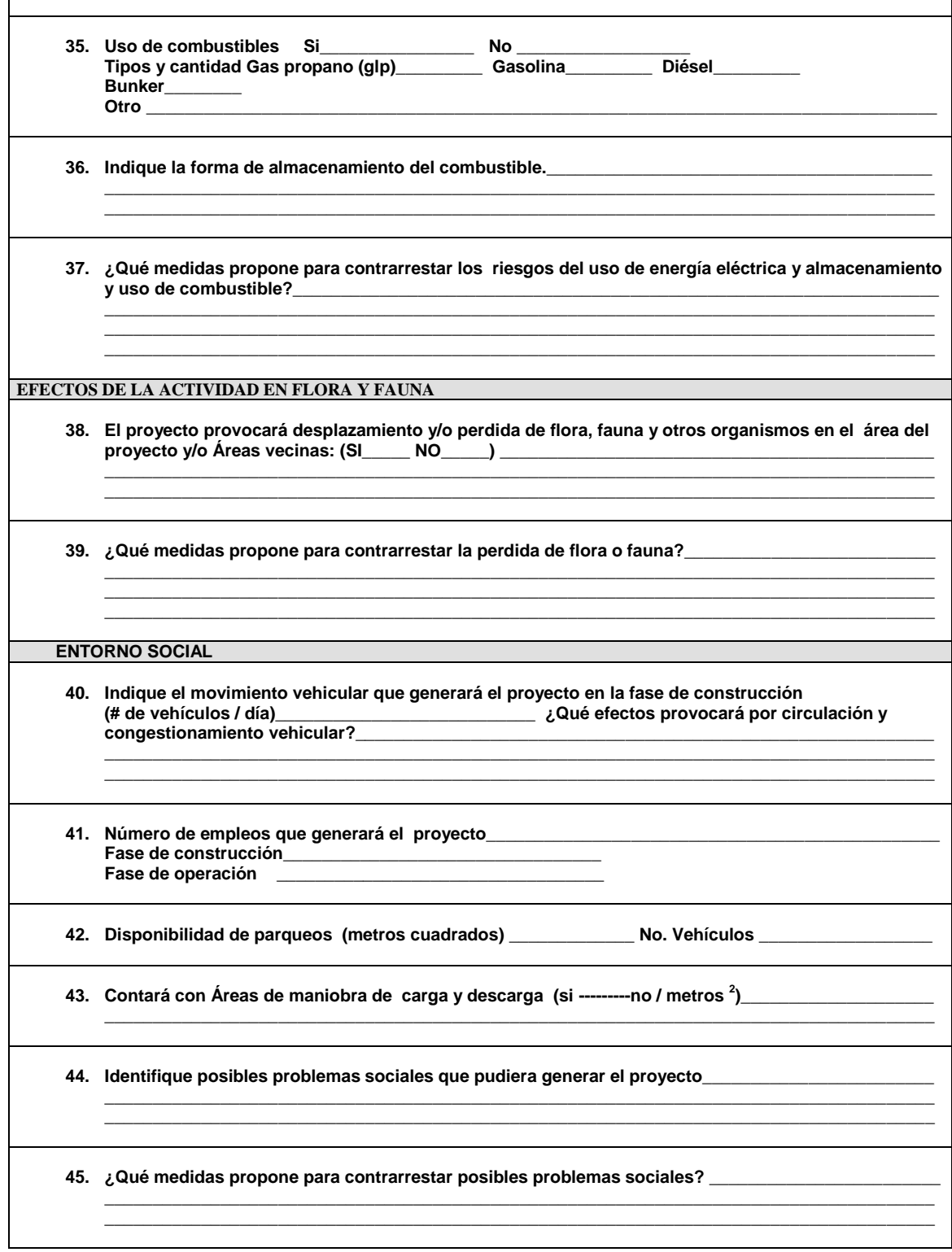

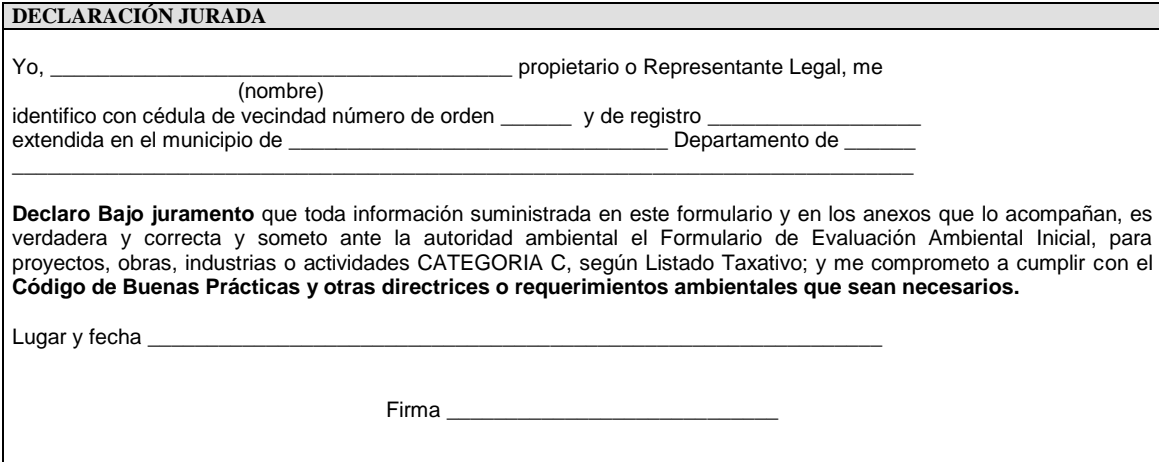

## **ESPACIO RESERVADO PARA LA OFICINA DE SERVICIOS (VENTANILLA ÚNICA) DE LA DIRECCIÓN DE GESTIÓN AMBIENTAL Y RECURSOS NATURALES; MINISTERIO DE AMBIENTE Y RECURSOS NATURALES** Fecha de recibido\_\_\_\_\_\_\_\_\_\_\_\_\_\_\_\_\_\_\_\_\_\_\_\_\_\_\_\_\_\_\_\_\_\_\_\_\_\_\_\_\_\_\_\_ Nombre\_\_\_\_\_\_\_\_\_\_\_\_\_\_\_\_\_\_\_\_\_\_\_\_\_\_\_\_\_\_\_\_\_\_\_\_\_\_\_\_\_\_\_\_\_\_\_\_\_\_\_\_  $\Box$  Sello Firma: Vo.Bo. Oficina de Servicios al Usuario Nota : Presentar original y copia.